버전 **10** 릴리스 **0 2017**년 **2**월

# *IBM Macros for IBM Marketing Software* 사용자 안내서

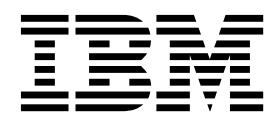

 $-$ 참고 $-$ 

이 정보와 이 정보가 지원하는 제품을 사용하기 전에, 169 페이지의 [『주의사항』에](#page-172-0) 있는 정보를 확인하십시오.

이 개정판은 새 개정판에 별도로 명시하지 않는 한, IBM Campaign 제품군의 버전 10, 릴리스 0, 수정 0 및 모든 후속 릴 리스와 수정에 적용됩니다.

**© Copyright IBM Corporation 1998, 2017.**

## **목차**

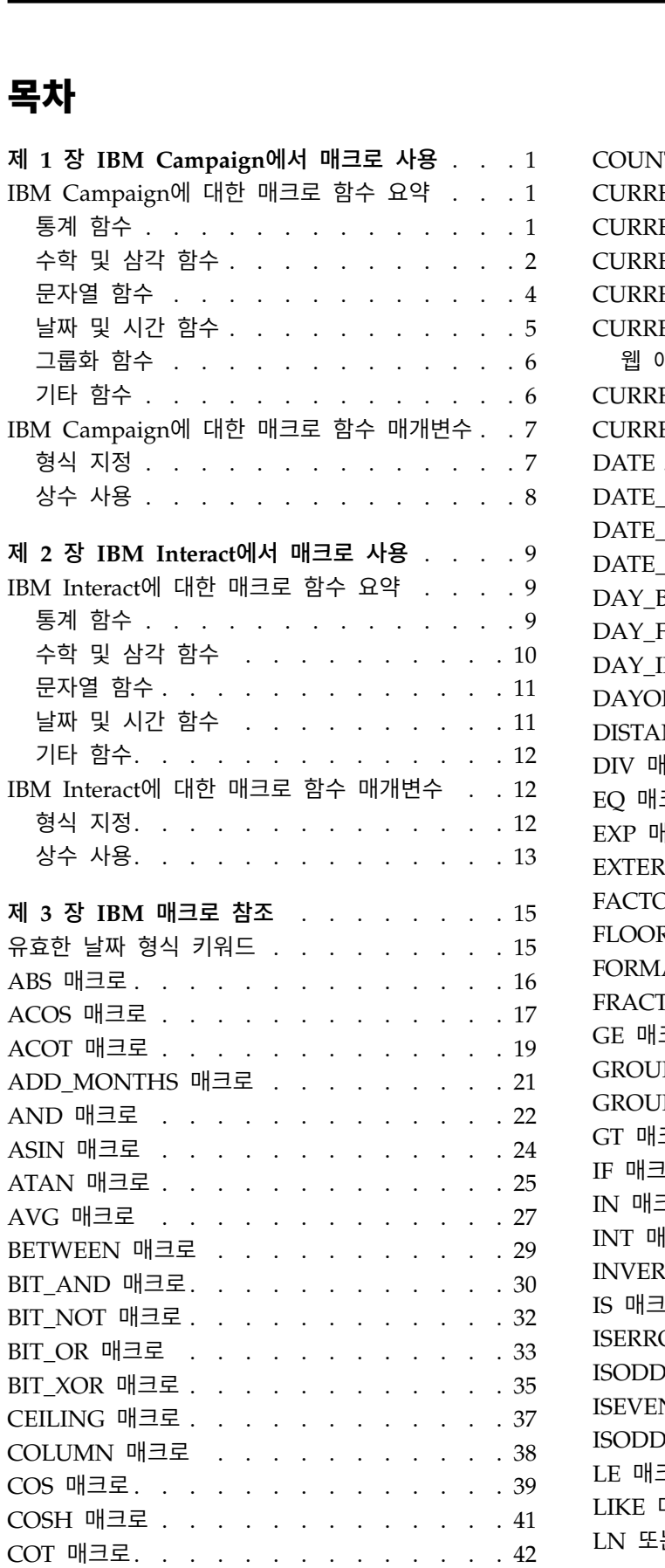

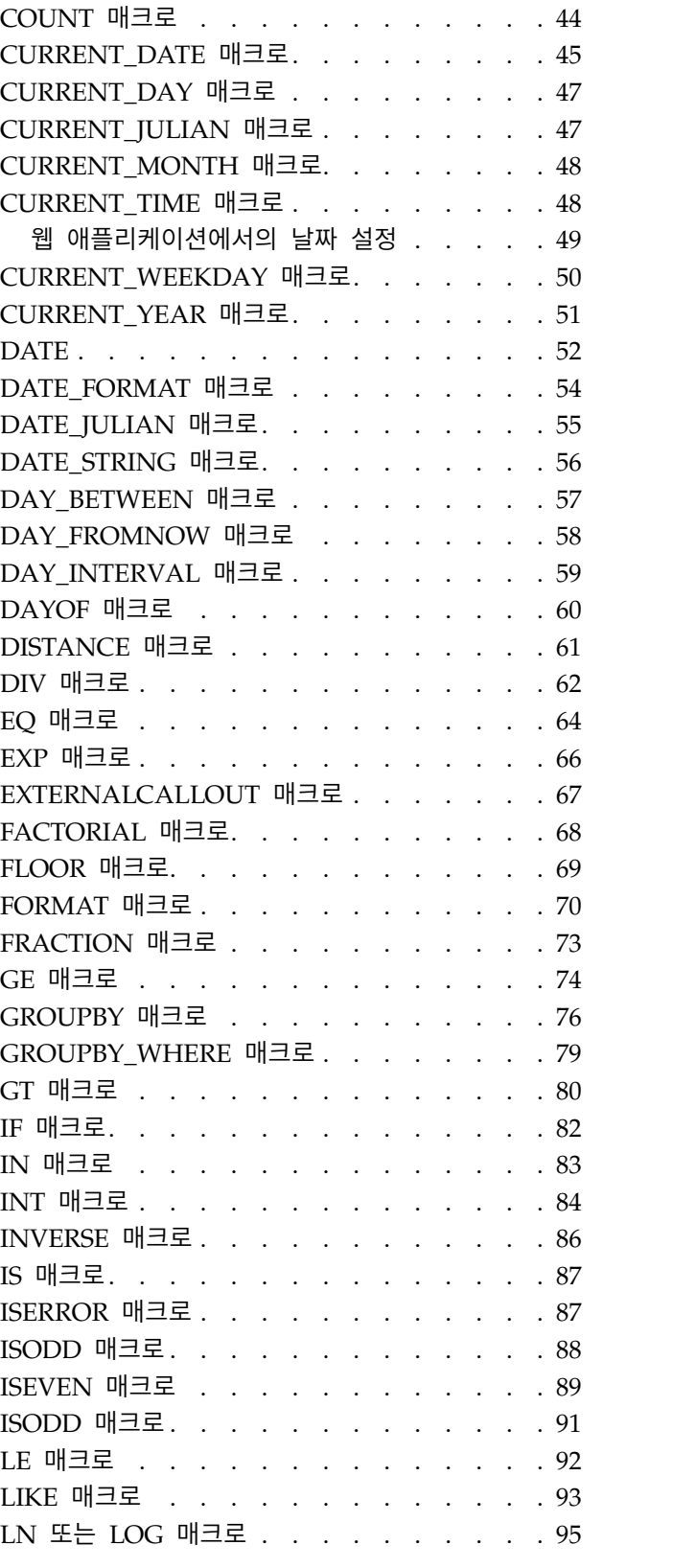

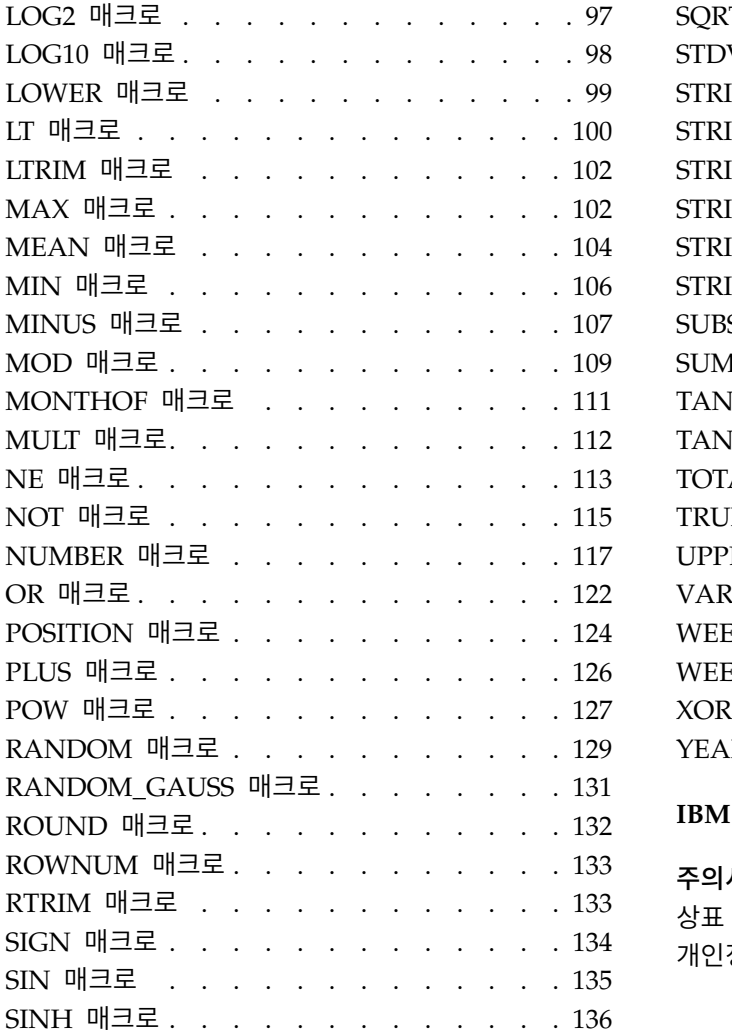

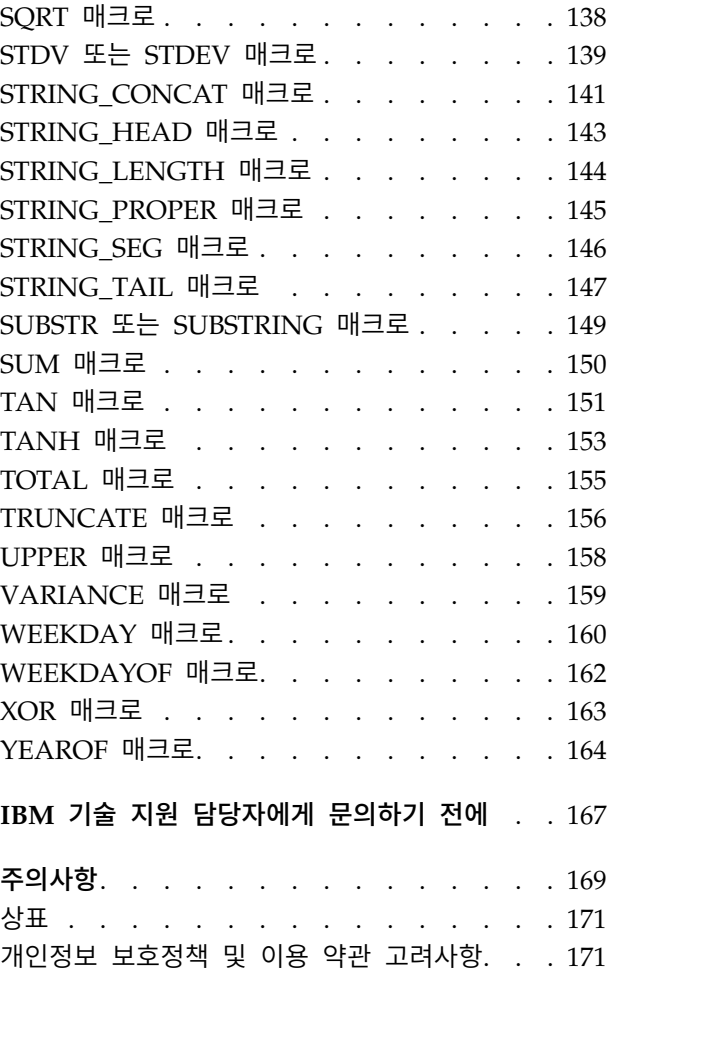

## <span id="page-4-0"></span>**제 1 장 IBM Campaign에서 매크로 사용**

이 장은 IBM® Campaign 매크로에 대한 사용법 정보를 제공합니다. IBM Campaign에서 매크로를 사용하려면 먼저 이 장을 읽으십시오.

## **IBM Campaign에 대한 매크로 함수 요약**

이 섹션의 표는 매크로 함수를 카테고리별로 요약하여 보여줍니다.

각 매크로 함수에 대한 자세한 참조 페이지는 15 [페이지의](#page-18-0) 제 3 장 『IBM 매크 로 [참조』에](#page-18-0)서 알파벳순으로 제공됩니다.

중요사항**:** 매크로는 IBM Campaign 및 IBM Interact 둘 모두에 적용되거나 이 들 제품 중 하나에만 적용될 수 있습니다. 매크로 설명은 매크로를 사용할 수 있 는 제품을 식별합니다.

매크로 함수 입력 매개변수에 대한 정보는 7 페이지의 『IBM [Campaign](#page-10-0)에 대 한 매크로 함수 [매개변수』의](#page-10-0) 내용을 참조하십시오.

#### 통계 함수

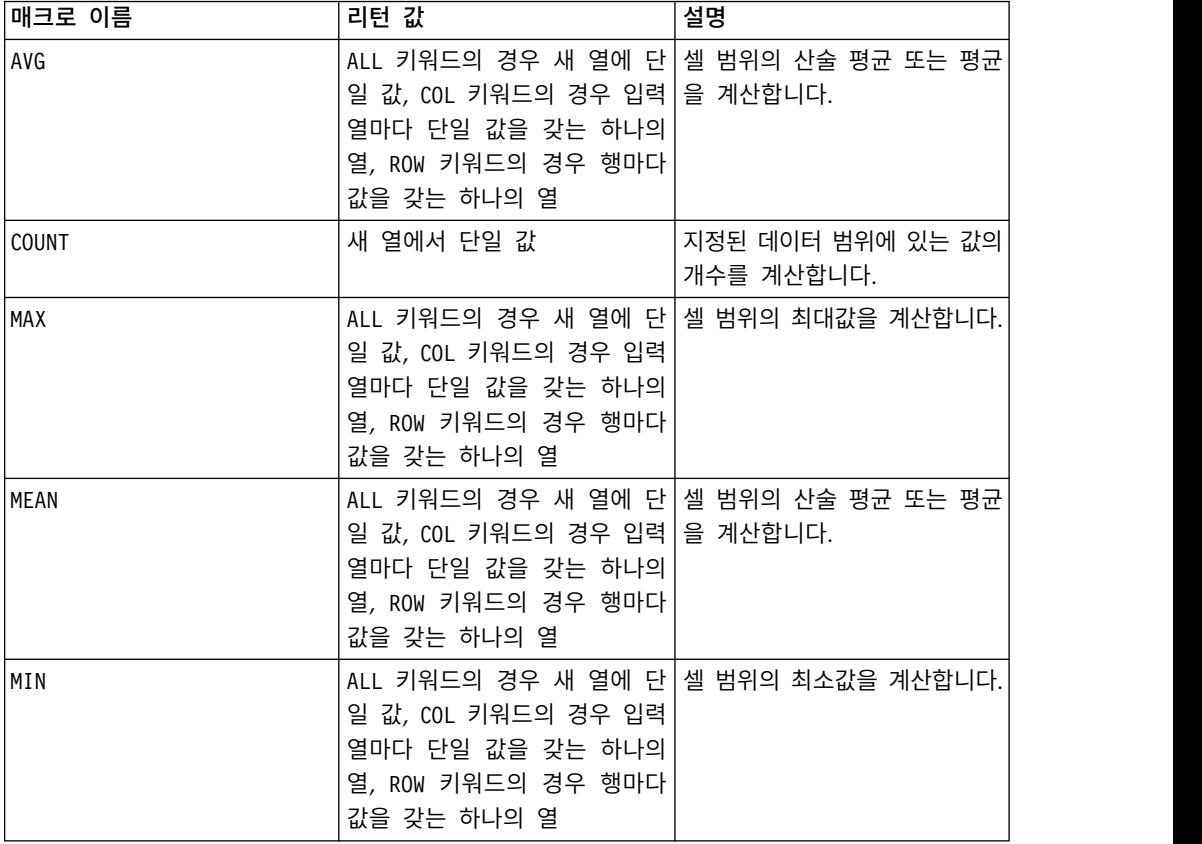

<span id="page-5-0"></span>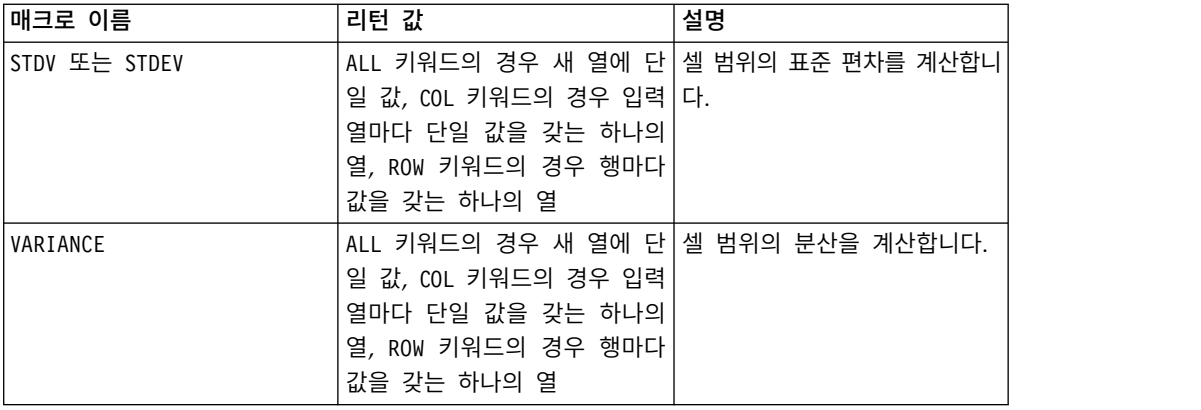

## 수학 및 삼각 함수

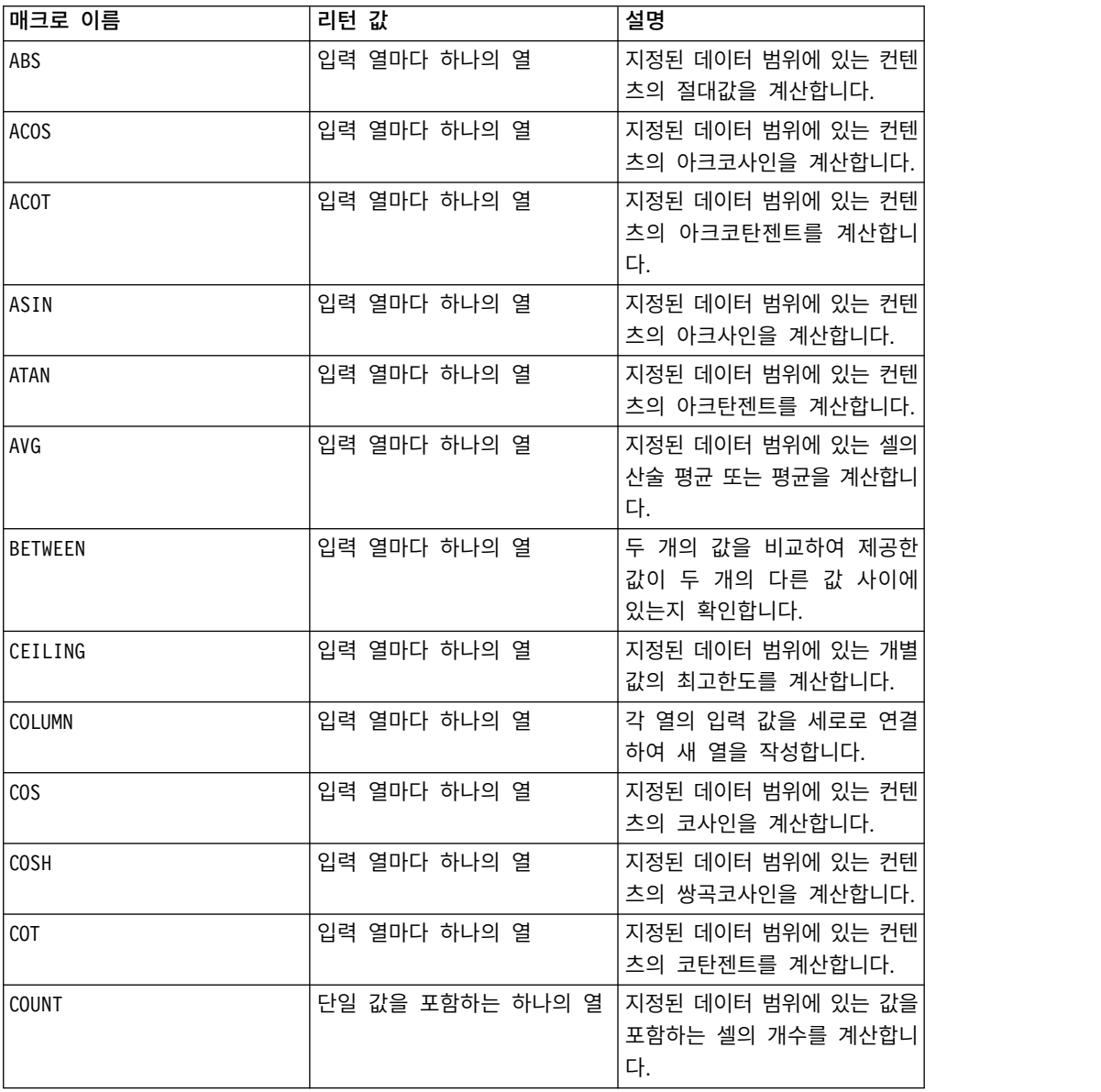

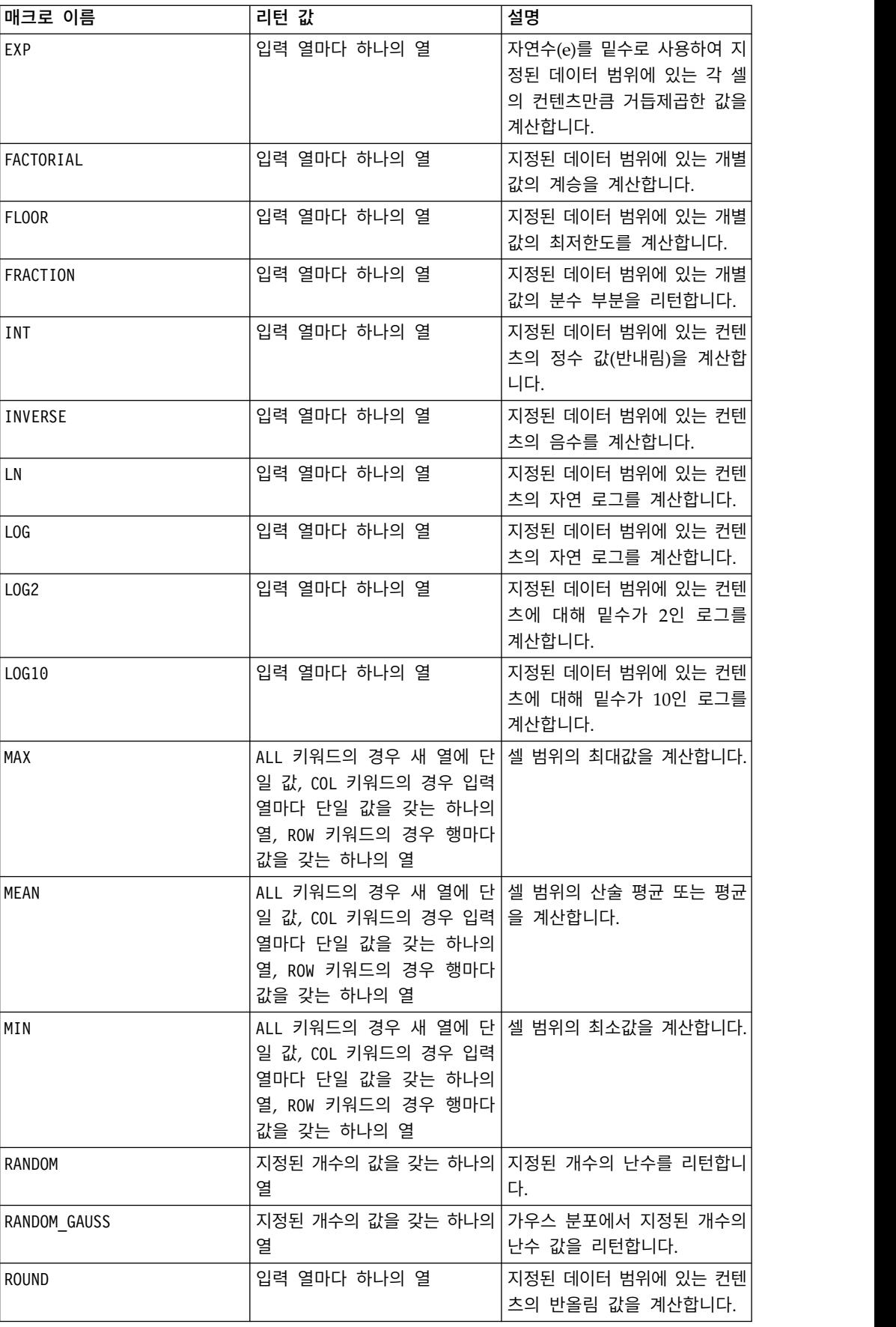

<span id="page-7-0"></span>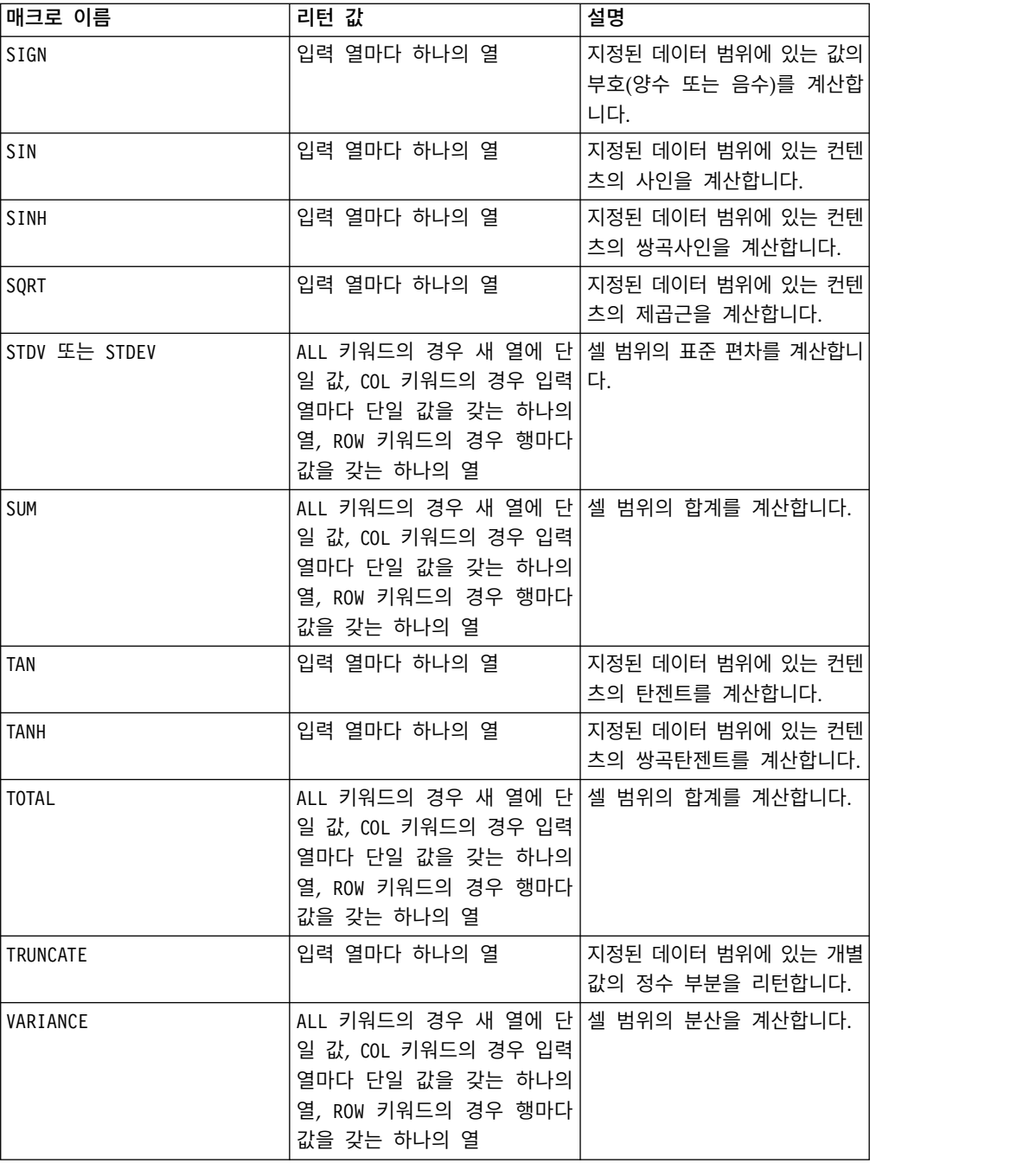

## 문자열 함수

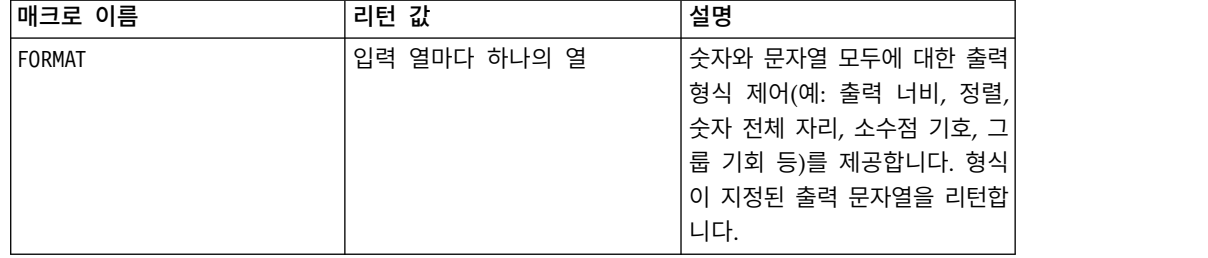

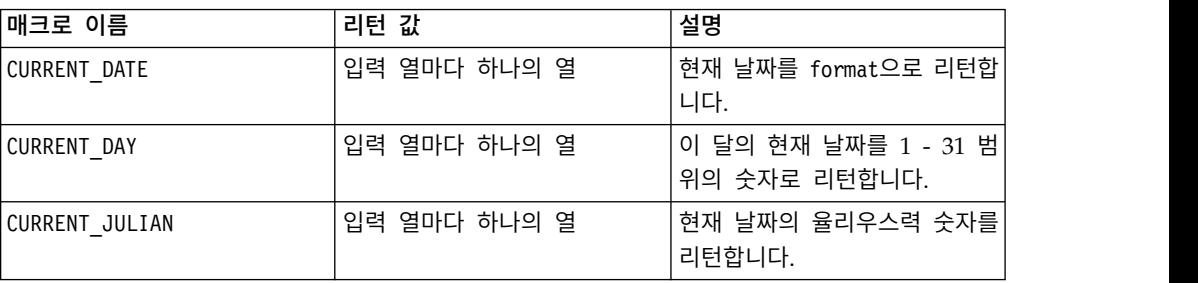

## 날짜 및 시간 함수

<span id="page-8-0"></span>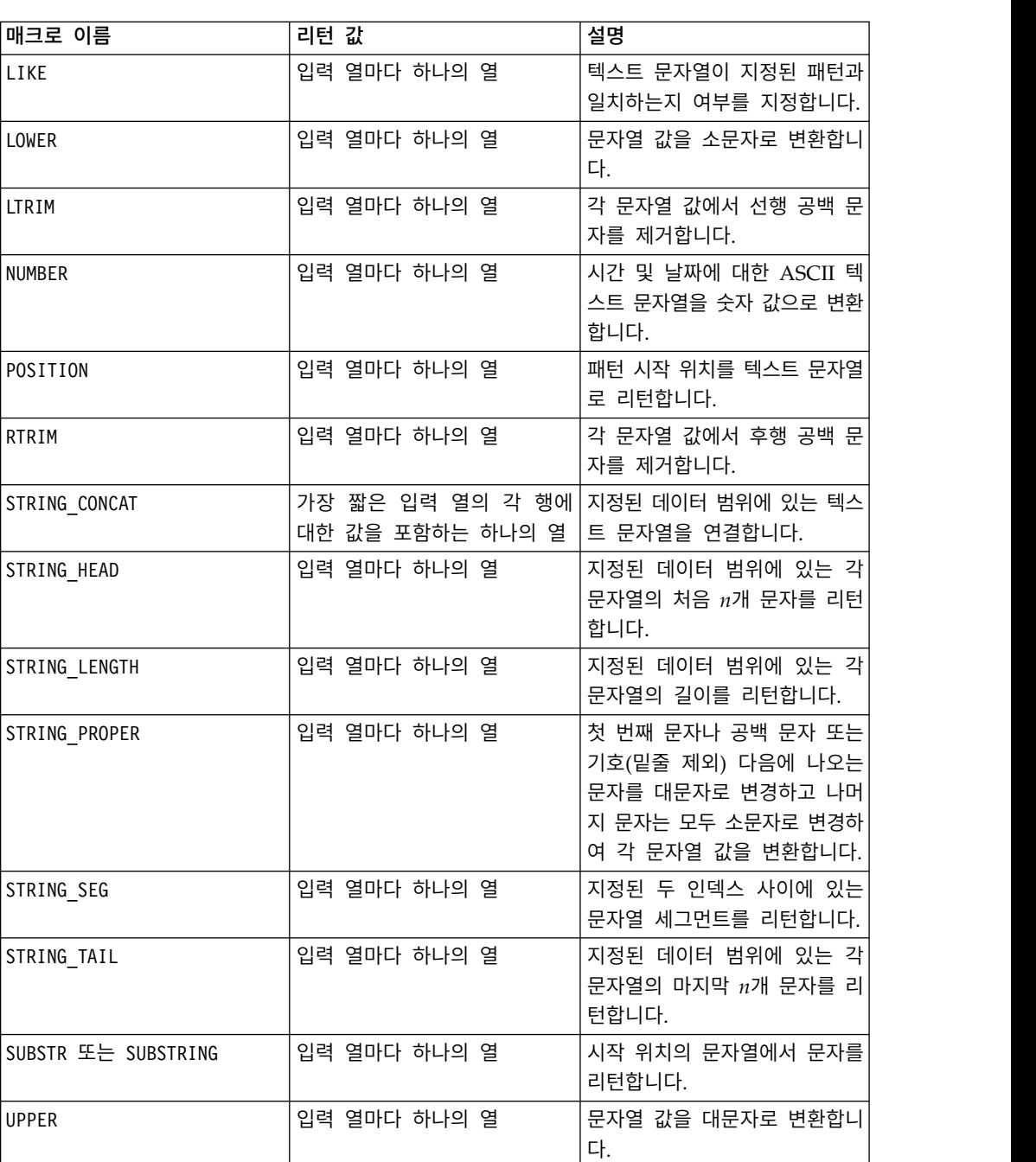

<span id="page-9-0"></span>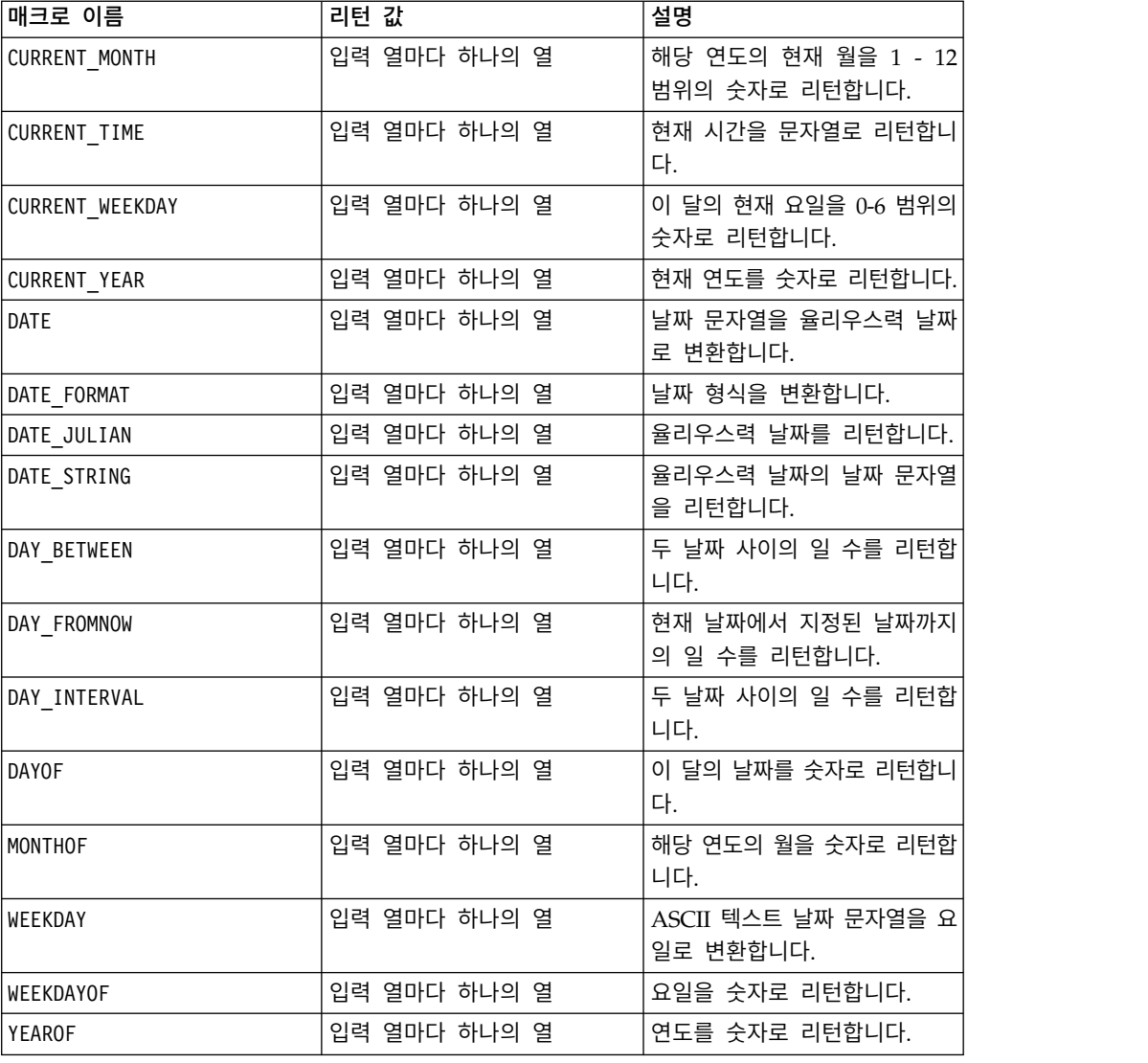

## 그룹화 함수

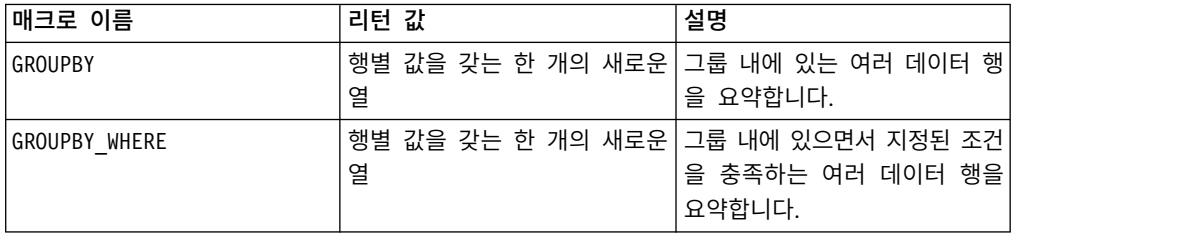

## 기타 함수

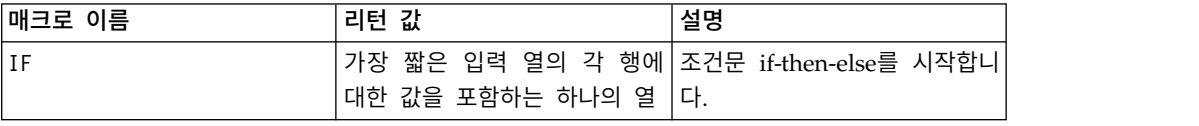

<span id="page-10-0"></span>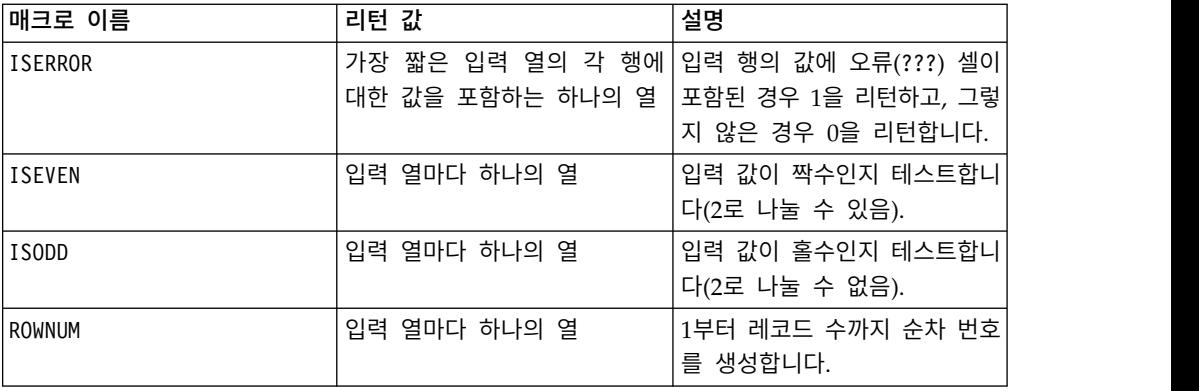

## **IBM Campaign에 대한 매크로 함수 매개변수**

이 섹션에서는 IBM Campaign의 매크로 함수에 대한 매개변수 및 사용법에 대 해 설명합니다.

#### 형식 지정

이 섹션에서는 공통적으로 사용되는 몇 가지 매개변수의 형식에 대해 설명합니 다. 이 형식은 이 장의 매크로 함수 지정별로 되어 있는 이 매개변수에 대한 모 든 참조에 적용됩니다.

#### **data**

data 매개변수는 매크로 함수가 작동할 데이터 열을 나타내며,

상수 또는 필드일 수 있습니다. 자세한 내용은 특정 매크로 함수를 참조하십시오.

참고**:** IBM Campaign은 여러 필드에 대한 동시 계산 또는 행 서브세트에 대한 계산을 지원하지 않습니다.

일부 다른 매개변수 이름도 data와 같은 형식을 사용합니다. 이러한 매개변수에 대한 설명은 이 섹션과 형식을 참조합니다.

#### **keyword**

keyword 매개변수는 매크로 함수의 동작을 제어합니다. 이 매개변수는 키워드를 지정할 수 있음을 나타냅니다. 생략할 경우 기본값이 사용됩니다. 키워드 선택 사 항은 개인 매크로 함수마다 다음과 같은 양식으로 나열됩니다.

**{choice1** | choice2 | choice3}

원하는 동작을 제공하는 키워드 선택 사항을 선택하십시오. 기본 선택 사항은 굵 은체로 표시됩니다. 예를 들어 다음 옵션이 제공된 경우

{**RADIANS** | DEGREES}

<span id="page-11-0"></span>다음과 같은 매크로 함수가 유효합니다.

COS(V1, RADIANS) COS(V1, DEGREES)

참고**:** 대부분의 매크로 함수는 키워드 매개변수 {ALL | COL | ROW}를 사용 합니다. IBM Campaign에서는 입력 데이터가 항상 단일 열이나 필드이기 때문 에 이 키워드가 적용되지 않습니다. 이 매크로는 항상 COL 키워드가 지정된 것 처럼 동작합니다. 따라서 IBM Campaign을 사용할 경우 이 키워드를 지정할 필 요가 없습니다.

#### 상수 사용

대부분의 매크로 함수 매개변수는 숫자 상수 또는 숫자 상수로 평가되는 표현식 을 사용할 수 있습니다. 문자열에서 작동하는 매크로 함수는 문자열 상수를 사용 할 수 있습니다.

레코드별 작업(예: 두 개의 숫자 열 추가)을 수행하는 매크로 함수에서 상수를 사 용하는 것은 각 행에 해당 상수 값을 포함하는 열을 지정하는 것과 같습니다. 기 본적으로 상수를 입력 매개변수로 제공하면 상수가 입력과 같은 길이로 펼쳐집 니다.

일부 매크로 함수의 경우 ASCII 텍스트 문자열과 숫자 상수를 사용할 수 있습니 다. 숫자 상수와 ASCII 텍스트 문자열을 모두 사용할 수 있는 매개변수는 각 매 크로 함수의 "매개변수"절에 설명되어 있습니다.

다음 표에는 예가 나열되어 있습니다.

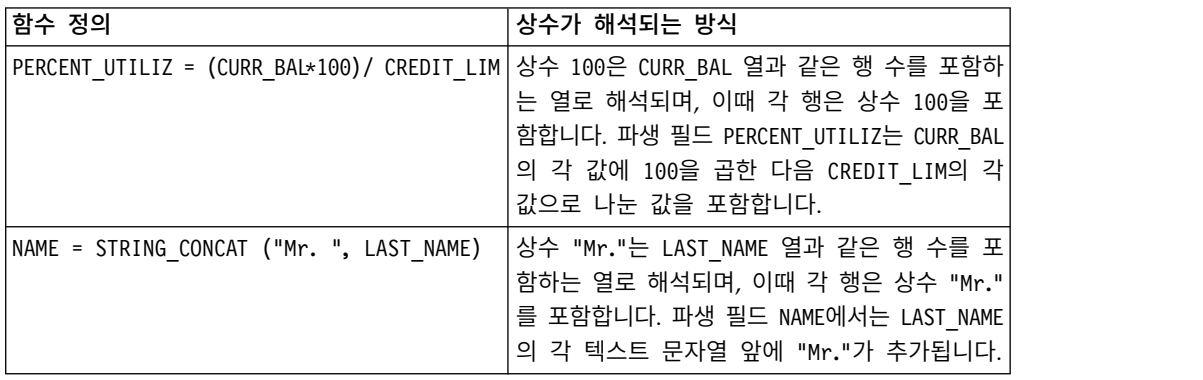

## <span id="page-12-0"></span>**제 2 장 IBM Interact에서 매크로 사용**

이 장은 IBM Interact 매크로에 대한 사용법 정보를 제공합니다. IBM Interact 에서 매크로를 사용하려면 먼저 이 장을 읽으십시오.

수식 헬퍼 및 매크로 표현식 구문 검사

중요사항**:** 수식 헬퍼 대화 상자(해당 구문 검사 함수 포함)는 현재 IBM Campaign 에서 지원하는 내용에 따라 매크로 표현식을 유효성 검사합니다. 하지만 IBM Interact는 Campaign 매크로 기능의 서브세트만 지원합니다. 따라서 Interact에 사용되는 매크로 및 키워드(예: 날짜 형식 키워드)가 지원되는지 확인해야 합니 다. 이 안내서의 매크로 참조 장에서 Interact와 관련된 참고사항을 검색하십시오.

### **IBM Interact에 대한 매크로 함수 요약**

다음 절의 표는 IBM Interact에 특정한 매크로에 대한 자세한 설명을 제공합니 다.

각 매크로 함수에 대한 자세한 참조 페이지는 15 [페이지의](#page-18-0) 제 3 장 『IBM 매크 로 [참조』에](#page-18-0)서 알파벳순으로 제공됩니다.

중요사항**:** 매크로는 IBM Campaign 및 IBM Interact 둘 모두에 적용되거나 이 들 제품 중 하나에만 적용될 수 있습니다. 매크로 설명은 매크로를 사용할 수 있 는 제품을 식별합니다.

12 페이지의 『IBM Interact에 대한 매크로 함수 [매개변수』에](#page-15-0)서는 Interact의 매 크로 함수 입력 매개변수에 대한 정보를 제공합니다.

#### 통계 함수

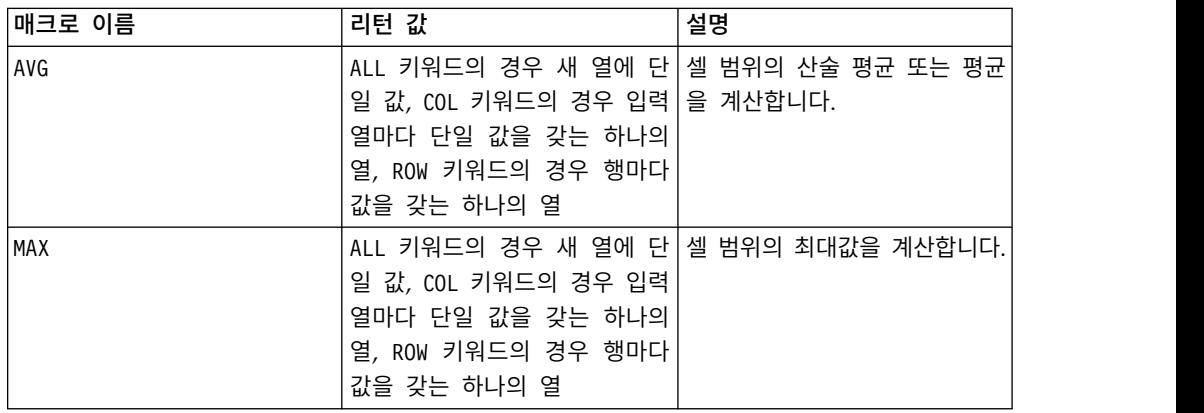

<span id="page-13-0"></span>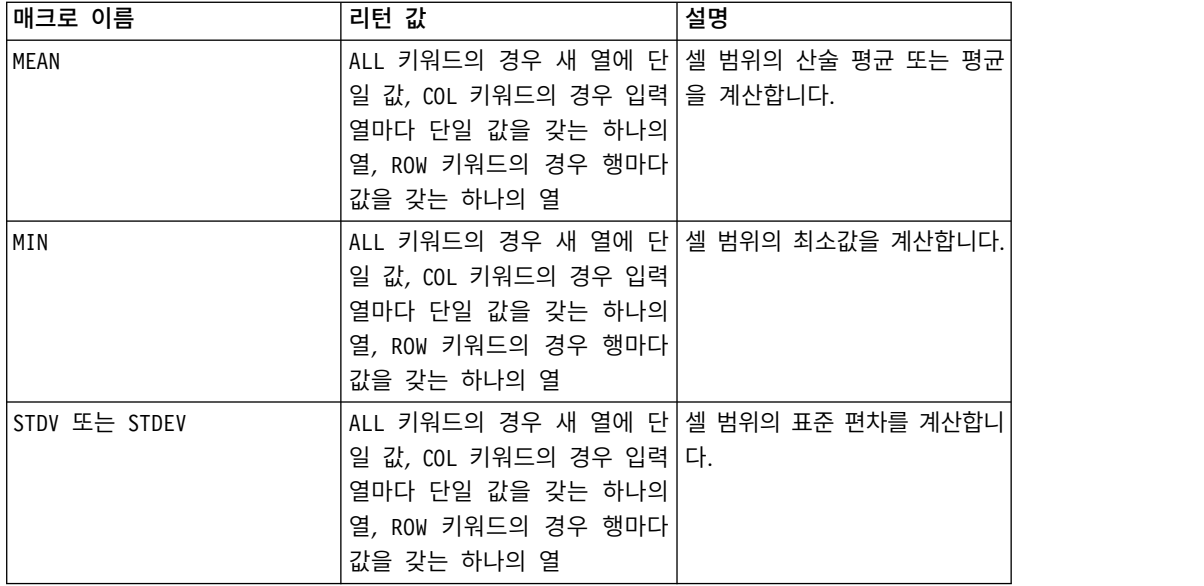

## 수학 및 삼각 함수

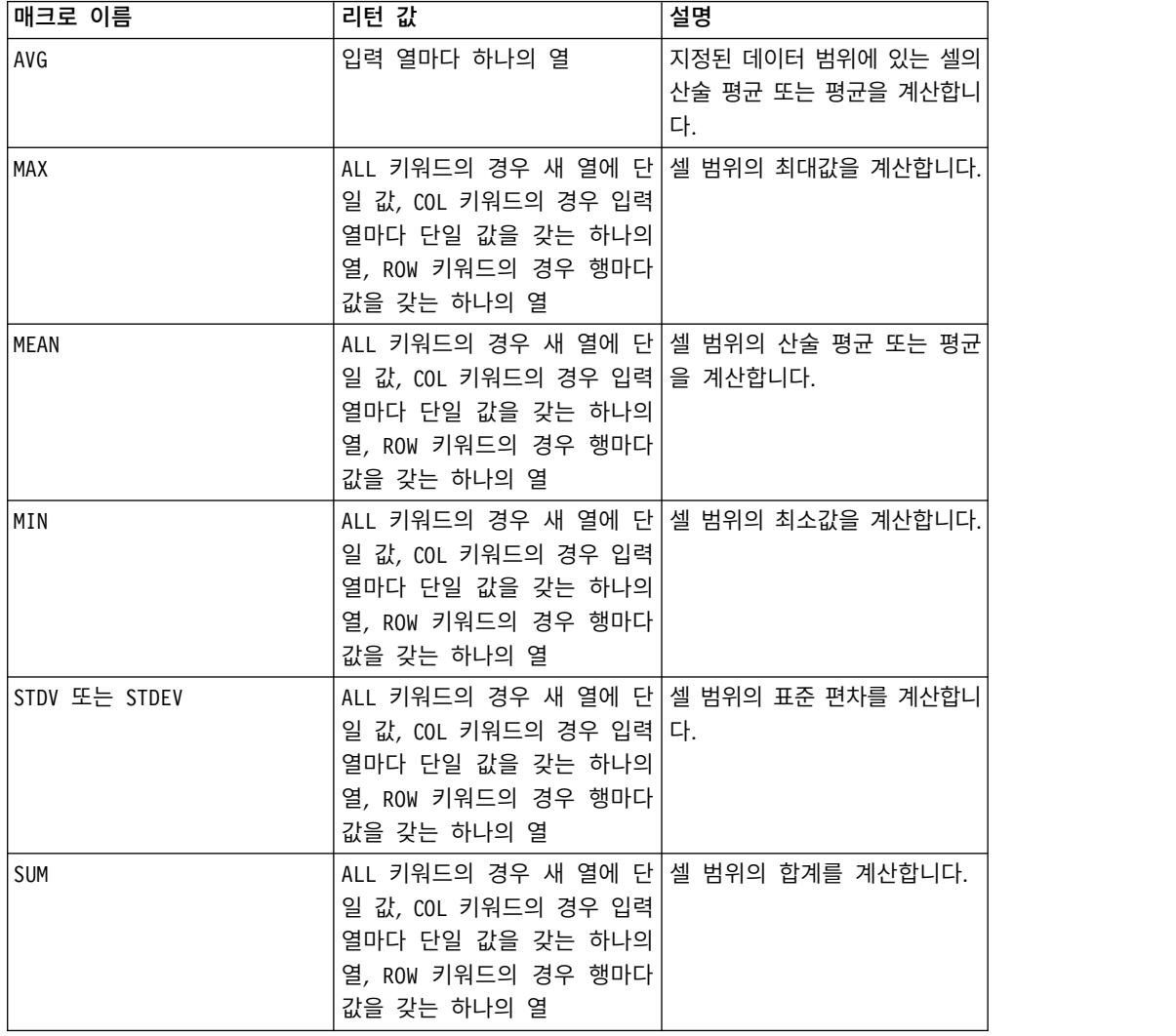

<span id="page-14-0"></span>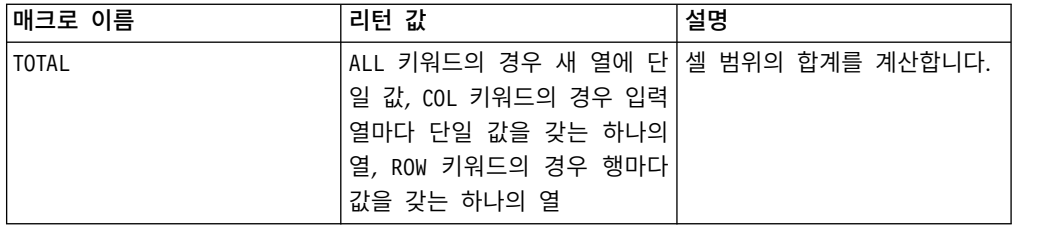

## 문자열 함수

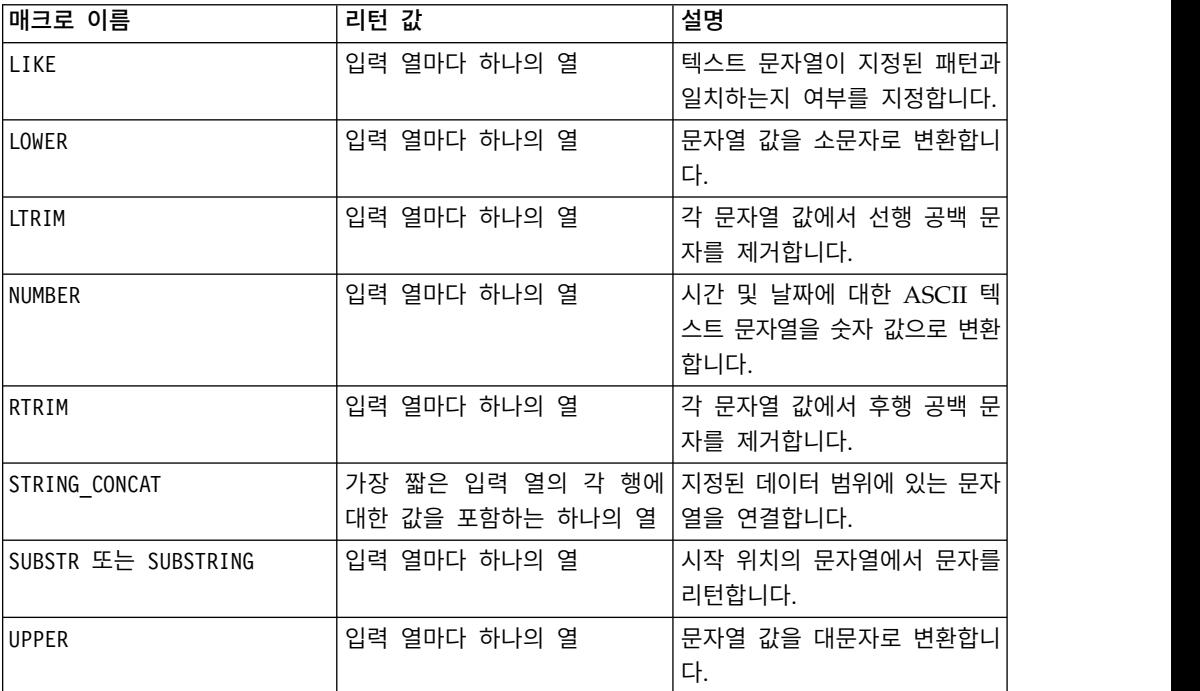

## 날짜 및 시간 함수

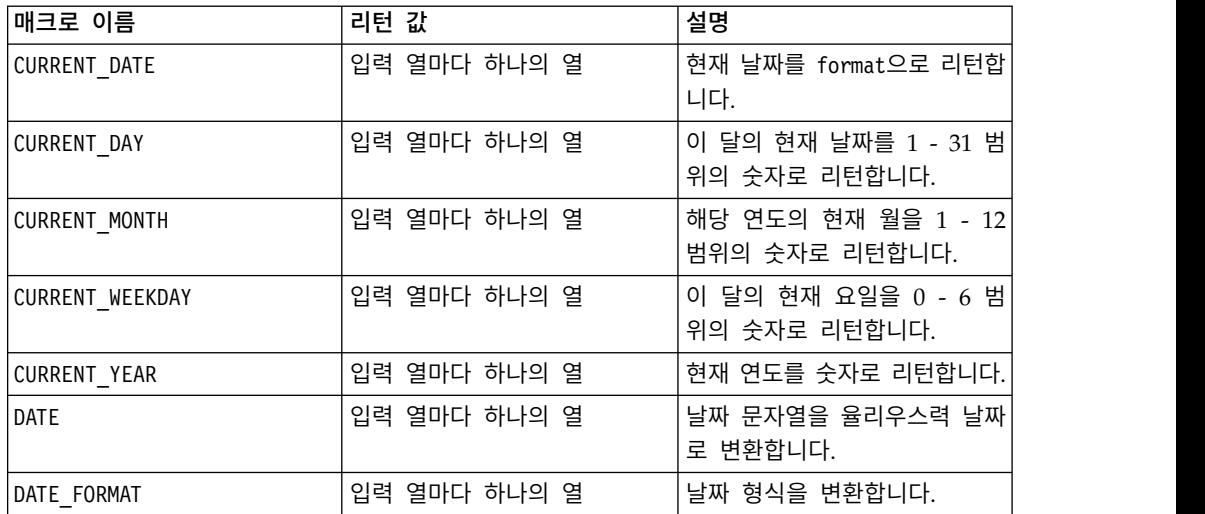

## <span id="page-15-0"></span>기타 함수

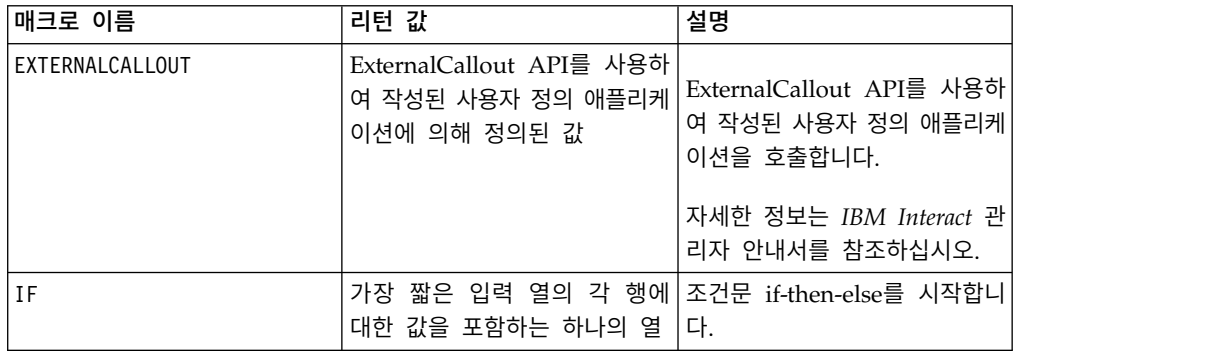

## **IBM Interact에 대한 매크로 함수 매개변수**

이 섹션에서는 IBM Interact의 매크로 함수에 대한 매개변수 및 사용법에 대해 설명합니다.

#### 형식 지정

이 섹션에서는 공통적으로 사용되는 몇 가지 매개변수의 형식에 대해 설명합니 다. 이 형식은 이 섹션의 매크로 함수 지정별로 되어 있는 이 매개변수에 대한 모든 참조에 적용됩니다.

#### **data**

data 매개변수는 매크로 함수가 작동할 데이터 열을 나타내며, 상수 또는 필드일 수 있습니다. 자세한 내용은 특정 매크로 함수를 참조하십시오.

참고**:** IBM Interact는 여러 필드에 대한 동시 계산 또는 행 서브세트에 대한 계 산을 지원하지 않습니다.

일부 다른 매개변수 이름도 data와 같은 형식을 사용합니다. 이러한 매개변수에 대한 설명은 이 섹션과 형식을 참조합니다.

#### **keyword**

keyword 매개변수는 매크로 함수의 동작을 제어합니다. 이 매개변수는 키워드를 지정할 수 있음을 나타냅니다. 생략할 경우 기본값이 사용됩니다. 키워드 선택 사 항은 개인 매크로 함수마다 다음과 같은 양식으로 나열됩니다.

{**choice1** | choice2 | choice3}

원하는 동작을 제공하는 키워드 선택 사항을 선택하십시오. 기본 선택 사항은 굵 은체로 표시됩니다. 예를 들어 다음 옵션이 제공된 경우

{**RADIANS** | DEGREES}

<span id="page-16-0"></span>다음과 같은 매크로 함수가 유효합니다.

COS(V1, RADIANS) COS(V1, DEGREES)

참고**:** 대부분의 매크로 함수는 키워드 매개변수 {ALL | COL | ROW}를 사용합니 다. IBM Interact에서는 입력 데이터가 항상 단일 열이나 필드이기 때문에 이 키 워드가 적용되지 않습니다. 이 매크로는 항상 COL 키워드가 지정된 것처럼 동작 합니다. 따라서 IBM Interact를 사용할 경우 이 키워드를 지정할 필요가 없습니 다.

#### 상수 사용

대부분의 매크로 함수 매개변수는 숫자 상수 또는 숫자 상수로 평가되는 표현식 을 사용할 수 있습니다. 문자열에서 작동하는 매크로 함수는 문자열 상수를 사용 할 수 있습니다.

레코드별 작업(예: 두 개의 숫자 열 추가)을 수행하는 매크로 함수에서 상수를 사 용하는 것은 각 행에 해당 상수 값을 포함하는 열을 지정하는 것과 같습니다. 기 본적으로 상수를 입력 매개변수로 제공하면 상수가 입력과 같은 길이로 펼쳐집 니다.

일부 매크로 함수의 경우 ASCII 텍스트 문자열과 숫자 상수를 사용할 수 있습니 다. 숫자 상수와 ASCII 텍스트 문자열을 모두 사용할 수 있는 매개변수는 각 매 크로 함수의 "매개변수"절에 설명되어 있습니다.

다음 표에는 예가 나열되어 있습니다.

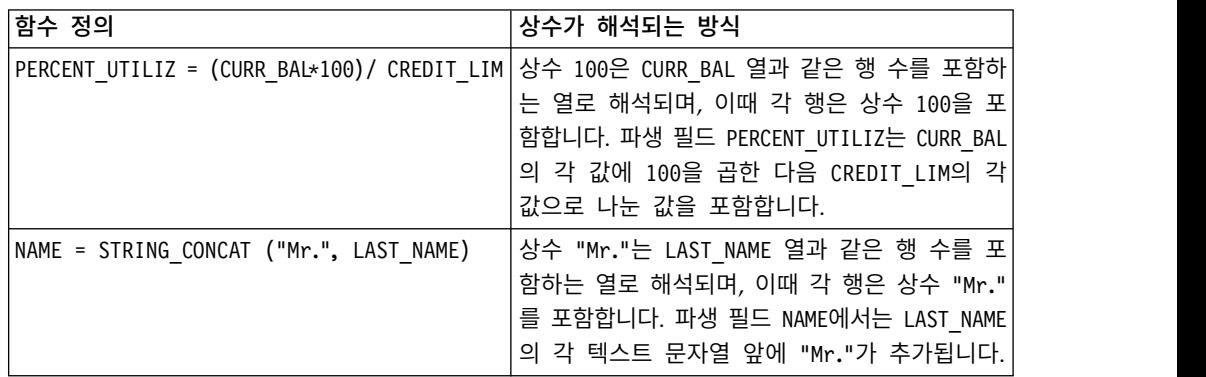

참고**:** DT\_DELIM\_M\_D\_Y과 같은 상수에는 작은따옴표가 필요합니다.

## <span id="page-18-0"></span>**제 3 장 IBM 매크로 참조**

이 섹션은 IBM Campaign과 IBM Interact 중 하나 또는 둘 다에 사용할 수 있 는 각 매크로에 대해 설명합니다. 매크로는 알파벳순으로 나열됩니다.

중요사항**:** 데이터베이스 또는 플랫 파일에서의 맵핑인지에 관계없이, IBM Campaign에서 사용자 테이블에 대한 열 표제에 대해 IBM 매크로 언어의 함수 이름 또는 키워드를 사용하지 마십시오. 이러한 예약어가 맵핑된 테이블의 열 표 제에 사용된 경우 오류가 발생할 수 있습니다.

## **유효한 날짜 형식 키워드**

다음 표는 유효한 형식의 키워드와 각 키워드에 대한 설명 및 예를 보여 줍니다.

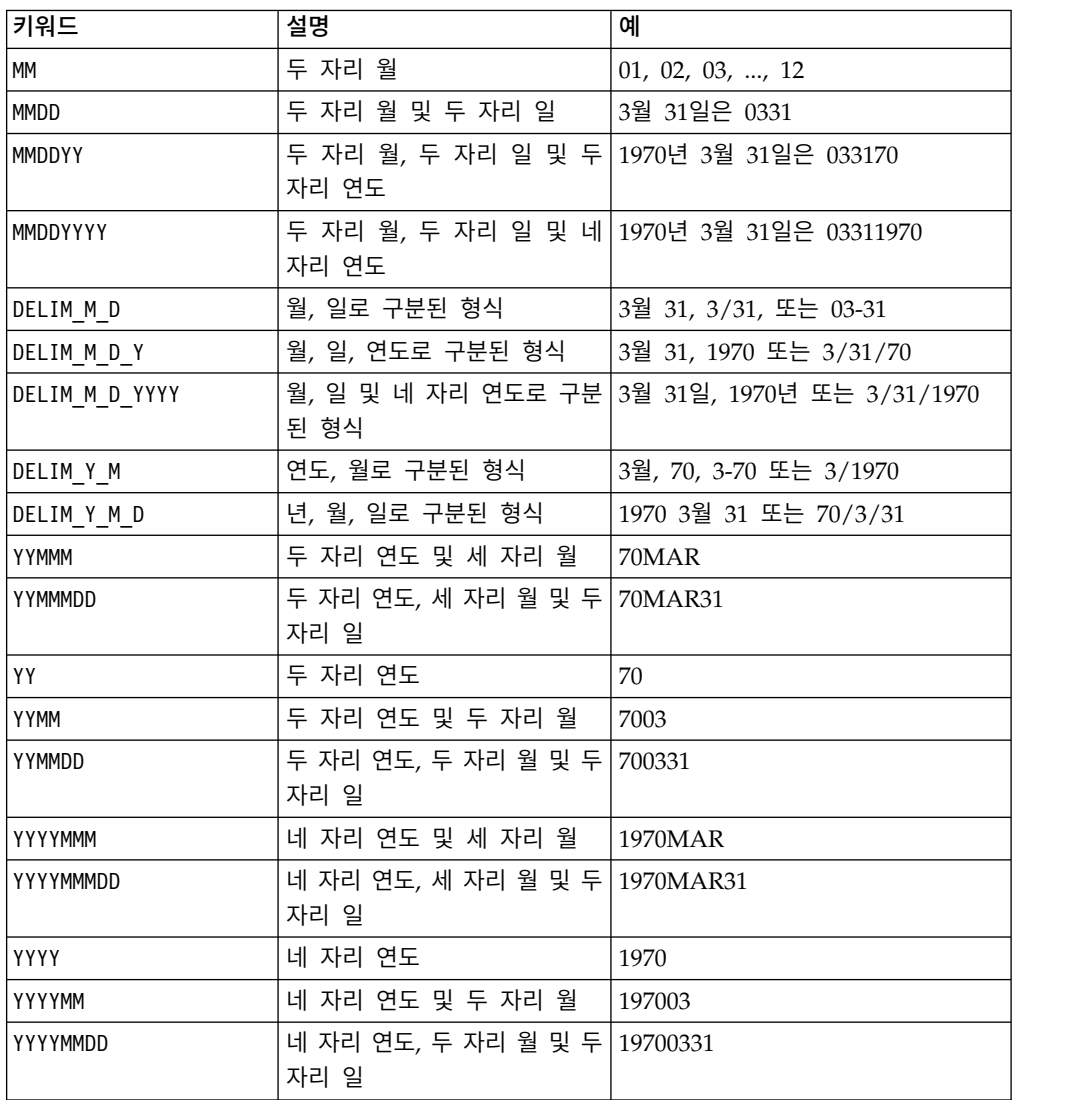

<span id="page-19-0"></span>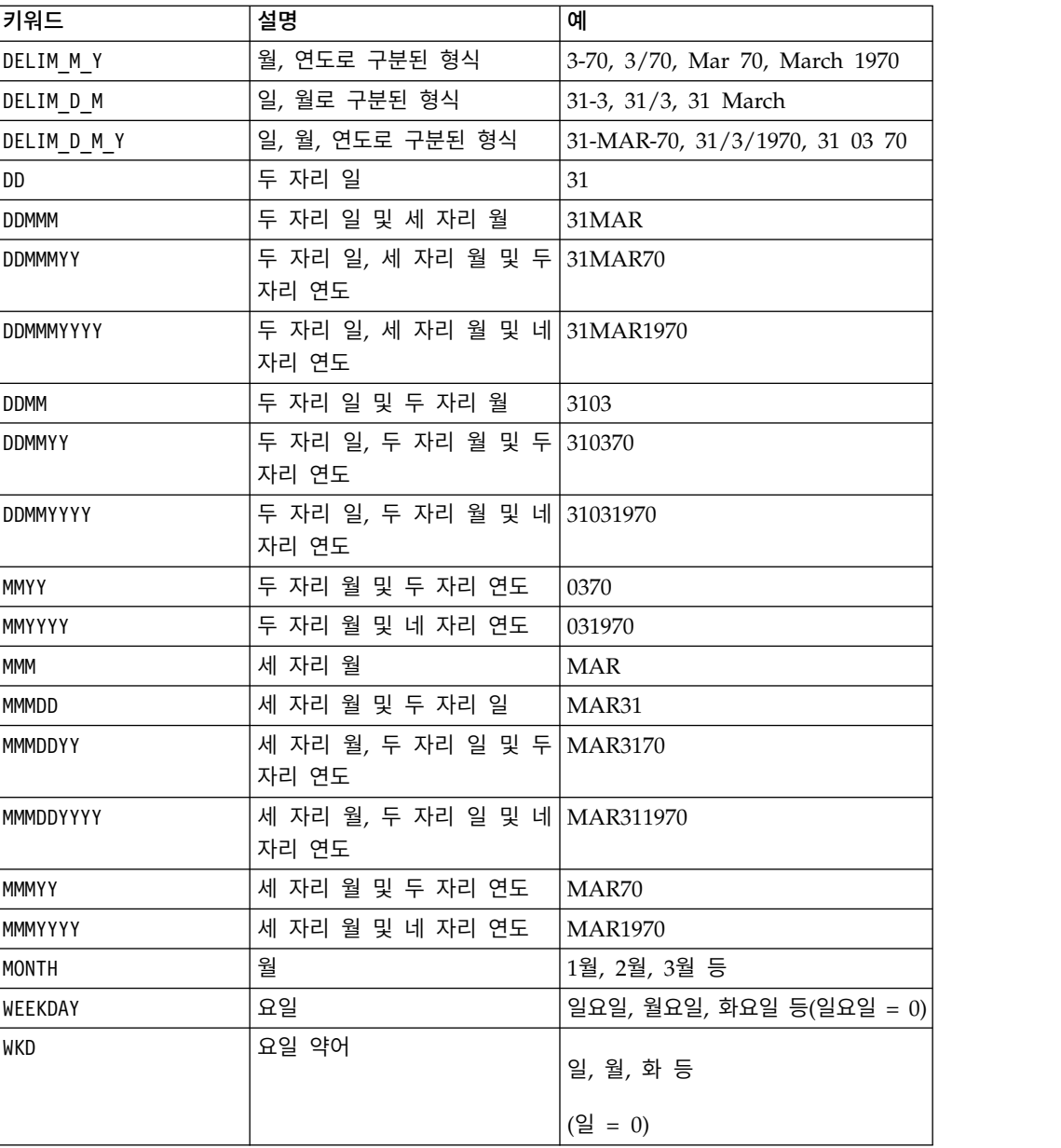

## **ABS 매크로**

ABS 매크로는 IBM Campaign에서만 사용 가능합니다.

구문

ABS(data)

매개변수

data

<span id="page-20-0"></span>절대값을 계산할 숫자 값입니다. 이 매개변수는 상수 값, 열, 셀 범위 또는 이러 한 유형 중 하나로 평가되는 표현식일 수 있습니다. data의 형식 정의는 IBM 제 품용 본 안내서의 장에서 "매크로 함수 매개변수" 절을 참조하십시오.

ABS는 지정된 데이터 범위에 있는 숫자의 절대값을 계산합니다. 절대값은 부호를 제거한 값으로, 양수의 경우 달라지지 않지만 음수의 경우 양수로 리턴됩니다. ABS 는 입력 열마다 새 열을 하나씩 리턴하는데, 각 열은 해당 입력 열의 숫자에 대 한 절대값을 포함합니다.

#### 예

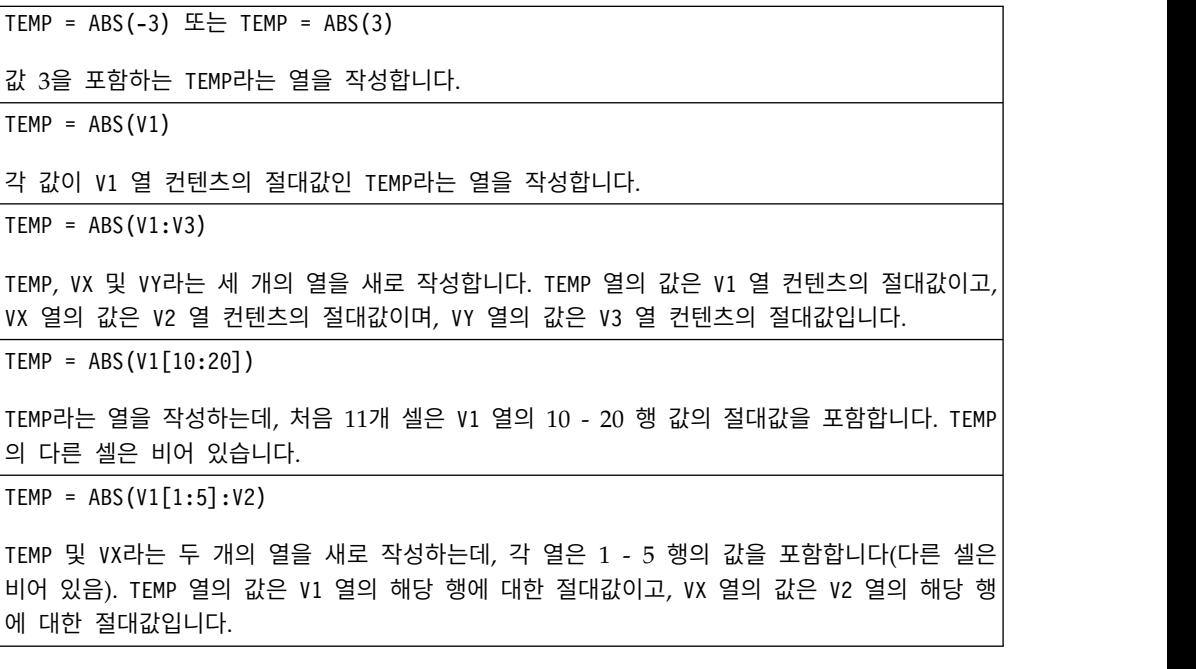

## 관련 함수

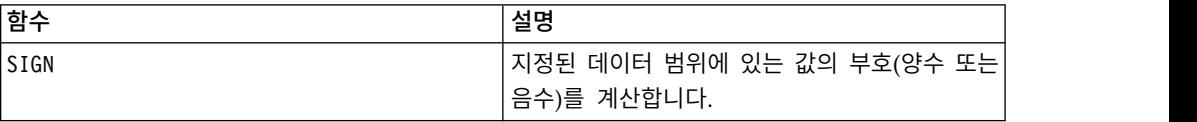

## **ACOS 매크로**

ACOS 매크로는 IBM Campaign에서만 사용 가능합니다.

## 구문

ACOS( data [, units keyword ])

#### 매개변수

data

아크코사인 값을 계산할 숫자 값입니다. 이 매개변수는 상수 값, 열, 셀 범위 또 는 이러한 유형 중 하나로 평가되는 표현식일 수 있습니다. data의 형식 정의는 IBM 제품용 본 안내서의 장에서 "매크로 함수 매개변수" 절을 참조하십시오.

#### units\_keyword

이 선택적 키워드는 입력 값과 결과를 각도 또는 라디안으로 해석할지 여부를 지 정합니다. 다음 값 중 하나를 선택하십시오.

RADIAN - 라디안으로 계산을 수행합니다(기본값).

DEGREE - 각도로 계산을 수행합니다.

이 매개변수를 지정하지 않을 경우 기본값은 라디안입니다. 라디안에서 각도로 변 환하려면 PI로 나눈 후 180을 곱하십시오.

IBM Campaign에서 키워드 사용에 대한 자세한 정보는 7 [페이지의](#page-10-0) 『형식 지 [정』의](#page-10-0) 내용을 참조하십시오.

#### 설명

ACOS는 지정된 데이터 범위에 있는 값의 아크코사인을 계산합니다. 아크코사인 각 도의 코사인이 각 셀의 컨텐츠가 됩니다. ACOS는 입력 열마다 새 열을 하나씩 리 턴하는데, 각 열은 해당 입력 열의 숫자에 대한 아크코사인을 포함합니다.

RADIAN 키워드를 사용하면 ACOS는 0 - π 범위의 값을 리턴합니다. DEGREE 키워 드를 사용하면 ACOS는 0 - 180범위의 값을 리턴합니다.

참고**:** 지정된 각 열의 셀 컨텐츠는 -1.0 - 1.0(범위 값 포함) 범위의 값을 포함합 니다. 그렇지 않으면 유효하지 않은 입력마다 비어 있는 셀이 리턴됩니다.

#### 예

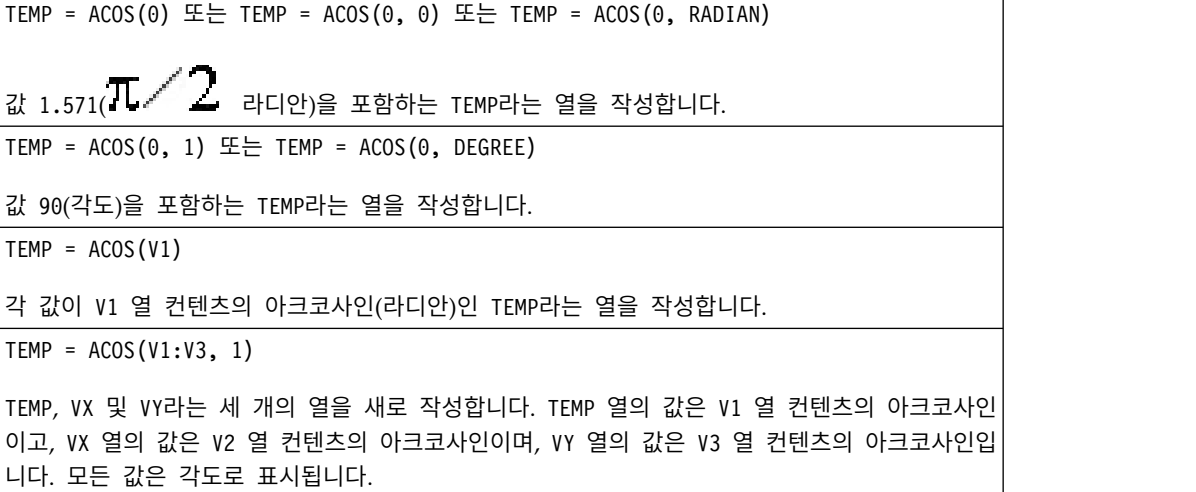

<span id="page-22-0"></span>TEMP = ACOS(V1[10:20]) TEMP라는 열을 새로 작성하는데, 처음 11개 셀은 V1 열의 10 - 20 행 값의 아크코사인(라디안)을 포함합니다. TEMP의 다른 셀은 비어 있습니다.  $TEMP = ACOS(V1[1:5]:V2)$ TEMP 및 VX라는 두 개의 열을 새로 작성하는데, 각 열은 1 - 5 행의 값을 포함합니다(다른 셀은 비어 있음). TEMP 열의 값은 V1열의 해당 행에 대한 아크코사인이고, VX 열의 값은 V2 열의 해 당 행에 대한 아크코사인입니다. 모든 값은 라디안으로 표시됩니다.

### 관련 함수

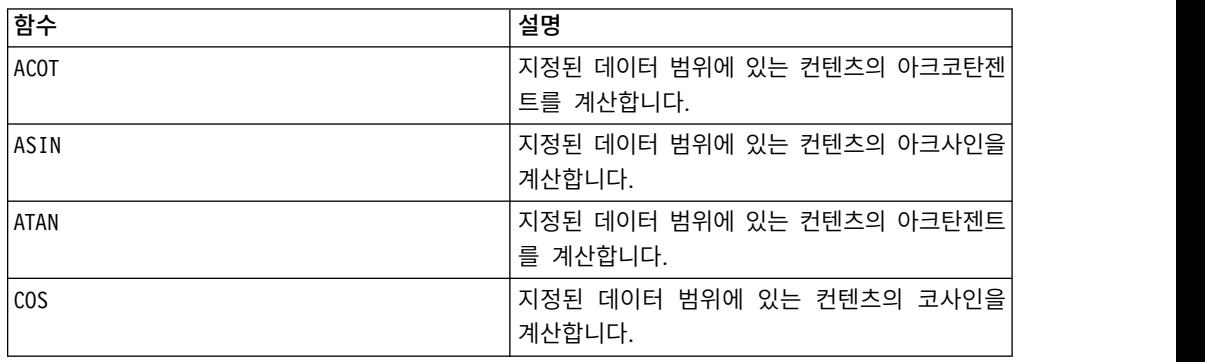

## **ACOT 매크로**

ACOT 매크로는 IBM Campaign에서만 사용 가능합니다.

### 구문

ACOT(data [, units\_keyword])

#### 매개변수

#### data

아크코탄젠트를 계산할 숫자 값입니다. 이 매개변수는 상수 값, 열, 셀 범위 또는 이 중 하나로 평가되는 표현식일 수 있습니다. data의 형식 정의는 IBM 제품용 본 안내서의 장에서 "매크로 함수 매개변수" 절을 참조하십시오.

#### units\_keyword

이 선택적 키워드는 입력 값과 결과를 각도 또는 라디안으로 해석할지 여부를 지 정합니다. 다음 중 하나를 선택하십시오.

RADIAN - 라디안으로 계산을 수행합니다(기본값).

DEGREE - 각도로 계산을 수행합니다.

이 매개변수를 지정하지 않을 경우 기본값은 라디안입니다. 라디안에서 각도로 변 환하려면 PI로 나눈 후 180을 곱하십시오.

IBM Campaign에서 키워드 사용에 대한 자세한 정보는 7 [페이지의](#page-10-0) 『형식 지 [정』의](#page-10-0) 내용을 참조하십시오.

## 설명

ACOT가 리턴하는 각도의 코탄젠트가 각 셀의 컨텐츠가 됩니다. ACOT는 입력 열 마다 새 열을 하나씩 리턴하는데, 각 열은 해당 입력 열의 숫자에 대한 아크코탄 젠트를 포함합니다. 64비트 부동 소수점 숫자가 사용됩니다.

#### 예

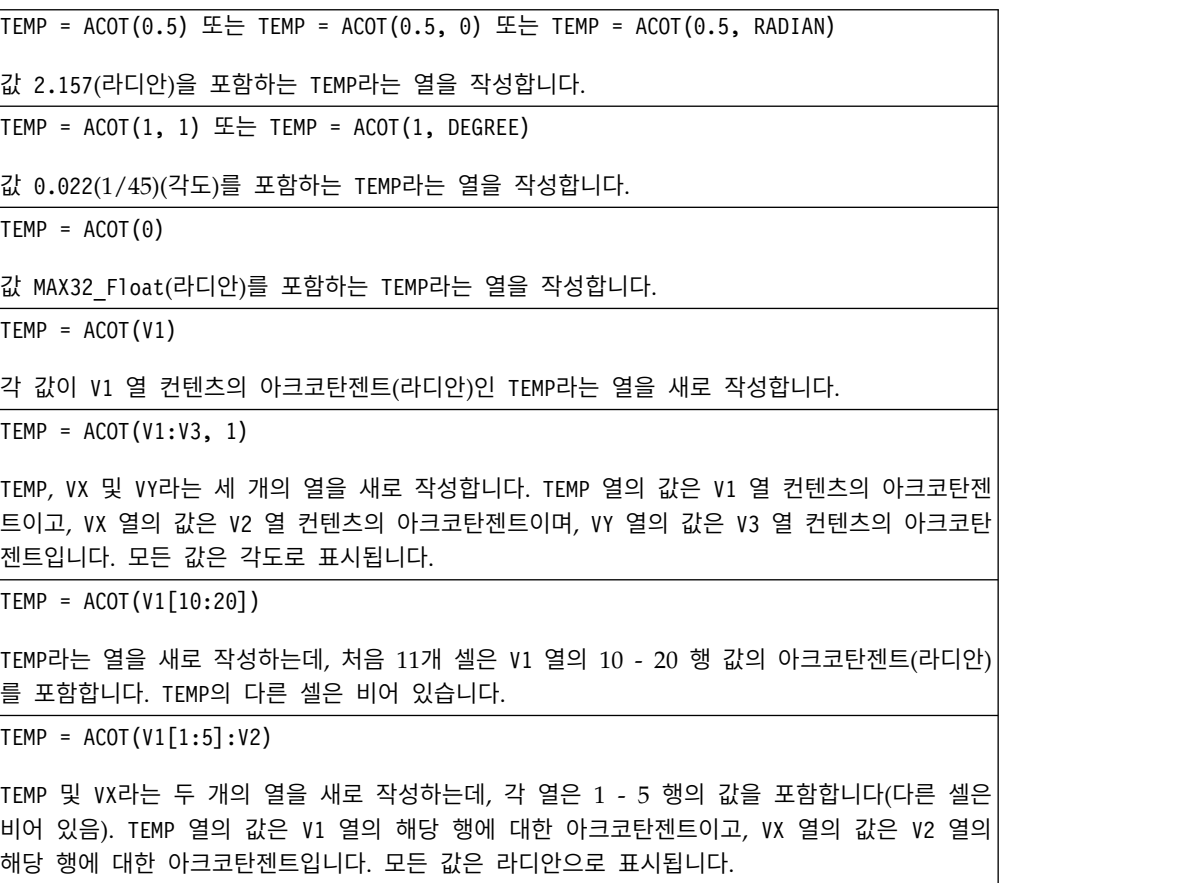

## 관련 함수

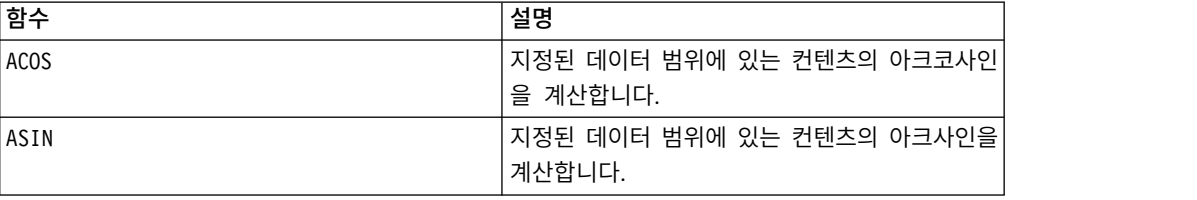

<span id="page-24-0"></span>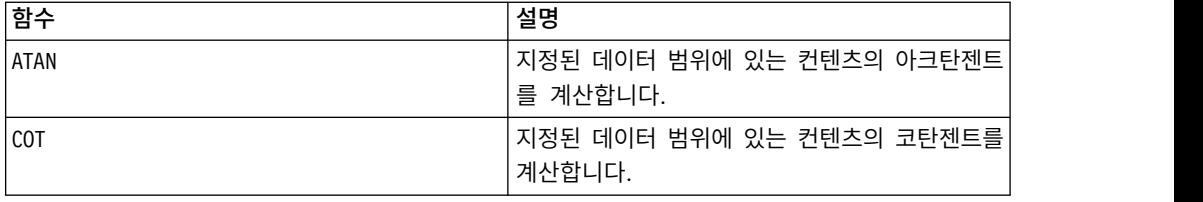

## **ADD\_MONTHS 매크로**

ADD\_MONTHS 매크로는 IBM Campaign에서 사용 가능합니다.

### 구문

ADD\_MONTHS(months, date\_string [, input\_format])

#### 매개변수

months

date\_string에 추가할 개월 수를 나타내는 정수입니다.

date\_string

DELIM\_M\_D\_Y 형식 또는 선택적 input\_format 인수로 지정된 형식으로 된 유 효한 날짜를 나타내는 텍스트 문자열입니다.

input\_format

계산된 날짜에 사용할 형식입니다. 지원되는 날짜 형식 목록은 DATE\_FORMAT 함수를 참조하십시오. input format에 따라 입력 문자열의 형식과 출력 문자열 의 형식이 결정된다는 점에 유의하십시오.

## 설명

ADD\_MONTHS는 지정된 date\_string에 지정된 개월 수를 추가한 후 날짜를 리턴합 니다. 이 날짜는 기본 형식(DELIM\_M\_D\_Y) 또는 선택적 input\_format 인수로 지정된 형식으로 리턴됩니다. 다른 형식으로 출력하려면 DATE\_FORMAT을 사 용하십시오.

지정된 개월 수만큼 개월 수를 늘린 결과 유효하지 않은 날짜가 생성될 경우 아 래의 마지막 예에 표시된 것과 같이, 해당 월의 마지막 날로 결과가 계산됩니다. 필요한 경우 윤년이 고려됩니다. 예를 들어 31-Jan-2012에 1개월을 추가하면 29-Feb-2012가 됩니다.

<span id="page-25-0"></span>ADD\_MONTHS(12, '06-25-11')은 지정된 날짜에 1년(12개월)을 추가하여 06-25-12 를 리턴합니다.

ADD\_MONTHS(3, '2011-06-25', DT\_DELIM\_Y\_M\_D)는 지정된 날짜에 3개월을 추가 하여 2011-09-25를 리턴합니다.

ADD\_MONTHS(1, '02-28-2011')은 03-28-2011을 리턴합니다.

ADD\_MONTHS(1, '03-31-2012')은 04-30-2012를 리턴합니다.

#### 관련 함수

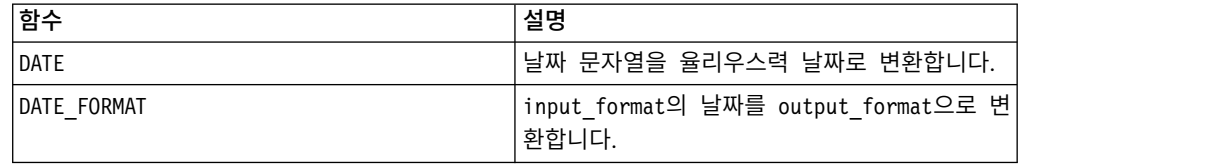

## **AND 매크로**

AND 매크로는 IBM Campaign 및 IBM Interact에서 사용 가능합니다.

#### 구문

data1 AND data2 data1 && data2

#### 매개변수

data1

data2의 값과 논리 AND 관계에 있는 숫자입니다. 이 매개변수는 상수 값, 열, 셀 범위 또는 이 중 하나로 평가되는 표현식일 수 있습니다. data의 형식 정의는 IBM 제품용 본 안내서의 장에서 "매크로 함수 매개변수" 절을 참조하십시오.

#### data2

data1의 값과 논리 AND 관계에 있는 숫자입니다. 이 매개변수는 상수 값, 열, 셀 범위 또는 이 중 하나로 평가되는 표현식일 수 있습니다. data2의 열 수는 data1의 열 수와 같아야 합니다. 단, data2가 상수인 경우는 예외입니다. data의 형식 정의는 IBM 제품용 본 안내서의 장에서 "매크로 함수 매개변수" 절을 참조 하십시오.

### 설명

AND는 지정된 두 데이터 범위 간의 논리 AND를 계산합니다. 이 함수는 입력 열 마다 새 열을 하나씩 리턴하는데, 각 열은 data1의 해당 열과 data2의 해당 열 을 논리 AND 연산으로 처리한 결과를 포함합니다. 즉, data1의 첫 번째 열은 data의 첫 번째 열과 논리 AND 연산으로 처리되고, 두 번째 열은 두 번째 열끼 리 차례대로 논리 AND 연산으로 처리됩니다.

data2가 상수이면 data1의 각 값은 해당 상수 값과 논리 AND 연산으로 처리됩 니다. data2에 하나 이상의 열이 포함된 경우 data2의 열 하나와 data2의 열 하 나 간에 행 단위 계산이 수행됩니다. data1의 첫 번째 행이 data2의 첫 번째 행 값과 논리 AND 연산으로 처리되고, 두 번째 행은 두 번째 행끼리 차례대로 논 리 AND 연산으로 처리됩니다. 이와 같은 행 단위 계산을 수행하면 가장 짧은 열의 마지막 값까지 각 행의 결과가 생성됩니다.

참고**:** AND 연산자의 약어는 이중 앰퍼샌드(&&)입니다. 이러한 이중 앰퍼샌드를 사 용하여 두 인수를 구분합니다. 예를 들어 V1 AND 3을 지정하려면 V1&&3을 입력 하면 됩니다.

#### 예

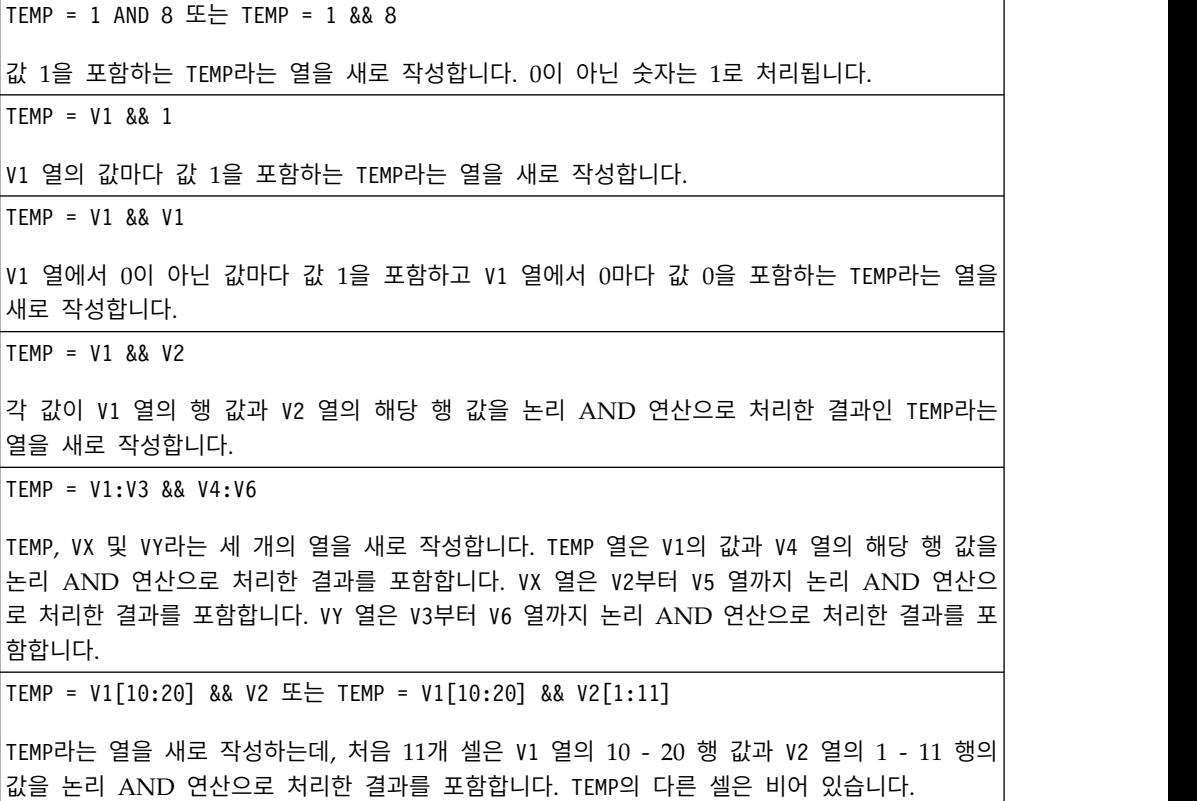

### <span id="page-27-0"></span>관련 함수

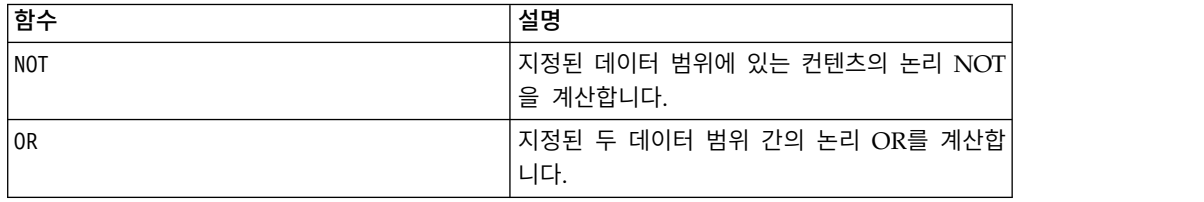

## **ASIN 매크로**

ASIN 매크로는 IBM Campaign에서만 사용 가능합니다.

### 구문

ASIN(data [, units keyword])

#### 매개변수

data

아크사인을 계산할 숫자 값입니다. 이 매개변수는 상수 값, 열, 셀 범위 또는 이 중 하나로 평가되는 표현식일 수 있습니다. data의 형식 정의는 IBM 제품용 본 안내서의 장에서 "매크로 함수 매개변수" 절을 참조하십시오.

#### units\_keyword

이 선택적 키워드는 입력 값과 결과를 각도 또는 라디안으로 해석할지 여부를 지 정합니다. 다음 중 하나를 선택하십시오.

RADIAN - 라디안으로 계산을 수행합니다(기본값).

DEGREE - 각도로 계산을 수행합니다.

이 매개변수를 지정하지 않을 경우 기본값은 라디안입니다. 라디안에서 각도로 변 환하려면 PI로 나눈 후 180을 곱하십시오.

IBM Campaign에서 키워드 사용에 대한 자세한 정보는 7 [페이지의](#page-10-0) 『형식 지 [정』의](#page-10-0) 내용을 참조하십시오.

### 설명

ASIN은 지정된 데이터 범위에 있는 값의 아크사인을 계산합니다. 아크사인 각도 의 사인이 각 셀의 컨텐츠가 됩니다. ASIN은 입력 열마다 새 열을 하나씩 리턴하 는데, 각 열은 해당 입력 열의 숫자에 대한 아크사인을 포함합니다.

<span id="page-28-0"></span>RADIAN 키워드를 사용하면 ASIN은 -π/2 - π/2 범위의 값을 리턴합니다. DEGREE 키워드를 사용하면 ASIN은 -90 - 90 범위의 값을 리턴합니다.

참고**:** 지정된 각 열의 셀 컨텐츠는 -1.0 - 1.0(범위 값 포함) 범위의 값을 포함합 니다. 그렇지 않으면 유효하지 않은 입력마다 ???가 리턴됩니다.

예

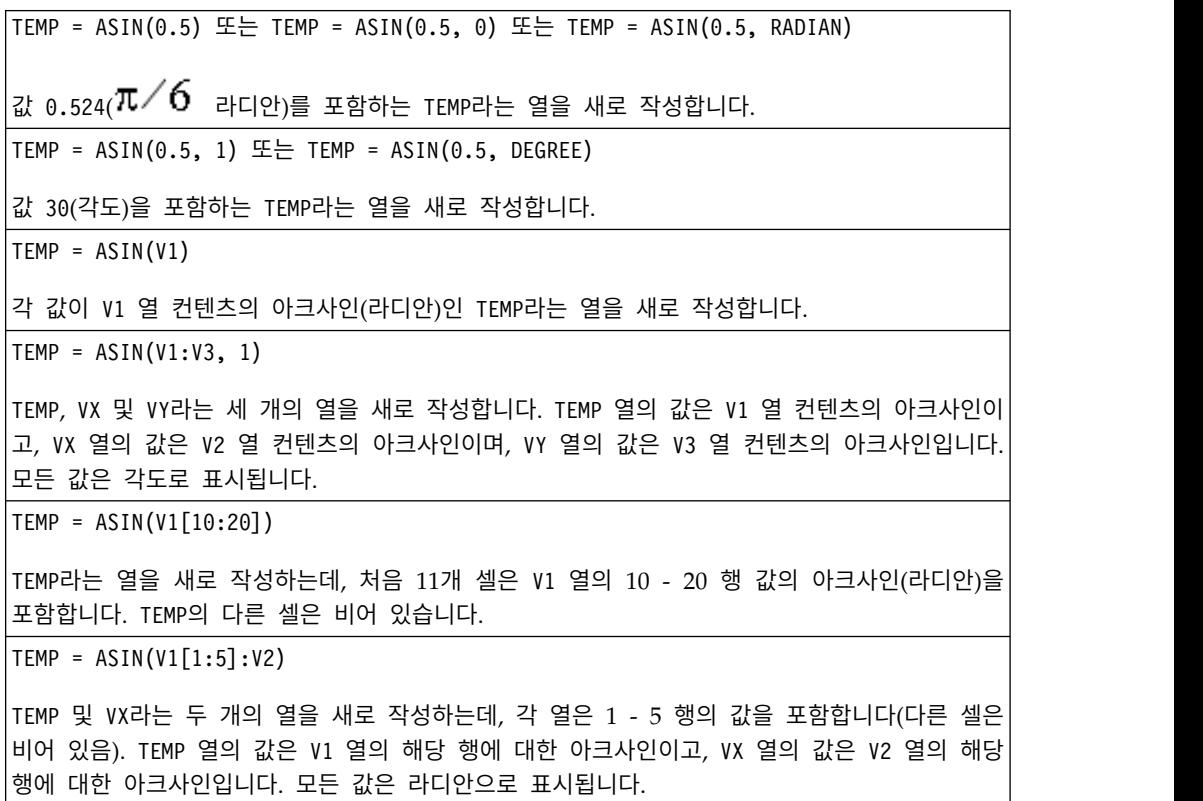

## 관련 함수

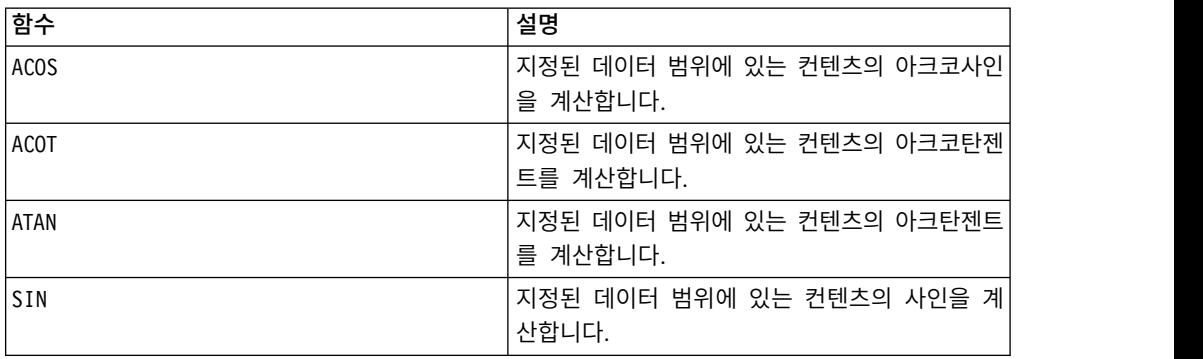

## **ATAN 매크로**

ATAN 매크로는 IBM Campaign에서만 사용 가능합니다.

### 구문

ATAN(data [, units keyword])

### 매개변수

data

아크탄젠트를 계산할 숫자 값입니다. 이 매개변수는 상수 값, 열, 셀 범위 또는 이 중 하나로 평가되는 표현식일 수 있습니다. data의 형식 정의는 IBM 제품용 본 안내서의 장에서 "매크로 함수 매개변수" 절을 참조하십시오.

units\_keyword

이 선택적 키워드는 입력 값과 결과를 각도 또는 라디안으로 해석할지 여부를 지 정합니다. 다음 중 하나를 선택하십시오.

RADIAN - 라디안으로 계산을 수행합니다(기본값).

DEGREE - 각도로 계산을 수행합니다.

이 매개변수를 지정하지 않을 경우 기본값은 라디안입니다. 라디안에서 각도로 변 환하려면 PI로 나눈 후 180을 곱하십시오.

IBM Campaign에서 키워드 사용에 대한 자세한 정보는 7 [페이지의](#page-10-0) 『형식 지 [정』의](#page-10-0) 내용을 참조하십시오.

#### 설명

ATAN은 지정된 데이터 범위에 있는 값의 아크탄젠트를 계산합니다. 아크탄젠트 각 도의 탄젠트가 각 셀의 컨텐츠가 됩니다. ATAN은 입력 열마다 새 열을 하나씩 리 턴하는데, 각 열은 해당 입력 열의 숫자에 대한 아크탄젠트를 포함합니다.

RADIAN 키워드를 사용하면 ATAN은  $-\pi/2$  -  $\pi/2$  범위의 값을 리턴합니다. DEGREE 키워드를 사용하면 ATAN은 -90 - 90 범위의 값을 리턴합니다.

#### 예

TEMP = ATAN(1) 또는 TEMP = ATAN(1, 0) 또는 TEMP = ATAN(1, RADIAN)  $\frac{1}{3!}$  0.785( $\pi/4$  라디안)를 포함하는 TEMP라는 열을 새로 작성합니다. TEMP =  $ATAN(1, 1) \times E$  TEMP =  $ATAN(1, DEGREE)$ 값 45(각도)을 포함하는 TEMP라는 열을 새로 작성합니다.  $TEMP = ATAN(V1)$ 각 값이 V1열 컨텐츠의 아크탄젠트(라디안)인 TEMP라는 열을 새로 작성합니다. <span id="page-30-0"></span> $TEMP = ATAN(V1:V3, 1)$ 

TEMP, VX 및 VY라는 세 개의 열을 새로 작성합니다. TEMP 열의 값은 V1열 컨텐츠의 아크탄젠트 이고, VX 열의 값은 V2열 컨텐츠의 아크탄젠트이며, VY 열의 값은 V3열 컨텐츠의 아크탄젠트입 니다. 모든 값은 각도로 표시됩니다.

TEMP = ATAN(V1[10:20])

TEMP라는 열을 새로 작성하는데, 처음 11개 셀은 V1 열의 10 - 20 행 값의 아크탄젠트(라디안)를 포함합니다. TEMP의 다른 셀은 비어 있습니다.

 $TEMP = ATAN(V1[1:5]:V2)$ 

TEMP 및 VX라는 두 개의 열을 새로 작성하는데, 각 열은 1 - 5 행의 값을 포함합니다(다른 셀은 비어 있음). TEMP 열의 값은 V1열의 해당 행에 대한 아크탄젠트이고, VX 열의 값은 V2 열의 해 당 행에 대한 아크탄젠트입니다. 모든 값은 라디안으로 표시됩니다.

### 관련 함수

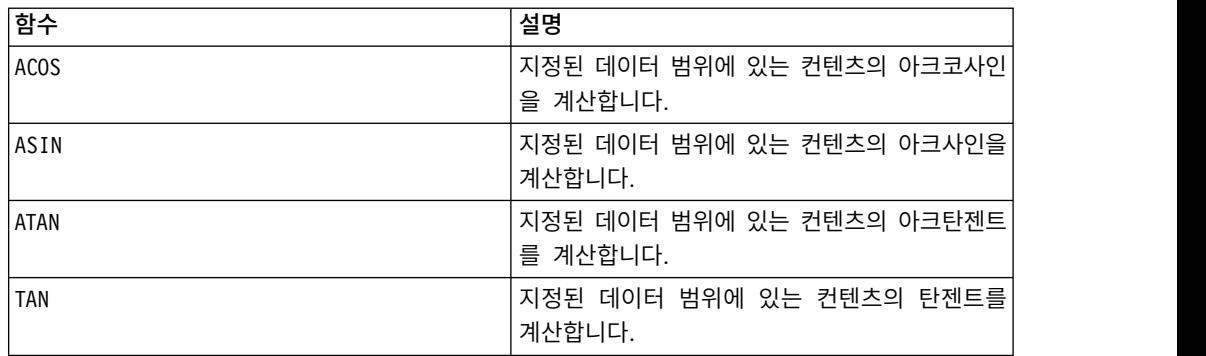

## **AVG 매크로**

AVG 매크로는 IBM Campaign 및 IBM Interact에서 사용 가능합니다.

#### 구문

AVG(data [, keyword])

#### 매개변수

#### data

산술 평균을 계산할 숫자 값입니다. 이 매개변수는 상수 값, 열, 셀 범위 또는 이 중 하나로 평가되는 표현식일 수 있습니다. data의 형식 정의는 IBM 제품용 본 안내서의 장에서 "매크로 함수 매개변수" 절을 참조하십시오.

#### keyword

이 선택적 키워드는 입력 데이터 범위에서 계산이 수행되는 방식을 지정합니다. 다음 키워드 중 하나를 선택하십시오.

ALL - data의 모든 셀에서 계산을 수행합니다(기본값).

COL - data의 열마다 별도로 계산을 수행합니다.

ROW - data의 행마다 별도로 계산을 수행합니다.

IBM Campaign에서 키워드 사용에 대한 자세한 정보는 7 [페이지의](#page-10-0) 『형식 지 [정』의](#page-10-0) 내용을 참조하십시오.

참고**:** 대부분의 매크로 함수는 키워드 매개변수 {ALL | COL | ROW}를 사용합니 다. **IBM Campaign**에서는 입력 데이터가 항상 단일 열이나 필드이기 때문에 이 키워드가 적용되지 않습니다. 이 매크로는 항상 COL 키워드가 지정된 것처럼 동 작합니다. 따라서 **IBM Campaign**을 사용할 경우 이 키워드를 지정할 필요가 없 습니다..

#### 설명

AVG는 지정된 데이터 범위에 있는 셀의 산술 평균 또는 평균을 계산합니다. 산술 평균은 모든 셀의 컨텐츠를 합한 후 결과를 셀 수로 나누어 계산합니다. AVG가 리턴하는 열 수는 keyword에 따라 다릅니다.

- keyword가 ALL인 경우, AVG는 단일 값(data에 있는 모든 셀의 평균)을 포함 하는 새 열을 하나 리턴합니다.
- keyword가 COL인 경우, AVG는 입력 열마다 새 열을 하나씩 리턴합니다. 새 열 은 각각 한 개의 값(해당 입력 열에 있는 모든 셀의 평균)을 포함합니다.
- keyword가 ROW인 경우, AVG는 data의 각 행에 대한 평균을 포함하는 새 열을 하나 리턴합니다.

참고**:** 비어 있는 셀은 계산 시 무시됩니다.

참고**:** AVG는 MEAN 매크로 함수와 같습니다.

#### 예

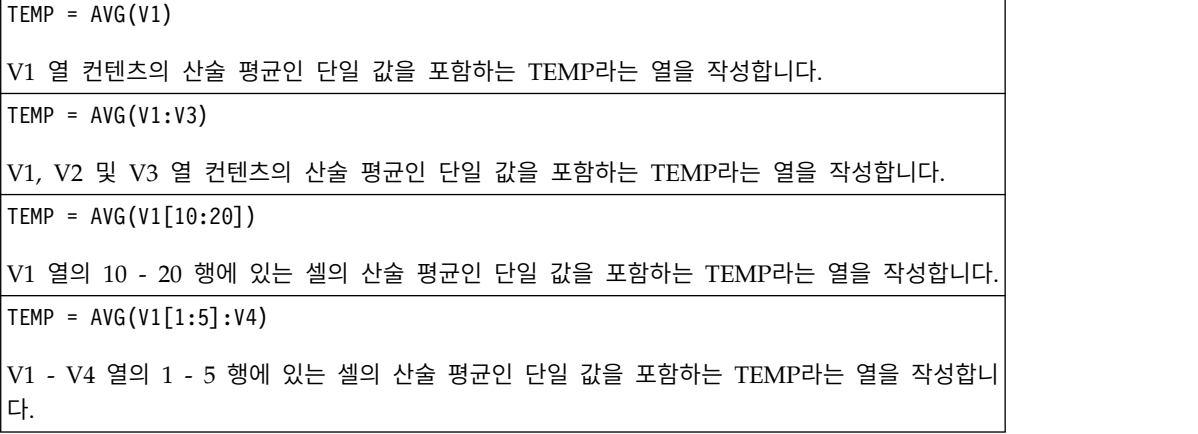

<span id="page-32-0"></span> $TEMP = AVG(V1:V3, COL)$ 

TEMP, VX 및 VY라는 세 개의 열을 새로 작성합니다. TEMP 열의 단일 값은 V1 열 컨텐츠의 산술 평균입니다. VX 열의 단일 값은 V2 열 컨텐츠의 산술 평균입니다. VY 열의 단일 값은 V3 열 컨텐츠의 산술 평균입니다.

TEMP = AVG(V1[1:5]:V3, COL)

각 열이 단일 값을 포함하는 TEMP, VX 및 VY라는 세 개의 열을 새로 작성합니다. TEMP 열의 값은 V1 열의 1 - 5 행에 있는 셀의 산술 평균입니다. VX 열의 값은 V2 열의 1 - 5 행에 있는 셀의 산술 평균입니다. VY 열의 값은 V3 열의 1 - 5 행에 있는 셀의 산술 평균입니다.

TEMP = AVG(V1, ROW)

V1 열과 같은 값을 포함하는 TEMP라는 열을 작성합니다(임의의 숫자에 대한 산술 평균이 해당 숫자 자체임).

 $TEMP = AVG(V1:V3, ROW)$ 

각 셀 항목이 V1, V2 및 V3 열에 대한 해당 행의 산술 평균인 TEMP라는 열을 작성합니다.

 $TEMP = AVG(V1[1:5]:V3, ROW)$ 

V1 - V3 열에 대한 해당 행의 산술 평균이 1 - 5 행의 셀에 포함된 TEMP라는 열을 작성합니 다. TEMP의 다른 셀은 비어 있습니다.

#### 관련 함수

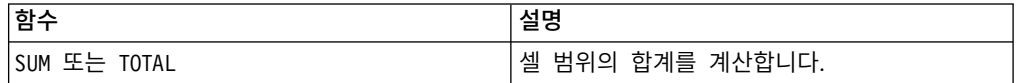

## **BETWEEN 매크로**

BETWEEN 매크로는 IBM Campaign에서만 사용 가능합니다.

## 구문

value1 BETWEEN value2 AND value3

#### 매개변수

value1 >= value2 AND < value3

와 같습니다.

## 설명

BETWEEN은 특수 변형된 비교 연산 술어입니다. 이 술어에 대한 세부사항은 중 요하며 피연산자의 순서는 몇 가지 예상치 않은 의미를 갖습니다. 예 절을 참조 하십시오.

참고**:** FROM 및 FOR는 동일한 구문을 사용합니다.

#### <span id="page-33-0"></span>예

10 BETWEEN 5 AND 15 Is true, but: 10 BETWEEN 15 AND 5 Is false:

BETWEEN(AND 사용)을 표현하는 동등한 방법의 경우 리터럴을 사용할 때는 특정 순서가 중요 하지 않지만, 호스트 변수, 매개변수 또는 하위 쿼리를 사용하여 value2 및 value3를 제공할 경 우 이 순서가 중요할 수 있습니다.

## **BIT\_AND 매크로**

BIT AND 매크로는 IBM Campaign 및 IBM Interact에서 사용 가능합니다.

#### 구문

data1 BIT\_AND data2 data1 & data2

#### 매개변수

#### data1

data2의 값과 비트 단위 AND 연산을 수행할 음이 아닌 정수입니다. 이 매개변 수는 상수 값, 열, 셀 범위 또는 이 중 하나로 평가되는 표현식일 수 있습니다. data의 형식 정의는 IBM 제품용 본 안내서의 장에서 "매크로 함수 매개변수" 절 을 참조하십시오.

#### data2

data1의 값과 비트 단위 AND 연산을 수행할 음이 아닌 정수입니다. 이 매개변 수는 상수 값, 열, 셀 범위 또는 이 중 하나로 평가되는 표현식일 수 있습니다. data2의 열 수는 data1의 열 수와 같아야 합니다. 단, data2가 상수인 경우는 예 외입니다. data의 형식 정의는 IBM 제품용 본 안내서의 장에서 "매크로 함수 매 개변수" 절을 참조하십시오.

#### 설명

BIT\_AND는 지정된 두 데이터 범위 간의 비트 단위 AND 연산을 수행합니다. 이 함수는 입력 열마다 새 열을 하나씩 리턴하는데, 각 열은 data1의 해당 열과 data2 의 해당 열을 비트 단위 AND 연산으로 처리한 결과를 포함합니다. 즉, data1의 첫 번째 열은 data의 첫 번째 열과 비트 단위 AND 연산으로 처리되고, 두 번째 열은 두 번째 열끼리 차례대로 비트 단위 AND 연산으로 처리됩니다.

data2가 상수이면 data1의 각 값은 해당 상수 값과 비트 단위 AND 연산으로 처리됩니다. data2에 하나 이상의 열이 포함된 경우 data2의 열 하나와 data2의 열 하나 간에 행 단위 계산이 수행됩니다. data1의 첫 번째 행이 data2의 첫 번 째 행 값과 비트 단위 AND 연산으로 처리되고, 두 번째 행은 두 번째 행끼리 차례대로 비트 단위 AND 연산으로 처리됩니다. 이와 같은 행 단위 계산을 수행 하면 가장 짧은 열의 마지막 값까지 각 행의 결과가 생성됩니다.

**참고:** 이 매크로 함수의 전체 자리는 <sup>2<sup>24</sup> 보다 작은 정수 값으로 제한됩니다. 음</sup> 수 값은 허용되지 않습니다.

참고**:** BIT\_AND 연산자의 약어는 앰퍼샌드(&)입니다. 앰퍼샌드를 사용하여 두 인수 를 구분합니다. 예를 들어 BIT\_AND(V1, 3)을 지정하려면 V1&3을 입력하면 됩니 다.

### 예

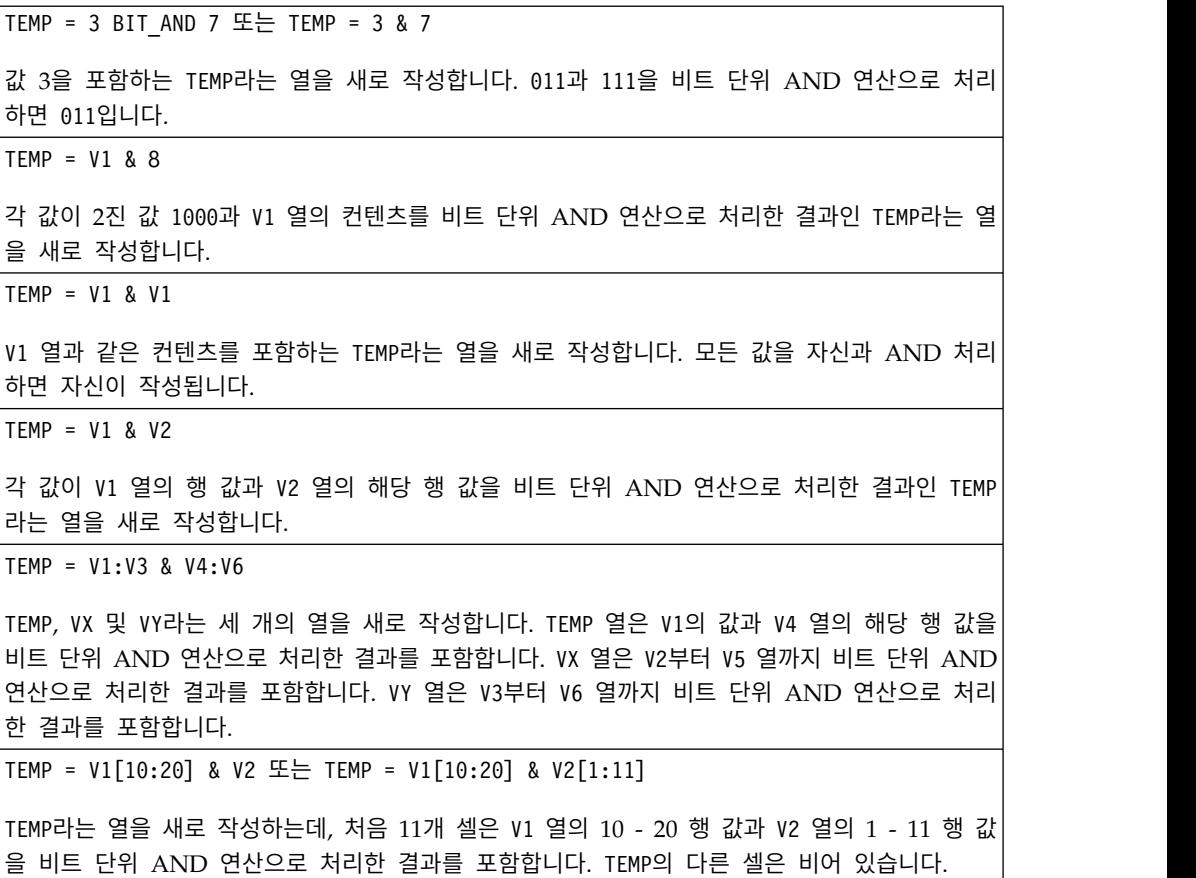

#### 관련 함수

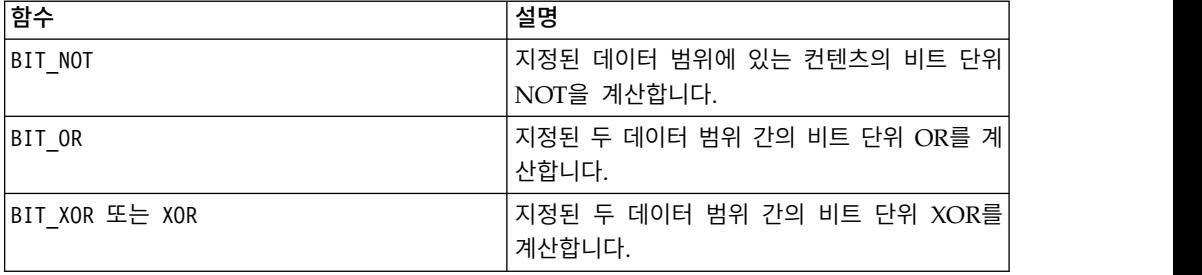

### <span id="page-35-0"></span>**BIT\_NOT 매크로**

BIT NOT 매크로는 IBM Campaign 및 IBM Interact에서 사용 가능합니다.

#### 구문

BIT\_NOT data ~ data

#### 매개변수

#### data

비트 단위 NOT연산을 수행할 음이 아닌 정수입니다. 이 매개변수는 상수 값, 열, 셀 범위 또는 이 중 하나로 평가되는 표현식일 수 있습니다. data의 형식 정 의는 IBM 제품용 본 안내서의 장에서 "매크로 함수 매개변수" 절을 참조하십시 오.

### 설명

BIT NOT은 지정된 데이터 범위에 있는 값의 비트 단위 NOT을 리턴합니다. 이 함수는 입력 열마다 새 열을 하나씩 리턴하는데, 각 열은 data의 해당 열에 있는 값에 대한 비트 단위 NOT 연산 결과를 포함합니다.

.<br>**참고:** 이 매크로 함수의 전체 자리는 <sup>2<sup>24</sup> 보다 작은 정수 값으로 제한됩니다. 음</sup> 수 값은 허용되지 않습니다.

참고**:** data와 같은 숫자 *x*를 포함하는 열을 각 행에 사용하는 것은 상수 *x*를 data 로 사용하는 것과 같습니다.

참고**:** BIT\_NOT 연산자의 약어는 물결표(~)입니다. 데이터 값 앞에 물결표를 사용 합니다. 예를 들어 BIT NOT(V1)을 지정하려면 ~V1을 입력하면 됩니다.

#### 예

 $TEMP = BIT NOT 3 \n\text{E} = TEMP = "3$ 값 4를 포함하는 TEMP라는 열을 새로 작성합니다(011을 비트 단위 NOT 연산으로 처리하면 100 임). TEMP =  $~\sim$ V1 각 값이 V1열 컨텐츠를 비트 단위 NOT 연산으로 처리한 결과인 TEMP라는 열을 새로 작성합니 다.  $TEMP = \gamma 1:V3$ TEMP, VX 및 VY라는 세 개의 열을 새로 작성합니다. TEMP 열의 값은 V1 열 컨텐츠의 비트 단위 NOT이고, VX 열의 값은 V2열 컨텐츠의 비트 단위 NOT이며, VY 열의 값은 V3열 컨텐츠의 비 트 단위 NOT입니다.
TEMP = ~V1[100:200]

TEMP라는 열을 새로 작성하는데, 처음 101개 셀은 V1열의 1 - 50 행 값의 비트 단위 NOT을 포 함합니다.

### 관련 함수

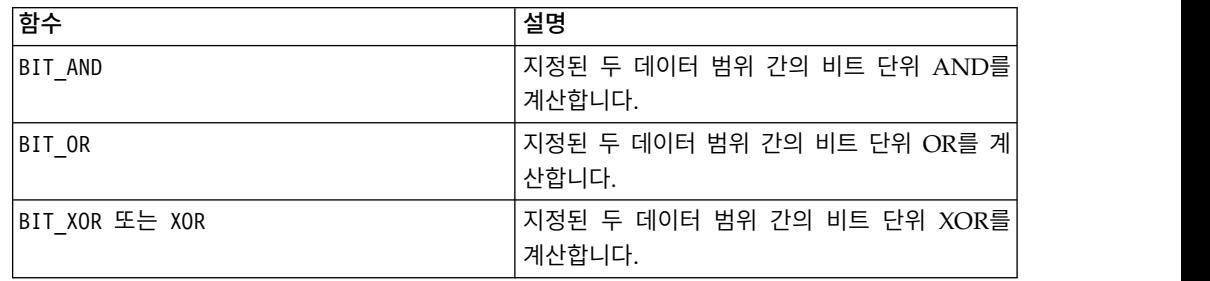

# **BIT\_OR 매크로**

BIT OR 매크로는 IBM Campaign 및 IBM Interact에서 사용 가능합니다.

#### 구문

data1 BIT\_OR data2 data1 OR data2 data1 | data2

### 매개변수

#### data1

data2의 값과 비트 단위 OR 연산을 수행할 음이 아닌 정수입니다. 이 매개변수 는 상수 값, 열, 셀 범위 또는 이 중 하나로 평가되는 표현식일 수 있습니다. data 의 형식 정의는 IBM 제품용 본 안내서의 장에서 "매크로 함수 매개변수" 절을 참조하십시오.

#### data2

data1의 값과 비트 단위 OR 연산을 수행할 음이 아닌 정수입니다. 이 매개변수 는 상수 값, 열, 셀 범위 또는 이 중 하나로 평가되는 표현식일 수 있습니다. data2 의 열 수는 data1의 열 수와 같아야 합니다. 단, data2가 상수인 경우는 예외입 니다. data의 형식 정의는 IBM 제품용 본 안내서의 장에서 "매크로 함수 매개변 수" 절을 참조하십시오.

### 설명

BIT\_OR는 지정된 두 데이터 범위 간의 비트 단위 OR 연산을 수행합니다. 이 함 수는 입력 열마다 새 열을 하나씩 리턴하는데, 각 열은 data1의 해당 열과 data2 의 해당 열을 비트 단위 OR 연산으로 처리한 결과를 포함합니다. 즉, data1의

첫 번째 열은 data의 첫 번째 열과 비트 단위 OR 연산으로 처리되고, 두 번째 열은 두 번째 열끼리 차례대로 비트 단위 OR 연산으로 처리됩니다.

data2가 상수이면 data1의 각 값은 해당 상수 값과 비트 단위 OR 연산으로 처 리됩니다. data2에 하나 이상의 열이 포함된 경우 data2의 열 하나와 data2의 열 하나 간에 행 단위 계산이 수행됩니다. data1의 첫 번째 행이 data2의 첫 번째 행 값과 비트 단위 OR 연산으로 처리되고, 두 번째 행은 두 번째 행끼리 차례대 로 비트 단위 OR 연산으로 처리됩니다. 이와 같은 행 단위 계산을 수행하면 가 장 짧은 열의 마지막 값까지 각 행의 결과가 생성됩니다.

.<br>**참고:** 이 매크로 함수의 전체 자리는 <sup>2<sup>24</sup> 보다 작은 정수 값으로 제한됩니다. 음</sup> 수 값은 허용되지 않습니다.

참고**:** BIT\_OR 연산자의 약어는 세로 막대(|)입니다. 세로 막대를 사용하여 두 인 수를 구분합니다. 예를 들어 BIT\_OR(V1, 3)을 지정하려면 V1|3을 입력하면 됩니 다. OR를 사용해도 됩니다.

#### 예

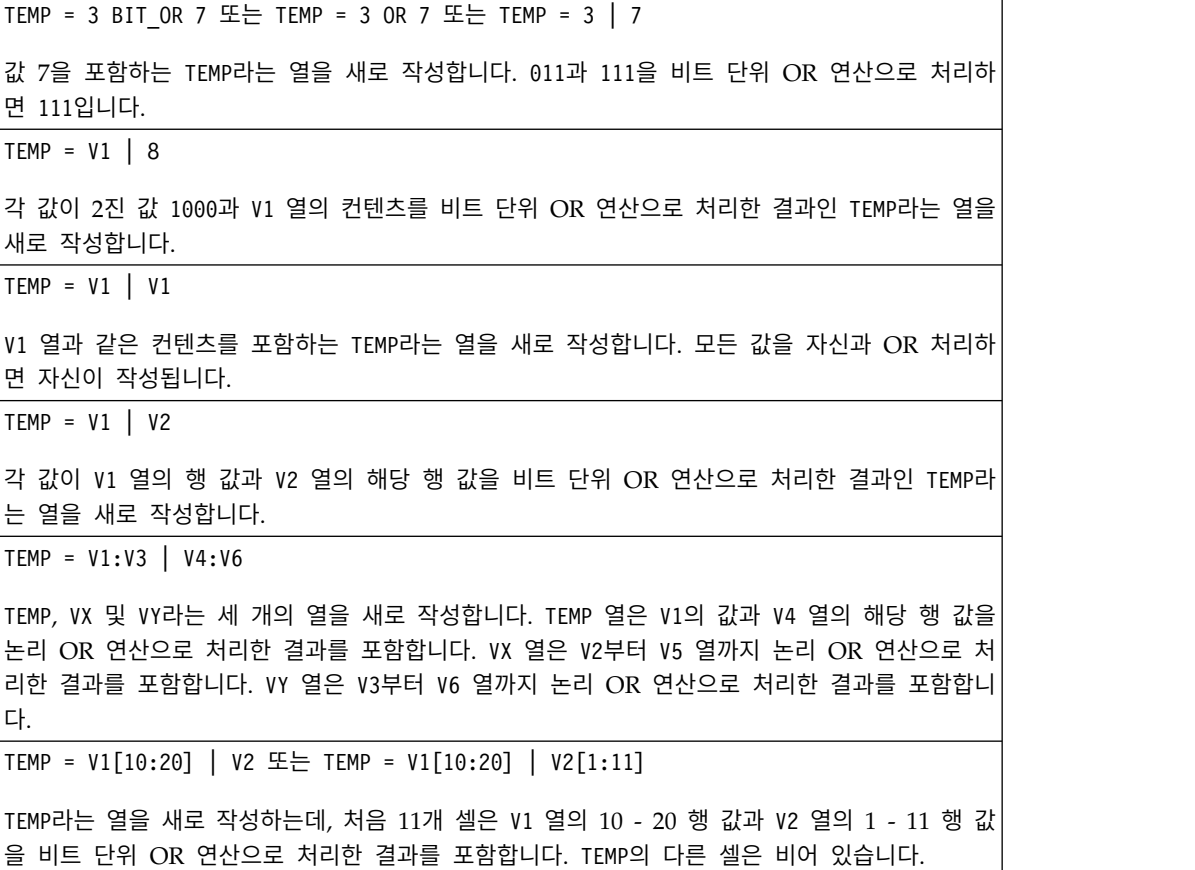

# 관련 함수

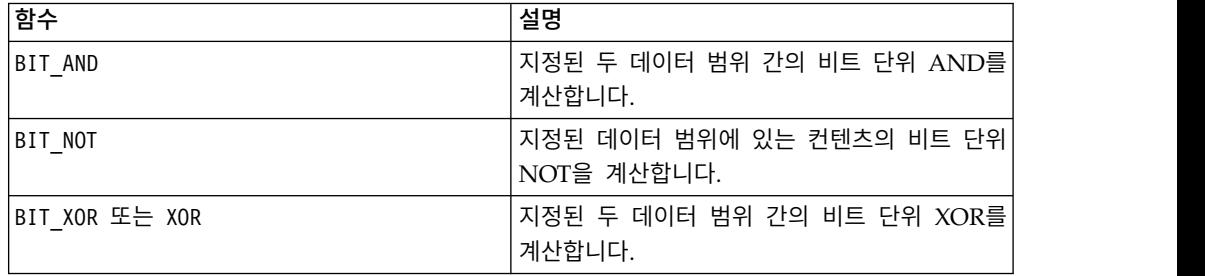

# **BIT\_XOR 매크로**

BIT XOR 매크로는 IBM Campaign 및 IBM Interact에서 사용 가능합니다.

#### 구문

data1 BIT\_XOR data2

### 매개변수

#### data1

data2의 값과 비트 단위 XOR 연산을 수행할 음이 아닌 정수입니다. 이 매개변 수는 상수 값, 열, 셀 범위 또는 이 중 하나로 평가되는 표현식일 수 있습니다. data의 형식 정의는 IBM 제품용 본 안내서의 장에서 "매크로 함수 매개변수" 절 을 참조하십시오.

#### data2

data1의 값과 비트 단위 XOR 연산을 수행할 음이 아닌 정수입니다. 이 매개변 수는 상수 값, 열, 셀 범위 또는 이 중 하나로 평가되는 표현식일 수 있습니다. data2의 열 수는 data1의 열 수와 같아야 합니다. 단, data2가 상수인 경우는 예 외입니다. data의 형식 정의는 IBM 제품용 본 안내서의 장에서 "매크로 함수 매 개변수" 절을 참조하십시오.

## 설명

BIT\_XOR는 지정된 두 데이터 범위 간의 비트 단위 XOR 연산을 수행합니다. 이 함수는 입력 열마다 새 열을 하나씩 리턴하는데, 각 열은 data1의 해당 열과 data2 의 해당 열을 비트 단위 XOR 연산으로 처리한 결과를 포함합니다. 즉, data1의 첫 번째 열은 data의 첫 번째 열과 비트 단위 XOR 연산으로 처리되고, 두 번째 열은 두 번째 열끼리 차례대로 비트 단위 XOR 연산으로 처리됩니다.

data2가 상수이면 data1의 각 값은 해당 상수 값과 비트 단위 XOR 연산으로 처 리됩니다. data2에 하나 이상의 열이 포함된 경우 data2의 열 하나와 data2의 열 하나 간에 행 단위 계산이 수행됩니다. data1의 첫 번째 행이 data2의 첫 번째 행 값과 비트 단위 XOR 연산으로 처리되고, 두 번째 행은 두 번째 행끼리 차례 대로 비트 단위 XOR 연산으로 처리됩니다. 이와 같은 행 단위 계산을 수행하면 가장 짧은 열의 마지막 값까지 각 행의 결과가 생성됩니다.

.<br>참고: 이 매크로 함수의 전체 자리는 <sup>2<sup>24</sup> 보다 작은 정수 값으로 제한됩니다. 음</sup> 수 값은 허용되지 않습니다.

#### 예

 $TEMP = 3 BIT XOR 7$ 값 4를 포함하는 TEMP라는 열을 새로 작성합니다. 011과 111을 비트 단위 XOR 연산으로 처리하 면 100입니다. TEMP = V1 BIT\_XOR 8 각 값이 2진 값 1000과 V1 열의 컨텐츠를 비트 단위 XOR 연산으로 처리한 결과인 TEMP라는 열 을 새로 작성합니다. TEMP = V1 BIT\_XOR V1 모두 0을 포함하는 TEMP라는 열을 새로 작성합니다. 자신과 XOR 처리되는 모든 값은 0을 작성 합니다. TEMP = V1 BIT\_XOR V2 각 값이 V1 열의 행 값과 V2열의 해당 행 값을 비트 단위 XOR 연산으로 처리한 결과인 TEMP라 는 열을 새로 작성합니다. TEMP = V1:V3 BIT\_XOR V4:V6 TEMP, VX 및 VY라는 세 개의 열을 새로 작성합니다. TEMP 열은 V1의 값과 V4열의 해당 행 값을 비트 단위 XOR 연산으로 처리한 결과를 포함합니다. VX 열은 V2부터 V5 열까지 비트 단위 XOR 연산으로 처리한 결과를 포함합니다. VY 열은 V3부터 V6 열까지 비트 단위 XOR 연산으로 처리 한 결과를 포함합니다. TEMP = V1[10:20] BIT\_XOR V2 또는 TEMP = V1[10:20] BIT\_XOR V2[1:11] TEMP라는 열을 새로 작성하는데, 처음 11개 셀은 V1 열의 10 - 20 행 값과 V2열의 1 - 11 행 값 을 비트 단위 XOR 연산으로 처리한 결과를 포함합니다. TEMP의 다른 셀은 비어 있습니다.

#### 관련 함수

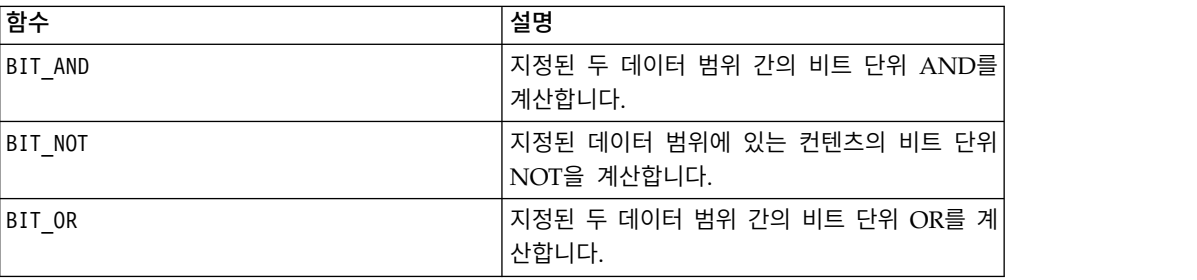

# **CEILING 매크로**

CEILING 매개변수는 매크로는 IBM Campaign에서만 사용 가능합니다.

## 구문

CEILING(data)

### 매개변수

#### data

최고한도를 계산할 숫자 값입니다. 이 매개변수는 상수 값, 열, 셀 범위 또는 이 중 하나로 평가되는 표현식일 수 있습니다. data의 형식 정의는 IBM 제품용 본 안내서의 장에서 "매크로 함수 매개변수" 절을 참조하십시오.

## 설명

CEILING은 지정된 데이터 범위에 있는 값의 최고한도를 계산합니다. 어떤 숫자 의 최고한도 정수는 해당 숫자보다 작지 않은 최소 정수입니다. CEILING은 입력 열마다 새 열을 하나씩 리턴하는데, 각 열은 해당 입력 열의 숫자에 대한 최고한 도를 포함합니다.

#### 예

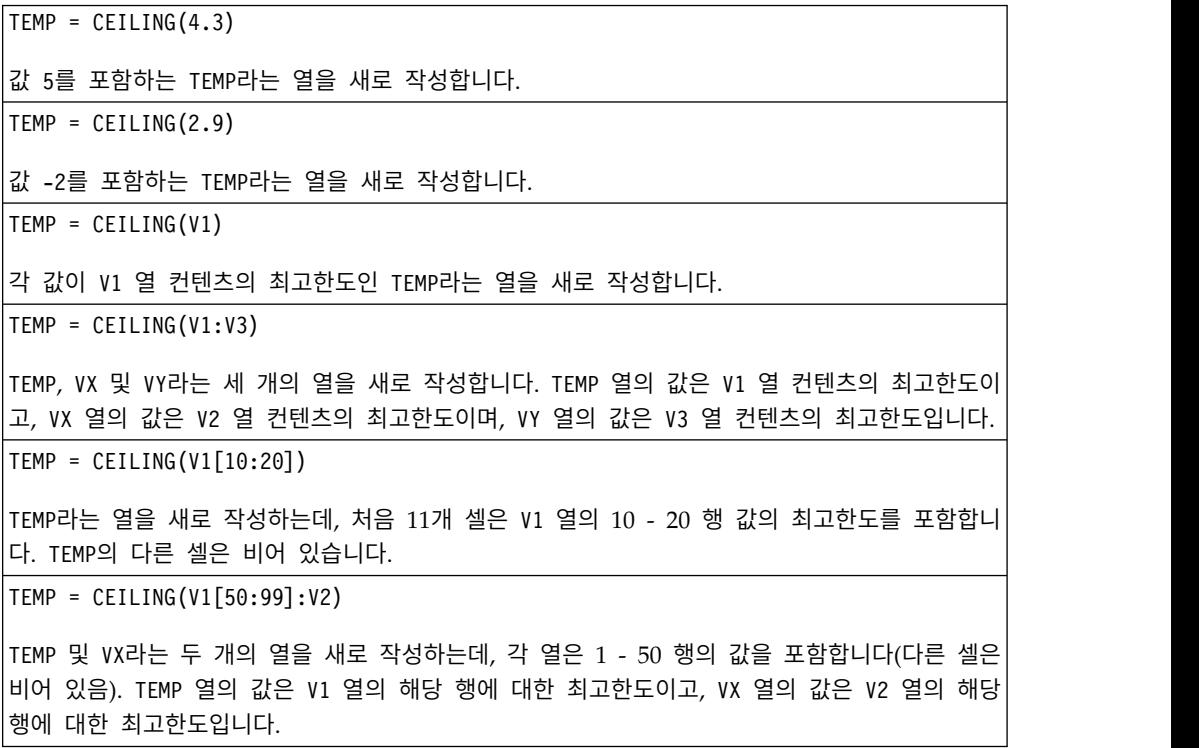

# 관련 함수

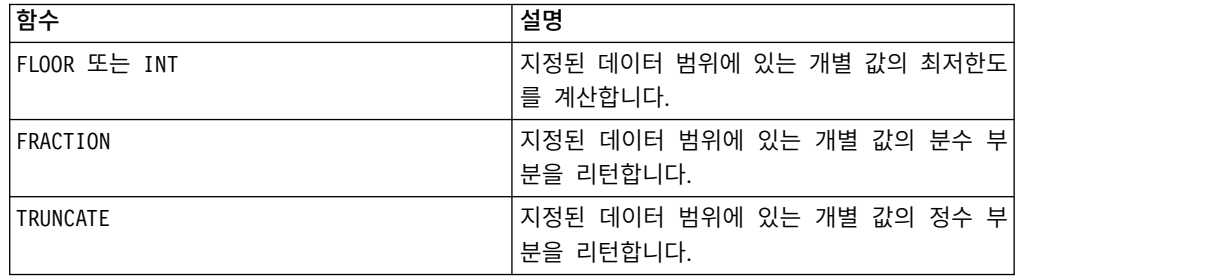

## **COLUMN 매크로**

COLUMN 매크로는 IBM Campaign에서만 사용 가능합니다.

#### 구문

 $COLUTION(data [$ , data]...) or  $(data [$ , data]...)

#### 매개변수

#### data

열을 작성하는 데 사용할 값입니다. 이 매개변수는 상수 값(숫자 또는 따옴표로 묶인 ASCII 텍스트), 열, 셀 범위 또는 이 중 하나로 평가되는 표현식일 수 있습 니다. 이 매개변수는 여러 번 반복해서 사용할 수 있지만, 이후 매개변수는 첫 번 째 매개변수와 같은 차원(즉, 열 너비)을 가져야 합니다. 모든 data 매개변수의 모든 값은 숫자 또는 ASCII 텍스트여야 합니다. 즉, 숫자와 텍스트 값은 혼합해 서 사용할 수 없습니다. data 매개변수가 여러 개 제공된 경우 모든 매개변수가 같은 수의 열을 가져야 합니다. data의 형식 정의는 IBM 제품용 본 안내서의 장 에서 "매크로 함수 매개변수" 절을 참조하십시오.

#### 설명

COLUMN은 입력 값을 함수 그룹의 열에 세로로 연결합니다. 이 함수는 각 입력 매 개변수에 제공된 것과 같은 수의 새 열을 리턴합니다. 인수는 무제한 사용할 수 있습니다. 모든 인수는 숫자 또는 ASCII 텍스트 문자열이어야 합니다. 즉, 숫자 와 텍스트 값은 혼합해서 사용할 수 없습니다.

참고**:** 괄호 내에 data 인수를 쉼표로 구분하여 나열하는 방식으로 COLUMN 매크 로 함수를 간단히 나타낼 수 있습니다(예: TEMP = MEAN((1,2,3,4), ALL)). 이 함수를 다른 매크로 함수 내에 사용하지 않을 경우 괄호로 묶지 않아도 됩니다. 예를 들어, V1=1,2,3은 V1=COLUMN(1,2,3)과 같습니다.

```
예
```

```
TEMP = COLUMN(3, 4, 5) 또는 TEMP = (3,4,5) 또는 TEMP = 3,4,5
처음 세 개 셀이 값 3, 4 및 5를 포함하는 TEMP라는 열을 새로 작성합니다. TEMP = COLUMN("one","two", "three")
처음 세 개 셀이 값 "one", "two" 및 " three"를 포함하는 TEMP라는 열을 새로 작성합니다. TEMP = AVG(V1), STDV(V1)
첫 번째 셀에 V1 열의 평균을 포함하고, 두 번째 셀에 V1 열의 표준 편차를 포함하는 TEMP라는
열을 새로 작성합니다. TEMP = V1:V2, V3:V4
TEMP 및 VX라는 두 개의 열을 새로 작성합니다. 여기서 TEMP 열은 V1 열의 값과 V3 열의 값을
차례로 포함합니다. VX 열은 V2 열의 값과 V4 열의 값을 차례로 포함합니다. TEMP = V1:V2, V3:V4
TEMP 및 VX라는 두 개의 열을 새로 작성합니다. 여기서 TEMP 열은 V1 열, 1 - 10 셀의 값과 V3
열의 모든 값을 차례로 포함합니다. VX 열은 V2 열, 1 - 10 셀의 값과 V4열의 모든 값을 차례로
포함합니다. TEMP = V1:V2, V3:V4
각각 단일 값을 포함하는 TEMP 및 VX라는 두 개의 열을 새로 작성합니다. TEMP 열은 V1 및 V2
열의 평균을 포함합니다. VX 열은 V3 및 V4 열의 평균을 포함합니다.
```
# **COS 매크로**

COS 매크로는 IBM Campaign에서만 사용 가능합니다.

#### 구문

COS(data [, units keyword])

#### 매개변수

#### data

코사인을 계산할 숫자 값입니다. 이 매개변수는 상수 값, 열, 셀 범위 또는 이 중 하나로 평가되는 표현식일 수 있습니다. data의 형식 정의는 IBM 제품용 본 안 내서의 장에서 "매크로 함수 매개변수" 절을 참조하십시오.

#### units\_keyword

이 선택적 키워드는 입력 값과 결과를 각도 또는 라디안으로 해석할지 여부를 지 정합니다. 다음 중 하나를 선택하십시오.

RADIAN - 라디안으로 계산을 수행합니다(기본값).

DEGREE - 각도로 계산을 수행합니다.

이 매개변수를 지정하지 않을 경우 기본값은 라디안입니다. 라디안에서 각도로 변 환하려면 PI로 나눈 후 180을 곱하십시오.

IBM Campaign에서 키워드 사용에 대한 자세한 정보는 7 [페이지의](#page-10-0) 『형식 지 [정』의](#page-10-0) 내용을 참조하십시오.

# 설명

COS는 지정된 데이터 범위에 있는 값의 코사인을 계산합니다. 이 함수는 입력 열 마다 새 열을 하나씩 리턴하는데, 각 열은 해당 입력 열의 숫자에 대한 코사인을 포함합니다.

## 예

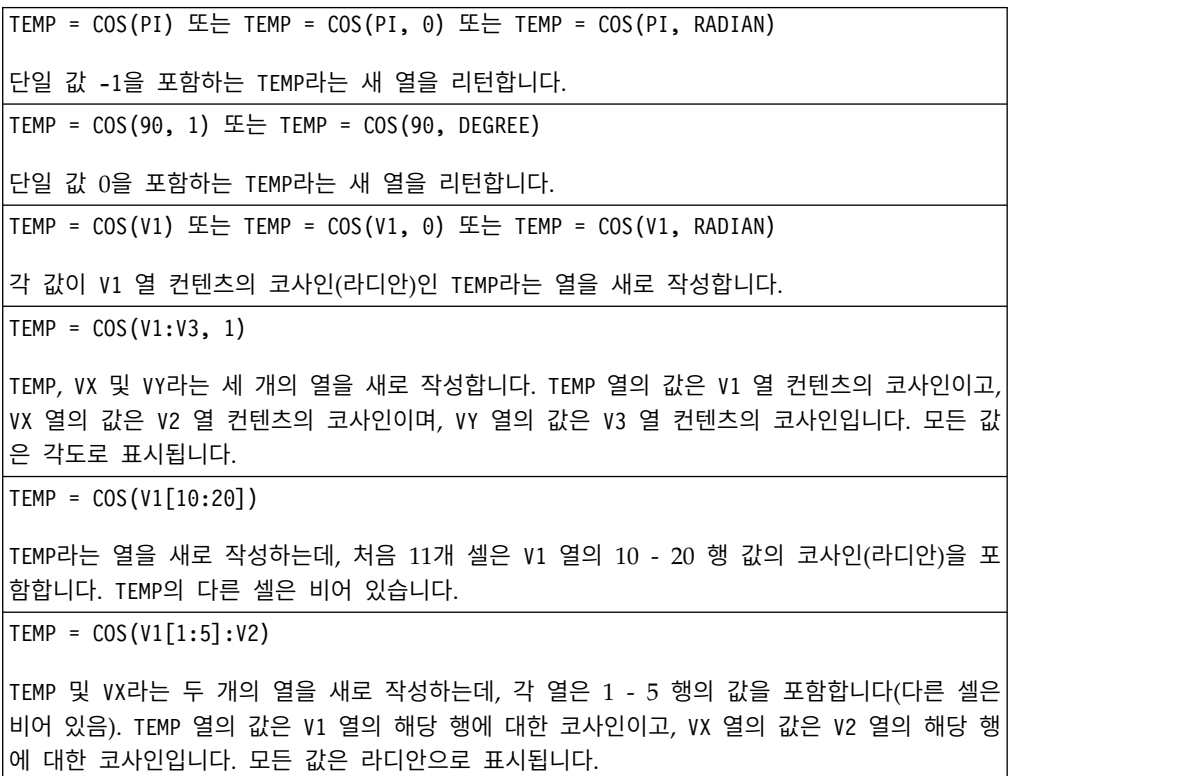

# 관련 함수

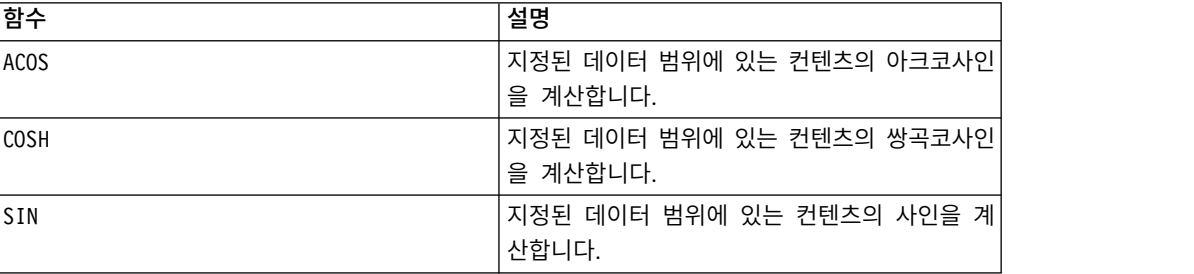

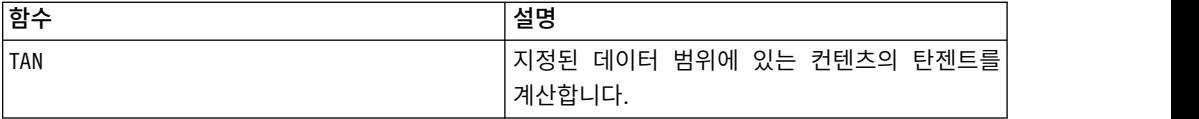

# **COSH 매크로**

COSH 매크로는 IBM Campaign에서만 사용 가능합니다.

### 구문

COSH(data [, units\_keyword])

## 매개변수

#### data

쌍곡코사인을 계산할 숫자 값입니다. 이 매개변수는 상수 값, 열, 셀 범위 또는 이 중 하나로 평가되는 표현식일 수 있습니다. data의 형식 정의는 IBM 제품용 본 안내서의 장에서 "매크로 함수 매개변수" 절을 참조하십시오.

units\_keyword

이 선택적 키워드는 입력 값과 결과를 각도 또는 라디안으로 해석할지 여부를 지 정합니다. 다음 중 하나를 선택하십시오.

RADIAN - 라디안으로 계산을 수행합니다(기본값).

DEGREE - 각도로 계산을 수행합니다.

이 매개변수를 지정하지 않을 경우 기본값은 라디안입니다. 라디안에서 각도로 변 환하려면 PI로 나눈 후 180을 곱하십시오.

IBM Campaign에서 키워드 사용에 대한 자세한 정보는 7 [페이지의](#page-10-0) 『형식 지 [정』의](#page-10-0) 내용을 참조하십시오.

## 설명

COSH는 지정된 데이터 범위에 있는 값의 쌍곡코사인을 계산합니다. 라디안으로 표 시되는 *x*에 대한 숫자의 쌍곡코사인은 다음과 같습니다.

$$
cosh(x) = \frac{e^x + e^{-x}}{2}
$$

여기서 *e*는 자연수 2.7182818입니다. COSH는 입력 열마다 새 열을 하나씩 리턴하 는데, 각 열은 해당 입력 열의 숫자에 대한 쌍곡코사인을 포함합니다.

참고**:** 값 *x*가 너무 클 경우 오버플로 오류가 리턴됩니다. 이 오류는 *cosh*(*x*)가 최 대 32비트 부동 소수점 값을 초과할 경우에 발생합니다.

예

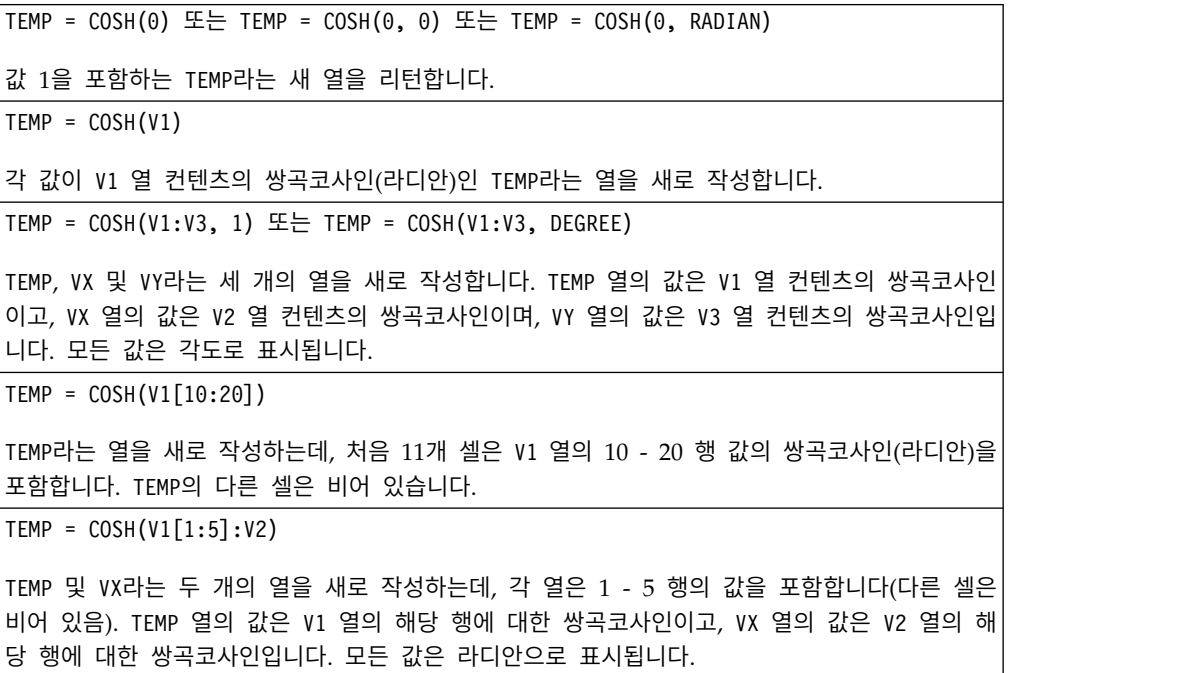

# 관련 함수

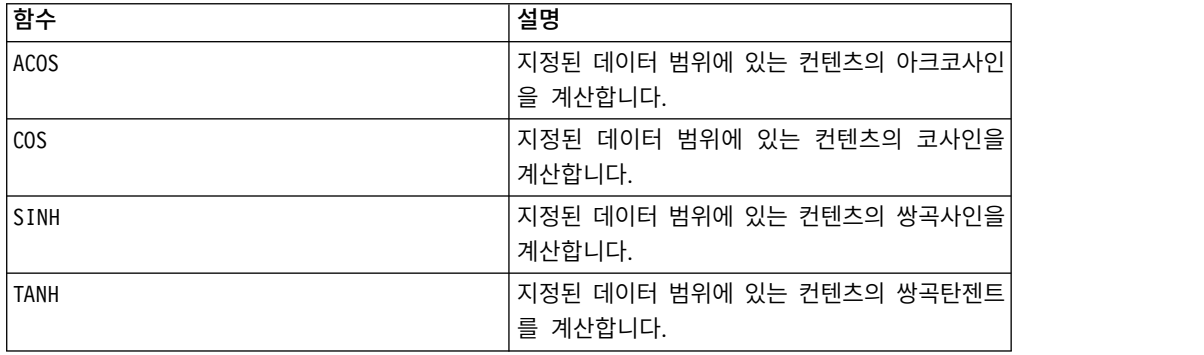

# **COT 매크로**

COT 매크로는 IBM Campaign에서만 사용 가능합니다.

구문

COT(data [, units keyword])

## 매개변수

data

코탄젠트를 계산할 숫자 값입니다. 이 매개변수는 상수 값, 열, 셀 범위 또는 이 중 하나로 평가되는 표현식일 수 있습니다. data의 형식 정의는 IBM 제품용 본 안내서의 장에서 "매크로 함수 매개변수" 절을 참조하십시오.

units\_keyword

이 선택적 키워드는 입력 값과 결과를 각도 또는 라디안으로 해석할지 여부를 지 정합니다. 다음 중 하나를 선택하십시오.

RADIAN - 라디안으로 계산을 수행합니다(기본값).

DEGREE - 각도로 계산을 수행합니다.

이 매개변수를 지정하지 않을 경우 기본값은 라디안입니다. 라디안에서 각도로 변 환하려면 PI로 나눈 후 180을 곱하십시오.

IBM Campaign에서 키워드 사용에 대한 자세한 정보는 7 [페이지의](#page-10-0) 『형식 지 [정』의](#page-10-0) 내용을 참조하십시오.

#### 설명

COT는 지정된 데이터 범위에 있는 값의 코탄젠트를 계산합니다. 코탄젠트는 탄젠 트의 역수입니다. COT는 입력 열마다 새 열을 하나씩 리턴하는데, 각 열은 해당 입력 열의 숫자에 대한 코탄젠트를 포함합니다.

참고**:** 탄젠트가 0인 값이 셀에 포함된 경우 아크코탄젠트는 무한대입니다. 이 경 우 COT는 가장 큰 32비트 부동 소수점 숫자를 리턴합니다.

#### 예

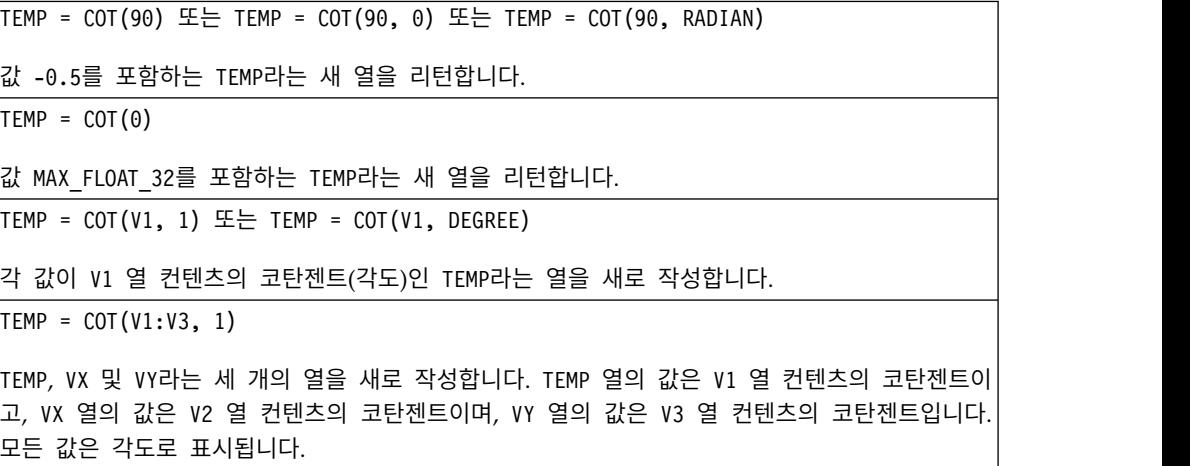

 $TEMP = COT(V1[10:20])$ TEMP라는 열을 새로 작성하는데, 처음 11개 셀은 V1 열의 10 - 20 행 값의 코탄젠트(라디안)를 포함합니다. TEMP의 다른 셀은 비어 있습니다.  $TEMP = COT(V1[1:5]:V2)$ TEMP 및 VX라는 두 개의 열을 새로 작성하는데, 각 열은 1 - 5 행의 값을 포함합니다(다른 셀은 비어 있음). TEMP 열의 값은 V1열의 해당 행에 대한 코탄젠트이고, VX 열의 값은 V2 열의 해당 행에 대한 코탄젠트입니다. 모든 값은 라디안으로 표시됩니다.

## 관련 함수

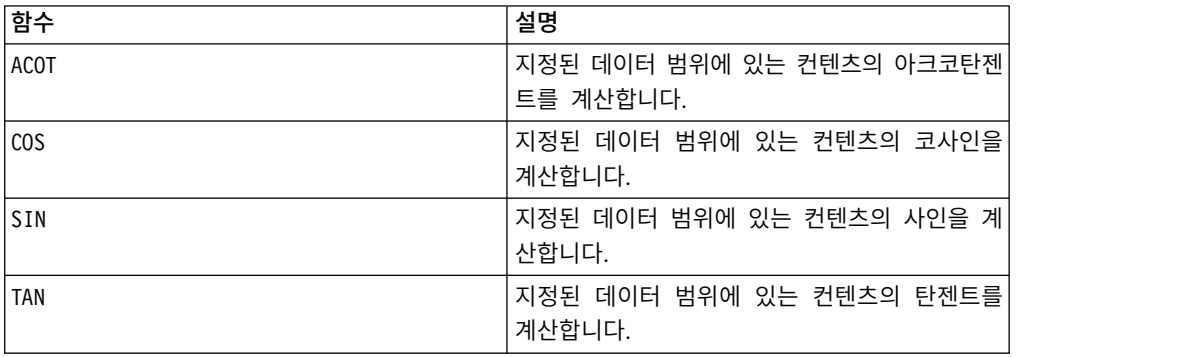

# **COUNT 매크로**

COUNT 매크로는 IBM Campaign에서만 사용 가능합니다.

## 구문

COUNT(data)

#### 매개변수

#### data

셀 수를 계산할 셀 범위입니다. 이 매개변수는 상수 값, 열, 셀 범위 또는 이 중 하나로 평가되는 표현식일 수 있습니다. data의 형식 정의는 IBM 제품용 본 안 내서의 장에서 "매크로 함수 매개변수" 절을 참조하십시오.

## 설명

COUNT는 지정된 데이터 범위에 있는 값의 개수를 계산합니다. 이 함수는 지정된 데이터 범위에 있는 값을 포함하는 셀의 개수를 나타내는 하나의 값이 포함된 새 열을 리턴합니다.

참고**:** 비어 있는 열의 개수를 계산하면 0이 리턴됩니다.

예

```
TEMP = COUNT(AVG(V1:V5))하나의 값 1을 포함하는 TEMP라는 열을 새로 작성합니다. AVG 함수는 기본 모드로 단일 셀을 리
턴합니다. TEMP = COUNT(V1)V1 열의 값이 포함된 셀 수를 나타내는 단일 값을 포함하는 TEMP라는 열을 새로 작성합니다. TEMP = COUNT(V1:V3)V1, V2 및 V3 열의 값이 포함된 셀 수를 나타내는 단일 값을 포함하는 TEMP라는 열을 새로 작성
합니다. TEMP = COUNT(V1[10:20])
모든 셀이 값을 포함하는 경우 값 11(범위 값 포함)을 포함하는 TEMP라는 열을 새로 작성합니다. TEMP = COUNT(V1[1:5]:V4)모든 셀이 값을 포함하는 경우 값 20(각 열의 5개 셀 x 4 = 20개 셀)을 포함하는 TEMP라는 열을
새로 작성합니다. TEMP = COUNT(V1[1:10])
V1 열의 1 - 3 행은 값을 포함하고 4 - 10 행은 비어 있는 경우 값 3을 포함하는 TEMP라는 열을
새로 작성합니다.
```
### 관련 함수

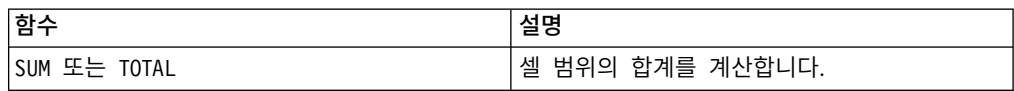

# **CURRENT\_DATE 매크로**

CURRENT\_DATE 매크로는 IBM Campaign 및 IBM Interact에서 사용 가능합니다.

## 구문

CURRENT\_DATE([format])

#### 매개변수

format

다음 표에 있는 키워드 중 하나로, date string의 날짜 형식을 지정합니다.

참고**:** 사용 가능한 날짜 형식에 대한 자세한 정보는 "유효한 형식 키워드"를 참 조하십시오.

## 설명

CURRENT\_DATE는 현재 날짜를 format으로 리턴합니다. 날짜는 IBM 서버의 시계 날짜로 결정됩니다. format 키워드를 제공하지 않을 경우 기본값인 DELIM\_M\_D\_Y 가 사용됩니다.

모든 권장 데이터베이스에 대해 IBM Campaign은 데이터베이스에서 지원하는 현 재 시간 SQL 호출(예: SYSDATE, GETDATE, DATE 또는 TODAY)을 사용하 여 데이터베이스에서 CURRENT DATE 매크로를 실행하려고 시도합니다. 이 경 우, 이 매크로 함수의 모든 매개변수(날짜 형식 포함)는 무시되며, 출력에는 데이 터베이스에서 리턴하는 항목이 포함됩니다(예: 시간 구성요소가 출력에 포함될 수 있음). 이와 같은 상황이 발생할 때 날짜만 리턴하거나 날짜를 다른 형식으로 리 턴하려는 경우, 원시 SQL을 사용하여 고유한 사용자 정의 매크로를 작성하거나 다른 IBM 매크로를 사용할 수 있습니다. 예를 들면, 다음과 같습니다.

```
DATE STRING(CURRENT JULIAN( ), ...)
```
일부 경우 CURRENT\_DATE() 매크로는 IBM Campaign 서버에서 실행됩니다 (예: 플랫 파일, 해당 SQL 지원이 없는 비권장 데이터베이스에 대해 실행되는 경 우 또는 데이터베이스에서 Campaign 매크로 표현식을 분석할 수 없는 경우). 이 러한 경우 모든 매개변수가 인식되며 출력은 선택한 형식으로 리턴됩니다.

참고**:** IBM Campaign에서 사용 가능한 모든 형식이 IBM Interact에서 지원되지 는 않습니다.

DATE\_FORMAT 매크로를 사용하여 데이터베이스 유형의 CURRENT\_DATE를 조정해야 함을 참고하십시오. 예를 들어 다음 매크로는 DB2와 함께 작업합니다. table\_name = CURRENT\_DATE()-1

하지만 Oracle의 경우 DATE FORMAT 매크로를 다음과 같이 사용해야 합니다. table name = DATE FORMAT(CURRENT DATE()-1, DELIM M D YYYY,'%Y-%m-%d')

#### 예

오늘 날짜가 2015년 9월 13일인 경우 CURRENT\_DATE()는 "09/13/15"를 리턴합 니다.

#### 관련 함수

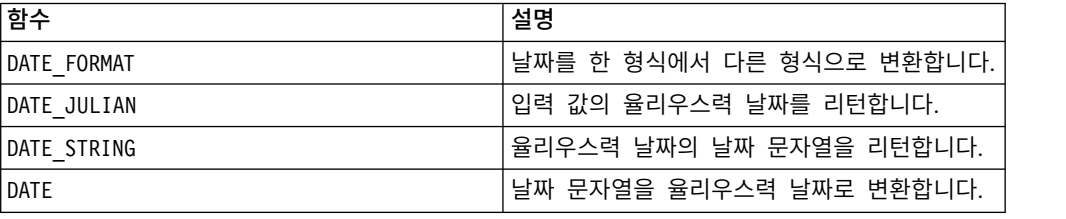

# **CURRENT\_DAY 매크로**

CURRENT\_DAY 매크로는 IBM Campaign 및 IBM Interact에서 사용 가능합니다.

## 구문

CURRENT\_DAY()

# 설명

CURRENT\_DAY는 이 달의 현재 날짜를 1 - 31 범위의 숫자로 리턴합니다. 날짜는 IBM 서버의 시스템 시계 날짜로 결정됩니다.

### 예

오늘 날짜가 6월 19일인 경우 CURRENT\_DAY()는 숫자 19를 리턴합니다.

## 관련 함수

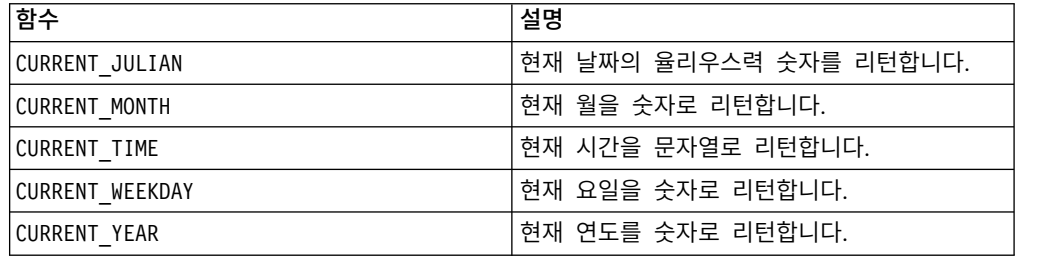

# **CURRENT\_JULIAN 매크로**

CURRENT\_JULIAN 매크로는 IBM Campaign에서만 사용 가능합니다.

#### 구문

CURRENT\_JULIAN()

# 설명

CURRENT\_JULIAN()은 현재 날짜에 대한 율리우스력 숫자(0000년 1월 1일 이후 경 과된 일 수)를 리턴합니다. 이는 DATE(CURRENT\_DATE()) 매크로와 같습니다.

## 예

오늘 날짜가 2000년 8월 31일인 경우, CURRENT\_JULIAN()은 "730729"를 리턴합 니다.

# 관련 함수

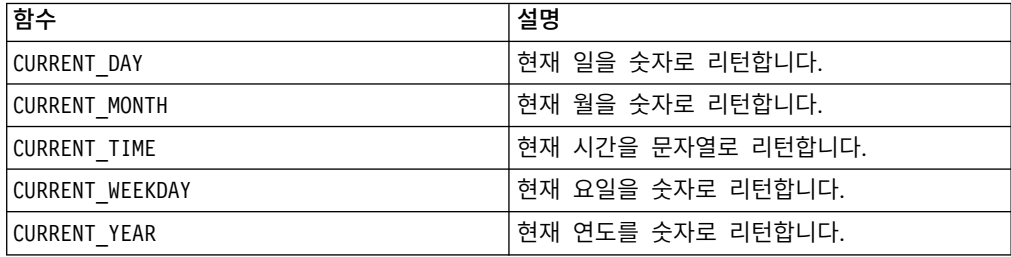

# **CURRENT\_MONTH 매크로**

CURRENT\_MONTH 매크로는 IBM Campaign 및 IBM Interact에서 사용 가능합니 다.

# 구문

CURRENT\_MONTH()

# 설명

CURRENT\_MONTH는 현재 월을 1 - 12 범위의 숫자로 리턴합니다.

# 예

오늘 날짜가 6월 19일인 경우 CURRENT\_MONTH()는 숫자 6을 리턴합니다.

# 관련 함수

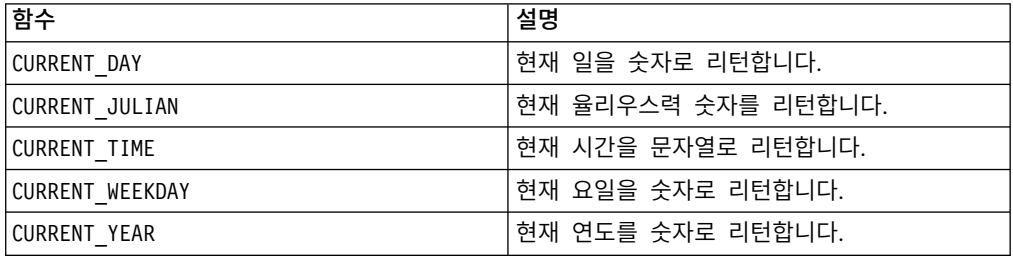

# **CURRENT\_TIME 매크로**

CURRENT\_TIME 매크로는 IBM Campaign에서만 사용 가능합니다.

# 구문

CURRENT\_TIME()

## 설명

CURRENT TIME은 현재 시간을 문자열로 리턴합니다. 시간은 IBM 서버의 시스템 시계 날짜로 결정됩니다.

#### 웹 애플리케이션에서의 날짜 설정

IBM Campaign의 현재 버전에 있는 웹 애플리케이션에서 날짜를 올바르게 표 시하려면 먼저 백엔드 서버의 구성 파일을 올바르게 구성해야 합니다. 이는 시스 템 표이 포함된 데이터베이스의 dDateFormat 및 DateOutputFormatString 매개 변수에 특히 중요합니다. 이 파일이 올바르게 구성되어 있으면 Campaign에서도 날짜가 올바르지 않게 표시됩니다. 이러한 특성은 IBM Marketing Platform을 사 용하여 구성할 수 있습니다.

#### 웹 애플리케이션에서 특정 언어에 대한 날짜 설정

참고**:** 언급된 모든 파일은 특별히 명시하지 않는 한 웹 애플리케이션 설치 프로 그램을 통해 설치됩니다.

중요사항**:** webapphome은 Campaign 웹 애플리케이션이 설치된 디렉토리를 가 리킵니다. language code는 사용 중인 시스템에 대해 선택한 언어 설정을 가리 킵니다.

1. 아래에 표시된 것과 같이, language code가 <supportedLocales>에 쉼표로 구분된 목록으로 표시되도록 webapphome/conf/campaign\_config.xml을 편집 하십시오.

<supportedLocales>en\_US, language\_code</supportedLocales>

- 2. webapphome/webapp 디렉토리에서 전체 디렉토리 트리 en\_US to
- 하십시오.<br><supportedLocales>en\_US, language\_code</supportedLocales><br>2. webapphome/webapp 디렉토리에서 전체 디렉토리 트리 en\_US to<br>language\_code(대소문자 구분)를 복사하십시오.<br>3. webapphome/webapp/WEB-INF/classes/resources에서<br>StaticMessages\_en\_US.propert StaticMessages en US.properties를 StaticMessages language\_code.properties로 복사하십시오. 또한 ErrorMessages\_en US.properties 를 ErrorMessages\_ language\_code.properties로 복사하십시오.
- 4. StaticMessages\_ language\_code.properties를 편집하십시오. 즉, DatePattern 을 검색한 다음 DatePattern=dd/MM/yyyy(대소문자 구분)로 표시되도록 변 경하십시오.

참고**:** 이 형식은 Java™에 의해 정의됩니다. 형식에 대한 자세한 내용은 http://java.sun.com에서 제공하는 java.text.SimpleDateFormat에 대한 Java 문서를 참조하십시오. StaticMessages.properties 파일은 수정할 필요가 없 습니다.

- 5. WebSphere ®의 경우: 웹 애플리케이션을 다시 Jar 파일로 생성하십시오.
- 6. WebLogic의 경우: 현재 웹 애플리케이션 모듈을 제거하십시오.
	- a. 새 모듈을 추가하십시오.
	- b. 웹 애플리케이션을 다시 배포하십시오.
	- c. Campaign 리스너는 다시 시작할 필요가 없습니다.
- 7. 웹 브라우저의 언어 설정에서 language code가 첫 번째 우선순위로 설정되 었는지 확인하십시오. 자세한 내용은 웹 브라우저를 올바른 언어로 설정 및 특정 언어를 표시하도록 컴퓨터 설정 절을 참조하십시오.

참고**:** language\_code에 밑줄 대신 하이픈을 사용해야 합니다. 이 경우에만 웹 애플리케이션 구성에서 밑줄 대신 하이픈이 사용됩니다.

8. Campaign에 로그인하십시오. Campaign에 날짜가 StaticMessages\_language\_code.properties에 지정된 형식으로 표시되어야 합니다.

IBM Campaign에 대해 시간을 구성하는 방법은 *IBM Campaign* 문서를 참조하 십시오.

#### 예

시간이 10:54 a.m.일 경우, CURRENT\_TIME()은 문자열 "10:54:00 AM"을 리턴합 니다.

#### 관련 함수

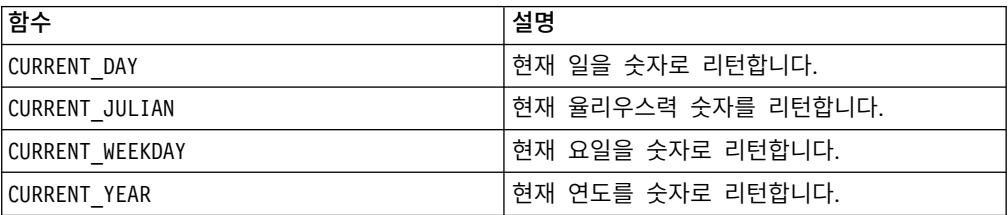

# **CURRENT\_WEEKDAY 매크로**

CURRENT\_WEEKDAY 매크로는 IBM Campaign 및 IBM Interact에서 사용 가능합 니다.

# 구문

CURRENT\_WEEKDAY()

# 설명

CURRENT\_WEEKDAY는 현재 요일을 0-6 범위의 숫자로 리턴합니다. 일요일은 0으로, 월요일은 1로 표시됩니다.

#### 예

오늘이 금요일인 경우 CURRENT\_WEEKDAY()는 숫자 5를 리턴합니다.

# 관련 함수

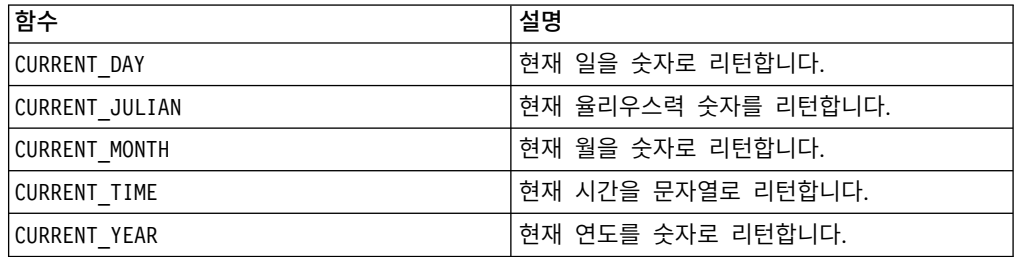

# **CURRENT\_YEAR 매크로**

CURRENT\_YEAR 매크로는 IBM Campaign 및 IBM Interact에서 사용 가능합니다.

# 구문

CURRENT\_YEAR()

# 설명

CURRENT\_YEAR는 현재 연도를 숫자로 리턴합니다.

#### 예

현재 연도가 2000년일 경우 CURRENT\_YEAR()는 숫자 2000을 리턴합니다.

# 관련 함수

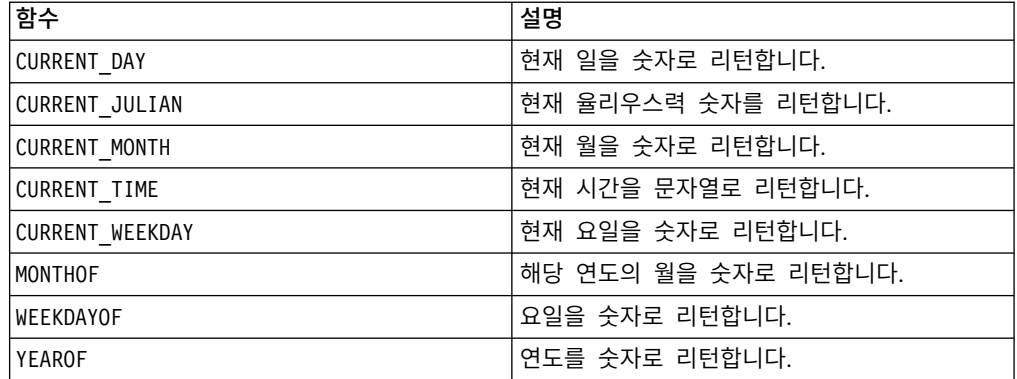

# <span id="page-55-0"></span>**DATE**

## 구문

DATE(input date, [input date format])

### 매개변수

date string

유효한 날짜를 나타내는 테스트 문자열입니다.

format

선택사항이며, date\_string의 날짜 형식을 지정하는 "유효한 날짜 형식 키워드" 아래의 테이블에 있는 키워드 중 하나입니다.

### 설명

Interact DATE 매크로는 입력 날짜를 형식 중립적인 정수 값으로 변환합니다.

DATE 매크로는 다음과 같이 계산됩니다. DATE (X) = **365 +**는 A.D. 0001년 1월 1일 정오 이후로 경과한 전체 일 수입니다. DATE (X)에 대해 입력 DATE를 구문 분석하는 방법을 지정하기 위해 선택적 입력 DATE 형식 키워드를 제공할 수 있 습니다. format 키워드를 제공하지 않을 경우 기본값인 DELIM\_M\_D\_Y가 사용됩니 다. 자세한 정보는 유효한 날짜 형식에 대한 추가 정보에 대한 [유효한](#page-18-0) 날짜 형식 [키워드를](#page-18-0) 참조하십시오.

날짜 형식은 고정 너비(예: 날짜 1970년 2월 28일은 MMDDYYYY 형식으로 02281970으로 표시됨) 또는 구분 형식(예: 1970년 2월 28일은 DELIM M D YY 형 식으로 2-28-1970, 또는 02/28/1970임) 중 하나입니다.

구분 형식에서 구분 문자는 슬래시(/), 대시(-), 공백( ), 쉼표(,) 또는 콜론(:)입니 다. 연도는 두 자리 또는 네 자리로 표시되고, 월은 전체 월 이름(예: February), 약어(예: Feb) 또는 숫자(예: 2 또는 02)일 수 있습니다.

두 자리로 지정된 모든 연도의 경우:

- 기본적으로 Interact는 구분된 두 자리수 날짜가 1920 2020년 사이에 있다 고 가정합니다.
- 천년 단위보다 적은 2자리 연도(기본값은 20이지만 JVM 매개변수로 설정할 수 있음)는 2000년대인 것으로 간주됩니다.
- 임계값보다 크거나 같은 두 자리 연도는 1900년대로 간주됩니다.

참고**:**

• Campaign에서 사용 가능한 일부 DATE Formats는 Interact에서 지원됩니다.

- 2자리수 연도에 대한 자세한 정보는 유효한 날짜 형식 [키워드를](#page-18-0) 참조하십시 오.
- 2자리수 연도에 대한 천년 단위 구분 구성에 대한 자세한 정보는 Interact 튜 닝 안내서의 JVM 인수 절을 참조하십시오.

이 매크로는 IBM Interact에서 사용 가능합니다.

대다수의 비즈니스 시스템이 율리우스력 날짜 오프셋을 사용합니다. Interact DATE() 매크로의 결과는 다음과 같이 율리우스력 날짜와 관련됩니다.

율리우스력 날짜 = DATE(...) + 1,721,059 + 이전 정오로부터 경과한 날짜 부 분.

A.D. 기간에 대한 유용한 DATE() 값은 다음을 포함합니다.

- 1월 1, 2050 A.D는 748,749를 리턴합니다.
- 1월 1, 2000 A.D는 730,486을 리턴합니다.
- 1월 1, 1990 A.D는 726,834를 리턴합니다.
- 1월 1, 1900 A.D는 693,962를 리턴합니다.
- v 1월 1, 0001 A.D는 365를 리턴합니다.

참고**:** 날짜 및 날짜 시간 오브젝트에 대한 ISO 8601 표준 및 XML 스키마 정의 에 따라 그레고리력이 경과한 날짜 수를 계산하는 데 사용됩니다. 이 일정 시스 템에서는 가상 연도 0000 A.D.가 0001 B.C.의 동의어입니다.

#### 예

DATE("8/31/2000")은 숫자 730,729를 리턴합니다.

DATE("8/31/2000",DELIM\_MM\_DD\_YYYY)는 숫자 730,729를 리턴합니다.

DATE("2015-01-01",DELIM\_Y\_M\_D)는 숫자 735,965를 리턴합니다.

DATE("01",DD), DATE("0101",MMDDD) 및 DATE("1970-01-01",DELIM Y M D)는 숫 자 719,529를 리턴합니다.

#### 관련 함수

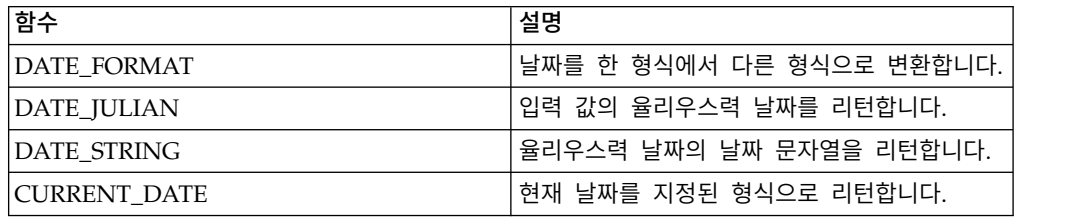

### **DATE\_FORMAT 매크로**

DATE\_FORMAT 매크로는 IBM Campaign 및 IBM Interact에서 사용 가능합니다.

### 구문

DATE\_FORMAT(date\_string, input\_format, output\_format)

#### 매개변수

date\_string

유효한 날짜를 나타내는 텍스트입니다.

input\_format

아래 표에 있는 키워드 중 하나로, date string의 날짜 형식을 지정합니다.

output\_format

아래 표에 있는 키워드 중 하나로, 원하는 출력 날짜 형식을 지정합니다.

# 설명

DATE\_FORMAT()은 input\_format의 날짜를 output\_format으로 변환합니다. 고정 너비 날짜의 경우, 다음 값 중 하나로 설정해야 합니다.

- DDMMYY[YY]
- DDMMMYY[YY]
- MMDDYY[YY]
- MMMDDYY[YY]
- YY[YY]MMDD
- YY[YY]MMMDD

MM은 두 자리 월이고, MMM은 세 자로 된 월 약어입니다.

날짜가 구분 형식(공백, 대시, 슬래시를 비롯한 구분 기호를 사용할 수 있음)일 경 우, 다음 값 중 하나로 설정해야 합니다.

- DELIM\_D\_M\_Y
- DELIM\_M\_D\_Y
- DELIM\_Y\_M\_D

참고**:** IBM Campaign에서 사용 가능한 모든 형식이 IBM Interact에서 지원되지 는 않습니다.

## 예

DATE\_FORMAT("012171", MMDDYY, MMDDYYYY)는 "01211971" 문자열을 리턴합니다.

참고**:** 유효한 날짜 형식에 대한 추가 정보는 52 [페이지의](#page-55-0) 『DATE』의 내용을 참조하십시오.

관련 함수

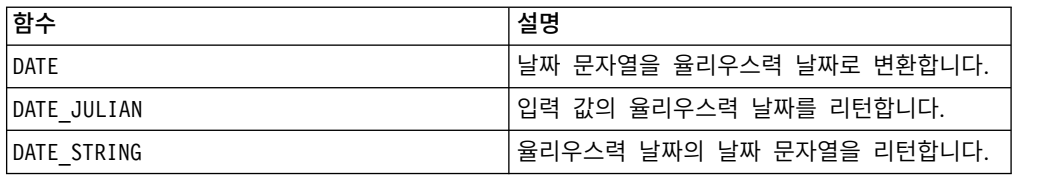

# **DATE\_JULIAN 매크로**

DATE\_JULIAN 매크로는 IBM Campaign에서만 사용 가능합니다.

구문

DATE JULIAN(year, month, day)

### 매개변수

year

유효한 두 자리 또는 네 자리의 연도 숫자입니다.

month

1 - 12 범위의 유효한 월 숫자입니다.

day

1 - 31 범위의 유효한 일 숫자입니다.

## 설명

DATE\_JULIAN은 지정된 입력 값의 율리우스력 날짜를 리턴합니다. 율리우스력 날 짜는 000년 1월 1일 이후 경과된 일 수입니다.

### 예

DATE\_JULIAN (2000,08,31)은 숫자 730729를 리턴합니다.

# 관련 함수

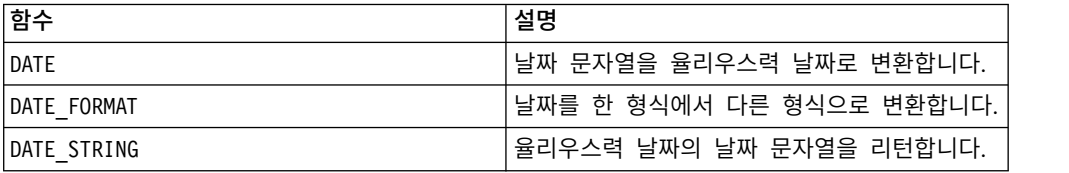

# **DATE\_STRING 매크로**

DATE\_STRING 매크로는 IBM Campaign에서만 사용 가능합니다.

# 구문

DATE\_STRING(julian\_date [, 'output\_format'[, max\_length]]) DATE\_STRING (julian\_date [, 'format\_string'[, max\_length]]

# 매개변수

julian\_date

율리우스력 날짜(0000년 1월 1일 이후 경과된 일 수)를 나타내는 숫자입니다.

output\_format

유효한 날짜 형식의 문자열입니다.

max\_length

format\_string

선택적으로 다음 형식 코드의 조합을 포함하는 형식 문자열입니다.

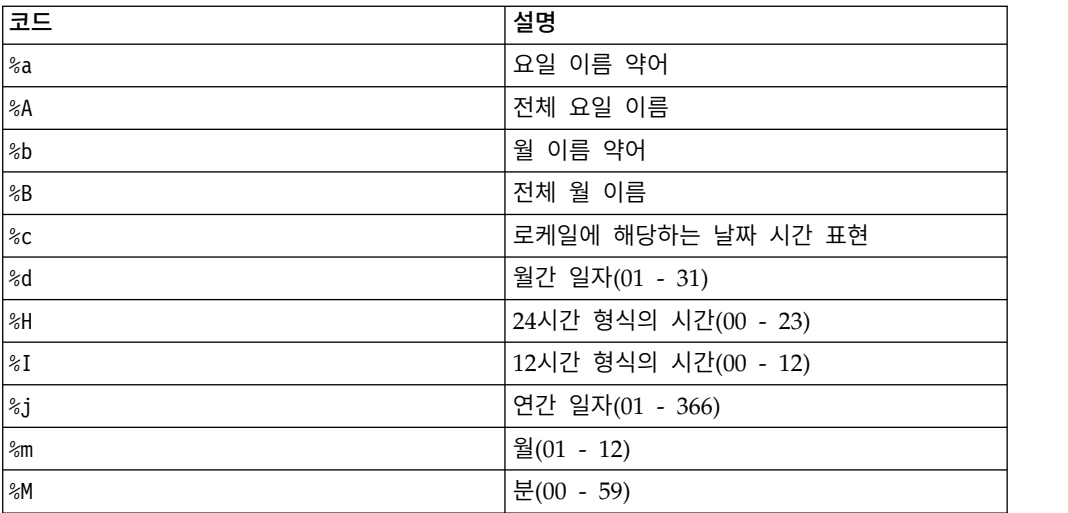

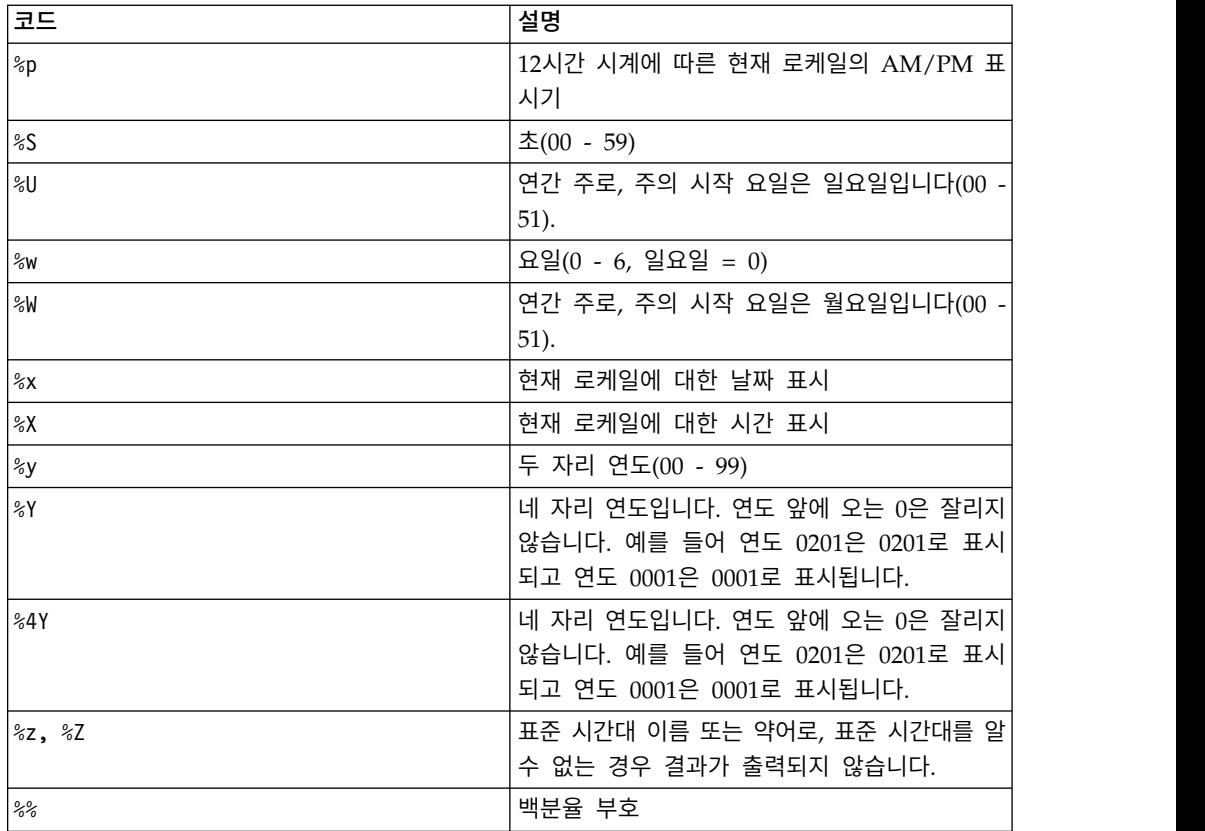

# 설명

DATE\_STRING은 율리우스력 날짜의 날짜 문자열을 리턴합니다. output\_format을 제공하지 않을 경우 기본 키워드인 DELIM\_M\_D\_Y가 사용됩니다.

# 예

DATE\_STRING(730729)은 문자열 "08/31/00"을 리턴합니다.

참고**:** 유효한 날짜 형식에 대한 추가 정보는 52 [페이지의](#page-55-0) 『DATE』의 내용을 참조하십시오.

# 관련 함수

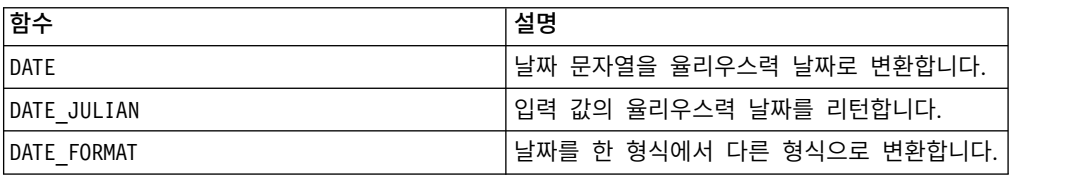

# **DAY\_BETWEEN 매크로**

DAY\_BETWEEN 매크로는 IBM Campaign에서만 사용 가능합니다.

# 구문

DAY BETWEEN(from date string, to date string [, input format])

### 매개변수

from date string

경과 일 수를 계산할 시작 유효한 날짜를 나타내는 텍스트입니다.

to\_date\_string

일 수를 계산할 끝 유효한 날짜를 나타내는 텍스트입니다. 이 날짜는 from\_date\_string과 같은 형식이어야 합니다.

input\_format

아래 표에 있는 키워드 중 하나로, from date\_string 및 to\_date\_string의 날 짜 형식을 지정합니다.

### 설명

DAY\_BETWEEN은 from\_date\_string과 to\_date\_string 사이의 일 수를 리턴합니 다. input\_format을 제공하지 않을 경우 기본 키워드인 DELIM\_M\_D\_Y가 사용됩 니다.

#### 예

DAY\_BETWEEN("08/25/00","08/31/00")은 숫자 6을 리턴합니다.

참고**:** 유효한 날짜 형식에 대한 추가 정보는 52 [페이지의](#page-55-0) 『DATE』의 내용을 참조하십시오.

#### 관련 함수

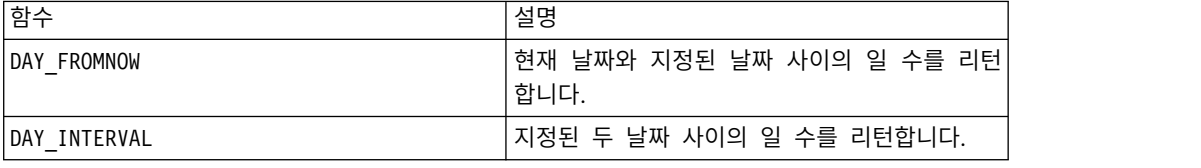

# **DAY\_FROMNOW 매크로**

DAY FROMNOW 매크로는 IBM Campaign에서만 사용 가능합니다.

## 구문

DAY\_FROMNOW(to\_year, to\_month, to\_day)

# 매개변수

to\_year

유효한 두 자리 또는 네 자리의 연도 숫자입니다.

to\_month

1 - 12 범위의 유효한 월 숫자입니다.

to\_day

1 - 31 범위의 유효한 일 숫자입니다.

# 설명

DAY\_FROMNOW은 현재 날짜와 to\_year/to\_month/to\_day로 지정된 날짜 사이의 일 수를 리턴합니다.

참고**:** 지정된 날짜가 과거일 경우 리턴 값은 음수입니다.

### 예

오늘 날짜가 2000년 8월 31일인 경우, DAY\_FROMNOW(2000,12,31)은 숫자 122를 리턴합니다.

#### 관련 함수

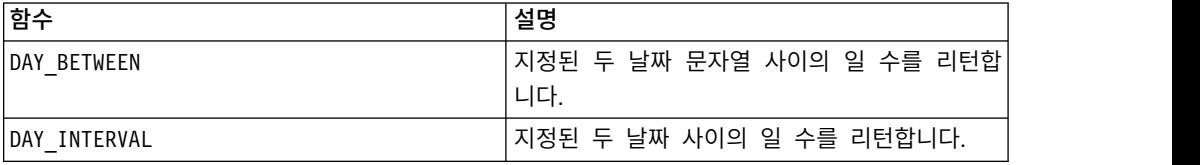

# **DAY\_INTERVAL 매크로**

DAY\_INTERVAL 매크로는 IBM Campaign에서만 사용 가능합니다.

### 구문

DAY\_INTERVAL(from\_year, from\_month, from\_day, to\_year, to\_month, to\_day)

# 매개변수

from\_year

유효한 두 자리 또는 네 자리의 연도 숫자입니다.

from\_month

1 - 12 범위의 유효한 월 숫자입니다.

from\_day

1 - 31 범위의 유효한 일 숫자입니다.

to\_year

유효한 두 자리 또는 네 자리의 연도 숫자입니다.

to\_month

1 - 12 범위의 유효한 월 숫자입니다.

to\_day

1 - 31 범위의 유효한 일 숫자입니다.

### 설명

DAY\_INTERVAL은 지정된 시작 날짜(from\_year/from\_month/from\_day)와 지정된 끝 날짜((to\_year/to\_month/to\_day) 사이의 일 수를 리턴합니다.

## 예

DAY\_INTERVAL(2000,8,31,2000,12,31)은 숫자 122를 리턴합니다.

# 관련 함수

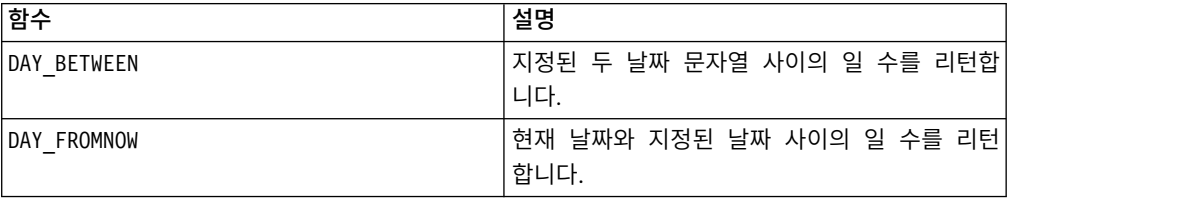

# **DAYOF 매크로**

DAYOF 매크로는 IBM Campaign에서만 사용 가능합니다.

구문

DAYOF(date\_string [, input\_format])

#### 매개변수

date\_string

유효한 날짜를 나타내는 텍스트입니다.

input\_format

아래 표에 있는 키워드 중 하나로, date string의 날짜 형식을 지정합니다.

## 설명

DAYOF는 이 달의 날짜를 date\_string으로 지정된 날짜에 대한 숫자로 리턴합니 다. input\_format을 제공하지 않을 경우 기본 키워드인 DELIM\_M\_D\_Y가 사용됩 니다.

#### 예

DAYOF("08/31/00")은 숫자 31을 리턴합니다.

참고**:** 유효한 날짜 형식에 대한 추가 정보는 52 [페이지의](#page-55-0) 『DATE』의 내용을 참조하십시오.

# **DISTANCE 매크로**

DISTANCE 매크로는 IBM Campaign 및 IBM Interact에서 사용 가능합니다.

# 구문

DISTANCE(lat1, long1, lat2, long2[, UNIT OF MEASURE][, PRECISION])

#### 매개변수

lat1

첫 번째 지점의 위도(10진 값)입니다.

long1

첫 번째 지점의 경도(10진 값)입니다.

lat2

두 번째 지점의 위도(10진 값)입니다.

long2

두 번째 지점의 경도(10진 값)입니다.

UNIT OF MEASURE

리턴된 거리의 측정 단위를 표시하는 선택적 매개변수입니다. 값은 MILES 또는 KILOMETERS입니다. 이 매개변수를 생략하는 경우 MILES가 기본값입니다.

#### PRECISION

리턴된 거리에 대한 소수점 이후의 정밀도 레벨을 표시하는 선택적 매개변수입 니다. 정밀도 값을 지정하면 리턴된 거리가 지정한 소수 자리로 잘립니다. 최대 값은 5입니다. 이 값을 생략하면 소수 자리가 잘리지 않습니다.

#### 설명

DISTANCE는 두 지점 간의 거리를 계산합니다. 위도와 경도의 단위는 10진입니다. 항상 쉼표 및 공백을 사용하여 숫자 값을 구분하십시오. 이는 아래의 두 번째 예 제에 표시된 것과 같이 쉼표를 소수점 구분 기호로 사용하는 언어를 사용하는 데 필요합니다.

#### 예

DISTANCE (18.529747, 73.839798, 18.533511, 73.8777995, MILES, 2) returns the value 2.50 Miles.

DISTANCE (18,529747, 73,839798, 18,533511, 73,8777995, KILOMETERS, 1) returns the value 4,0 kilometers.

# **DIV 매크로**

DIV 매크로는 IBM Campaign 및 IBM Interact에서 사용 가능합니다.

#### 구문

data DIV divisor data / divisor

#### 매개변수

data

나누려는 숫자 값입니다. 이 매개변수는 상수 값, 열, 셀 범위 또는 이 중 하나로 평가되는 표현식일 수 있습니다. data의 형식 정의는 IBM 제품용 본 안내서의 장에서 "매크로 함수 매개변수" 절을 참조하십시오.

#### divisor

지정된 데이터 범위에 있는 값을 나눌 값입니다. 이 매개변수는 상수 값, 열, 셀 범위 또는 이 중 하나로 평가되는 표현식일 수 있습니다. data2의 열 수는 data1 의 열 수와 같아야 합니다. 단, data2가 상수인 경우는 예외입니다. divisor(data 와 같음)의 형식 정의는 IBM 제품용 본 안내서의 장에서 "매크로 함수 매개변수 " 절을 참조하십시오.

## 설명

DIV는 지정된 데이터 범위를 제수 값으로 나눕니다. 이 함수는 입력 열마다 새 열을 하나씩 리턴하는데, 각 열은 data1의 해당 열과 data2의 해당 열로 나눈 결 과를 포함합니다. 즉, data1의 첫 번째 열은 data의 첫 번째 열로 나누고, 두 번 째 열은 두 번째 열끼리 차례대로 나눕니다.

data2가 상수이면 data1의 각 값은 해당 값으로 나눕니다. data2에 하나 이상의 열이 포함된 경우 data2의 열 하나와 data2의 열 하나 간에 행 단위 계산이 수 행됩니다. data1의 첫 번째 행을 data2의 첫 번째 행 값으로 나누고, 두 번째 행 은 두 번째 행끼리 차례대로 나눕니다. 이와 같은 행 단위 계산을 수행하면 가장 짧은 열의 마지막 값까지 각 행의 결과가 생성됩니다.

참고**:** divisor와 같은 숫자 *x*를 포함하는 열을 각 행에 사용하는 것은 상수 *x*를 divisor로 사용하는 것과 같습니다.

참고**:** DIV 연산자의 약어는 슬래시(/)입니다.

#### 예

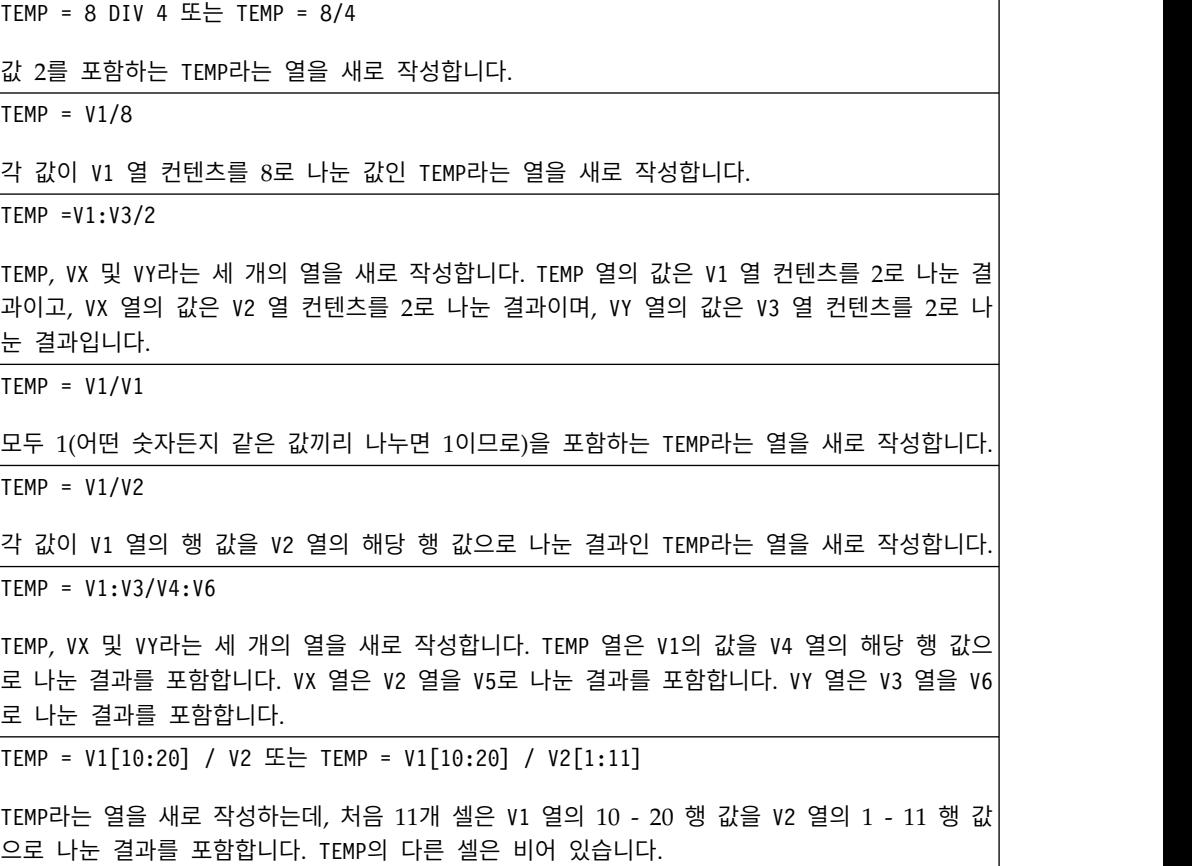

# 관련 함수

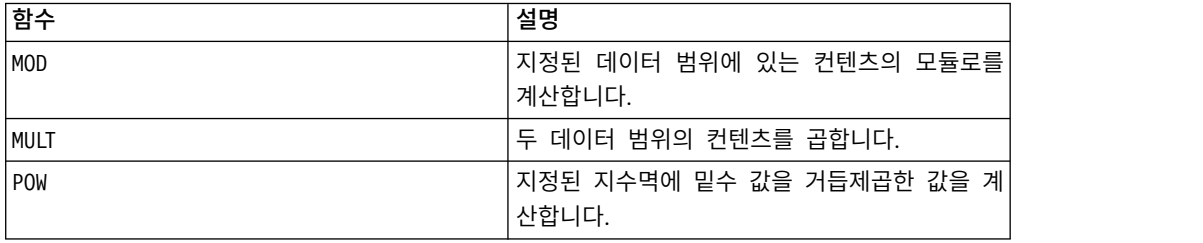

# **EQ 매크로**

EQ 매크로는 IBM Campaign 및 IBM Interact에서 사용 가능합니다.

# 구문

datal EQ data2 data1 == data2 (data1 = data2)

### 매개변수

data1

비교할 셀 범위입니다. 이 매개변수는 상수 값, 열, 셀 범위 또는 이 중 하나로 평가되는 표현식일 수 있습니다. data의 형식 정의는 IBM 제품용 본 안내서의 장에서 "매크로 함수 매개변수" 절을 참조하십시오.

#### data2

지정된 열에 있는 모든 값과 비교할 숫자입니다. 이 매개변수는 상수 값, 열, 셀 범위 또는 이 중 하나로 평가되는 표현식일 수 있습니다. data2의 열 수는 data1 의 열 수와 같아야 합니다. 단, data2가 상수인 경우는 예외입니다. data의 형식 정의는 IBM 제품용 본 안내서의 장에서 "매크로 함수 매개변수" 절을 참조하십 시오.

#### 설명

EQ는 지정된 두 데이터 범위를 비교하여 값이 같으면 1을 리턴하고 값이 다르면 0을 리턴합니다. 이 함수는 입력 열마다 새 열을 하나씩 리턴하는데, 각 열은 data1의 해당 열과 data2의 해당 열을 비교한 결과를 포함합니다. 즉, data1의 첫 번째 열은 data의 첫 번째 열과 비교되고, 두 번째 열은 두 번째 열끼리 차례 대로 비교됩니다.

data2가 상수이면 data의 각 값은 해당 값과 비교됩니다. data2가 열이면 행 단 위로 계산이 수행됩니다. data1의 값은 data2의 첫 번째 행 값과 비교되고, 두 번째 행은 두 번째 행끼리 차례대로 비교됩니다. 이와 같은 행 단위 계산을 수행 하면 가장 짧은 열의 마지막 값까지 각 행의 결과가 생성됩니다.

문자열을 비교할 때 대/소문자는 구분되지 않습니다. 즉, "Yes", "YES", "yes" 및 "yeS"는 모두 동일한 것으로 간주됩니다.

참고**:** EQ 연산자의 약어는 이중 등호(==)입니다. EQ 매크로 함수에 단일 등호(=) 를 괄호로 묶어서 사용할 수 있습니다. 괄호로 묶지 않은 등호는 대입 연산자로 해석됩니다.

예

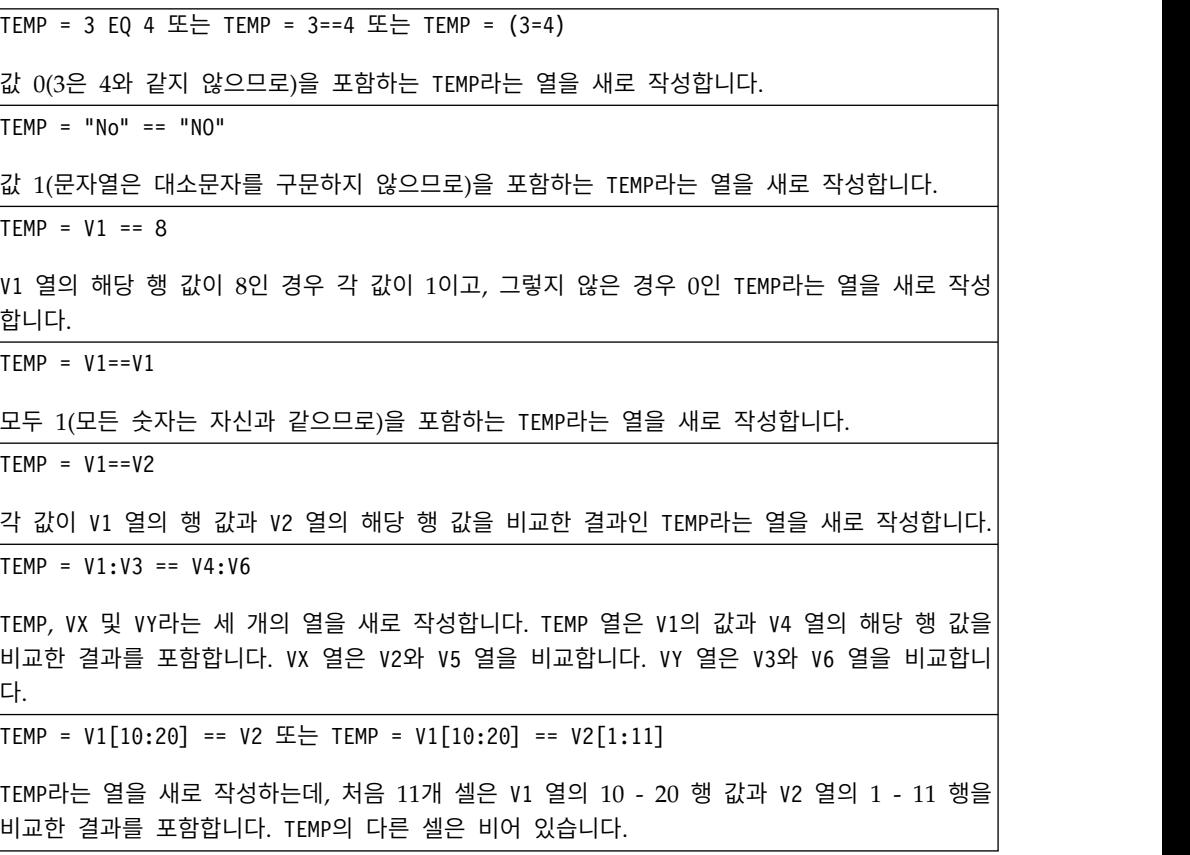

# 관련 함수

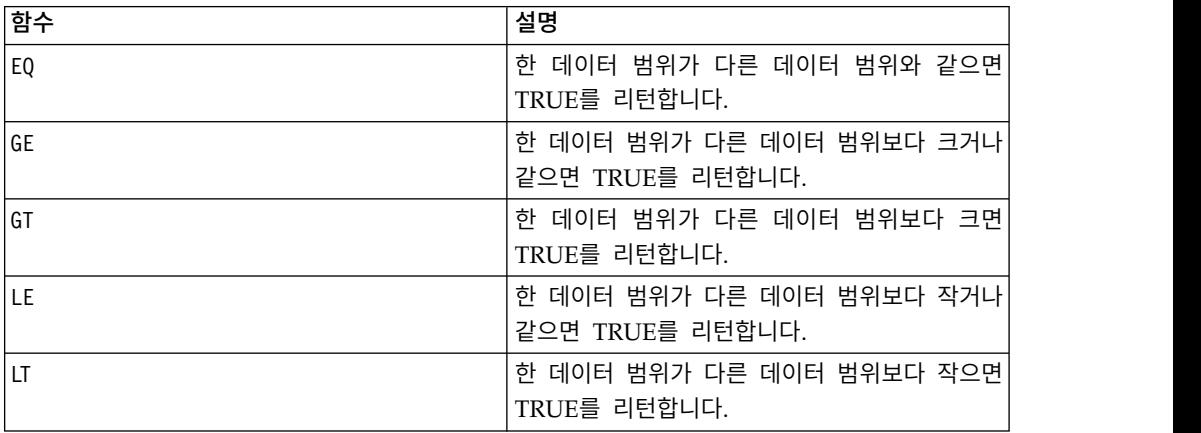

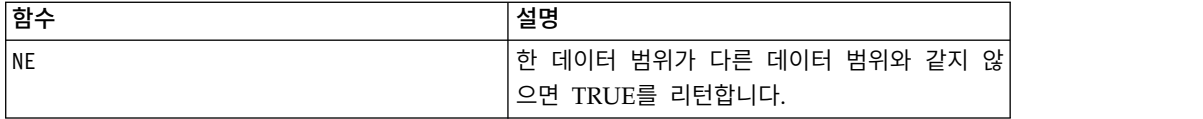

# **EXP 매크로**

EXP 매크로는 IBM Campaign에서만 사용 가능합니다.

# 구문

EXP(data)

## 매개변수

#### data

자연수 *e*에 대한 지수로 사용되는 숫자 값입니다. 이 매개변수는 상수 값, 열, 셀 범위 또는 이 중 하나로 평가되는 표현식일 수 있습니다. data의 형식 정의는 IBM 제품용 본 안내서의 장에서 "매크로 함수 매개변수" 절을 참조하십시오.

## 설명

EXP는 자연수 *e*를 밑수로 사용하여 지정된 데이터 범위에 있는 각 값만큼 거듭 제곱합니다. 즉, 를 계산합니다. 상수 *e*는 2.7182818입니다. EXP는 입력 열마 다 새 열을 하나씩 리턴하는데, 각 열은 해당 입력 열의 각 *x* 값에 대한 결과  $e^x$  를 포함합니다. EXP는 LN 매크로 함수와 반대입니다.

참고**:** 값 *x*가 너무 크거나 너무 작을 경우 오버플로 오류가 리턴됩니다. 가 최 대 또는 최소 32비트 부동 소수점 값을 초과하는 경우 오류가 발생합니다.

#### 예

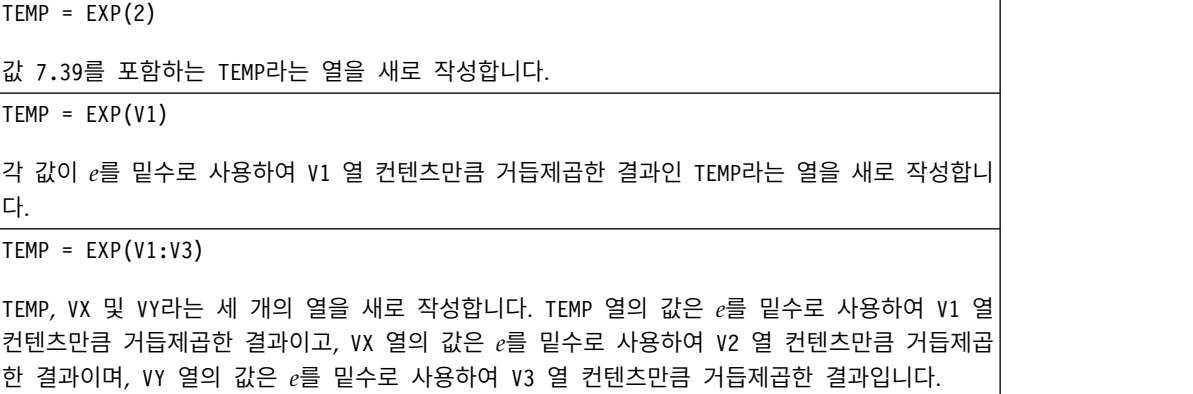

TEMP = EXP(V1[10:20])

TEMP라는 열을 새로 작성하는데, 처음 11개 셀은  $e$ 를 밑수로 사용하여 V1 열의 10 - 20 행 값만 큼 거듭제곱한 결과를 포함합니다. TEMP의 다른 셀은 비어 있습니다.

 $TEMP = EXP(V1[1:5]:V2)$ 

TEMP 및 VX라는 두 개의 열을 새로 작성하는데, 각 열은 1 - 5 행의 값을 포함합니다(다른 셀은 비어 있음). TEMP 열의 값은 *e*를 밑수로 사용하여 V1 열의 해당 행 값만큼 거듭제곱한 결과이고, VX 열의 값은 *e*를 밑수로 사용하여 V2 열의 해당 행 값만큼 거듭제곱한 결과입니다.

# 관련 함수

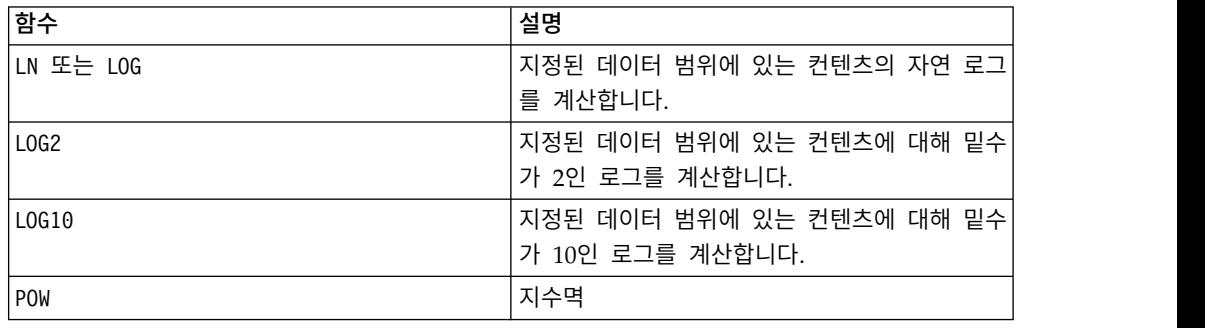

# **EXTERNALCALLOUT 매크로**

EXTERNALCALLOUT 매크로는 IBM Interact에서만 사용 가능합니다.

# 구문

EXTERNALCALLOUT( *calloutName, arg1, ...)*

# 매개변수

calloutName

ExternalCallout API를 사용하여 작성한 콜아웃의 이름입니다. 이 이름은 IBM Marketing Platform에서 작성한 외부 콜아웃 카테고리의 이름과 일치해야 합니 다.

arg1

콜아웃에 필요한 인수입니다(필요한 경우).

# 설명

EXTERNALCALLOUT을 통해 외부 애플리케이션을 호출하여 인터렉티브 플로우차트 에 데이터를 추가할 수 있습니다. EXTERNALCALLOUT은 콜아웃을 작성하여 수행하려는 모든 작업을 리턴할 수 있습니다. 이 콜아웃은 ExternalCallout API

를 사용하는 Java에서 작성해야 합니다. 자세한 내용은 *IBM Interact* 관리자 안 내서를 참조하십시오.

### 예

EXTERNALCALLOUT(getStockPrice, UNCA)

주식 이름 UNCA를 인수로 전달하는 콜아웃 getStockPrice를 호출합니다. 이 사용자 정의 콜아웃은 콜아웃에 의해 정의된 주가를 리턴합니다.

# **FACTORIAL 매크로**

FACTORIAL 매크로는 IBM Campaign에서만 사용 가능합니다.

#### 구문

FACTORIAL(data)

#### 매개변수

data

계승을 계산할 숫자 값입니다. 이 매개변수는 상수 값, 열, 셀 범위 또는 이 중 하나로 평가되는 표현식일 수 있지만, 0보다 크거나 같아야 합니다. data의 형식 정의는 IBM 제품용 본 안내서의 장에서 "매크로 함수 매개변수" 절을 참조하십 시오.

## 설명

FACTORIAL은 지정된 데이터 범위에 있는 값의 계승을 계산하며, 모든 입력 값은 0보다 크거나 같은 정수여야 합니다. 1보다 작거나 같은 정수의 계승은 1이 됩니 다. X ≥ 2인 정수의 경우, 계승 *x*!는 *x* (*x*-1)(*x*-2)...(*x* - (*x*-1))입니다. FACTORIAL 은 입력 열마다 새 열을 하나씩 리턴하는데, 각 열은 해당 입력 열의 숫자에 대 한 계승을 포함합니다.

참고**:** 34보다 큰 모든 값은 ???(부동 소수점 오버플로 오류)를 생성합니다.

### 예

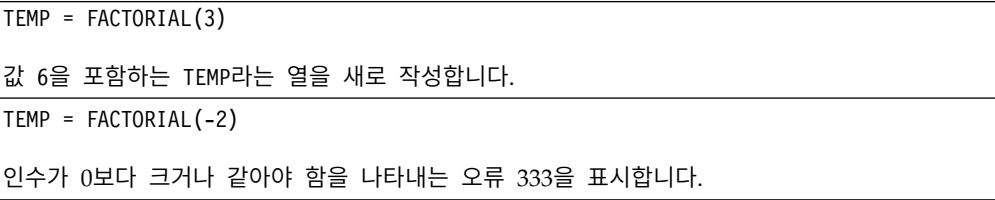
```
TEMP = FACTORIAL(V1)
각 값이 V1열 컨텐츠의 계승인 TEMP라는 열을 새로 작성합니다. TEMP = FACTORIAL(V1:V3)
TEMP, VX 및 VY라는 세 개의 열을 새로 작성합니다. TEMP 열의 값은 V1 열 컨텐츠의 계승이고, VX 열의 값은 V2 열 컨텐츠의 계승이며, VY 열의 값은 V3 열 컨텐츠의 계승입니다. TEMP = FACTORIAL(V1[10:20])
TEMP라는 열을 새로 작성하는데, 처음 11개 셀은 V1 열의 10 - 20 행 값의 계승을 포함합니다. TEMP의 다른 셀은 비어 있습니다. TEMP = FACTORIAL(V1[50:99]:V2)
TEMP 및 VX라는 두 개의 열을 새로 작성하는데, 각 열은 1 - 50 행의 값을 포함합니다(다른 셀은
비어 있음). TEMP 열의 값은 V1열의 해당 행에 대한 계승이고, VX 열의 값은 V2열의 해당 행에
대한 계승입니다.
```
# **FLOOR 매크로**

FLOOR 매크로는 IBM Campaign에서만 사용 가능합니다.

#### 구문

FLOOR(data)

#### 매개변수

#### data

최저한도를 계산할 숫자 값입니다. 이 매개변수는 상수 값, 열, 셀 범위 또는 이 중 하나로 평가되는 표현식일 수 있습니다. data의 형식 정의는 IBM 제품용 본 안내서의 장에서 "매크로 함수 매개변수" 절을 참조하십시오.

## 설명

FLOOR는 지정된 데이터 범위에 있는 값의 최저한도를 계산합니다. 어떤 숫자의 최 저한도 정수는 해당 숫자보다 작은 최대 정수입니다. FLOOR는 입력 열마다 새 열 을 하나씩 리턴하는데, 각 열은 해당 입력 열의 숫자에 대한 최저한도를 포함합 니다.

참고**:** 이는 INT 매크로 함수와 같습니다.

```
\text{TEMP} = \text{FLOOR}(4.3)값 4를 포함하는 TEMP라는 열을 새로 작성합니다.
```
 $TEMP = FLOOR(2.9)$ 값 -3을 포함하는 TEMP라는 열을 새로 작성합니다. TEMP = FLOOR(V1) 각 값이 V1열 컨텐츠의 최저한도인 TEMP라는 열을 새로 작성합니다. TEMP = FLOOR(V1:V3) TEMP, VX 및 VY라는 세 개의 열을 새로 작성합니다. TEMP 열의 값은 V1열 컨텐츠의 최저한도이 고, VX 열의 값은 V2 열 컨텐츠의 최저한도이며, VY 열의 값은 V3 열 컨텐츠의 최저한도입니다. TEMP = FLOOR(V1[10:20]) TEMP라는 열을 새로 작성하는데, 처음 11개 셀은 V1열의 10 - 20행 값의 최저한도를 포함합니 다. TEMP의 다른 셀은 비어 있습니다. TEMP = FLOOR(V1[50:99]:V2) TEMP 및 VX라는 두 개의 열을 새로 작성하는데, 각 열은 1 - 50 행의 값을 포함합니다(다른 셀은 비어 있음). TEMP 열의 값은 V1열의 해당 행에 대한 최저한도이고, VX 열의 값은 V2 열의 해당 행에 대한 최저한도입니다.

# 관련 함수

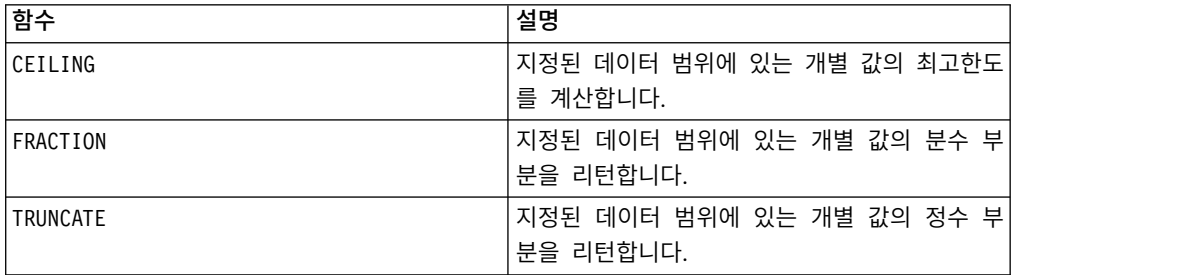

# **FORMAT 매크로**

FORMAT 매크로는 IBM Campaign에서만 사용 가능합니다.

# 구문

Format에는 숫자 데이터 유형을 위한 형식과 텍스트/문자 데이터 유형을 위한 형 식이 있습니다.

숫자 데이터 유형의 경우:

FORMAT(colName, width  $[$ , precision  $[$ , format type  $[$ , alignment  $[$ , padding]]]])

텍스트/문자 데이터 유형의 경우:

FORMAT(colName, width [, alignment])

# 매개변수

colName

이 매크로는 colName을 검토하여 데이터 유형을 확인한 다음 그에 따라 후속 매 개변수에 대해 적절한 규칙을 적용합니다.

width

너비는 전체 결과를 포함할 만큼 충분히 커야 하며 그렇지 않을 경우 결과 값이 잘립니다. colName이 숫자일 경우 1 - 29 범위의 값이 허용되고, 숫자가 아닐 경 우 1 - 255범위의 값이 허용됩니다.

precision

Precision은 소수점 이하 자리입니다. 0 - 15 범위의 값이 허용됩니다. 이 값이 0 이라면 정수를 의미합니다. 기본 전체 자리 값은 2입니다.

format\_type

format\_type에 유효한 키워드는 다음과 같습니다.

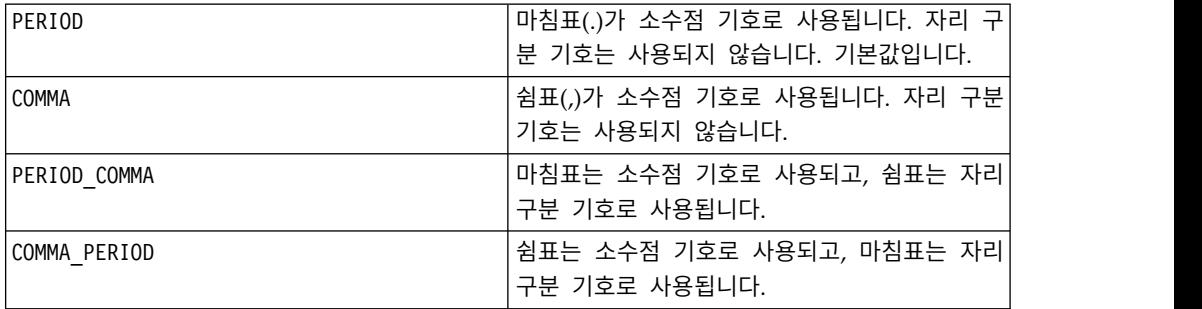

alignment

alignment에 유효한 키워드는 LEFT 및 RIGHT입니다. 숫자 데이터 유형에 대 한 기본값은 RIGHT이고 텍스트/문자 데이터 유형에 대한 기본값은 LEFT입니 다.

padding

padding에 유효한 키워드는 SPACE 및 ZERO입니다. 기본값은 SPACE입니다. alignment가 LEFT이면 ZERO가 무시되고 대신 SPACE가 사용됩니다.

텍스트/문자 데이터 유형 내에 포함된 숫자 문자열은 텍스트/문자로 취급됩니다. 또한 숫자 양식은 각각 기본값이 지정된 여러 개의 선택적 키워드를 사용합니다. 그러나 두 번째 또는 후속 선택적 키워드의 기본값을 재정의하려면 이전 선택적 키워드의 기본값을 코딩해야 합니다(결과적으로 필수가 됨). 예를 들어,

alignment를 LEFT로 재정의하려면 FORMAT(myNumCol, 10, 2, PERIOD, LEFT) 과 같이 코딩해야 합니다.

### 설명

FORMAT은 숫자 데이터를 다양한 형식 옵션을 포함하는 문자열 양식으로 변환하 여 출력 문자열을 제어하고 정의합니다. 이 함수는 파일 메일링을 위해 특정 형 식의 스냅샷 파일을 작성하는 경우에 특히 유용합니다.

예

다음 예는FORMAT을 사용하여 파생 필드를 정의합니다.

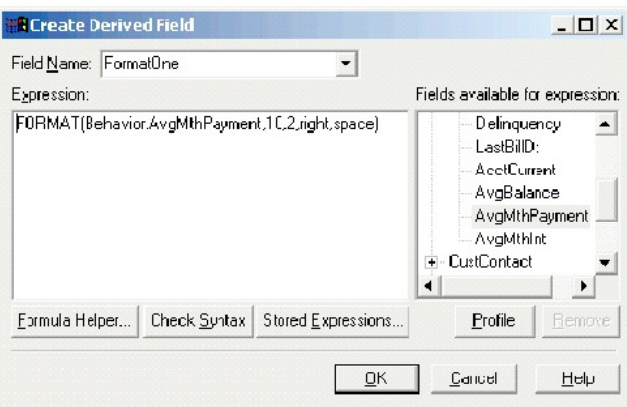

다음 예는같은 필드 AvgMthPayment를 세 가지 형식으로 보여줍니다.

형식이 지정되지 않음:

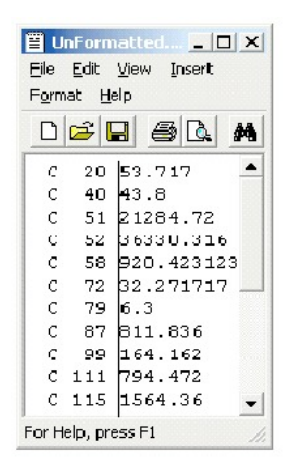

FORMAT(Behavior.AvgMthPayment,10,2,right,space)을 사용하여 형식이 지정됨 :

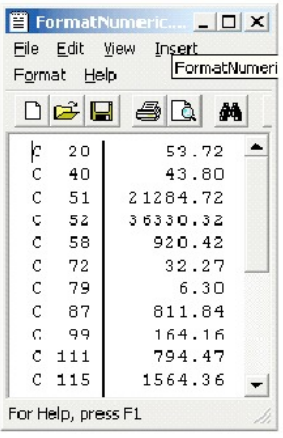

FORMAT(Behavior.AvgMthPayment,10,4)을 사용하여 형식이 지정됨:

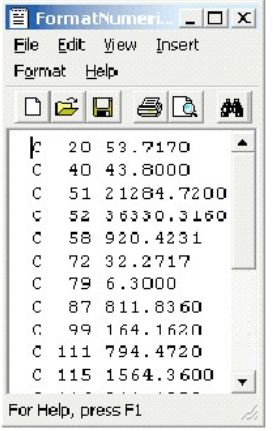

# **FRACTION 매크로**

FRACTION 매크로는 IBM Campaign에서만 사용 가능합니다.

# 구문

FRACTION(data)

# 매개변수

# data

분수를 계산할 숫자 값입니다. 이 매개변수는 상수 값, 열, 셀 범위 또는 이 중 하나로 평가되는 표현식일 수 있습니다. data의 형식 정의는 IBM 제품용 본 안 내서의 장에서 "매크로 함수 매개변수" 절을 참조하십시오.

# 설명

FRACTION은 지정된 데이터 범위에 있는 값의 분수 부분을 계산합니다. 이 함수 는 입력 열마다 새 열을 하나씩 리턴하는데, 각 열은 해당 입력 열에 있는 숫자 의 분수 부분을 포함합니다.

참고**:** FRACTION 매크로 함수와 TRUNCATE 매크로 함수의 결과를 합하면 초기 값 이 됩니다.

### 예

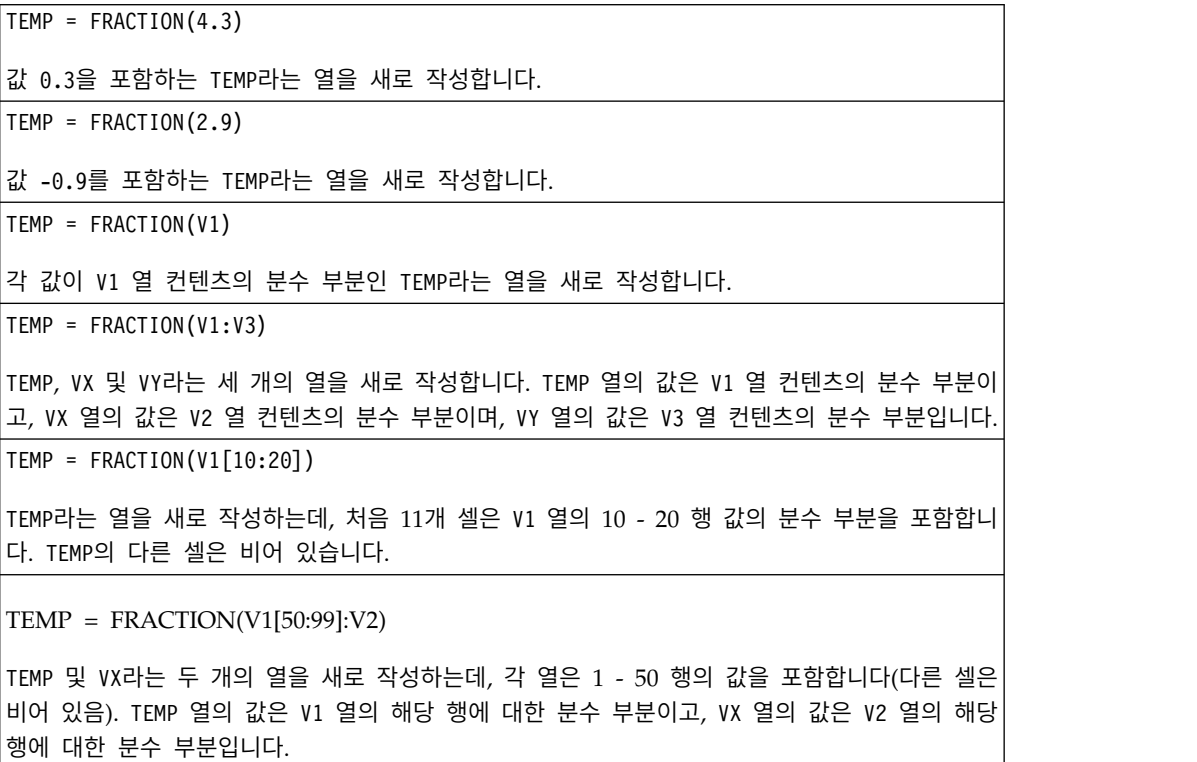

# 관련 함수

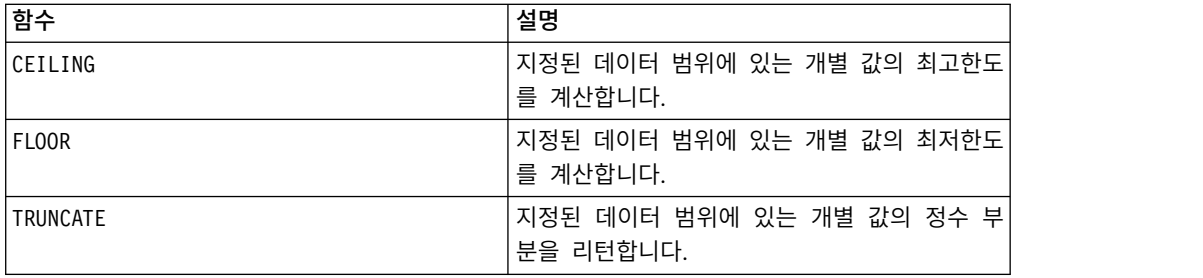

# **GE 매크로**

GE 매크로는 IBM Campaign 및 IBM Interact에서 사용 가능합니다.

# 구문

data1 GE data2 data1 >= data2

#### 매개변수

data1

비교할 숫자 셀 범위입니다. 이 매개변수는 상수 값, 열, 셀 범위 또는 이 중 하 나로 평가되는 표현식일 수 있습니다. data의 형식 정의는 IBM 제품용 본 안내 서의 장에서 "매크로 함수 매개변수" 절을 참조하십시오.

#### data2

지정된 열에 있는 모든 값과 비교할 숫자입니다. 이 매개변수는 상수 값, 열, 셀 범위 또는 이 중 하나로 평가되는 표현식일 수 있습니다. data2의 열 수는 data1 의 열 수와 같아야 합니다. 단, data2가 상수인 경우는 예외입니다. data의 형식 정의는 IBM 제품용 본 안내서의 장에서 "매크로 함수 매개변수" 절을 참조하십 시오.

## 설명

GE는 지정된 두 데이터 범위를 비교하여 첫 번째 데이터 세트의 값이 두 번째 데 이터 세트의 값보다 크거나 같으면 1을 리턴하고 그렇지 않으면 0을 리턴합니다. 이 함수는 입력 열마다 새 열을 하나씩 리턴하는데, 각 열은 data1의 해당 열과 data2의 해당 열을 비교한 결과를 포함합니다. 즉, data1의 첫 번째 열은 data 의 첫 번째 열과 비교되고, 두 번째 열은 두 번째 열끼리 차례대로 비교됩니다.

data2가 상수이면 data의 각 값은 해당 값과 비교됩니다. data2가 열이면 행 단 위로 계산이 수행됩니다. data1의 값은 data2의 첫 번째 행 값과 비교되고, 두 번째 행은 두 번째 행끼리 차례대로 비교됩니다. 이와 같은 행 단위 계산을 수행 하면 가장 짧은 열의 마지막 값까지 각 행의 결과가 생성됩니다.

참고**:** GE 연산자의 약어는 보다 크거나 같음 부호(>=)입니다.

```
TEMP = 9 GE 4 또는 TEMP = 9 >= 4
값 1(9는 4보다 크므로)을 포함하는 TEMP라는 열을 새로 작성합니다. TEMP = V1 > = 8V1 열의 해당 행 값이 8보다 크거나 같은 경우 각 값이 1이고, 그렇지 않은 경우 0인 TEMP라는
열을 새로 작성합니다.
```
<span id="page-79-0"></span> $TEMP = V1:V3 > = ?$ 

TEMP, VX 및 VY라는 세 개의 열을 새로 작성합니다. TEMP 열의 값은 V1열 컨텐츠를 값 2와 비교 한 결과이고, VX 열의 값은 V2 열 컨텐츠를 값 2와 비교한 결과이며, VY 열의 값은 V3 열 컨텐츠 를 값 2와 비교한 결과입니다.

TEMP = V1 >= V1

모두 1(모든 숫자는 자신과 같으므로)을 포함하는 TEMP라는 열을 새로 작성합니다.

 $TEMP = V1$  >= V2

각 값이 V1열의 행 값과 V2 열의 해당 행 값을 비교한 결과인 TEMP라는 열을 새로 작성합니다.

TEMP = V1:V3 >= V4:V6

TEMP, VX 및 VY라는 세 개의 열을 새로 작성합니다. TEMP 열은 V1의 값과 V4열의 해당 행 값을 비교한 결과를 포함합니다. VX 열은 V2와 V5 열을 비교합니다. VY 열은 V3와 V6 열을 비교합니 다.

```
TEMP = V1[10:20] >= V2 또는 TEMP = V1[10:20] >= V2[1:11]
```
TEMP라는 열을 새로 작성하는데, 처음 11개 셀은 V1 열의 10 - 20 행 값과 V2열의 1 - 11 행 값 을 비교한 결과를 포함합니다. TEMP의 다른 셀은 비어 있습니다.

## 관련 함수

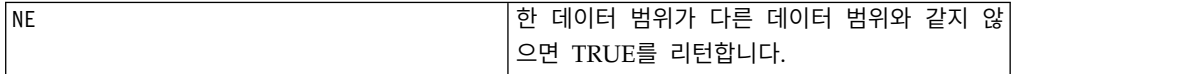

# **GROUPBY 매크로**

GROUPBY 매크로는 IBM Campaign에서만 사용 가능합니다.

## 구문

GROUPBY(group field, keyword, rolled field [, output field])

## 매개변수

group\_field

레코드가 그룹화되는 변수를 지정합니다. 즉, 지정된 변수 값이 같은 것끼리 그룹화됩니다.

• keyword

rolled-field에 대해 수행할 등록정보 롤업 함수를 지정합니다.

rolled field

등록정보 또는 롤업할 변수를 지정합니다.

output\_field

그룹의 한 행에 대해 리턴될 대체 변수를 식별하며 키워드가 MinOf, MaxOf 및 MedianOf인 경우에만 함께 사용할 수 있습니다.

# 설명

GROUPBY는 그룹 내에 있는 여러 데이터 행을 요약합니다. 이 함수는 한 개의 열 을 출력합니다. group\_field에 지정된 동종 그룹보다 상위인 rolled\_field의 keyword에 지정된 작업의 결과가 출력됩니다. 지정된 조건을 충족하는 응답이 여 러 개인 경우 첫 번째 응답이 리턴됩니다.

선택적인 output\_field를 제공하지 않을 경우, rolled\_field에 대한 작업 결과 가 출력됩니다. output\_field를 제공할 경우 그룹 내에 있는 행의 output\_field 가 출력됩니다.

지정된 조건(예: 최대값과 같은 값이 있음)을 충족하는 그룹 내 행이 여러 개일 경우 조건을 처음으로 충족하는 행과 연관된 output-field가 리턴됩니다.

참고**:** 여러 열에 대해 그룹화를 수행하려면 필드 이름 목록을 쉼표로 구분하여 괄 호 "{ }"로 묶고, 이를 GROUPBY 매크로 호출의 첫 번째 매개변수로 사용합니다.

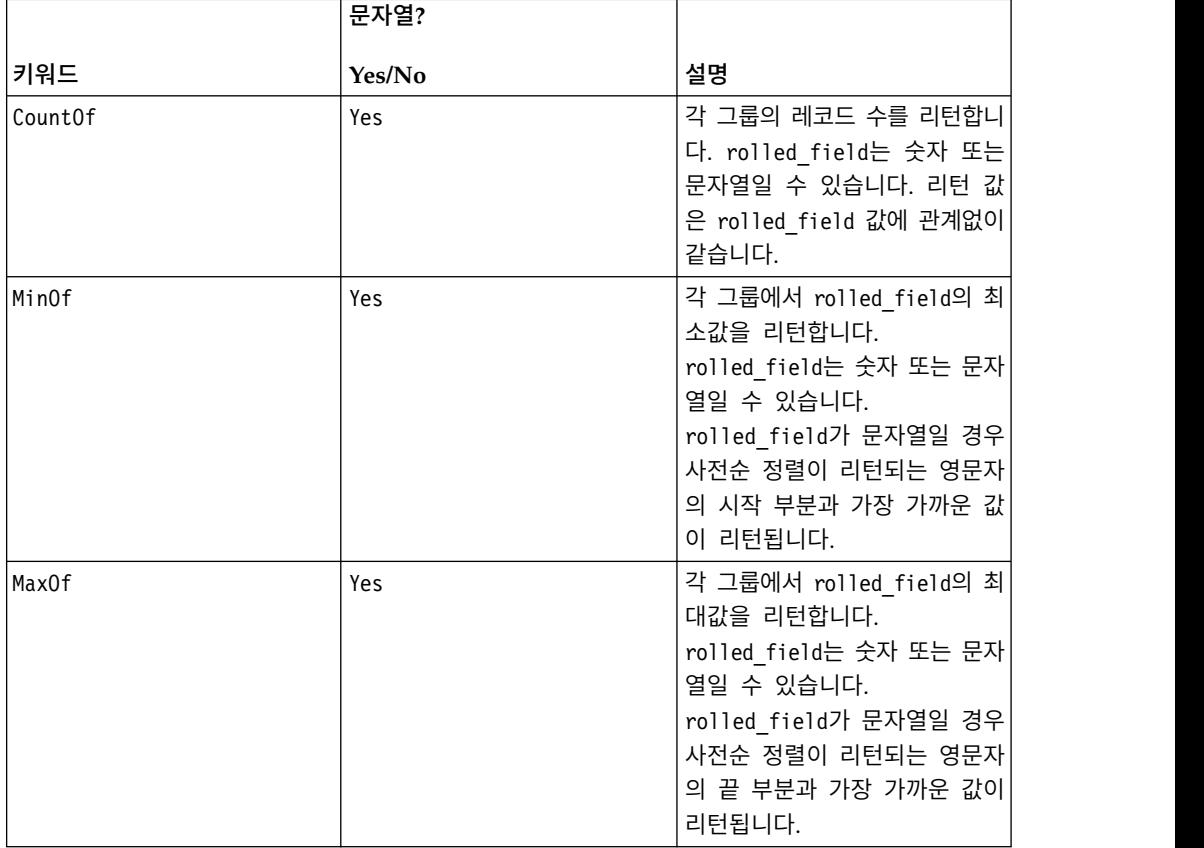

지원되는 키워드는 다음과 같습니다(대소문자 구분 안함).

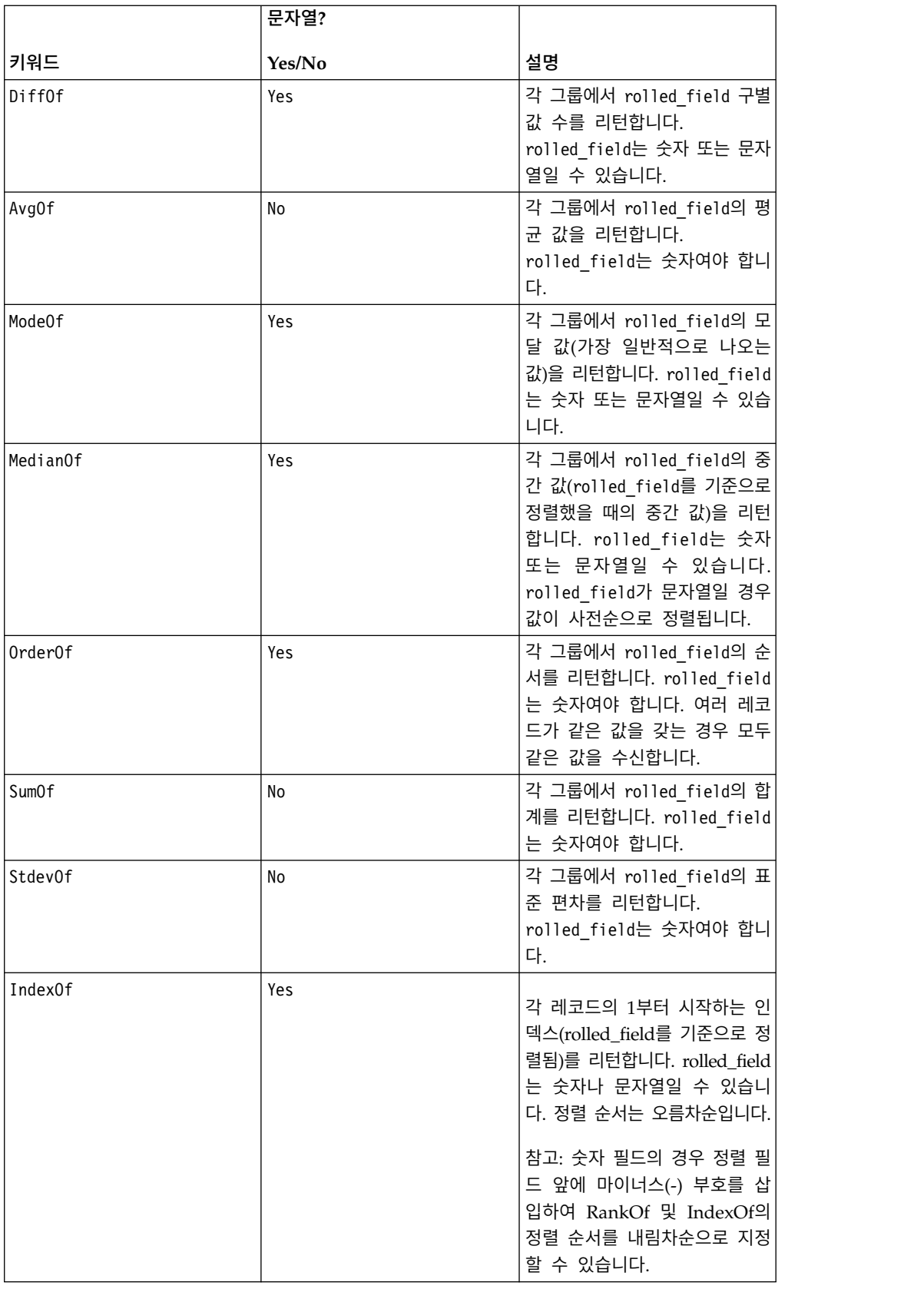

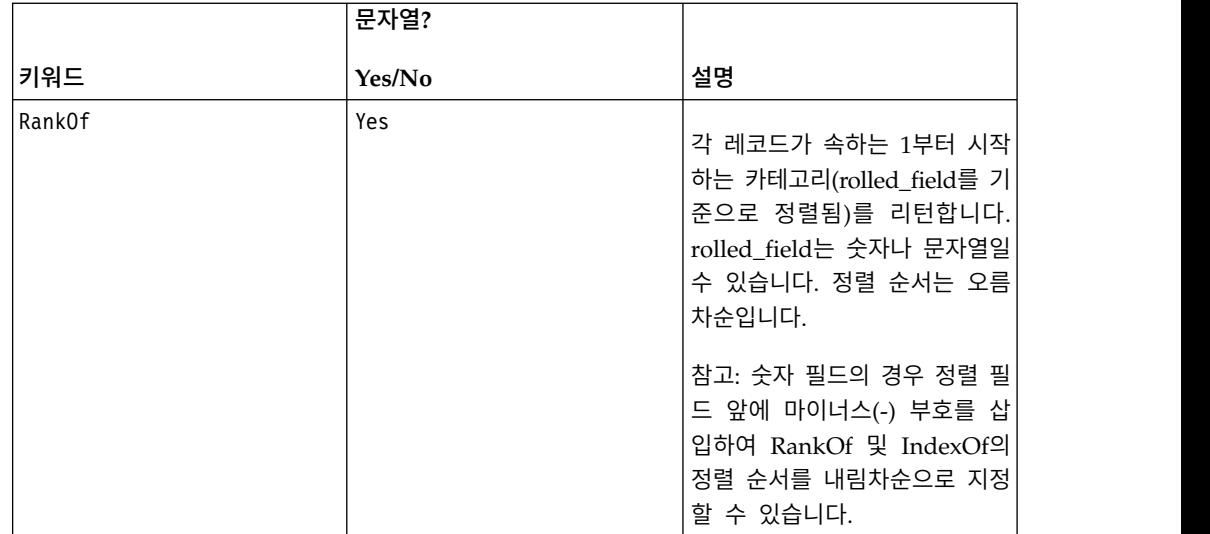

# 예

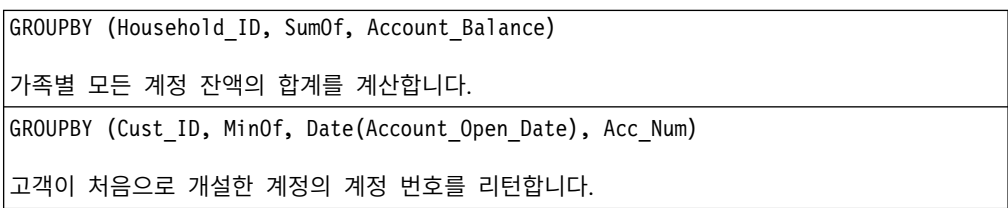

# **GROUPBY\_WHERE 매크로**

GROUPBY\_WHERE 매크로는 IBM Campaign에서만 사용 가능합니다.

# 구문

GROUPBY\_WHERE(group\_field, keyword, rolled\_field, where\_value [,output\_field])

## 매개변수

• group\_field

레코드가 그룹화되는 변수를 지정합니다. 즉, 지정된 변수 값이 같은 것끼리 그룹화됩니다.

• keyword

수행할 등록정보 롤업 함수를 지정합니다.

• rolled\_field

등록정보 또는 롤업할 변수를 지정합니다.

• where\_value

0 또는 1로 평가되는 표현식으로, 롤업 작업에 포함될 행을 지정합니다.

• output field

그룹의 한 행에 대해 리턴될 대체 변수를 식별하며 키워드가 MinOf, MaxOf 및 MedianOf인 경우에만 함께 사용할 수 있습니다.

### 설명

GROUPBY\_WHERE는 그룹 내에 있는 데이터의 특정 행을 요약합니다. 이 함수는 한 개의 열을 출력합니다. where value로 필터링되어 group field에 지정된 동종 그룹보다 상위인 rolled\_field의 keyword에 지정된 작업의 결과가 출력됩니다. where\_value가 1인 행만 계산에 포함됩니다.

선택적인 output\_field를 제공하지 않을 경우, rolled\_field에 대한 작업 결과 가 출력됩니다. output field를 제공할 경우 그룹 내에 있는 행의 output field 가 출력됩니다.

참고**:** 유효한 keyword 값에 대한 자세한 사항은 76 페이지의 『[GROUPBY](#page-79-0) 매 [크로』의](#page-79-0) 내용을 참조하십시오.

## 예

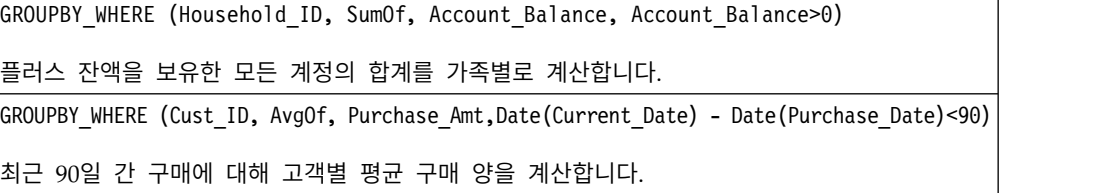

# **GT 매크로**

GT 매크로는 IBM Campaign 및 IBM Interact에서 사용 가능합니다.

# 구문

data1 GT data2 data1 > data2

#### 매개변수

data1

비교할 숫자 셀 범위입니다. 이 매개변수는 상수 값, 열, 셀 범위 또는 이 중 하 나로 평가되는 표현식일 수 있습니다. data의 형식 정의는 IBM 제품용 본 안내 서의 장에서 "매크로 함수 매개변수" 절을 참조하십시오.

data2

지정된 열에 있는 모든 값과 비교할 숫자입니다. 이 매개변수는 상수 값, 열, 셀 범위 또는 이 중 하나로 평가되는 표현식일 수 있습니다. data2의 열 수는 data1 의 열 수와 같아야 합니다. 단, data2가 상수인 경우는 예외입니다. data의 형식 정의는 IBM 제품용 본 안내서의 장에서 "매크로 함수 매개변수" 절을 참조하십 시오.

# 설명

GT는 지정된 두 데이터 범위를 비교하여 첫 번째 데이터 세트의 값이 두 번째 데 이터 세트의 값보다 크면 1을 리턴하고 그렇지 않으면 0을 리턴합니다. 이 함수 는 입력 열마다 새 열을 하나씩 리턴하는데, 각 열은 data1의 해당 열과 data2 의 해당 열을 비교한 결과를 포함합니다. 즉, data1의 첫 번째 열은 data의 첫 번째 열과 비교되고, 두 번째 열은 두 번째 열끼리 차례대로 비교됩니다.

data2가 상수이면 data의 각 값은 해당 값과 비교됩니다. data2가 열이면 행 단 위로 계산이 수행됩니다. data1의 값은 data2의 첫 번째 행 값과 비교되고, 두 번째 행은 두 번째 행끼리 차례대로 비교됩니다. 이와 같은 행 단위 계산을 수행 하면 가장 짧은 열의 마지막 값까지 각 행의 결과가 생성됩니다.

참고**:** GT 연산자는 보다 큼 부호(>)로 줄여 쓸 수 있습니다.

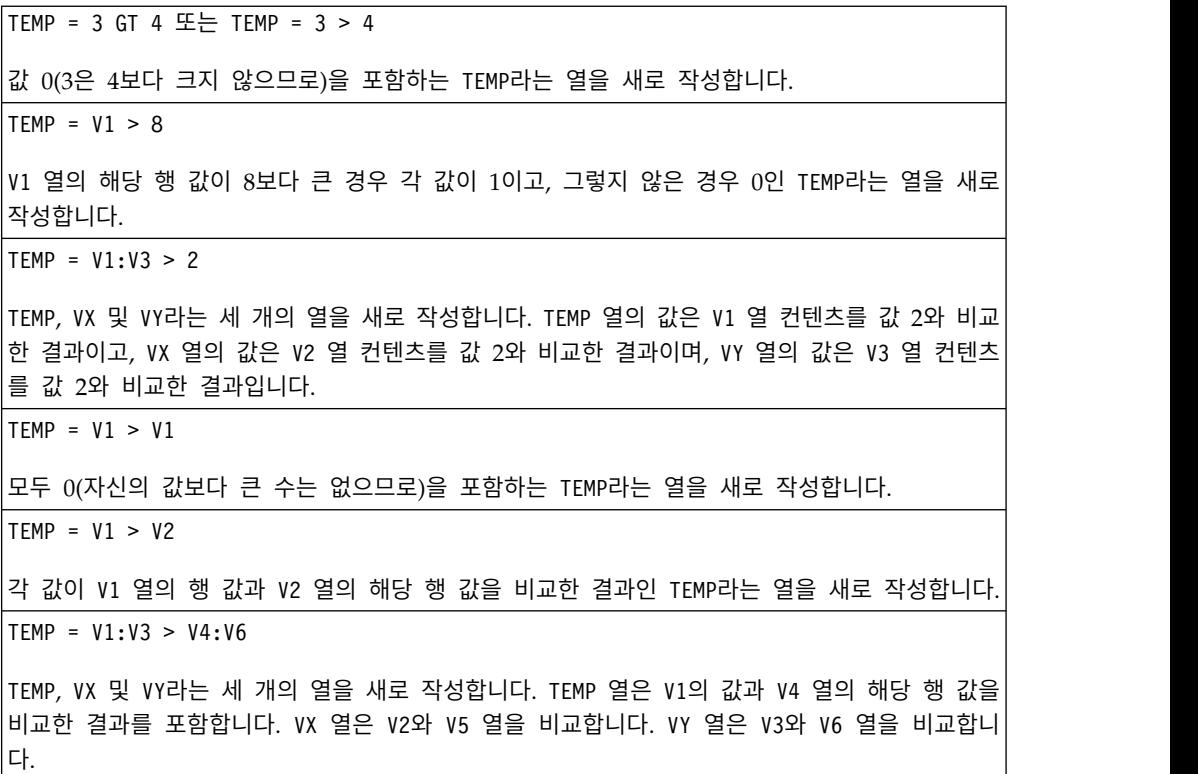

TEMP = V1[10:20] > V2 또는 TEMP = V1[10:20] > V2[1:11]

TEMP라는 열을 새로 작성하는데, 처음 11개 셀은 V1 열의 10 - 20 행 값과 V2열의 1 - 11 행 값 을 비교한 결과를 포함합니다. TEMP의 다른 셀은 비어 있습니다.

## 관련 함수

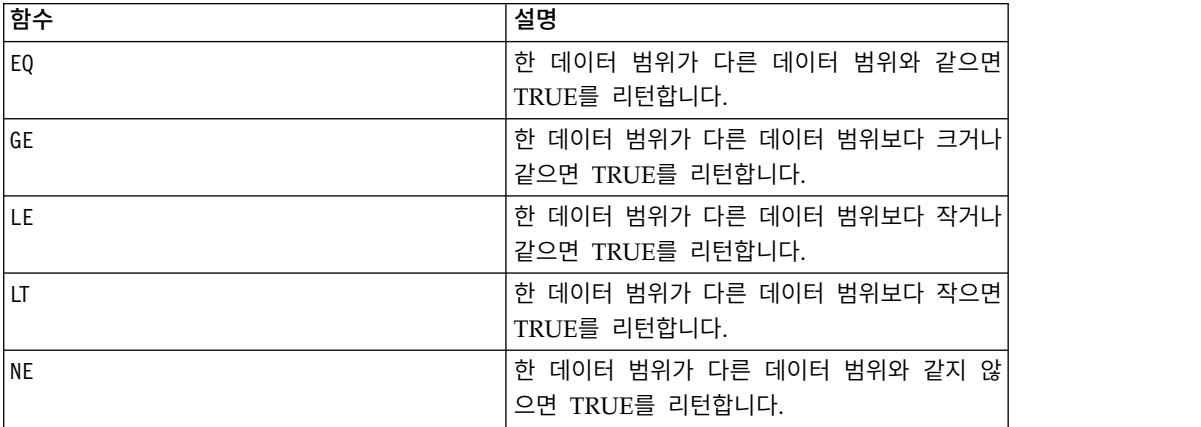

# **IF 매크로**

IF 매크로는 IBM Campaign 및 IBM Interact에서 사용 가능합니다.

## 구문

IF(predicate col, then value) IF(predicate col, then value, else value)

## 매개변수

#### predicate\_col

부울 값의 단일 열로 평가되는 표현식 또는 부울 값의 열입니다. 부울 값은 0 또 는 0이 아닌 값으로 해석됩니다. 이 열은 최소한 데이터를 추출하는 데이터 범위 만큼의 행을 포함합니다.

#### then value

predicate col의 해당 행이 0이 아닌 값을 포함할 경우 리턴할 값입니다. 이 매 개변수는 상수 값, 열 또는 이 중 하나로 평가되는 표현식일 수 있습니다. then\_value의 형식 정의(data와 같음)는 7 페이지의 『IBM [Campaign](#page-10-0)에 대한 매크로 함수 [매개변수』의](#page-10-0) 내용을 참조하십시오.

#### else\_value

이 선택적 매개변수를 제공하면 predicate\_col이 0을 포함할 경우 이 매개변수 가 리턴됩니다. 이 매개변수는 상수 값, 열 또는 이 중 하나로 평가되는 표현식 일 수 있습니다. else\_value를 제공하지 않으면 predicate\_col이 false로 평가 될 때마다 0이 리턴됩니다. else value의 형식 정의(data와 같음)는 7 [페이지의](#page-10-0) 『IBM Campaign에 대한 매크로 함수 [매개변수』의](#page-10-0) 내용을 참조하십시오.

## 설명

IF는 predicate\_col의 표현식을 평가한 후 표현식이 true이면 then\_value를, 표 현식이 false이면 else\_value를 리턴합니다. 이 함수는 then\_value 및 else\_value 에 포함된 열과 동일한 수의 열을 리턴합니다. predicate\_col 값이 0이 아닌 경 우 새 열에는 then\_value의 해당 행 값이 포함됩니다. else\_value를 제공하면 predicate\_col 값이 0인 경우 해당 값이 리턴되며, else\_value를 제공하지 않 으면 0이 리턴됩니다.

IF는 행 단위로 작동하므로 가장 짧은 열(predicate\_col, then\_value, else\_value 중에서 가장 짧은 열)의 마지막 값까지 각 행의 결과가 생성됩니다.

참고**:** 일반적으로 비교 매크로 함수(예: ==, >, <, ISEVEN,ISODD 등) 중 하나를 사 용하여 술어 열을 작성하고자 할 수 있습니다.

### 예

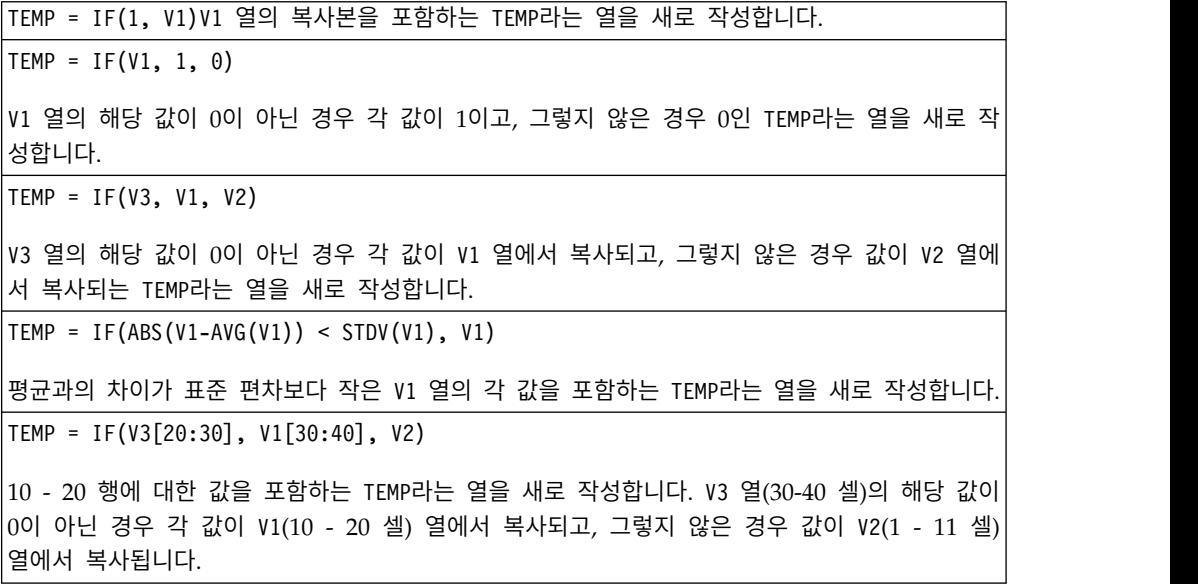

# **IN 매크로**

IN 매크로는 IBM Campaign 및 IBM Interact에서 사용 가능합니다.

#### 구문

valuet IN (value1 AND value2 . . . .) 또는 valuet IN subquery

## 매개변수

첫 번째 양식에서는 하위 조회 대신 값 목록을 사용할 수 있습니다.

두 번째 양식에서는 중간 결과를 생성하도록 평가되어 추가 처리가 수행될 수 있 는 하위 조회를 사용합니다.

## 설명

IN 술어를 통해 하위 조회 대신 값 목록을 사용하거나 하위 조회를 사용할 수 있습니다.

참고**:** IN 술어와 반대되는 술어는 NOT IN입니다. 그러나 형식은 IN과 같습니 다. NOT IN은 하위 조회를 통해 리턴 값에서 제공된 값을 찾을 수 없는 경우에 만 true입니다.

중요사항**:** IBM Interact에서 IN을 사용하는 경우 value IN (value1 AND value2 . . . .) 구문만 사용할 수 있습니다.

### 예

```
TEMP = IN(25, COLUMN(1...10))데이터 범위에서 지정된 열을 리턴합니다. TEMP = IN("cat", COLUMN("cat", "dog", "bird"))
값 1을 포함하는 TEMP라는 열을 새로 작성합니다. \mathsf{TEMP} = \mathsf{IN}(\mathsf{V1, V1})모두 1을 포함하는 TEMP라는 열을 새로 작성합니다. TEMP = IN(V1, V2)V1 열의 해당 행이 V2열의 값을 포함하는 경우 1이고, 그렇지 않은 경우 0인 TEMP라는 열을 새
로 작성합니다.
```
# **INT 매크로**

INT 매크로는 IBM Campaign에서만 사용 가능합니다.

#### 구문

INT(data)

## 매개변수

data

정수 값으로 반내림하는 숫자 값입니다. 이 매개변수는 상수 값, 열, 셀 범위 또 는 이 중 하나로 평가되는 표현식일 수 있습니다. data의 형식 정의는 IBM 제품 용 본 안내서의 장에서 "매크로 함수 매개변수" 절을 참조하십시오.

# 설명

INT는 지정된 데이터 범위의 값보다 작은 가장 큰 정수(최저한도 정수라고도 함) 를 계산합니다. INT는 입력 열마다 새 열을 하나씩 리턴하는데, 각 열은 해당 입 력 열의 숫자에 대한 최저한도를 포함합니다.

참고**:** 이는 FLOOR 매크로 함수와 같습니다.

## 예

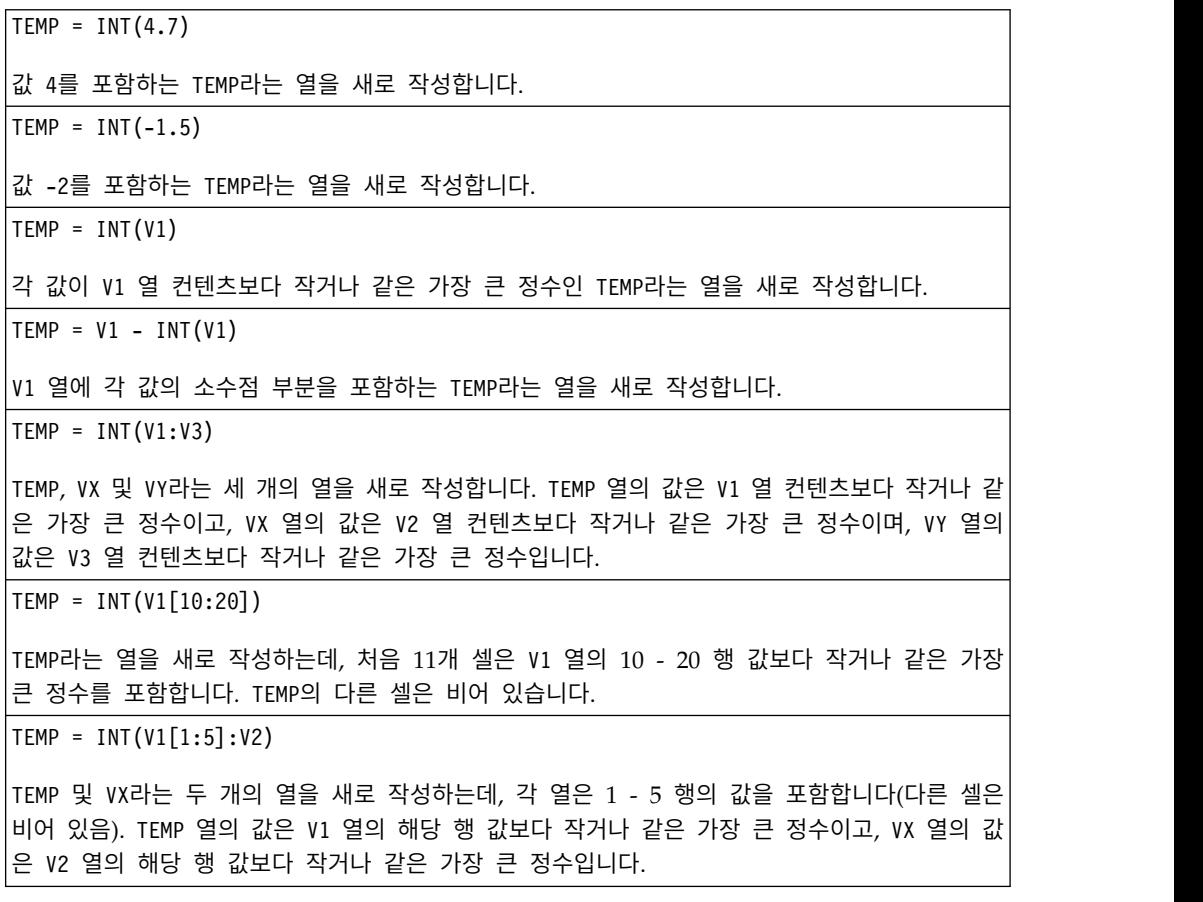

# 관련 함수

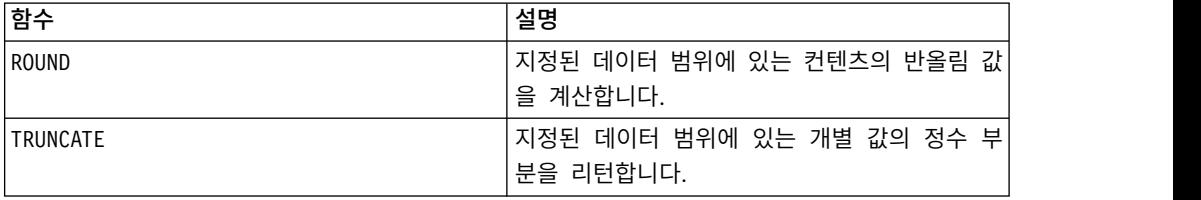

# **INVERSE 매크로**

INVERSE 매크로는 IBM Campaign에서만 사용 가능합니다.

# 구문

INVERSE(data)

#### 매개변수

#### data

역수를 계산할 숫자 값입니다. 이 매개변수는 상수 값, 열, 셀 범위 또는 이 중 하나로 평가되는 표현식일 수 있습니다. data의 형식 정의는 IBM 제품용 본 안 내서의 장에서 "매크로 함수 매개변수" 절을 참조하십시오.

# 설명

INVERSE는 지정된 데이터 범위에 있는 값의 네거티브를 계산합니다. *-x*를 리턴합 니다. 즉, 음수 값은 양수로 리턴되고 양수 값은 음수로 리턴됩니다. INVERSE는 입력 열마다 새 열을 하나씩 리턴하는데, 각 열은 해당 입력 열에 있는 값의 역 수를 포함합니다.

참고**:** 값 또는 열의 역수를 구하려면 앞에 마이너스 부호(-)를 붙입니다. 예를 들 어 V2 = -V1은 V2 = INVERSE(V1)과 같습니다.

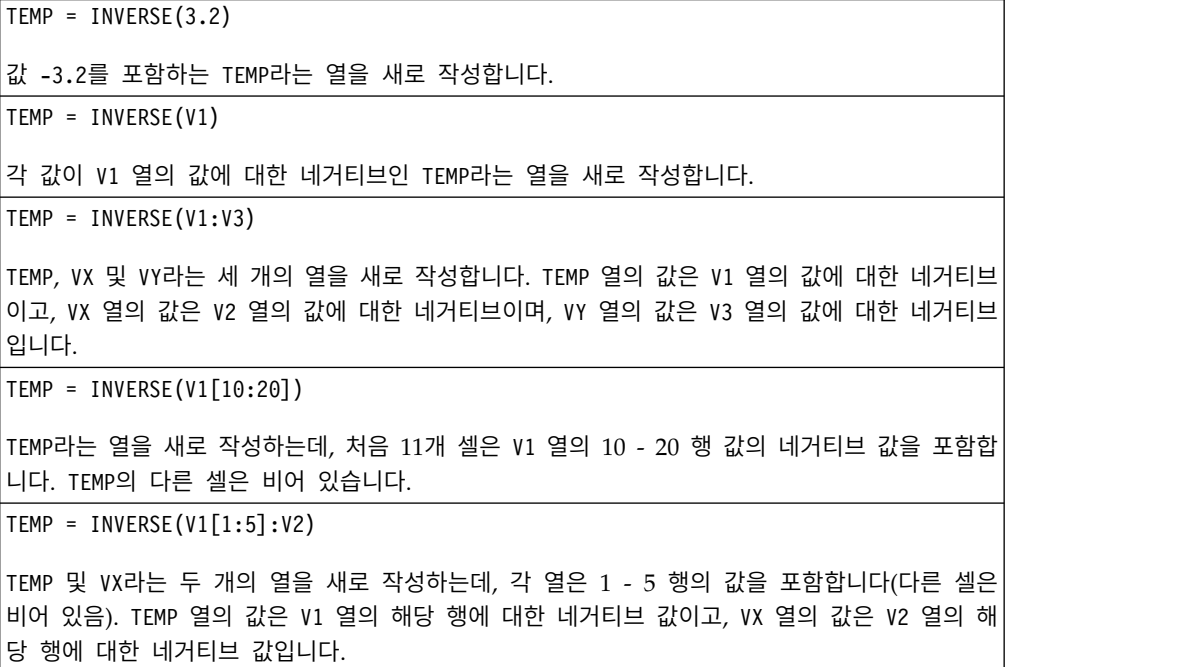

# 관련 함수

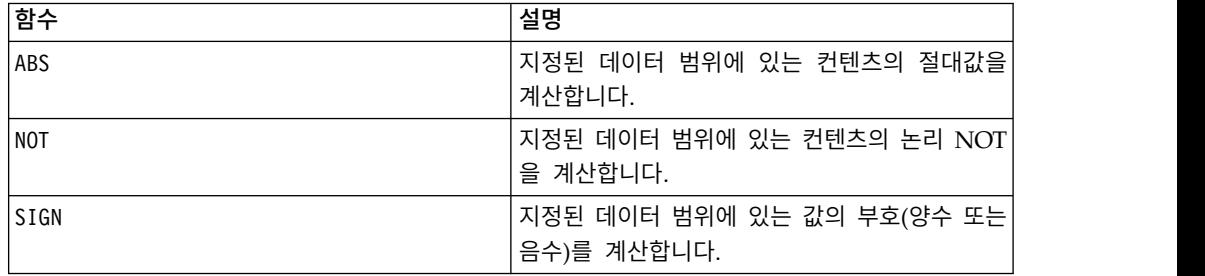

# **IS 매크로**

IS 매크로는 IBM Campaign 및 IBM Interact에서 사용 가능합니다.

# 구문

IS <keyword>

# 매개변수

keyword

검색 조건을 나타내며, 보통 "NULL", "TRUE", "UNKNOWN" 및 "FALSE"입니 다.

# 설명

IS는 복잡한 검색 조건에 사용됩니다. 검색이 복잡할수록 IS 조건이 더 유용할 수 있습니다. 이러한 부울 검색 조건을 사용하면 기본 검색 조건을 다른 방식으로 나 타낼 수 있습니다.

IS는 IBM Interact에서 IBM Campaign과 다른 결과를 리턴합니다. 대상 ID에 대해 널값이 하나라도 있는 경우 NULL이 1을 리턴합니다. 대상 I에 대한 값이 없는 경우 UNKNOWN이 1을 리턴합니다.

# **ISERROR 매크로**

ISERROR 매크로는 IBM Campaign에서만 사용 가능합니다.

## 구문

ISERROR(data)

# 매개변수

data

행 값에 오류(??? 셀)가 포함되어 있는지 테스트하는 값입니다. 이 매개변수는 상 수 값, 열, 셀 범위 또는 이 중 하나로 평가되는 표현식일 수 있습니다. data의 형식 정의는 IBM 제품용 본 안내서의 장에서 "매크로 함수 매개변수" 절을 참조 하십시오.

## 설명

ISERROR는 지정된 데이터 범위에 포함된 각 행의 셀에 오류(??? 셀)가 포함되어 있는지 확인합니다. 이 함수는 새 열을 하나 리턴하는데, 각 행은 data의 해당 행 에 오류가 포함되어 있으면 1을 포함합니다. 그렇지 않은 경우 0을 포함합니다. 이와 같은 행 단위 계산을 수행하면 가장 긴 열의 마지막 값까지 각 행의 결과가 생성됩니다.

## 예

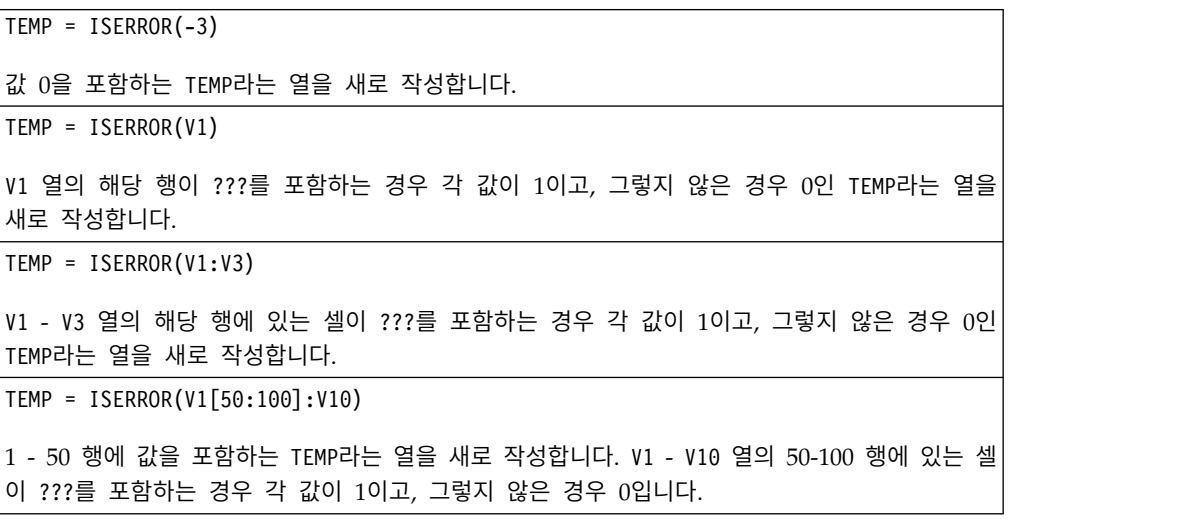

### **ISODD 매크로**

ISODD 매크로는 IBM Campaign에서만 사용 가능합니다.

## 구문

ISODD(data)

#### 매개변수

data

홀수 값인지 테스트하는 숫자 값입니다. 이 매개변수는 상수 값, 열, 셀 범위 또 는 이 중 하나로 평가되는 표현식일 수 있습니다. data의 형식 정의는 IBM 제품 용 본 안내서의 장에서 "매크로 함수 매개변수" 절을 참조하십시오.

# 설명

ISODD는 지정된 데이터 세트의 각 값이 홀수인지 테스트합니다. 이 함수는 입력 열마다 새 열을 하나씩 리턴하는데, 각 열은 모든 홀수 값(값을 2로 나눈 나머지 가 1임)에 대해 1을 포함하고 모든 짝수 값에 대해 0을 포함합니다.

참고**:** 정수가 아닌 값의 경우 매크로 함수 INT가 먼저 적용됩니다. 예를 들어 2 는 홀수가 아니므로 ISODD(2.5) = 0입니다.

## 예

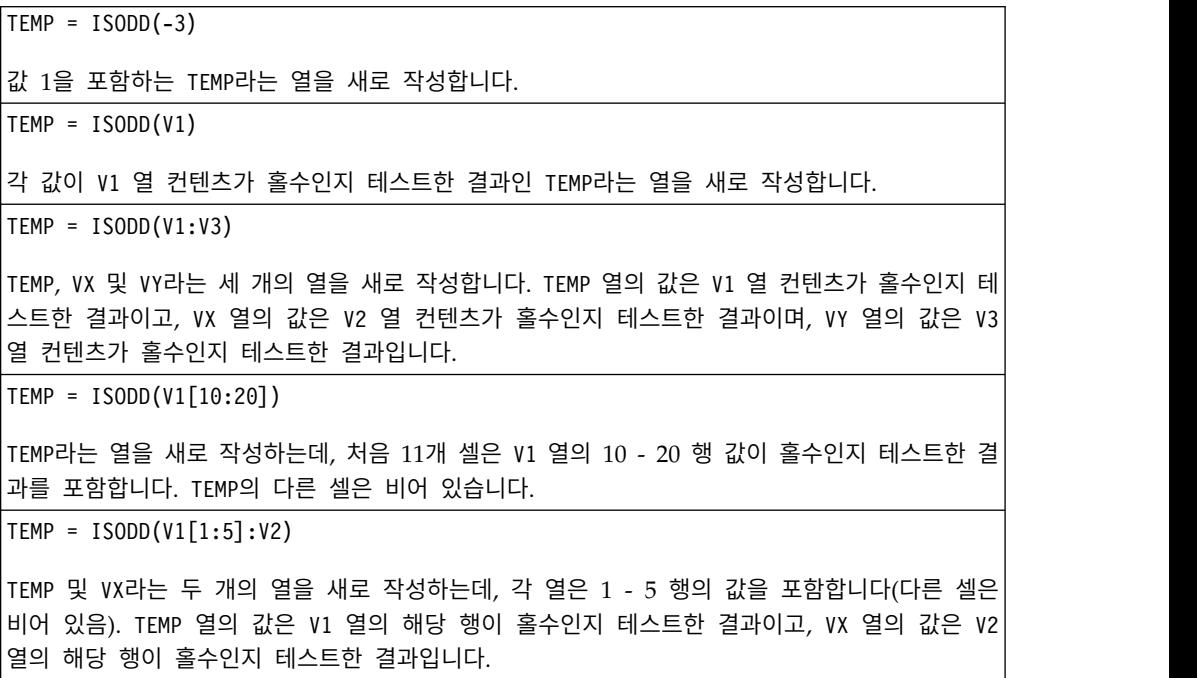

# 관련 함수

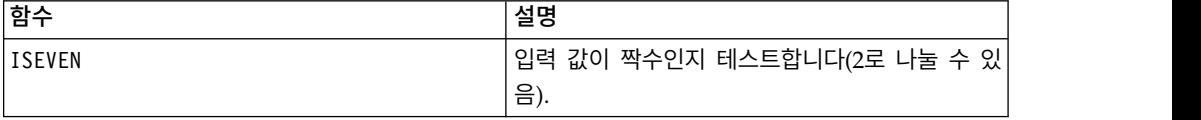

# **ISEVEN 매크로**

ISEVEN 매크로는 IBM Campaign에서만 사용 가능합니다.

## 구문

ISEVEN(data)

# 매개변수

#### data

짝수 값인지 테스트하는 숫자 값입니다. 이 매개변수는 상수 값, 열, 셀 범위 또 는 이 중 하나로 평가되는 표현식일 수 있습니다. data의 형식 정의는 IBM 제품 용 본 안내서의 장에서 "매크로 함수 매개변수" 절을 참조하십시오.

# 설명

ISEVEN은 지정된 데이터 세트의 각 값이 짝수인지 테스트합니다. 이 함수는 입 력 열마다 새 열을 하나씩 리턴하는데, 각 열은 모든 짝수 값(값을 2로 나눈 나 머지가 0임)에 대해 1을 포함하고 모든 홀수 값에 대해 0을 포함합니다.

참고**:** 정수가 아닌 값의 경우 매크로 함수 INT가 먼저 적용됩니다. 예를 들어 2 는 짝수이므로 ISEVEN(2.5) = 1입니다.

### 예

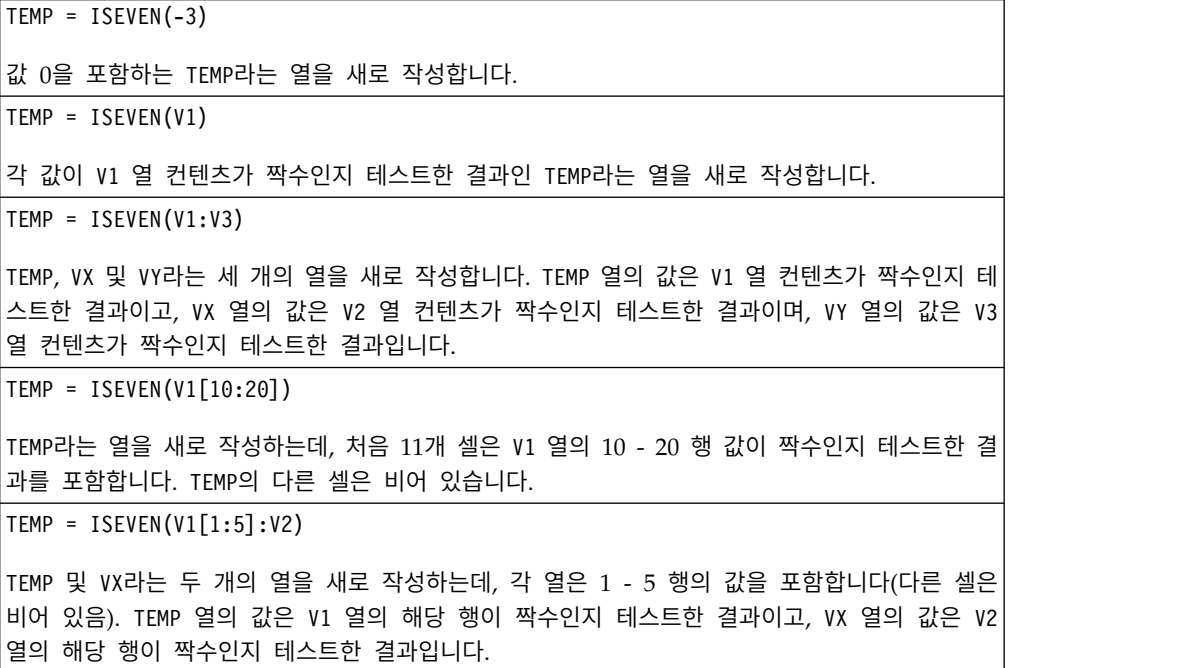

# 관련 함수

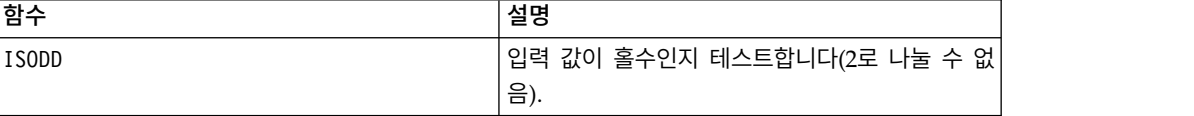

# **ISODD 매크로**

ISODD 매크로는 IBM Campaign에서만 사용 가능합니다.

# 구문

ISODD(data)

## 매개변수

#### data

홀수 값인지 테스트하는 숫자 값입니다. 이 매개변수는 상수 값, 열, 셀 범위 또 는 이 중 하나로 평가되는 표현식일 수 있습니다. data의 형식 정의는 IBM 제품 용 본 안내서의 장에서 "매크로 함수 매개변수" 절을 참조하십시오.

# 설명

ISODD는 지정된 데이터 세트의 각 값이 홀수인지 테스트합니다. 이 함수는 입력 열마다 새 열을 하나씩 리턴하는데, 각 열은 모든 홀수 값(값을 2로 나눈 나머지 가 1임)에 대해 1을 포함하고 모든 짝수 값에 대해 0을 포함합니다.

참고**:** 정수가 아닌 값의 경우 매크로 함수 INT가 먼저 적용됩니다. 예를 들어 2 는 홀수가 아니므로 ISODD(2.5) = 0입니다.

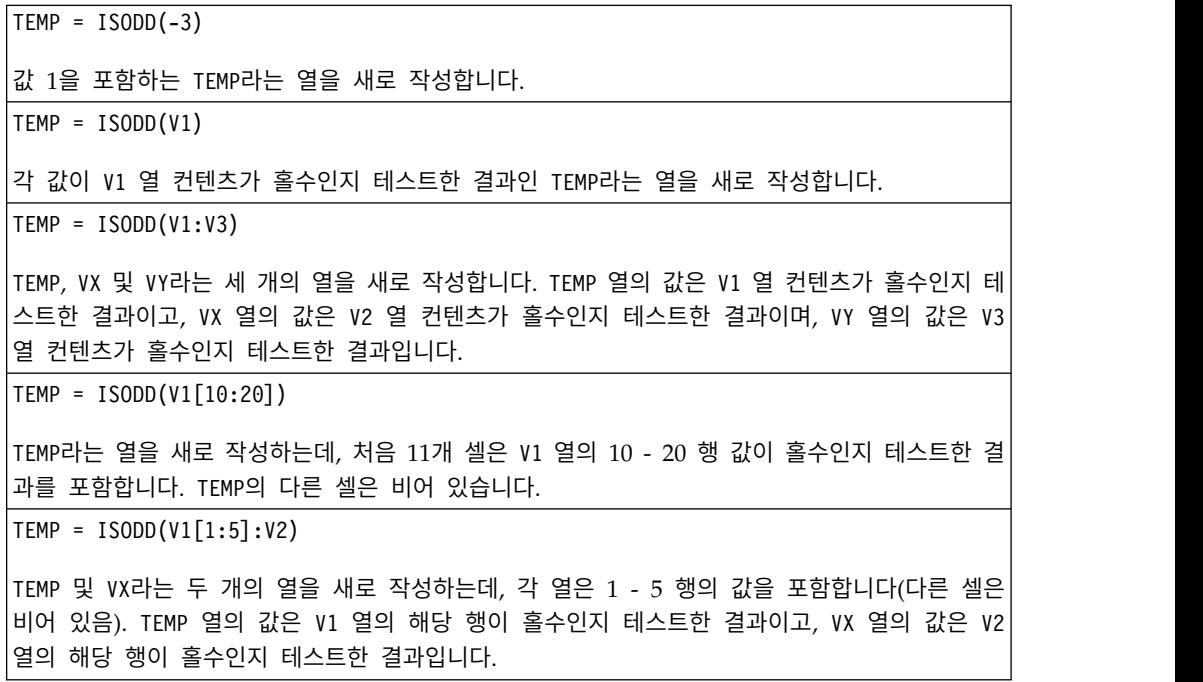

# 관련 함수

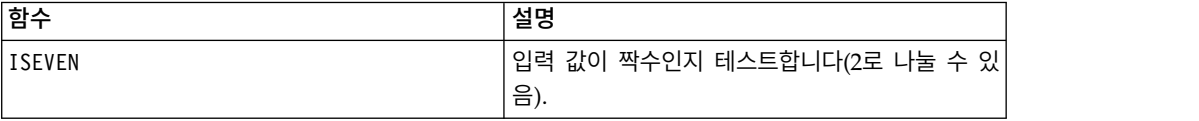

# **LE 매크로**

LE 매크로는 IBM Campaign 및 IBM Interact에서 사용 가능합니다.

#### 구문

data1 LE data2 data1 <= data2

#### 매개변수

#### data1

비교할 숫자 셀 범위입니다. 이 매개변수는 상수 값, 열, 셀 범위 또는 이 중 하 나로 평가되는 표현식일 수 있습니다. data의 형식 정의는 IBM 제품용 본 안내 서의 장에서 "매크로 함수 매개변수" 절을 참조하십시오.

#### data2

지정된 열에 있는 모든 값과 비교할 숫자입니다. 이 매개변수는 상수 값, 열, 셀 범위 또는 이 중 하나로 평가되는 표현식일 수 있습니다. data의 형식 정의는 IBM 제품용 본 안내서의 장에서 "매크로 함수 매개변수" 절을 참조하십시오.

#### 설명

LE는 지정된 두 데이터 범위를 비교하여 첫 번째 데이터 세트의 값이 두 번째 데 이터 세트의 값보다 작거나 같으면 1을 리턴하고 그렇지 않으면 0을 리턴합니다. 이 함수는 입력 열마다 새 열을 하나씩 리턴하는데, 각 열은 data1의 해당 열과 data2의 해당 열을 비교한 결과를 포함합니다. 즉, data1의 첫 번째 열은 data 의 첫 번째 열과 비교되고, 두 번째 열은 두 번째 열끼리 차례대로 비교됩니다.

data2가 상수이면 data의 각 값은 해당 값과 비교됩니다. data2가 열이면 행 단 위로 계산이 수행됩니다. data1의 값은 data2의 첫 번째 행 값과 비교되고, 두 번째 행은 두 번째 행끼리 차례대로 비교됩니다. 이와 같은 행 단위 계산을 수행 하면 가장 짧은 열의 마지막 값까지 각 행의 결과가 생성됩니다.

참고**:** LE 연산자는 보다 작음 부호와 등호(<=)로 줄여 쓸 수 있습니다.

예

```
TEMP = 4 LE 4 또는 TEMP = 4 <= 4
값 1(4는 4와 같으므로)을 포함하는 TEMP라는 열을 새로 작성합니다. \text{TEMP} = \text{V1} \leq 8V1 열의 해당 행 값이 8보다 작거나 같은 경우 각 값이 1이고, 그렇지 않은 경우 0인 TEMP라는
열을 새로 작성합니다. TEMP = V1:V3 \le 2TEMP, VX 및 VY라는 세 개의 열을 새로 작성합니다. TEMP 열의 값은 V1열 컨텐츠를 값 2와 비교
한 결과이고, VX 열의 값은 V2 열 컨텐츠를 값 2와 비교한 결과이며, VY 열의 값은 V3 열 컨텐츠
를 값 2와 비교한 결과입니다. \mathsf{TEMP} = \mathsf{V1} \leq \mathsf{V1}모두 1(모든 숫자는 자신과 같으므로)을 포함하는 TEMP라는 열을 새로 작성합니다. TEMP = V1 \leq V2각 값이 V1열의 행 값과 V2 열의 해당 행 값을 비교한 결과인 TEMP라는 열을 새로 작성합니다. TEMP = V1[10:20] <= V2 또는 TEMP = V1[10:20] <= V2[1:11]
TEMP라는 열을 새로 작성하는데, 처음 11개 셀은 V1 열의 10 - 20 행 값과 V2열의 1 - 11 행 값
을 비교한 결과를 포함합니다. TEMP의 다른 셀은 비어 있습니다.
```
# 관련 함수

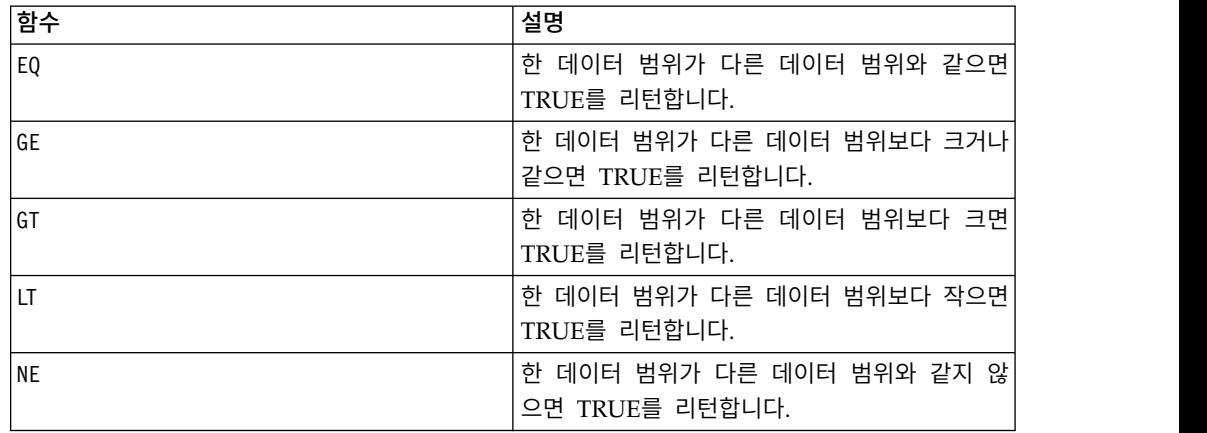

# **LIKE 매크로**

LIKE 매크로는 IBM Campaign 및 IBM Interact에서 사용 가능합니다.

## 구문

data1 [NOT] LIKE data2

## 매개변수

#### data1

비교할 셀 범위입니다. 이 매개변수는 텍스트 문자열 또는 텍스트 문자열로 평가 되는 표현식일 수 있습니다. data의 형식 정의는 IBM 제품용 본 안내서의 장에 서 "매크로 함수 매개변수" 절을 참조하십시오.

#### data2

지정된 열에 있는 모든 값과 비교할 텍스트 패턴입니다. 이 매개변수는 텍스트 문 자열 또는 텍스트 문자열로 평가되는 표현식일 수 있습니다.data2의 열 수는 data1의 열 수와 같아야 합니다. 단, data2가 상수인 경우는 예외입니다. data의 형식 정의는 IBM 제품용 본 안내서의 장에서 "매크로 함수 매개변수" 절을 참조 하십시오.

data2의 밑줄(\_)은 data1에 있는 임의의 단일 문자와 일치될 '와일드카드' 문자 를 나타냅니다. 백분율 기호(%)는 data1에 있는 0개 이상의 문자와 일치합니다.

## 설명

LIKE는 지정된 두 데이터 범위를 비교하여 문자열이 일치하면 1을 리턴하고 일 치하지 않으면 0을 리턴합니다. 이 함수는 입력 열마다 새 열을 하나씩 리턴하는 데, 각 열은 data1의 해당 열과 data2의 해당 열을 비교한 결과를 포함합니다. 즉, data1의 첫 번째 열은 data2의 첫 번째 열과 비교되고, 두 번째 열은 두 번 째 열끼리 차례대로 비교됩니다.

data2가 문자열 상수이면 data1의 각 문자열은 해당 문자열과 비교됩니다. data2 가 열이면 행 단위로 계산이 수행됩니다. data1의 첫 번째 행 문자열은 data2의 첫 번째 행 문자열과 비교되고, 두 번째 행은 두 번째 행끼리 차례대로 비교됩니 다. 이와 같은 행 단위 계산을 수행하면 가장 짧은 열의 마지막 문자열까지 각 행의 결과가 생성됩니다.

문자열을 비교할 때 대/소문자는 구분되지 않습니다. 즉, "Yes", "YES", "yes" 및 "yeS"는 모두 동일한 것으로 간주됩니다.

참고**:** LIKE와 반대되는 매크로는 NOTLIKE입니다. 그러나 형식은 LIKE와 같 습니다. NOT LIKE는 data1의 문자열이 data2에 정의된 템플리트와 일치하지 않 으면 1을 리턴합니다.

### 예

TEMP = "gold" LIKE "gold" 값 1(두 문자열이 일치하므로)을 포함하는 TEMP라는 열을 새로 작성합니다. TEMP = "No" LIKE "NO" 값 1(문자열은 대소문자를 구문하지 않으므로)을 포함하는 TEMP라는 열을 새로 작성합니다. TEMP = V1 LIKE "gold%" V1 열의 해당 행 값이 문자열 "gold"와 그 뒤에 이어지는 임의 개수의 문자인 경우 각 값이 1인 TEMP라는 열을 새로 작성합니다. 그렇지 않은 경우 각 값은 0입니다.  $TEMP = V1$   $LIKE$  "g  $ld"$ V1 열의 해당 행 값이 문자열 "g", 임의의 문자, "ld" 순인 경우 각 값이 1인 TEMP라는 열을 새로 작성합니다. 그렇지 않은 경우 각 값은 0입니다. TEMP = V1 LIKE V1 모두 1(모든 숫자는 자신과 같으므로)을 포함하는 TEMP라는 열을 새로 작성합니다. TEMP = V1 LIKE V2 각 값이 V1열의 행 값과 V2 열의 해당 행 값을 비교한 결과인 TEMP라는 열을 새로 작성합니다. TEMP = V1:V3 LIKE V4:V6 TEMP, VX 및 VY라는 세 개의 열을 새로 작성합니다. TEMP 열은 V1의 문자열과 V4 열의 해당 행 문자열을 비교한 결과를 포함합니다. VX 열은 V2와 V5 열을 비교합니다. VY 열은 V3와 V6 열을 비교합니다. TEMP = V1[10:20] LIKE V2 또는 TEMP = V1[10:20] LIKE V2[1:11] TEMP라는 열을 새로 작성하는데, 처음 11개 셀은 V1열의 10 - 20 행 문자열과 V2 열의 1 - 11 행을 비교한 결과를 포함합니다. TEMP의 다른 셀은 비어 있습니다.

# 관련 함수

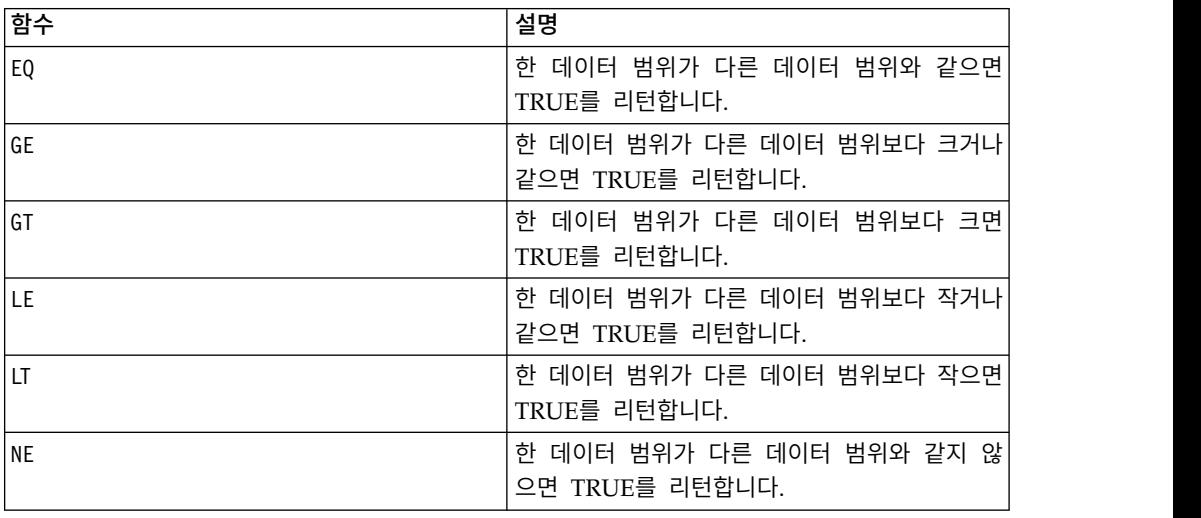

# **LN 또는 LOG 매크로**

LN 또는 LOG 매크로는 IBM Campaign에서만 사용 가능합니다.

# 구문

LN(data) 또는 LOG(data)

### 매개변수

data

자연 로그를 계산할 숫자 값입니다. 이 매개변수는 상수 값, 열, 셀 범위 또는 이 중 하나로 평가되는 표현식일 수 있습니다. data의 형식 정의는 IBM 제품용 본 안내서의 장에서 "매크로 함수 매개변수" 절을 참조하십시오.

#### 설명

LN 또는 LOG는 지정된 데이터 범위에 있는 각 값의 자연 로그를 계산합니다. 이 함수는 입력 열마다 새 열을 하나씩 리턴하는데, 각 열은 해당 입력 열에 있는 숫자의 자연 로그를 포함합니다. 자연 로그는 상수 *e* = 2.7182818을 밑수로 사용 합니다. LN은 EXP 매크로 함수와 반대입니다.

참고**:** 지정된 데이터 범위에 있는 모든 값은 0보다 커야 합니다. 그렇지 않으면 유효하지 않은 입력마다 비어 있는 셀이 리턴됩니다.

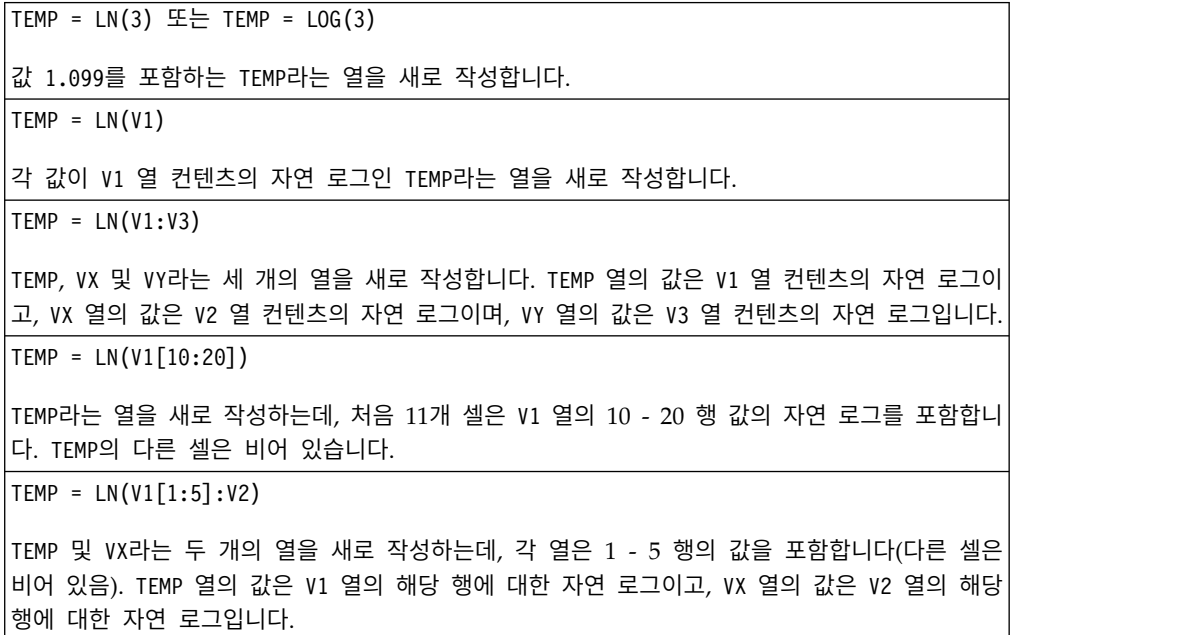

# 관련 함수

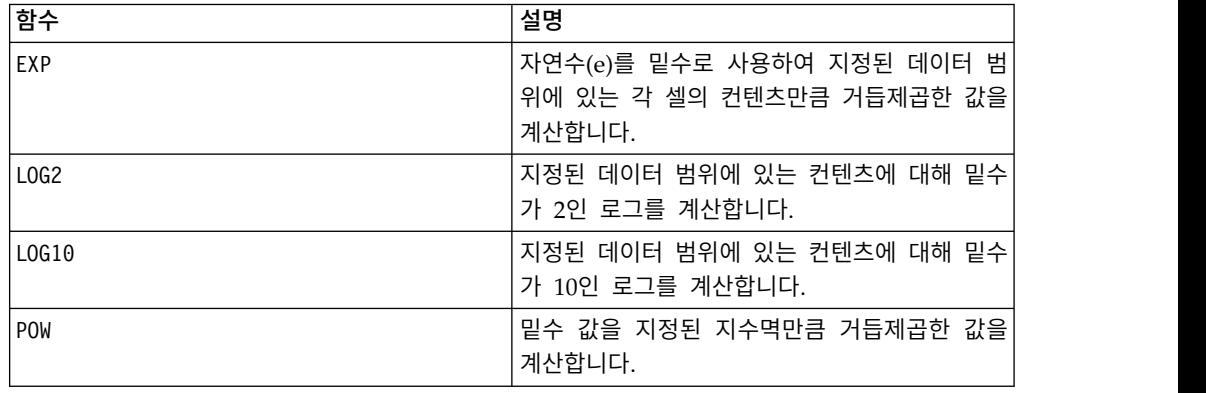

# **LOG2 매크로**

LOG2 매크로는 IBM Campaign에서만 사용 가능합니다.

# 구문

LOG2(data)

#### 매개변수

#### data

밑수 2 로그를 계산할 숫자 값입니다. 이 매개변수는 상수 값, 열, 셀 범위 또는 이 중 하나로 평가되는 표현식일 수 있습니다. data의 형식 정의는 IBM 제품용 본 안내서의 장에서 "매크로 함수 매개변수" 절을 참조하십시오.

# 설명

LOG2는 지정된 데이터 범위에 있는 값의 밑수 2 로그를 계산합니다. 이 함수는 입력 열마다 새 열을 하나씩 리턴하는데, 각 열은 해당 입력 열에 있는 숫자의 밑수 2 로그를 포함합니다.

참고**:** 지정된 데이터 범위에 있는 모든 값은 0보다 커야 합니다. 그렇지 않으면 유효하지 않은 입력마다 비어 있는 셀이 리턴됩니다.

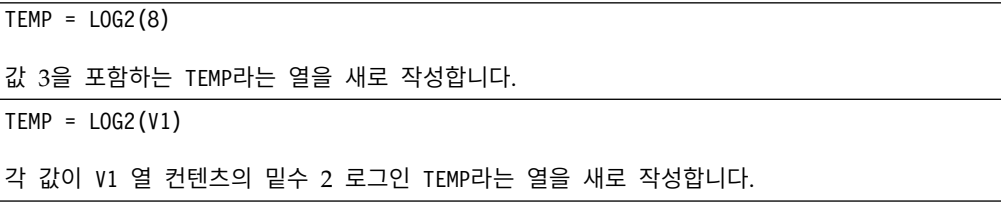

```
TEMP = LOG2(V1:V3)
```
TEMP, VX 및 VY라는 세 개의 열을 새로 작성합니다. TEMP 열의 값은 V1열 컨텐츠의 밑수 2 로그 이고, VX 열의 값은 V2열 컨텐츠의 밑수 2 로그이며, VY 열의 값은 V3열 컨텐츠의 밑수 2 로그 입니다.

TEMP = LOG2(V1[10:20])

TEMP라는 열을 새로 작성하는데, 처음 11개 셀은 V1 열의 10 - 20 행 값의 밑수 2 로그를 포함합 니다. TEMP의 다른 셀은 비어 있습니다.

TEMP = LOG2(V1[1:5]:V2)

TEMP 및 VX라는 두 개의 열을 새로 작성하는데, 각 열은 1 - 5 행의 값을 포함합니다(다른 셀은 비어 있음). TEMP 열의 값은 V1열의 해당 행에 대한 밑수 2 로그이고, VX 열의 값은 V2열의 해 당 행에 대한 밑수 2 로그입니다.

# 관련 함수

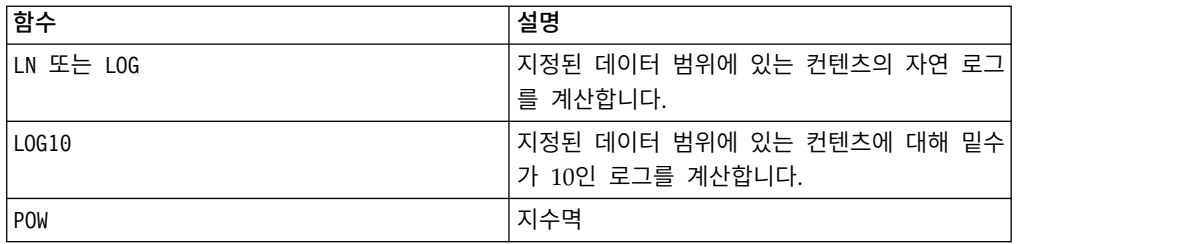

# **LOG10 매크로**

LOG10 매크로는 IBM Campaign에서만 사용 가능합니다.

## 구문

LOG10(data)

### 매개변수

#### data

밑수 10 로그를 계산할 숫자 값입니다. 이 매개변수는 상수 값, 열, 셀 범위 또는 이 중 하나로 평가되는 표현식일 수 있습니다. data의 형식 정의는 IBM 제품용 본 안내서의 장에서 "매크로 함수 매개변수" 절을 참조하십시오.

# 설명

LOG10은 지정된 데이터 범위에 있는 값의 밑수 10 로그를 계산합니다. 이 함수 는 입력 열마다 새 열을 하나씩 리턴하는데, 각 열은 해당 입력 열에 있는 숫자 의 밑수 10로그를 포함합니다.

참고**:** 지정된 데이터 범위에 있는 모든 값은 0보다 커야 합니다. 그렇지 않으면 유효하지 않은 입력마다 비어 있는 셀이 리턴됩니다.

### 예

```
\vertTEMP = LOG10(100)
값 2를 포함하는 TEMP라는 열을 새로 작성합니다. \text{TEMP} = \text{LOG10(V1)}각 값이 V1 열 컨텐츠의 밑수 10 로그인 TEMP라는 열을 새로 작성합니다.
TEMP = LOG10(V1:V3)
TEMP, VX 및 VY라는 세 개의 열을 새로 작성합니다. TEMP 열의 값은 V1 열 컨텐츠의 밑수 10 로
그이고, VX 열의 값은 V2 열 컨텐츠의 밑수 10 로그이며, VY 열의 값은 V3 열 컨텐츠의 밑수 10
로그입니다. TEMP = LOG10(V1[10:20])
TEMP라는 열을 새로 작성하는데, 처음 11개 셀은 V1 열의 10 - 20 행 값의 밑수 10 로그를 포함
합니다. TEMP의 다른 셀은 비어 있습니다. TEMP = LOG10(V1[1:5]:V2)
TEMP 및 VX라는 두 개의 열을 새로 작성하는데, 각 열은 1 - 5 행의 값을 포함합니다(다른 셀은
비어 있음). TEMP 열의 값은 V1 열의 해당 행에 대한 밑수 10 로그이고, VX 열의 값은 V2 열의
해당 행에 대한 밑수 10 로그입니다.
```
# 관련 함수

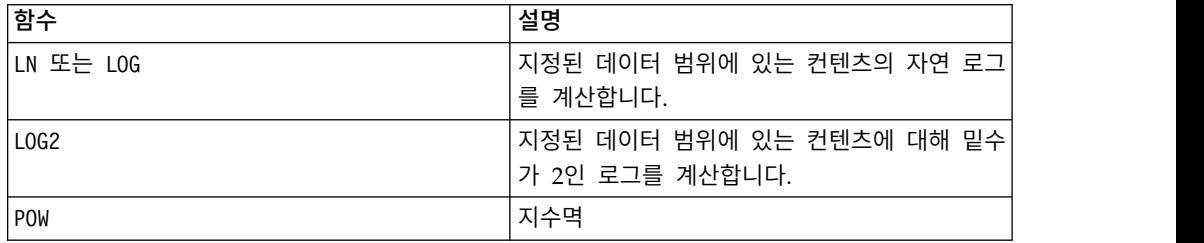

# **LOWER 매크로**

LOWER 매크로는 IBM Campaign 및 IBM Interact에서 사용 가능합니다.

### 구문

LOWER(data)

## 매개변수

data

소문자로 변환할 문자열 값입니다.

# 설명

LOWER는 지정된 데이터 범위의 각 문자열 값을 소문자로 변환합니다. 이 함수는 입력 열마다 새 열을 하나씩 리턴하는데, 각 열은 해당 입력 열에 있는 문자열을 소문자로 변환한 결과를 포함합니다.

### 예

```
Temp = LOWER "GOLD"
"gold"를 포함하는 Temp라는 열을 새로 작성합니다. TEMP = LOWER( "JAN 15, 1997")
ASCII 텍스트 문자열 "jan 15, 1997"을 포함하는 TEMP라는 열을 새로 작성합니다. TEMP = LOWER( "Pressure")
ASCII 텍스트 문자열 "pressure"를 포함하는 TEMP라는 열을 새로 작성합니다. \text{TEMP} = \text{LOWER(V1)}V1 열에 있는 각 문자열의 소문자를 포함하는 TEMP라는 열을 새로 작성합니다.
```
# **LT 매크로**

LT 매크로는 IBM Campaign 및 IBM Interact에서 사용 가능합니다.

## 구문

data1 LT data2 data1 < data2

## 매개변수

#### data1

비교할 숫자 셀 범위입니다. 이 매개변수는 상수 값, 열, 셀 범위 또는 이 중 하 나로 평가되는 표현식일 수 있습니다. data의 형식 정의는 IBM 제품용 본 안내 서의 장에서 "매크로 함수 매개변수" 절을 참조하십시오.

#### data2

지정된 열에 있는 모든 값과 비교할 숫자입니다. 이 매개변수는 상수 값, 열, 셀 범위 또는 이 중 하나로 평가되는 표현식일 수 있습니다. data의 형식 정의는 IBM 제품용 본 안내서의 장에서 "매크로 함수 매개변수" 절을 참조하십시오.

#### 설명

LT는 지정된 두 데이터 범위를 비교하여 첫 번째 데이터 세트의 값이 두 번째 데 이터 세트의 값보다 작으면 1을 리턴하고 그렇지 않으면 0을 리턴합니다. 이 함 수는 입력 열마다 새 열을 하나씩 리턴하는데, 각 열은 data1의 해당 열과 data2 의 해당 열을 비교한 결과를 포함합니다. 즉, data1의 첫 번째 열은 data의 첫 번째 열과 비교되고, 두 번째 열은 두 번째 열끼리 차례대로 비교됩니다.

data2가 상수이면 data의 각 값은 해당 값과 비교됩니다. data2가 열이면 행 단 위로 계산이 수행됩니다. data1의 값은 data2의 첫 번째 행 값과 비교되고, 두 번째 행은 두 번째 행끼리 차례대로 비교됩니다. 이와 같은 행 단위 계산을 수행 하면 가장 짧은 열의 마지막 값까지 각 행의 결과가 생성됩니다.

참고**:** LT 연산자의 약어는 보다 작음 부호(<)입니다.

### 예

TEMP = 3 LT 4 또는 TEMP = 3 < 4 값 1(3은 4보다 작으므로)을 포함하는 TEMP라는 열을 새로 작성합니다.  $\text{TEMP} = \text{V1} < 8$ V1 열의 해당 행 값이 8 미만인 경우 각 값이 1이고, 그렇지 않은 경우 0인 TEMP라는 열을 새로 작성합니다.  $TEMP = V1:V3 < 2$ TEMP, VX 및 VY라는 세 개의 열을 새로 작성합니다. TEMP 열의 값은 V1열 컨텐츠를 값 2와 비교 한 결과이고, VX 열의 값은 V2 열 컨텐츠를 값 2와 비교한 결과이며, VY 열의 값은 V3 열 컨텐츠 를 값 2와 비교한 결과입니다.  $TEMP = V1 < V1$ 모두 0(자신의 값보다 작은 값은 없으므로)을 포함하는 TEMP라는 열을 새로 작성합니다.  $TEMP = V1 < V2$ 각 값이 V1열의 행 값과 V2 열의 해당 행 값을 비교한 결과인 TEMP라는 열을 새로 작성합니다. TEMP = V1[10:20] < V2 또는 TEMP = V1[10:20] < V2[1:11] TEMP라는 열을 새로 작성하는데, 처음 11개 셀은 V1열의 10 - 20행 값과 V2열의 1 - 11 행을 비교한 결과를 포함합니다. TEMP의 다른 셀은 비어 있습니다.

### 관련 함수

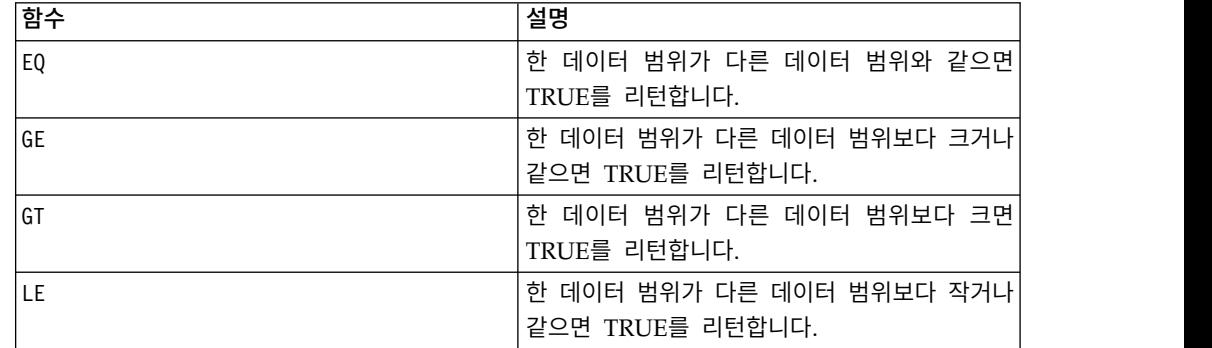

# **LTRIM 매크로**

LTRIM 매크로는 IBM Campaign 및 IBM Interact에서 사용 가능합니다.

# 구문

LTRIM(data)

### 매개변수

data

선행 공백을 제거할 문자열입니다.

# 설명

LTRIM은 지정된 데이터 범위에 있는 각 문자열 값에서 선행 공백 문자를 제거하 여 변환된 문자열을 리턴합니다. 이 함수는 입력 열마다 새 열을 하나씩 리턴합 니다.

# 예

```
Temp = LTRIM " gold"
"gold"를 포함하는 Temp라는 문자열을 새로 작성합니다.
```
# **MAX 매크로**

MAX 매크로는 IBM Campaign 및 IBM Interact에서 사용 가능합니다.

#### 구문

```
MAX(data [, keyword])
```
# 매개변수

data

최대값을 계산할 숫자 값입니다. 이 매개변수는 상수 값, 열, 셀 범위 또는 이 중 하나로 평가되는 표현식일 수 있습니다. data의 형식 정의는 IBM 제품용 본 안 내서의 장에서 "매크로 함수 매개변수" 절을 참조하십시오.

#### keyword

이 선택적 키워드는 입력 데이터 범위에서 계산이 수행되는 방식을 지정합니다. 다음 중 하나를 선택하십시오.

ALL - data의 모든 셀에서 계산을 수행합니다(기본값).

COL - data의 열마다 별도로 계산을 수행합니다.

ROW - data의 행마다 별도로 계산을 수행합니다.

IBM Campaign에서 키워드 사용에 대한 자세한 정보는 7 [페이지의](#page-10-0) 『형식 지 [정』의](#page-10-0) 내용을 참조하십시오.

참고**:** 대부분의 매크로 함수는 키워드 매개변수 {ALL | COL | ROW}를 사용합니 다. IBM Campaign에서는 입력 데이터가 항상 단일 열이나 필드이기 때문에 이 키워드가 적용되지 않습니다. 이 매크로는 항상 COL 키워드가 지정된 것처럼 동 작합니다. 따라서 IBM Campaign을 사용할 경우 이 키워드를 지정할 필요가 없 습니다.

## 설명

MAX는 지정된 데이터 범위에 있는 값의 최대값을 계산하며, 최대값이 포함된 새 열을 하나 리턴합니다.

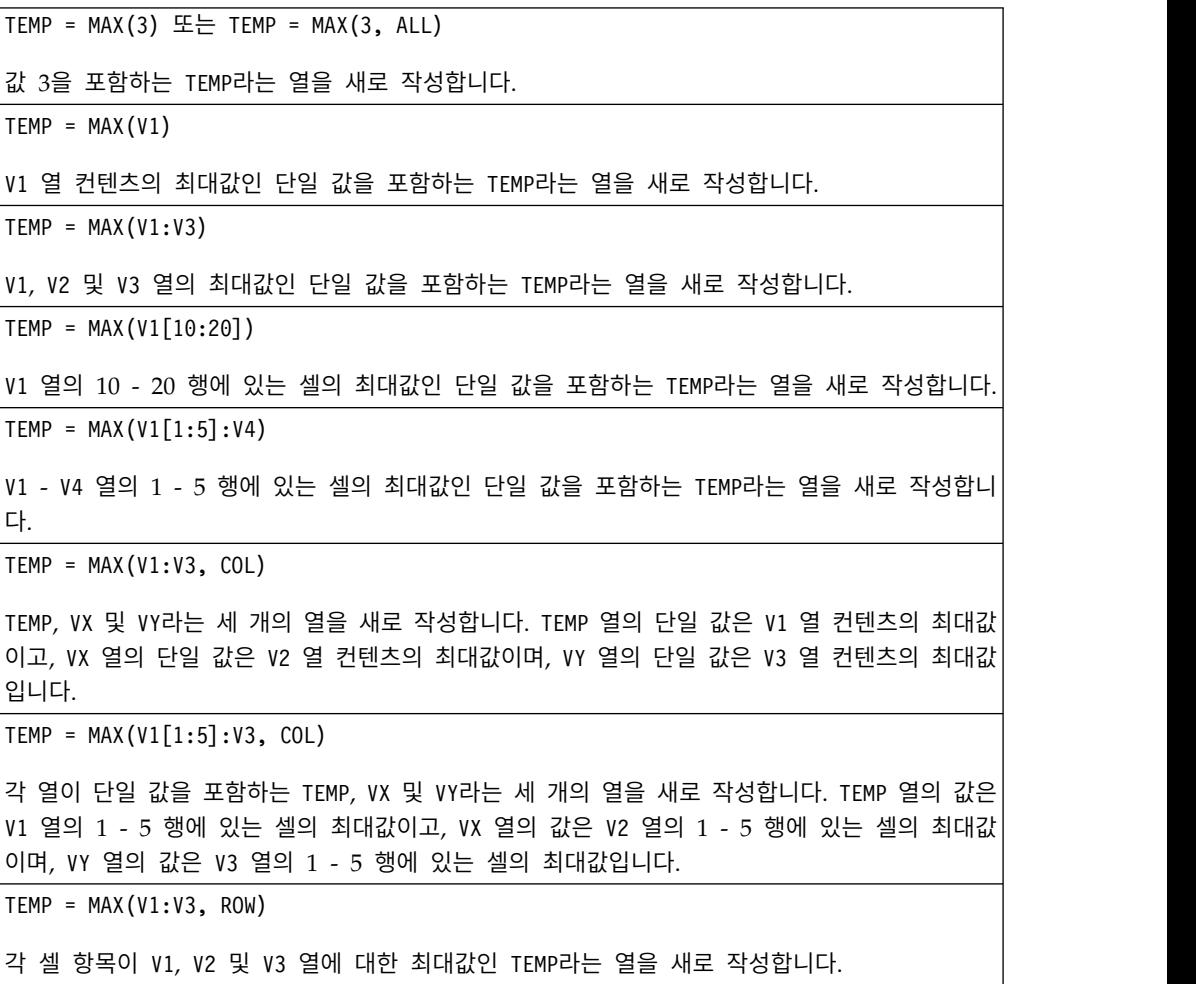

 $TEMP = MAX(V1[10:20]:V3, ROW)$ 

처음 11개의 셀에 V1- V3 열의 10 - 20행 값의 최대값이 포함된 TEMP라는 열을 새로 작성합니 다. TEMP의 다른 셀은 비어 있습니다.

#### 관련 함수

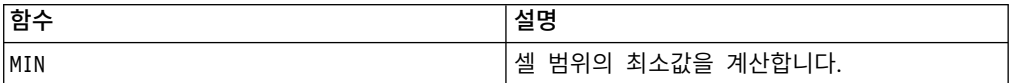

# **MEAN 매크로**

MEAN 매크로는 IBM Campaign 및 IBM Interact에서 사용 가능합니다.

# 구문

MEAN(data [, keyword])

#### 매개변수

#### data

산술 평균을 계산할 숫자 값입니다. 이 매개변수는 상수 값, 열, 셀 범위 또는 이 중 하나로 평가되는 표현식일 수 있습니다. data의 형식 정의는 IBM 제품용 본 안내서의 장에서 "매크로 함수 매개변수" 절을 참조하십시오.

#### keyword

이 선택적 키워드는 입력 데이터 범위에서 계산이 수행되는 방식을 지정합니다. 다음 중 하나를 선택하십시오.

ALL - data의 모든 셀에서 계산을 수행합니다(기본값).

COL - data의 열마다 별도로 계산을 수행합니다.

ROW - data의 행마다 별도로 계산을 수행합니다.

키워드 사용에 대한 자세한 사항은 52 [페이지의](#page-55-0) 『DATE』의 내용을 참조하십 시오.

참고**:** 대부분의 매크로 함수는 키워드 매개변수 {ALL | COL | ROW}를 사용합니 다. IBM Campaign에서는 입력 데이터가 항상 단일 열이나 필드이기 때문에 이 키워드가 적용되지 않습니다. 이 매크로는 항상 COL 키워드가 지정된 것처럼 동 작합니다. 따라서 IBM Campaign을 사용할 경우 이 키워드를 지정할 필요가 없 습니다.
### 설명

MEAN은 지정된 데이터 범위에 있는 셀의 산술 평균 또는 평균을 계산합니다. 산 술 평균은 모든 셀의 컨텐츠를 합한 후 셀 수로 나누어 계산합니다. MEAN이 리턴 하는 열 수는 keyword에 따라 다릅니다.

- keyword가 ALL인 경우, MEAN은 단일 값(data에 있는 모든 셀의 평균)을 포함 하는 새 열을 하나 리턴합니다.
- keyword가 COL인 경우, MEAN은 입력 열마다 새 열을 하나씩 리턴합니다. 새 열은 각각 한 개의 값(해당 입력 열에 있는 모든 셀의 평균)을 포함합니다.
- keyword가 ROW인 경우, MEAN은 data의 각 행에 대한 평균을 포함하는 새 열 을 하나 리턴합니다.

참고**:** 비어 있는 셀은 평균 계산 시 무시됩니다.

참고**:** MEAN은 AVG 매크로 함수와 같습니다.

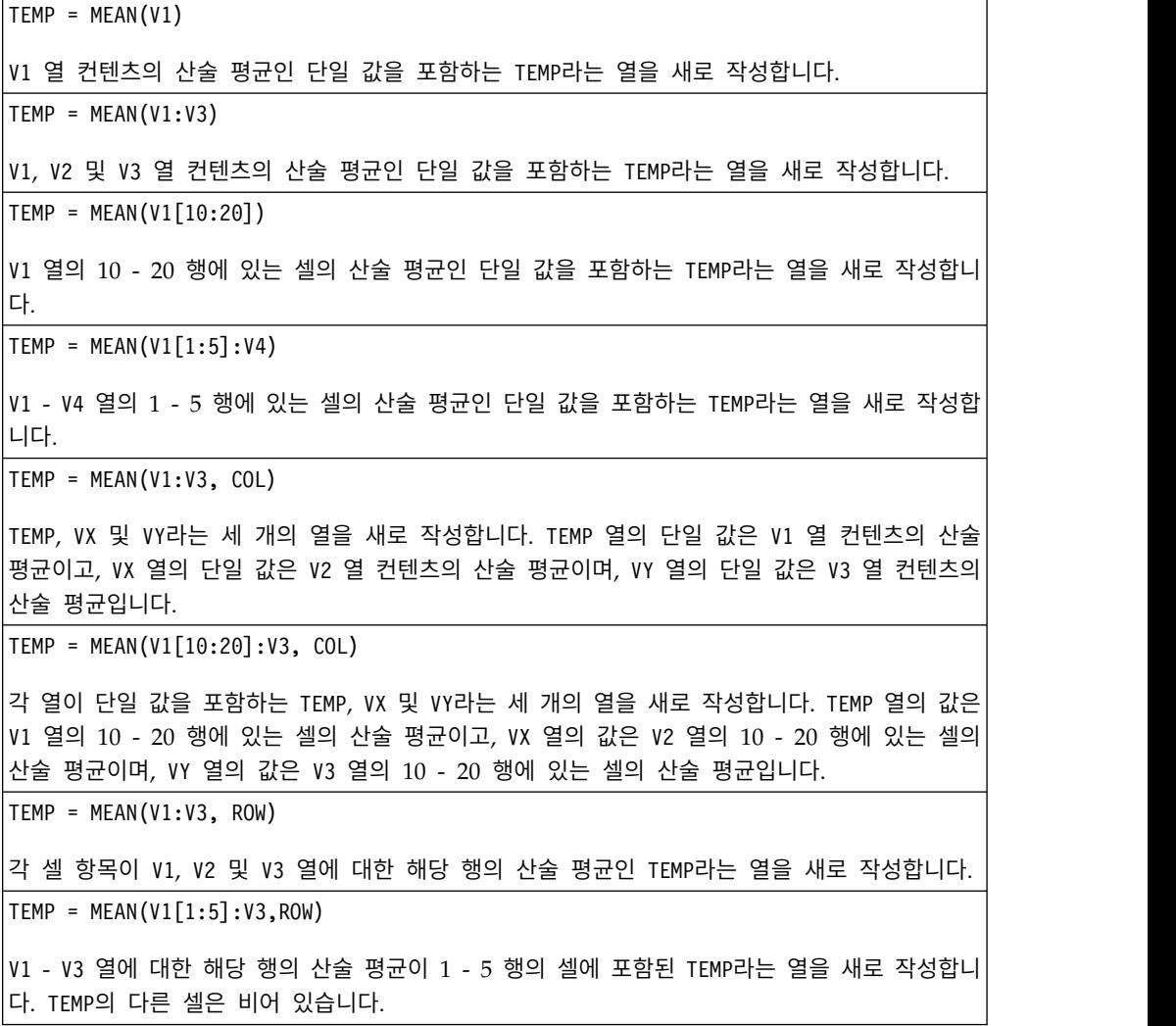

#### 관련 함수

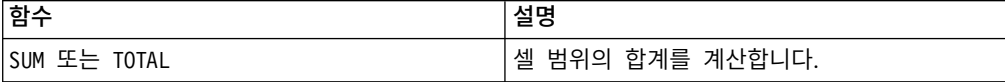

# **MIN 매크로**

MIN 매크로는 IBM Campaign 및 IBM Interact에서 사용 가능합니다.

구문

MIN(data [, keyword])

#### 매개변수

#### data

최소값을 계산할 숫자 값입니다. 이 매개변수는 상수 값, 열, 셀 범위 또는 이 중 하나로 평가되는 표현식일 수 있습니다. data의 형식 정의는 IBM 제품용 본 안 내서의 장에서 "매크로 함수 매개변수" 절을 참조하십시오.

keyword

이 선택적 키워드는 입력 데이터 범위에서 계산이 수행되는 방식을 지정합니다. 다음 중 하나를 선택하십시오.

ALL - data의 모든 셀에서 계산을 수행합니다(기본값).

COL - data의 열마다 별도로 계산을 수행합니다.

ROW - data의 행마다 별도로 계산을 수행합니다.

키워드 사용에 대한 자세한 사항은 52 [페이지의](#page-55-0) 『DATE』의 내용을 참조하십 시오.

참고**:** 대부분의 매크로 함수는 키워드 매개변수 {ALL | COL | ROW}를 사용합니 다. **IBM Campaign**에서는 입력 데이터가 항상 단일 열이나 필드이기 때문에 이 키워드가 적용되지 않습니다. 이 매크로는 항상 COL 키워드가 지정된 것처럼 동 작합니다. 따라서 **IBM Campaign**을 사용할 경우 이 키워드를 지정할 필요가 없 습니다.

# 설명

MIN은 지정된 데이터 범위에 있는 모든 셀의 최소값을 계산합니다. 이 함수는 최 소값이 포함된 열을 하나 리턴합니다.

예

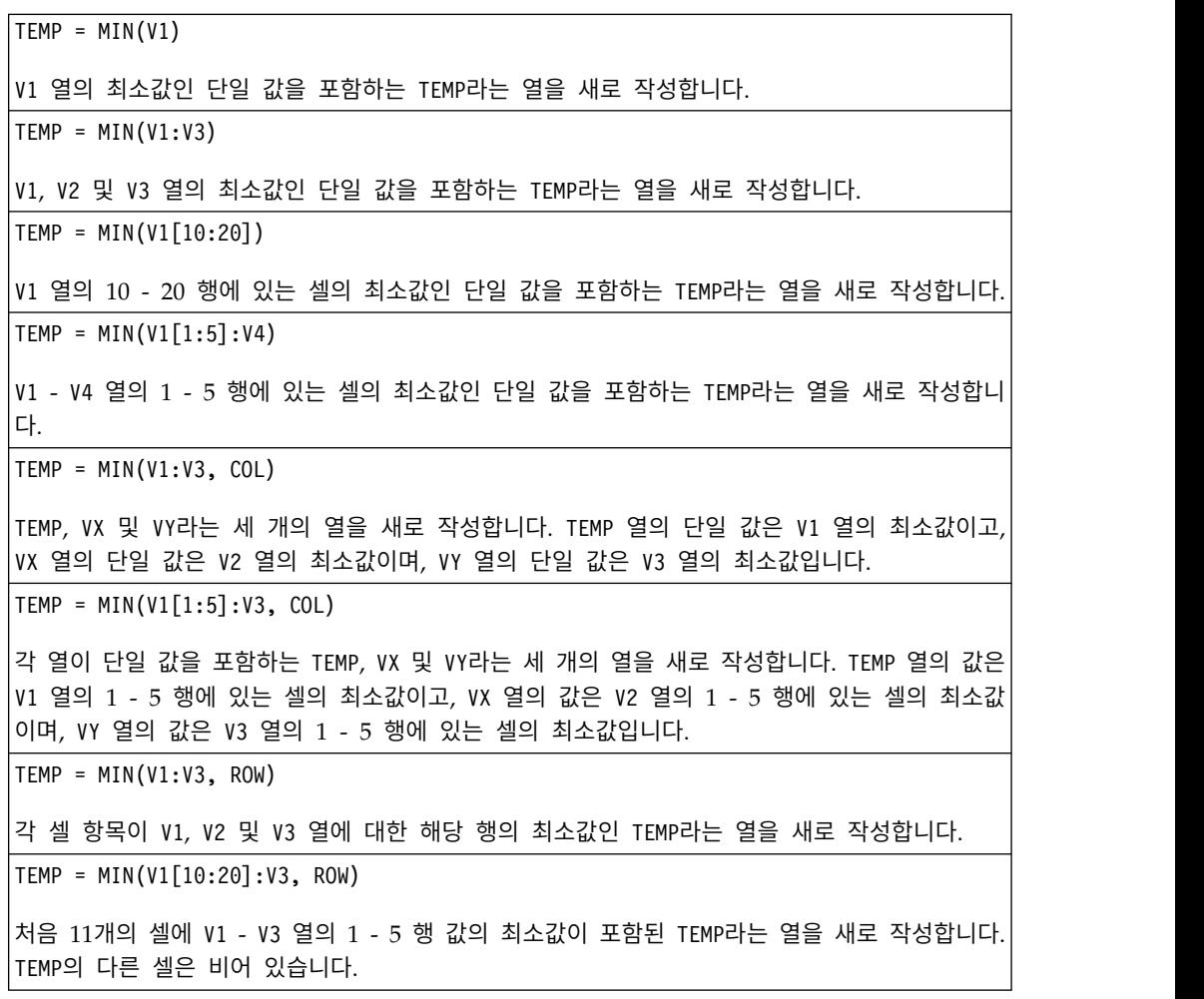

## 관련 함수

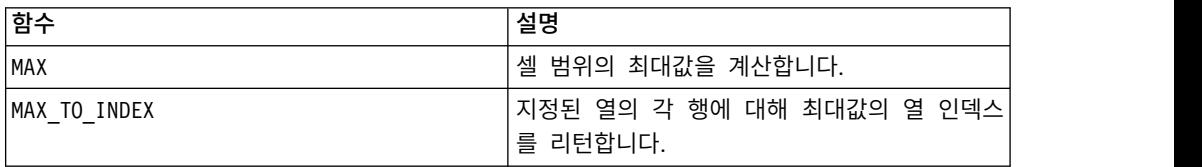

# **MINUS 매크로**

MINUS 매크로는 IBM Campaign 및 IBM Interact에서 사용 가능합니다.

### 구문

data MINUS subtrahend data - subtrahend

#### 매개변수

#### data

빼기를 수행할 숫자를 포함하는 셀 범위입니다. 이 매개변수는 상수 값, 열, 셀 범위 또는 이 중 하나로 평가되는 표현식일 수 있습니다. data의 형식 정의는 IBM 제품용 본 안내서의 장에서 "매크로 함수 매개변수" 절을 참조하십시오.

#### subtrahend

지정된 열에 있는 모든 값에서 뺄 숫자입니다. 이 매개변수는 상수 값, 열, 셀 범 위 또는 이 중 하나로 평가되는 표현식일 수 있습니다. subtrahend의 열 수는 data 의 열 수와 같아야 합니다. 단, subtrahend가 상수인 경우는 예외입니다. subtrahend(data와 같음)의 형식 정의는 IBM 제품용 본 안내서의 장에서 "매크 로 함수 매개변수" 절을 참조하십시오.

#### 설명

MINUS는 지정된 데이터 범위 data에서 subtrahend를 뺍니다. 이 함수는 입력 열 마다 새 열을 하나씩 리턴하는데, 각 열은 data의 해당 열에서 subtrahend의 해 당 열을 뺀 결과를 포함합니다. 즉, data의 첫 번째 열에서 subtrahend의 첫 번 째 열을 빼고, 두 번째 열은 두 번째 열끼리 차례대로 빼기를 수행합니다.

subtrahend가 상수이면 data의 각 값에서 해당 값을 뺍니다. subtrahend에 하 나 이상의 열이 포함된 경우 data의 열 하나와 subtrahend의 열 하나 간에 행 단위 계산이 수행됩니다. data의 첫 번째 행에서 subtrahend의 첫 번째 행 값을 빼고, 두 번째 행은 두 번째 행끼리 차례대로 계산합니다. 이와 같은 행 단위 계 산을 수행하면 가장 짧은 열의 마지막 값까지 각 행의 결과가 생성됩니다.

참고**:** MINUS 연산자의 약어는 마이너스 부호 또는 하이픈(-)입니다.

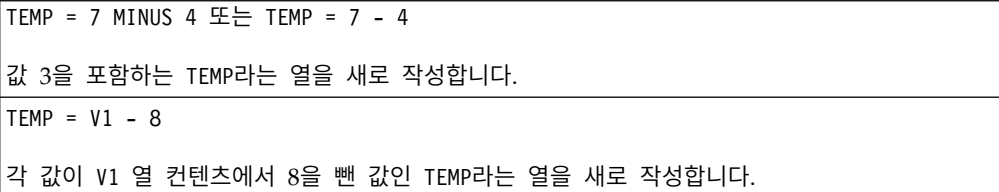

 $TEMP = V1:V3 - 2$ TEMP, VX 및 VY라는 세 개의 열을 새로 작성합니다. TEMP 열의 값은 V1열 컨텐츠에서 2를 뺀 결 과이고, VX 열의 값은 V2 열 컨텐츠에서 2를 뺀 결과이며, VY 열의 값은 V3 열 컨텐츠에서 2를 뺀 결과입니다. TEMP = V1 - V1 모두 0(어떤 숫자든지 같은 값끼리 빼면 0이므로)을 포함하는 TEMP라는 열을 새로 작성합니다.  $TEMP = V1 - V2$ 각 값이 V1열의 행 값에서 V2 열의 해당 행 값을 뺀 결과인 TEMP라는 열을 새로 작성합니다. TEMP = V1:V3 -V4:V6 TEMP, VX 및 VY라는 세 개의 열을 새로 작성합니다. TEMP 열은 V1의 값에서 V4 열의 해당 행 값 을 뺀 결과를 포함합니다. VX 열은 V2 열에서 V5 열을 뺍니다. VY 열은 V3 열에서 V6 열을 뺍니 다. TEMP = V1[10:20] - V2 또는 TEMP = V1[10:20] - V2[1:11] TEMP라는 열을 새로 작성하는데, 처음 11개 셀은 V1열의 10 - 20행 값에서 V2 열의 1 - 11 행 값을 뺀 결과를 포함합니다. TEMP의 다른 셀은 비어 있습니다.

#### 관련 함수

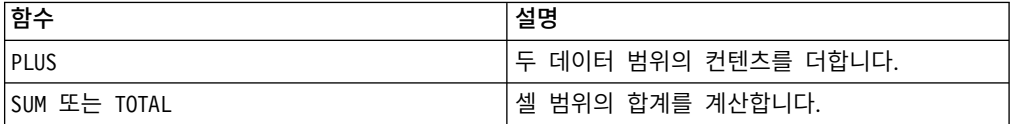

#### **MOD 매크로**

MOD 매크로는 IBM Campaign 및 IBM Interact에서 사용 가능합니다.

#### 구문

data MOD divisor data % divisor

#### 매개변수

#### data

모듈로를 계산할 숫자 값입니다. 이 매개변수는 상수 값, 열, 셀 범위 또는 이 중 하나로 평가되는 표현식일 수 있습니다. data의 형식 정의는 IBM 제품용 본 안 내서의 장에서 "매크로 함수 매개변수" 절을 참조하십시오.

#### divisor

모듈로 계산 시 기준이 되는 0이 아닌 정수입니다. 이 매개변수는 상수 값, 열, 셀 범위 또는 이 중 하나로 평가되는 표현식일 수 있습니다. divisor의 열 수는 data의 열 수와 같아야 합니다. 단, divisor가 상수인 경우는 예외입니다. divisor(data와 같음)의 형식 정의는 IBM 제품용 본 안내서의 장에서 "매크로 함수 매개변수" 절을 참조하십시오.

#### 설명

MOD는 지정된 데이터 범위를 지정된 값으로 나눈 나머지를 계산합니다. 이 함수 는 각 값을 divisor로 나눈 후 나머지를 리턴하는 방식으로 계산됩니다. 또한 입 력 열마다 새 열을 하나씩 리턴하는데, 각 열은 data modulo divisor 연산의 결과 값을 포함합니다. 나머지는 data와 같은 부호(양수 또는 음수)를 갖습니다.

divisor가 상수이면 지정된 열의 각 값은 해당 값에 대한 모듈로(MOD) 연산으 로 계산됩니다. divisor가 열이면 행 단위로 계산이 수행됩니다. data의 값은 divisor의 첫 번째 행 값에 대한 모듈로 연산으로 계산되고, 두 번째 행은 두 번 째 행끼리, 이런 식으로 계속 계산됩니다. 이와 같은 행 단위 계산을 수행하면 가 장 짧은 열의 마지막 값까지 각 행의 결과가 생성됩니다.

참고**:** divisor가 0이면 0으로 나누기 오류가 리턴됩니다.

참고**:** MOD 연산자의 약어는 백분율 기호(%)입니다. 예를 들어 TEMP = 5 % 3은 TEMP = 5 MOD 3과 같습니다.

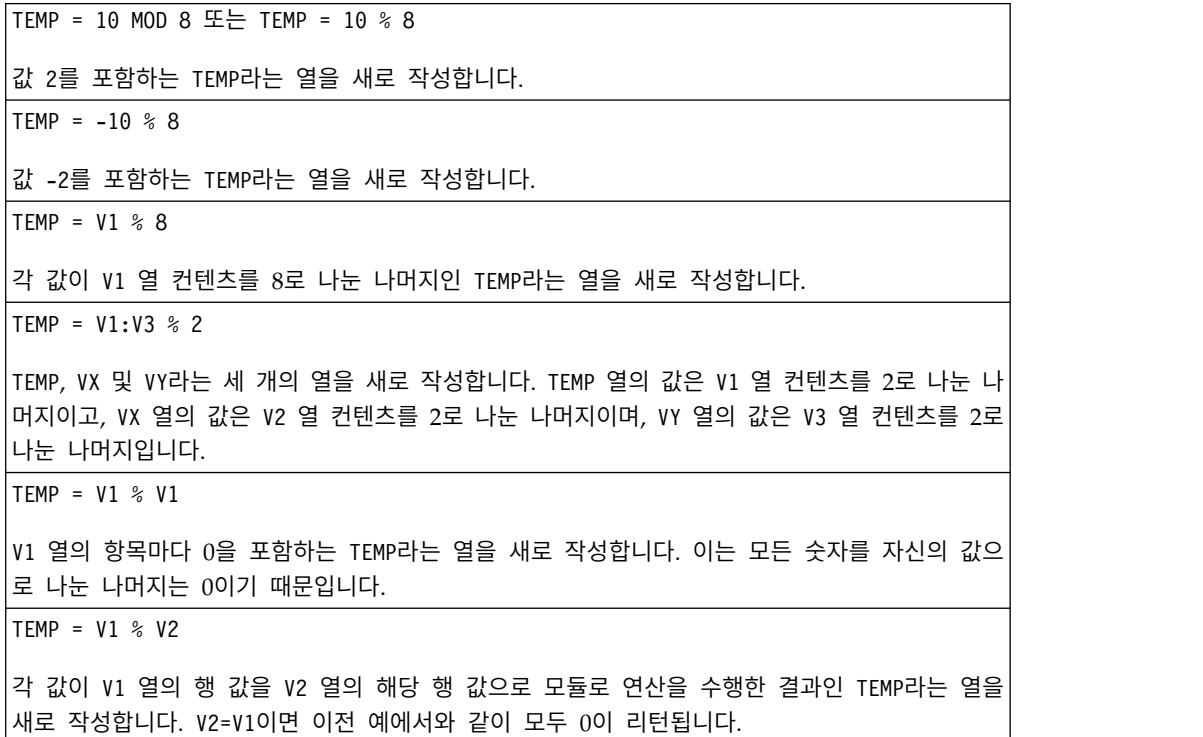

TEMP = V1:V3 % V4:V6

TEMP, VX 및 VY라는 세 개의 열을 새로 작성합니다. TEMP 열은 V1의 값을 V4열의 해당 행 값으 로 모듈로 연산을 수행한 결과를 포함합니다. VX 열은 V2 열을 V5로 모듈로 연산을 수행한 결과 를 포함합니다. VY 열은 V3 열을 V6로 모듈로 연산을 수행한 결과를 포함합니다.

TEMP = V1[10:20] % V2 또는 TEMP = V1[10:20] % V2[1:11]

TEMP라는 열을 새로 작성하는데, 처음 11개 셀은 V1 열의 10 - 20 행 값을 V2열의 1 - 11 행 값 으로 모듈로 연산을 수행한 결과를 포함합니다. TEMP의 다른 셀은 비어 있습니다.

### 관련 함수

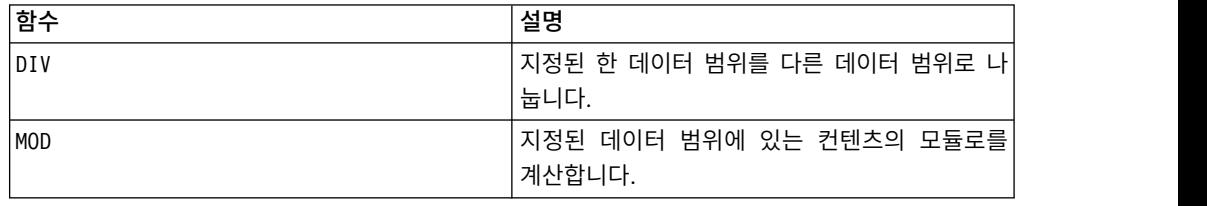

# **MONTHOF 매크로**

MONTHOF 매크로는 IBM Campaign에서만 사용 가능합니다.

#### 구문

MONTHOF(date string [, input format])

#### 매개변수

date string

유효한 날짜를 나타내는 텍스트입니다.

input\_format

아래 표에 있는 키워드 중 하나로, date string의 날짜 형식을 지정합니다.

### 설명

MONTHOF는 월을 date string으로 지정된 날짜에 대한 숫자로 리턴합니다. input format을 제공하지 않을 경우 기본 키워드인 DELIM\_M\_D\_Y가 사용됩니다.

#### 예

MONTHOF("012171",MMDDYY)는 숫자 1을 리턴합니다.

참고**:** 유효한 날짜 형식에 대한 추가 정보는 52 [페이지의](#page-55-0) 『DATE』의 내용을 참조하십시오.

### 관련 함수

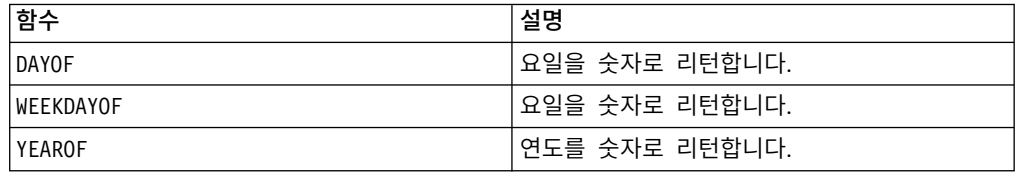

### **MULT 매크로**

MULT 매크로는 IBM Campaign 및 IBM Interact에서 사용 가능합니다.

#### 구문

data MULT multiplier data \* multiplier

#### 매개변수

#### data

곱할 숫자 값입니다. 이 매개변수는 상수 값, 열, 셀 범위 또는 이 중 하나로 평 가되는 표현식일 수 있습니다. data의 형식 정의는 IBM 제품용 본 안내서의 장 에서 "매크로 함수 매개변수" 절을 참조하십시오.

#### multiplier

지정된 열에 있는 모든 값과 곱할 숫자입니다. 이 매개변수는 상수 값, 열, 셀 범 위 또는 이 중 하나로 평가되는 표현식일 수 있습니다. multiplier의 열 수는 data의 열 수와 같아야 합니다. 단, multiplier가 상수인 경우는 예외입니다. multiplier(data와 같음)의 형식 정의는 IBM 제품용 본 안내서의 장에서 "매크 로 함수 매개변수" 절을 참조하십시오.

#### 설명

MULT는 지정된 두 데이터 범위의 값을 곱합니다. 또한 입력 열마다 새 열을 하나 씩 리턴하는데, 각 열은 data의 값을 multiplier와 곱한 결과를 포함합니다. multiplier가 상수이면 data의 각 값을 해당 값과 곱합니다. multiplier가 열 이면 행 단위로 계산이 수행됩니다. data의 값은 multiplier의 첫 번째 행 값과 곱하고, 두 번째 행은 두 번째 행끼리, 이런 식으로 계속 계산합니다. 이와 같은 행 단위 계산을 수행하면 가장 짧은 열의 마지막 값까지 각 행의 결과가 생성됩 니다.

참고**:** multiplier와 같은 숫자 *x*를 포함하는 열을 각 행에 사용하는 것은 상수 *x*를 multiplier로 사용하는 것과 같습니다.

참고**:** MULT 연산자의 약어는 별표(\*)입니다.

예

```
TEMP = 8 MULT 4 또는 TEMP = 8 * 4값 32를 포함하는 TEMP라는 열을 새로 작성합니다. TEMP = V1 * 8각 값이 V1열 컨텐츠에 8을 곱한 값인 TEMP라는 열을 새로 작성합니다. TEMP = V1:V3 * 2
TEMP, VX 및 VY라는 세 개의 열을 새로 작성합니다. TEMP 열의 값은 V1 열 컨텐츠의 2배이고, VX
열의 값은 V2 열 컨텐츠의 2배이며, VY 열의 값은 V3 열 컨텐츠의 2배입니다. TEMP = V1 * V1V1 열에 각 값의 제곱 수를 포함하는 TEMP라는 열을 새로 작성합니다. TEMP = V1 \times V2각 값이 V1열의 행 값에 V2 열의 해당 행 값을 곱한 결과인 TEMP라는 열을 새로 작성합니다. TEMP = V1:V3 * V4:V6TEMP, VX 및 VY라는 세 개의 열을 새로 작성합니다. TEMP 열은 V1의 값을 V4열의 해당 행 값과
곱한 결과를 포함합니다. VX 열은 V2와 V5 열을 곱합니다. VY 열은 V3와 V6 열을 곱합니다. TEMP = V1[10:20] * V2 또는 TEMP = V1[10:20] * V2[1:11]
TEMP라는 열을 새로 작성하는데, 처음 11개 셀은 V1 열의 10 - 20 행 값과 V2열의 1 - 11 행 값
을 곱한 결과를 포함합니다. TEMP의 다른 셀은 비어 있습니다.
```
### 관련 함수

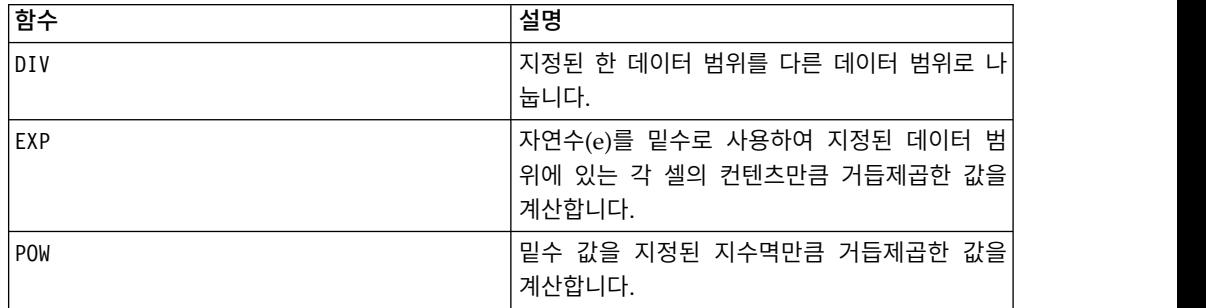

# **NE 매크로**

NE 매크로는 IBM Campaign 및 IBM Interact에서 사용 가능합니다.

#### 구문

data1 NE data2 data1 != data2 data1 <> data2

### 매개변수

data1

비교할 셀 범위입니다. 이 매개변수는 상수 값, 열, 셀 범위 또는 이 중 하나로 평가되는 표현식일 수 있습니다. data의 형식 정의는 IBM 제품용 본 안내서의 장에서 "매크로 함수 매개변수" 절을 참조하십시오.

#### data2

지정된 열에 있는 모든 값과 비교할 숫자입니다. 이 매개변수는 상수 값, 열, 셀 범위 또는 이 중 하나로 평가되는 표현식일 수 있습니다. data2의 열 수는 data1 의 열 수와 같아야 합니다. 단, data2가 상수인 경우는 예외입니다. data의 형식 정의는 IBM 제품용 본 안내서의 장에서 "매크로 함수 매개변수" 절을 참조하십 시오.

### 설명

NE는 지정된 두 데이터 범위를 비교하여 값이 같지 않으면 1을 리턴하고 값이 같 으면 0을 리턴합니다. 이 함수는 입력 열마다 새 열을 하나씩 리턴하는데, 각 열 은 data1의 해당 열과 data2의 해당 열을 비교한 결과를 포함합니다. 즉, data1 의 첫 번째 열은 data의 첫 번째 열과 비교되고, 두 번째 열은 두 번째 열끼리 차례대로 비교됩니다.

data2가 상수이면 data1의 각 값은 해당 값과 비교됩니다. data2가 열이면 행 단 위로 계산이 수행됩니다. data1의 첫 번째 행 값은 data2의 첫 번째 행 값과 비 교되고, 두 번째 행은 두 번째 행끼리 차례대로 비교됩니다. 이와 같은 행 단위 계산을 수행하면 가장 짧은 열의 마지막 값까지 각 행의 결과가 생성됩니다.

참고**:** data2와 같은 숫자 *x*를 포함하는 열을 각 행에 사용하는 것은 상수 *x*를 data2로 사용하는 것과 같습니다.

참고**:** NE 연산자의 약어는 느낌표와 등호(!=) 또는 보다 작음 부호와 보다 큼 부 호(<>)입니다.

#### 예

TEMP = 3 NE 4 또는 TEMP = 3 != 4 TEMP = 3 <> 4 값 1(3은 4와 같지 않으므로)을 포함하는 TEMP라는 열을 새로 작성합니다.  $TFMP = V1$   $I = 8$ V1 열의 해당 행 값이 8과 같지 않은 경우 각 값이 1이고, 그렇지 않은 경우 0인 TEMP라는 열을 새로 작성합니다.  $TEMP = V1:V3$  != 2 TEMP, VX 및 VY라는 세 개의 열을 새로 작성합니다. TEMP 열의 값은 V1열 컨텐츠를 값 2와 비교 한 결과이고, VX 열의 값은 V2 열 컨텐츠를 값 2와 비교한 결과이며, VY 열의 값은 V3 열 컨텐츠 를 값 2와 비교한 결과입니다.

 $TEMP = V1$  != V1 모두 0(모든 숫자는 자신과 같으므로)을 포함하는 TEMP라는 열을 새로 작성합니다.  $TEMP = V1$  != V2 각 값이 V1열의 행 값과 V2 열의 해당 행 값을 비교한 결과인 TEMP라는 열을 새로 작성합니다. TEMP = V1:V3 != V4:V6 TEMP, VX 및 VY라는 세 개의 열을 새로 작성합니다. TEMP 열은 V1의 값과 V4열의 해당 행 값을 비교한 결과를 포함합니다. VX 열은 V2와 V5 열을 비교합니다. VY 열은 V3와 V6 열을 비교합니 다. TEMP = V1[10:20] != V2 또는 TEMP = V1[10:20] != V2[1:11] TEMP라는 열을 새로 작성하는데, 처음 11개 셀은 V1열의 10 - 20행 값과 V2열의 1 - 11 행을 비교한 결과를 포함합니다. TEMP의 다른 셀은 비어 있습니다.

### 관련 함수

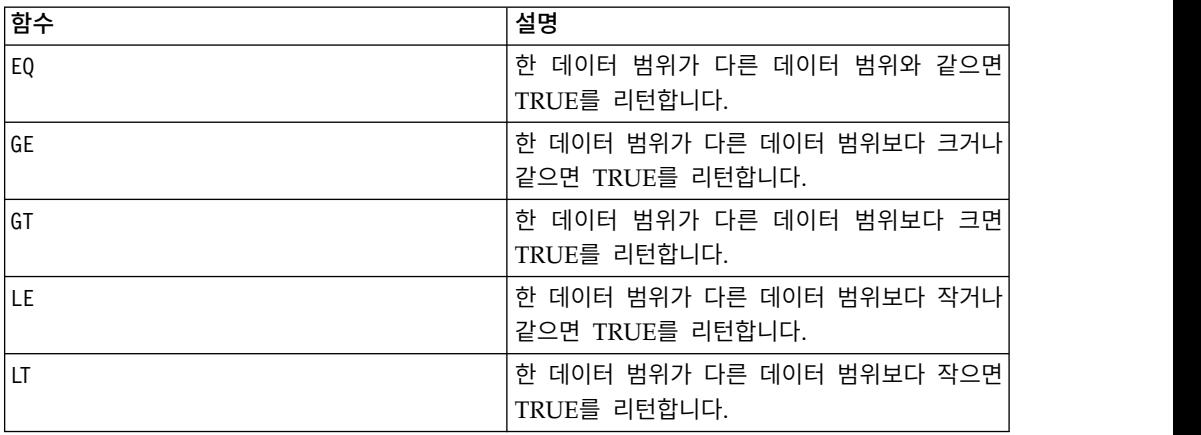

# **NOT 매크로**

NOT 매크로는 IBM Campaign 및 IBM Interact에서 사용 가능합니다.

### 구문

NOT(data) ! data

### 매개변수

#### data

논리 NOT을 계산할 숫자 값입니다. 이 매개변수는 상수 값, 열, 셀 범위 또는 이 중 하나로 평가되는 표현식일 수 있습니다. data의 형식 정의는 IBM 제품용 본 안내서의 장에서 "매크로 함수 매개변수" 절을 참조하십시오.

### 설명

NOT은 지정된 데이터 범위에 있는 값의 논리 NOT을 리턴합니다. 이 함수는 입 력 열마다 새 열을 하나씩 리턴하는데, 각 열은 해당 입력 열의 값에 대한 논리 NOT 연산 결과를 포함합니다. 이 함수는 0이 아닌 값에 대해 0을 리턴하고 값 0에 대해 1을 리턴합니다.

참고**:** NOT 연산자의 약어는 느낌표(!)입니다. 데이터 값 앞에 느낌표를 사용합니 다. 예를 들어 NOT(V1)을 지정하려면 !V1을 입력하면 됩니다.

#### 예

TEMP = NOT(3.2) 또는 TEMP = !1 값 0을 포함하는 TEMP라는 열을 새로 작성합니다. TEMP = !0 또는 TEMP = !(2+2=3) 값 1을 포함하는 TEMP라는 열을 새로 작성합니다.  $TEMP = 1V1$ 각 값이 V1열의 값에 대한 논리 NOT인 TEMP라는 열을 새로 작성합니다.  $TEMP = 1V1:V3$ TEMP, VX 및 VY라는 세 개의 열을 새로 작성합니다. TEMP 열의 값은 V1 열의 값에 대한 논리 NOT 이고, VX 열의 값은 V2열의 값에 대한 역수이며, VY 열의 값은 V3열의 값에 대한 논리 NOT입 니다. TEMP = !V1[10:20] TEMP라는 열을 새로 작성하는데, 처음 11개 셀은 V1 열의 10 - 20 행 값의 논리 NOT을 포함합 니다. TEMP의 다른 셀은 비어 있습니다.  $TEMP = 1V1[1:5]:V2$ TEMP 및 VX라는 두 개의 열을 새로 작성하는데, 각 열은 1 - 5 행의 값을 포함합니다(다른 셀은 비어 있음). TEMP 열의 값은 V1열의 해당 행에 대한 논리 NOT이고, VX 열의 값은 V2열의 해당 행에 대한 논리 NOT입니다.

#### 관련 함수

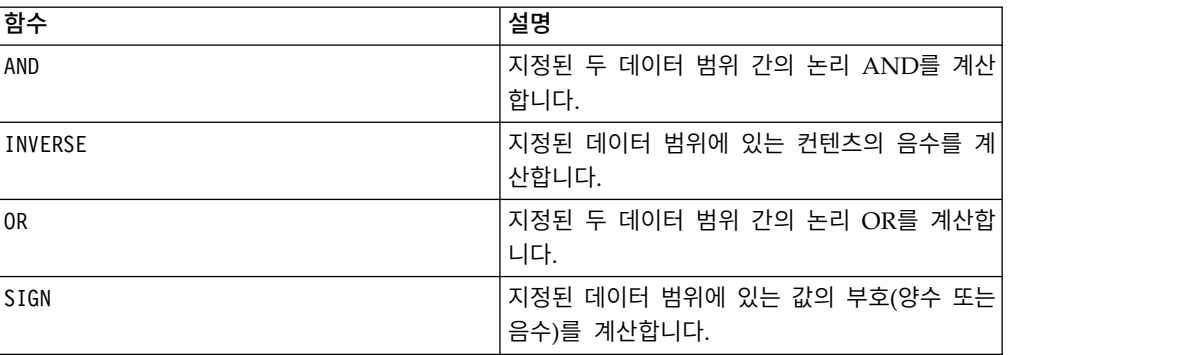

# **NUMBER 매크로**

NUMBER 매크로는 IBM Campaign 및 IBM Interact에서 사용 가능합니다.

### 구문

NUMBER(data [, conversion\_keyword])

#### 매개변수

#### data

숫자 값으로 변환할 ASCII 텍스트 데이터입니다. 이 매개변수는 따옴표로 묶인 ASCII 텍스트, 텍스트 열, 텍스트를 포함하는 셀 범위 또는 이 중 하나로 평가되 는 표현식일 수 있습니다. data의 형식 정의는 IBM 제품용 본 안내서의 장에서 "매크로 함수 매개변수" 절을 참조하십시오.

#### conversion\_keyword

이 선택적 키워드는 날짜 및 시간에 대한 텍스트 형식을 해석하는 방법을 지정 합니다. 다음 표에 나열된 키워드 중 하나를 선택하십시오.

참고**:** 이 매개변수를 지정하지 않을 경우 기본값은 1입니다.

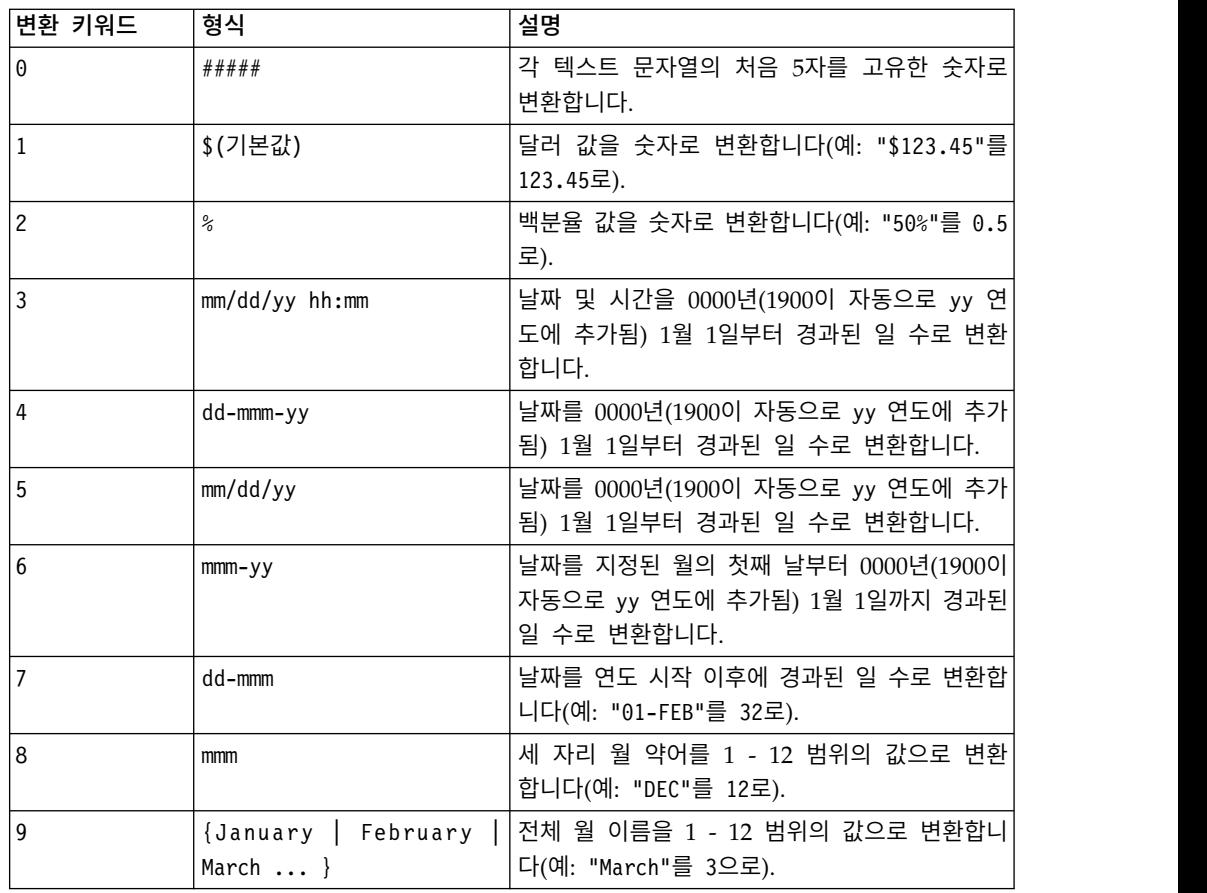

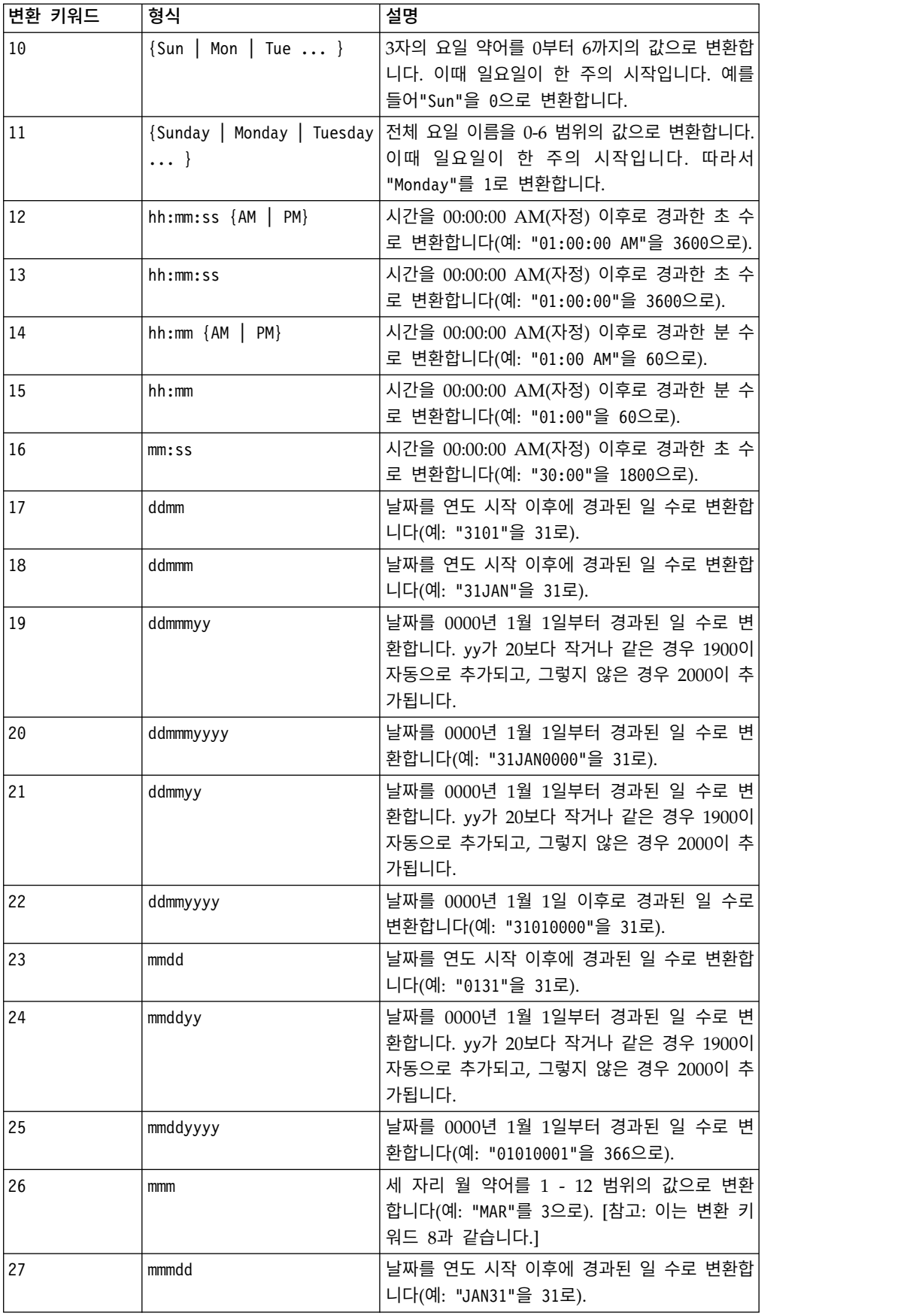

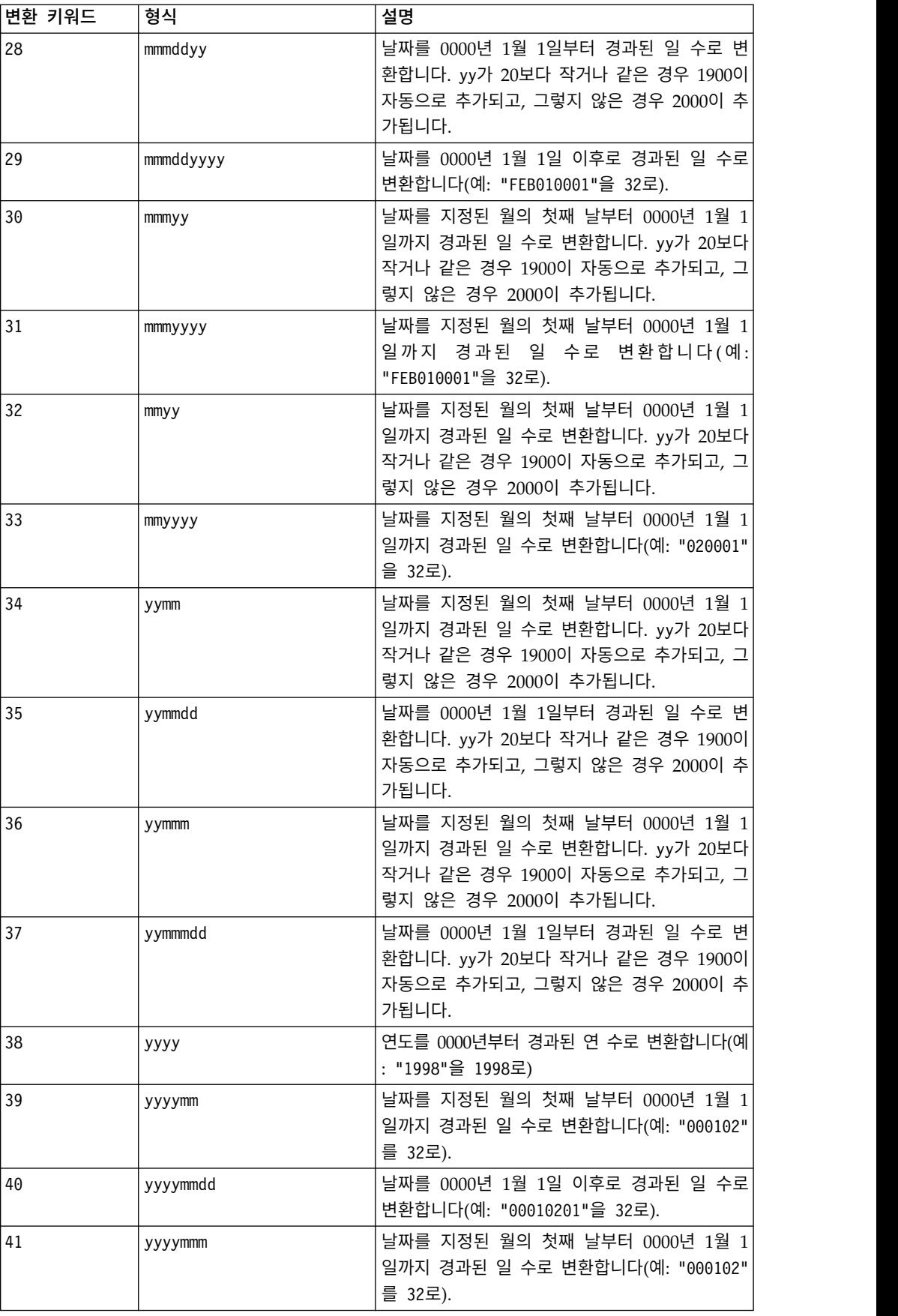

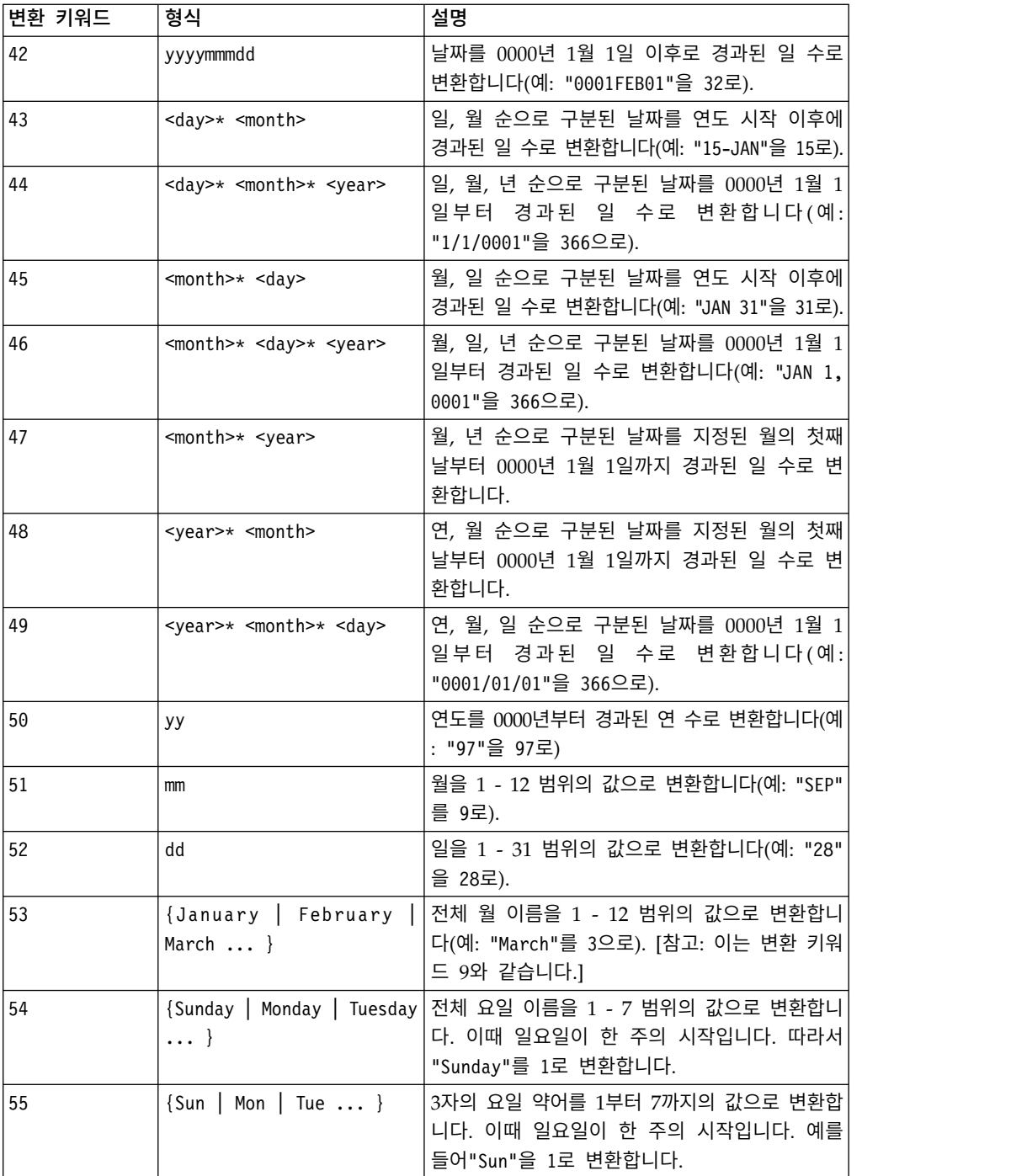

## 설명

NUMBER는 지정된 날짜 및 시간 변환 형식을 사용하여 지정된 데이터 범위의 텍 스트 값을 숫자 값으로 변환합니다. 지정된 conversion\_keyword로 텍스트 문자 열의 구문을 분석할 수 없는 경우 NUMBER에서 오류를 생성합니다. 형식 0은 각 텍스트 문자열의 처음 5자를 고유한 텍스트 문자열을 생성하기 위해 다른 숫자 로 변환합니다. 이 방법을 사용하면 분류 프로그램으로 출력하기 위한 고유한 클 래스로 텍스트 열을 쉽게 변경할 수 있습니다.

구분된 형식(변환 키워드 43-49)의 경우 다음과 같은 문자를 구분 기호로 사용할 수 있습니다.

- /(슬래시)
- v -(대시)
- v ,(쉼표)
- v " "(공백)
- v :(콜론)

월은 mm 또는 mmm으로, 일은 d 또는 dd로, 연도는 yy 또는 yyyy로 나타낼 수 있 습니다.

참고**:** 2000년도 표준을 지원할 경우 날짜의 모든 연도를 yy 대신 yyyy로 지정할 수 있습니다. 이전 버전과의 호환성을 위해 변환 키워드 1 - 16, yy(두 자리 연 도)에는 자동으로 1900이 추가됩니다. 변환 키워드 17 - 55의 경우, yy < threshold이면 2000이 자동으로 추가되고, yy ≥ threshold이면 1900이 자동으 로 추가됩니다.

참고**:** 2000년도 threshold 값은 고급 설정(옵션 **>** 설정 **>** 고급 설정을 사용하 여 표시됨) 창의 데이터 정리 탭에서 설정합니다.

참고**:** 2000년도 임계값을 변경하는 경우 두 자리 연도를 포함하는 날짜 값을 처 리하도록 NUMBER 매크로 함수를 사용하여 모든 매크로 함수를 업데이트해야 합 니다. 매크로 함수를 강제로 업데이트하려면 공간을 추가하거나 삭제하는 등 원 하는 대로 편집한 후 체크 표시 아이콘을 클릭하여 변경 내용을 적용할 수 있습 니다.

참고**:** 형식 0을 사용할 경우 각 텍스트 문자열의 처음 5자를 사용하여 고유한 숫 자를 생성합니다. 처음 5자가 같은 모든 문자열은 같은 숫자 값으로 변환됩니다. 같은 텍스트 문자열은 다른 스프레드시트에서도 매번 같은 숫자 값을 생성합니 다. 필요한 경우 문자열 매크로를 사용하여 처음 5자가 클래스를 고유하게 정의 하도록 문자열을 처리할 수 있습니다. 생성되는 숫자 값이 매우 작을 수 있습니 다. 이 경우 표시 형식 창을 사용하여 표시되는 소수 자리를 늘리거나 형식을 지 수 모드(00E+00)로 변경하십시오.

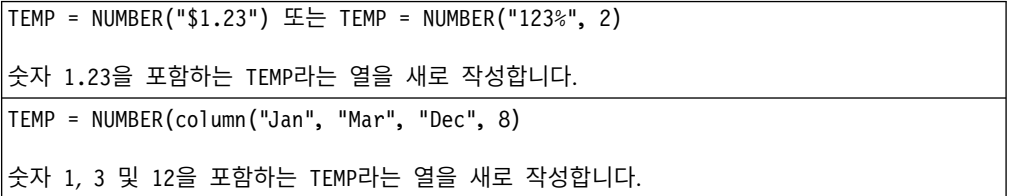

TEMP = NUMBER("1:52 PM", 14) 숫자 832를 포함하는 TEMP라는 열을 새로 작성합니다. TEMP = NUMBER("1/1/95", 5) 숫자 728660을 포함하는 TEMP라는 열을 새로 작성합니다. TEMP = NUMBER(V1) V1 열에 텍스트 문자열의 숫자 값을 포함하는 TEMP라는 열을 새로 작성합니다. 달러 값이 올바르 게 숫자 값으로 변환됩니다. ??? '가 \$ 형식을 사용하여 구문 분석할 수 없는 텍스트 문자열의 경우 리턴됩니다.  $TEMP = NUMBER(V1:V3, 4)$ TEMP, VX 및 VY라는 세 개의 열을 새로 작성합니다. TEMP 열은 V1 열의 텍스트 문자열에 대한 숫 자 값을 포함합니다. VX 열은 V2 열의 텍스트 문자열에 대한 숫자 값을 포함합니다. VY 열은 V3 열의 텍스트 문자열에 대한 숫자 값을 포함합니다. dd-mmm-yy 형식의 날짜가 0000년 1월 1일부 터 시작되는 일 수로 변환됩니다. ??? '가 \$ 형식을 사용하여 구문 분석할 수 없는 텍스트 문자 열의 경우 리턴됩니다. TEMP = NUMBER(V1[10:20]:V2, 10) TEMP 및 VX라는 두 개의 열을 새로 작성합니다. TEMP 열은 V1 열의 10 - 20 행에 있는 텍스트 문자열에 대한 숫자 값을 포함합니다. VX 열은 V2 열의 10 - 20행에 있는 텍스트 문자열에 대한 숫자 값을 포함합니다. 요일을 나타내는 표준 3자 약어가 모두 숫자 0-6(0 = 일요일, 6= 토요일) 으로 변환됩니다. 일치하는 요일이 없는 경우 ???가 리턴됩니다.  $TEMP = NUMBER(V1, 0)$ V1 열에 모든 5자 텍스트 문자열이 포함되어 있다고 간주하고, 고유한 문자열마다 다른 숫자 값 을 포함하는 TEMP라는 열을 새로 작성합니다.

### 관련 함수

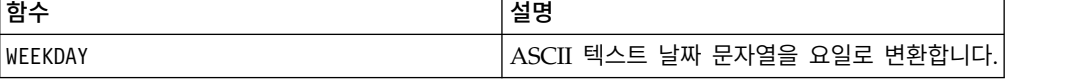

### **OR 매크로**

OR 매크로는 IBM Campaign 및 IBM Interact에서 사용 가능합니다.

#### 구문

data1 OR data2 data1 || data2

#### 매개변수

#### data1

data2의 값과 논리 OR 관계에 있는 숫자입니다. 이 매개변수는 상수 값, 열, 셀 범위 또는 이 중 하나로 평가되는 표현식일 수 있습니다. data의 형식 정의는 IBM 제품용 본 안내서의 장에서 "매크로 함수 매개변수" 절을 참조하십시오.

data2

data1의 값과 논리 OR 관계에 있는 숫자입니다. 이 매개변수는 상수 값, 열, 셀 범위 또는 이 중 하나로 평가되는 표현식일 수 있습니다. data2의 열 수는 data1 의 열 수와 같아야 합니다. 단, data2가 상수인 경우는 예외입니다. data의 형식 정의는 IBM 제품용 본 안내서의 장에서 "매크로 함수 매개변수" 절을 참조하십 시오.

#### 설명

OR는 지정된 두 데이터 범위 간의 논리 OR를 계산합니다. 이 함수는 입력 열마 다 새 열을 하나씩 리턴하는데, 각 열은 data1의 해당 열과 data2의 해당 열을 논리 OR 연산으로 처리한 결과를 포함합니다. 즉, data1의 첫 번째 열은 data의 첫 번째 열과 논리 OR 연산으로 처리되고, 두 번째 열은 두 번째 열끼리 차례대 로 논리 OR 연산으로 처리됩니다.

data2가 상수이면 data1의 각 값은 해당 상수 값과 논리 OR 연산으로 처리됩니 다. data2에 하나 이상의 열이 포함된 경우 data2의 열 하나와 data2의 열 하나 간에 행 단위 계산이 수행됩니다. data1의 첫 번째 행이 data2의 첫 번째 행 값 과 논리 OR 연산으로 처리되고, 두 번째 행은 두 번째 행끼리 차례대로 논리 OR 연산으로 처리됩니다. 이와 같은 행 단위 계산을 수행하면 가장 짧은 열의 마지 막 값까지 각 행의 결과가 생성됩니다.

참고**:** data2와 같은 숫자 *x*를 포함하는 열을 각 행에 사용하는 것은 상수 *x*를 data2로 사용하는 것과 같습니다.

참고**:** OR 연산자의 약어는 이중 세로 막대(||)입니다. 이러한 이중 세로 막대를 사용하여 두 인수를 구분합니다. 예를 들어 V1 OR 3을 지정하려면 V1||3을 입력 하면 됩니다.

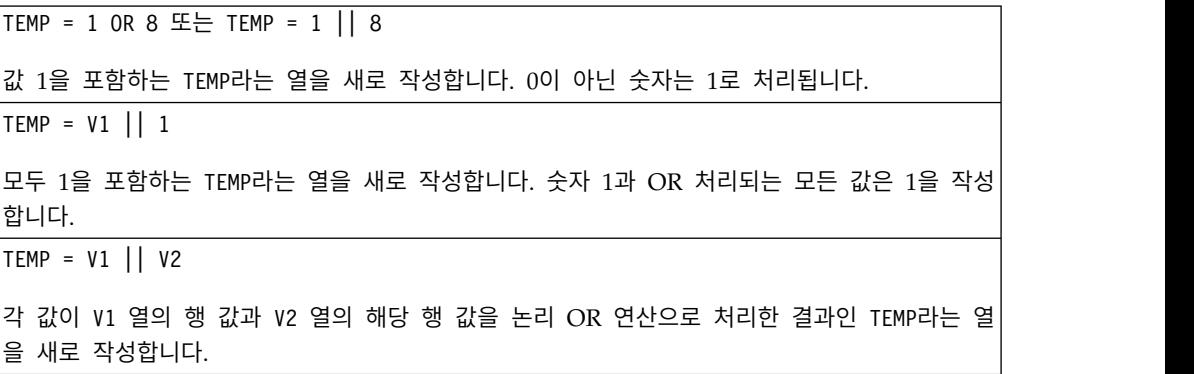

```
TEMP = V1:V3 || V4:V6
TEMP, VX 및 VY라는 세 개의 열을 새로 작성합니다. TEMP 열은 V1의 값과 V4열의 해당 행 값을
논리 OR 연산으로 처리한 결과를 포함합니다. VX 열은 V2부터 V5 열까지 논리 OR 연산으로 처
리한 결과를 포함합니다. VY 열은 V3부터 V6 열까지 논리 OR 연산으로 처리한 결과를 포함합니
다. TEMP = V1[10:20] || V2
TEMP라는 열을 새로 작성하는데, 처음 11개 셀은 V1 및 V2 열의 10 - 20 행 값을 논리 OR 연산
으로 처리한 결과를 포함합니다. TEMP의 다른 셀은 비어 있습니다.
```
### 관련 함수

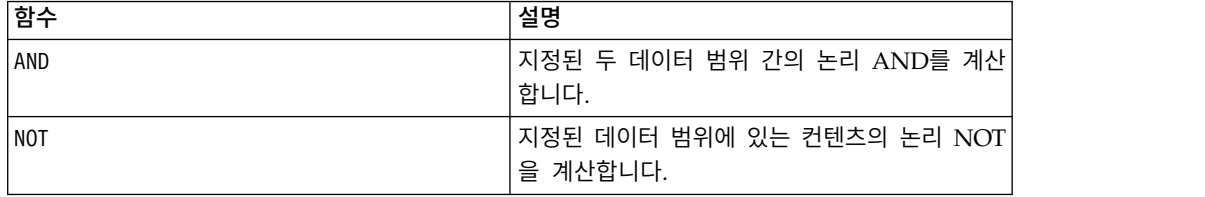

# **POSITION 매크로**

POSITION 매크로는 IBM Campaign에서만 사용 가능합니다.

## 구문

POSITION(colName, pattern [, start [, occurrence]])

### 매개변수

colName

열(string 유형이어야 함) 값입니다.

pattern

검색하려는 패턴 또는 문자열입니다.

start

검색을 시작할 바이트입니다.

occurrence

n 값을 지정합니다. 리턴할 패턴의 n번째 위치를 검색하게 됩니다.

### 설명

POSITION은 문자열 유형이어야 하는 열(colName)의 값 내에서 패턴 또는 문자열 의 시작 바이트 위치를 리턴합니다. start가 지정된 경우 지정된 start에서 검색이 시작됩니다. 발생 수는 리턴할 패턴의 n번째 위치를 지정합니다.

참고**:** 검색 시 대/소문자가 구분되지 않습니다.

#### 예

아래 예에서는 dbo\_BaseInfo.BranchCd 열 값 내에서 패턴 또는 문자열 'A'를 검 색한 다음 리턴 값을 파생 필드 POStest에 지정합니다.

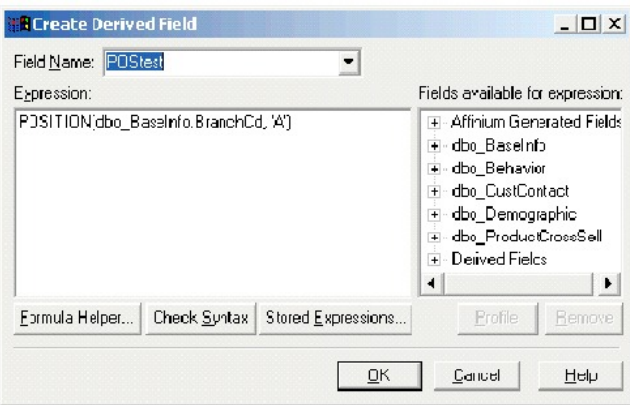

다음 예는dbo\_BaseInfo.BranchCd 및 POStest의 값이 병렬로 표시되는 테이블의 몇 개 행을 보여줍니다.

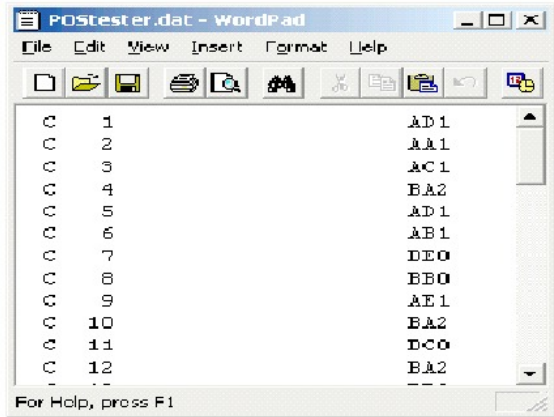

보다 복잡한 예는다음과 같습니다.

STRING\_SEG(POSITION(CellCode,"X",1,2)+1,

STRING\_LENGTH(CellCode),CellCode) = "AAA"

이 예는CellCode의 값이 "X"의 두 번째 위치 이후 끝에 "AAA"를 갖는 행을 리턴 합니다.

#### **PLUS 매크로**

PLUS 매크로는 IBM Campaign 및 IBM Interact에서 사용 가능합니다.

#### 구문

data PLUS addend data + addend

#### 매개변수

data

더하기를 수행할 숫자를 포함하는 셀 범위입니다. 이 매개변수는 상수 값, 열, 셀 범위 또는 이 중 하나로 평가되는 표현식일 수 있습니다. data의 형식 정의는 IBM 제품용 본 안내서의 장에서 "매크로 함수 매개변수" 절을 참조하십시오.

#### addend

지정된 열에 있는 모든 값에 더할 숫자입니다. 이 매개변수는 상수 값, 열, 셀 범 위 또는 이 중 하나로 평가되는 표현식일 수 있습니다. data2의 열 수는 data1 의 열 수와 같아야 합니다. 단, data2가 상수인 경우는 예외입니다. addend(data 와 같음)의 형식 정의는 IBM 제품용 본 안내서의 장에서 "매크로 함수 매개변수 " 절을 참조하십시오.

#### 설명

PLUS는 지정된 두 데이터 범위의 값을 더합니다. 이 함수는 입력 열마다 새 열을 하나씩 리턴하는데, 각 열은 data1의 해당 열과 data2의 해당 열을 더한 결과를 포함합니다. 즉, data1의 첫 번째 열은 data의 첫 번째 열과 더하고, 두 번째 열 은 두 번째 열끼리 차례대로 더합니다.

data2가 상수이면 data1의 각 값은 해당 값만큼 증가합니다. data2에 하나 이상 의 열이 포함된 경우 data2의 열 하나와 data2의 열 하나 간에 행 단위 계산이 수행됩니다. data1의 첫 번째 행은 data2의 첫 번째 행 값에 더하고, 두 번째 행 은 두 번째 행끼리 차례대로 더합니다. 이와 같은 행 단위 계산을 수행하면 가장 짧은 열의 마지막 값까지 각 행의 결과가 생성됩니다.

참고**:** PLUS 연산자의 약어는 플러스 부호(+)입니다.

예

```
TEMP = 3 PLUS 4 또는 TEMP = 3 + 4
값 7을 포함하는 TEMP라는 열을 새로 작성합니다. \text{TEMP} = \text{V1} + 8각 값이 V1열 컨텐츠에 8을 더한 값인 TEMP라는 열을 새로 작성합니다. \mathsf{TEMP} = \mathsf{V1} + \mathsf{V1}V1 열 컨텐츠의 두 배가 되는 값을 포함하는 TEMP라는 열을 새로 작성합니다. TEMP = V1 + V2각 값이 V1열의 행 값과 V2 열의 해당 행 값을 더한 결과인 TEMP라는 열을 새로 작성합니다. TEMP = V1:V3 + V4:V6TEMP, VX 및 VY라는 세 개의 열을 새로 작성합니다. TEMP 열은 V1의 값과 V4열의 해당 행 값을
더한 결과를 포함합니다. VX 열은 V2와 V5 열을 더합니다. VY 열은 V5와 V6 열을 더합니다. TEMP = V1[10:20] + V2 또는 TEMP = V1[10:20] + V2[1:11]
TEMP라는 열을 새로 작성하는데, 처음 11개 셀은 v1 열의 10 - 20 행 값과 V2열의 1 - 11 행 값
을 더한 결과를 포함합니다. TEMP의 다른 셀은 비어 있습니다.
```
### 관련 함수

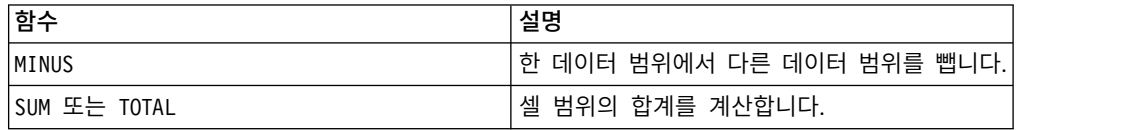

## **POW 매크로**

POW 매크로는 IBM Campaign 및 IBM Interact에서 사용 가능합니다.

#### 구문

base POW exponent base ^ exponent

#### 매개변수

base

지수멱만큼 거듭제곱할 숫자 값입니다. 이 매개변수는 상수 값, 열, 셀 범위 또는 이 중 하나로 평가되는 표현식일 수 있습니다. base(data와 같음)의 형식 정의는 IBM 제품용 본 안내서의 장에서 "매크로 함수 매개변수" 절을 참조하십시오.

exponent

data의 값을 밑수로 사용하여 거듭제곱할 지수입니다. 이 매개변수는 상수 값, 열, 셀 범위 또는 이 중 하나로 평가되는 표현식일 수 있습니다. exponent의 열 수 는 base의 열 수와 같아야 합니다. 단, base가 상수인 경우는 예외입니다. exponent(data와 같음)의 형식 정의는 IBM 제품용 본 안내서의 장에서 "매크로 함수 매개변수" 절을 참조하십시오.

#### 설명

POW는 첫 번째 데이터 범위의 값을 밑수로 사용하여 두 번째 데이터 범위에 지 정된 값만큼 거듭제곱합니다. 즉,  $^{base^{exp\, \text{on ent}}}\$ 를 계산합니다. 이 함수는 입력 열 마다 새 열을 하나씩 리턴하는데, 각 열은 base를 밑수로 사용하여 exponent만 큼 거듭제곱한 결과를 포함합니다. 즉, data1의 첫 번째 열을 밑수로 사용하여 data의 첫 번째 열만큼 거듭제곱되고, 두 번째 열은 두 번째 열끼리 차례대로 거 듭제곱됩니다.

exponent가 상수이면 base의 각 값을 밑수로 사용하여 해당 값만큼 거듭제곱됩 니다. exponent에 하나 이상의 열이 포함된 경우 base의 열 하나와 exponent의 열 하나 간에 행 단위 계산이 수행됩니다. base의 첫 번째 행을 밑수로 사용하여 exponent의 첫 번째 행 값만큼 거듭제곱되고, 두 번째 행은 두 번째 행끼리 차 례대로 거듭제곱됩니다. 이와 같은 행 단위 계산을 수행하면 가장 짧은 열의 마 지막 값까지 각 행의 결과가 생성됩니다.

참고**:** POW 연산자의 약어는 캐럿(^)입니다. 예를 들어 TEMP = 2^8은 TEMP = 2 POW 8과 같습니다.

참고**:** 값 *x*가 너무 크거나 너무 작을 경우 오버플로가 리턴됩니다. base^exponent 가 최대 또는 최소 32비트 부동 소수점 값을 초과하는 경우 오버플로우가 발생 합니다.

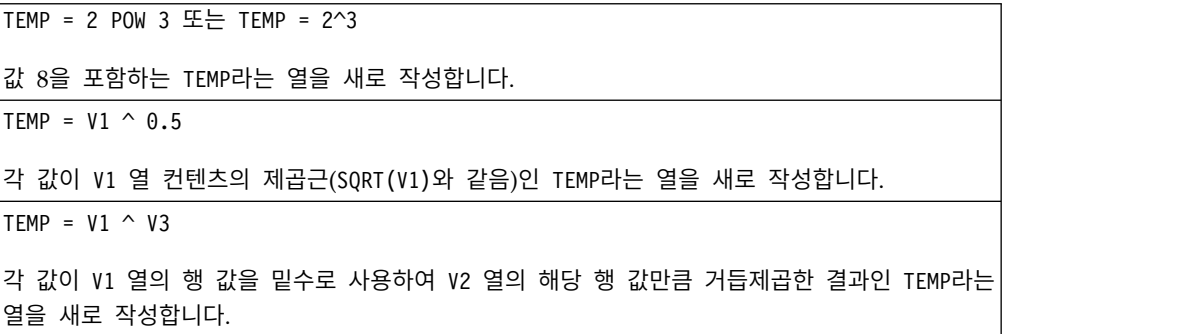

TEMP =  $V1:V3 \, \wedge \, V4:V6$ 

TEMP, VX 및 VY라는 세 개의 열을 새로 작성합니다. TEMP 열은 V1의 값을 밑수로 사용하여 V4 열의 해당 행 값만큼 거듭제곱한 결과를 포함합니다. VX 열은 V2 열을 밑수로 사용하여 V5 열의 해당 값만큼 거듭제곱한 결과를 포함합니다. VY 열은 V3 열을 밑수로 사용하여 V6 열의 해당 값 만큼 거듭제곱한 결과를 포함합니다.

TEMP = V1[10:20] POW V2 또는 TEMP = V1[10:20] POW V2[1:11]

TEMP라는 열을 새로 작성하는데, 처음 11개 셀은 V1 열의 10 - 20 행 값을 밑수로 사용하여 V2 열의 1 - 11 행 값만큼 거듭제곱한 결과를 포함합니다. TEMP의 다른 셀은 비어 있습니다.

#### 관련 함수

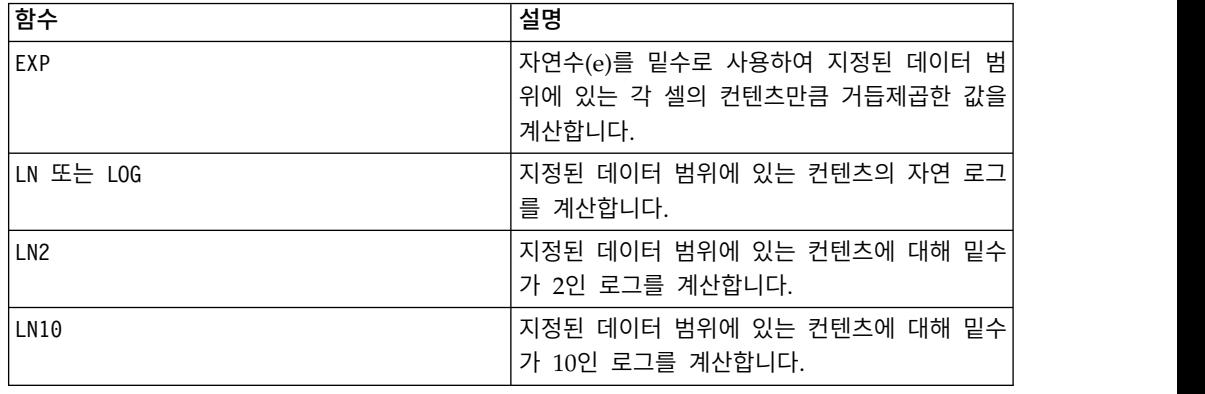

# **RANDOM 매크로**

RANDOM 매크로는 IBM Campaign에서만 사용 가능합니다.

### 구문

RANDOM(num [, seed]) RANDOM(num, value1, value2 [, seed])

#### 매개변수

num

생성할 난수 개수입니다. 이 값은 0보다 큰 양수여야 합니다.

value1

생성할 난수에 대한 한계입니다. 이 매개변수는 상수 값 또는 상수로 평가되는 표 현식일 수 있습니다. 이 매개변수를 제공하지 않을 경우 기본값은 0입니다.

value2

생성할 난수에 대한 다른 한계입니다. 이 매개변수는 상수 값 또는 상수로 평가 되는 표현식일 수 있습니다. 이 매개변수를 제공하지 않을 경우 기본값은 1입니 다.

#### seed

난수 생성에 사용할 선택적 시드로, 정수여야 합니다.

### 설명

RANDOM은 난수 열을 생성합니다. 이 함수는 num개의 난수를 포함하는 한 개의 열 을 새로 작성합니다. value1과 value2를 지정하면 해당 범위 사이(범위 포함)의 난수가 생성됩니다. 이러한 값을 지정하지 않으면 기본적으로 0에서 1 사이의 값 이 생성됩니다. seed를 제공할 경우 난수 생성기에 대한 시드로 사용됩니다.

**참고:** seed가 <sup>2</sup> 보다 크거나 같을 경우*,* 값이 2 <sup>32</sup>- 1로 바꿔집니다. seed 값이  $2^{24}$  보다 클 경우 반올림됩니다. 즉, 소수점 아래 자리가 손실됩니다. 따라서 여 러 개의 값이 같은 seed 값을 가질 수 있습니다.

#### 예

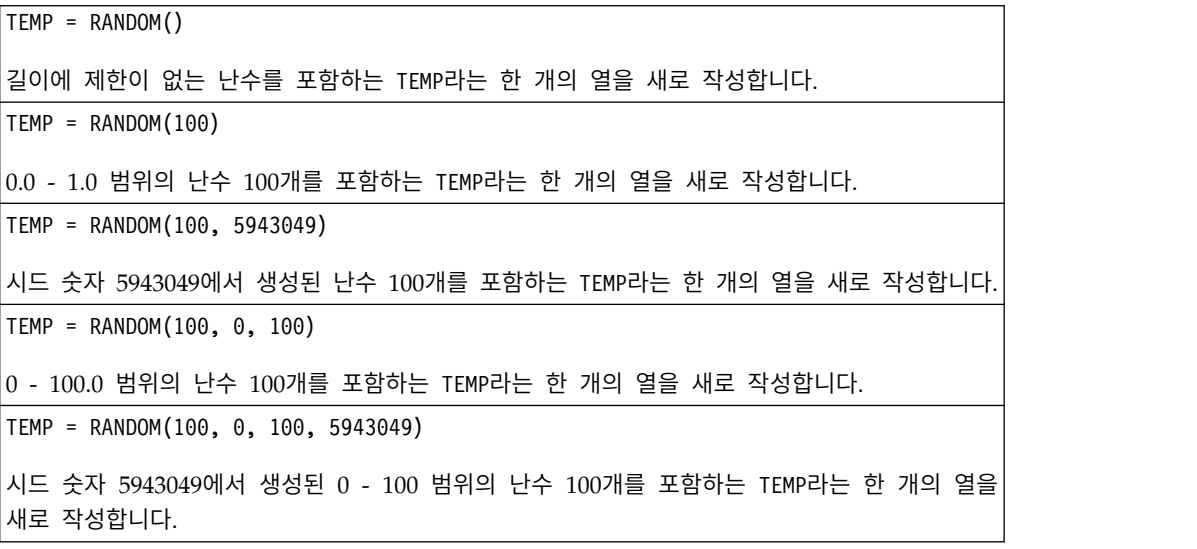

### 관련 함수

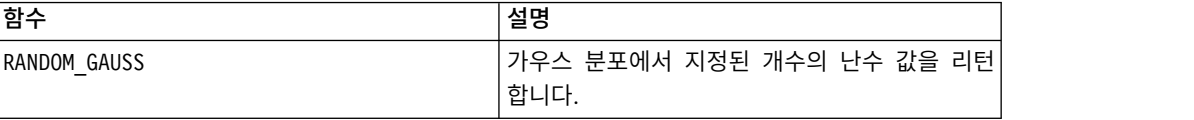

# **RANDOM\_GAUSS 매크로**

RANDOM\_GAUSS 매크로는 IBM Campaign에서만 사용 가능합니다.

#### 구문

RANDOM GAUSS(num [, seed]) RANDOM GAUSS(num, mean, std [, seed])

#### 매개변수

num

생성할 난수 개수입니다. 이 값은 0보다 큰 양수여야 합니다.

mean

가우스 분포의 평균입니다. 이 매개변수는 상수 값 또는 상수로 평가되는 표현식 일 수 있습니다. 이 매개변수를 제공하지 않을 경우 기본값은 0입니다.

#### std

가우스 분포의 표준 편차입니다. 이 매개변수는 상수 값 또는 상수로 평가되는 표 현식일 수 있습니다. 이 매개변수를 제공하지 않을 경우 기본값은 1입니다.

seed

난수 생성에 사용할 선택적 시드로, 정수여야 합니다. 정수가 아닌 값을 제공하 면 값의 최저한도가 자동으로 대신 사용됩니다.

### 설명

RANDOM GAUSS는 가우스 분포를 기반으로 난수 열을 생성합니다.이 함수는 num개 의 난수를 포함하는 한 개의 열을 새로 작성합니다. mean과 std를 지정하면 지 정된 평균과 표준 편차를 갖는 가우스 분포를 사용하여 난수가 생성됩니다. 이러 한 값을 지정하지 않으면 평균이 0이고 표준 편차가 1인 기본 가우스 분포 값이 사용됩니다. seed를 제공할 경우 난수 생성기에 대한 시드로 사용됩니다.

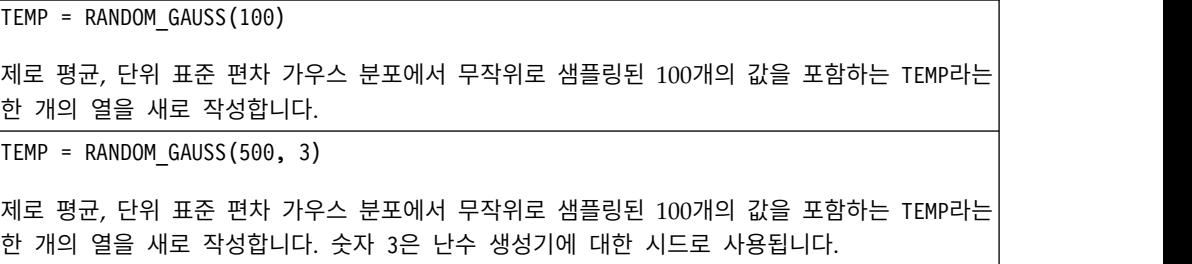

TEMP = RANDOM\_GAUSS(5000, 100, 32) 평균 100, 표준 편차가 32인 가우스 분포에서 무작위로 샘플링된 5000개의 값을 포함하는 TEMP 라는 한 개의 열을 새로 작성합니다. TEMP = RANDOM\_GAUSS(500, -1, 2, 3) 평균이 -1, 표준 편차가 2인 가우스 분포에서 무작위로 샘플링된 500개의 값을 포함하는 TEMP라 는 한 개의 열을 새로 작성합니다. 숫자 3은 난수 생성기에 대한 시드로 사용됩니다.

#### 관련 함수

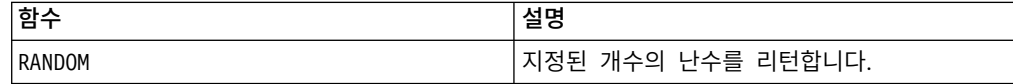

# **ROUND 매크로**

ROUND 매크로는 IBM Campaign에서만 사용 가능합니다.

### 구문

ROUND(data)

#### 매개변수

#### data

반올림할 숫자 값입니다. 이 매개변수는 상수 값, 열, 셀 범위 또는 이 중 하나로 평가되는 표현식일 수 있습니다. data의 형식 정의는 IBM 제품용 본 안내서의 장에서 "매크로 함수 매개변수" 절을 참조하십시오.

### 설명

ROUND는 지정된 데이터 범위에 있는 값을 가장 가까운 정수로 반올림 또는 반내 림합니다. 이 함수는 입력 열마다 새 열을 하나씩 리턴하는데, 각 열은 해당 입 력 열에 있는 숫자를 반올림 또는 반내림한 값을 포함합니다. 두 정수의 정확히 중간이 되는 수는 반올림됩니다. 예를 들어 2.5는 3.0으로, -2.5는 -2.0으로 반 올림됩니다.

```
TEMP = ROUND(3.2)값 3을 포함하는 TEMP라는 열을 새로 작성합니다. TEMP = ROUND(V1)각 값이 V1열 컨텐츠의 반올림 값인 TEMP라는 열을 새로 작성합니다.
```
 $TEMP = ROUND(V1:V3)$ 

TEMP, VX 및 VY라는 세 개의 열을 새로 작성합니다. TEMP 열의 값은 V1열 컨텐츠의 반올림 값이 고, VX 열의 값은 V2 열 컨텐츠의 반올림 값이며, VY 열의 값은 V3열 컨텐츠의 반올림 값입니다.

 $TEMP = ROUND(V1[10:20])$ 

TEMP라는 열을 새로 작성하는데, 처음 11개 셀은 V1 열의 10 - 20 행 값의 반올림 값을 포함합니 다. TEMP의 다른 셀은 비어 있습니다.

 $TEMP = ROUND(V1[1:5]:V2)$ 

TEMP 및 VX라는 두 개의 열을 새로 작성하는데, 각 열은 1 - 5 행의 값을 포함합니다(다른 셀은 비어 있음). TEMP 열의 값은 V1열의 해당 행에 대한 반올림 값이고, VX 열의 값은 V2열의 해당 행에 대한 반올림 값입니다.

### 관련 함수

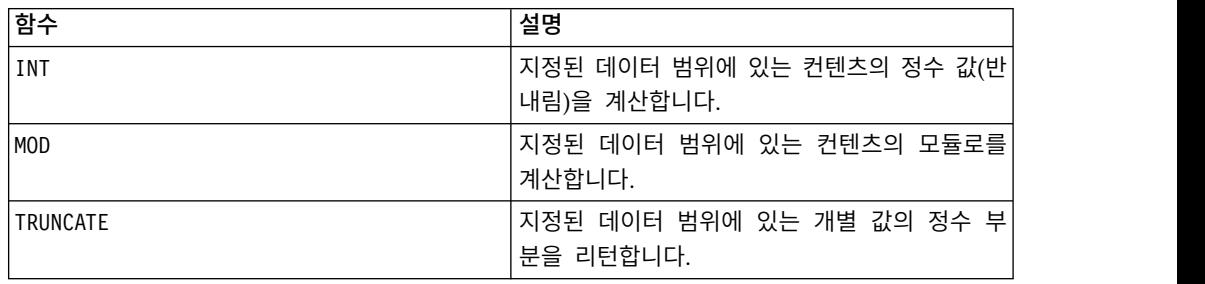

# **ROWNUM 매크로**

ROWNUM 매크로는 IBM Campaign에서만 사용 가능합니다.

#### 구문

ROWNUM()

#### 설명

ROWNUM은 1부터 레코드 수까지 순차 번호를 생성합니다. 첫 번째 레코드를 1로 하여 순서대로 번호가 매겨집니다.

참고**:** ROWNUM이 처리할 수 있는 최대 레코드 수는 20억개입니다.

# **RTRIM 매크로**

RTRIM 매크로는 IBM Campaign 및 IBM Interact에서 사용 가능합니다.

# 구문

RTRIM(data)

### 매개변수

### data

### 설명

RTRIM은 지정된 데이터 범위에 있는 각 문자열 값에서 후행 공백 문자를 제거하 여 변환된 문자열을 리턴합니다. 이 함수는 입력 열마다 새 열을 하나씩 리턴합 니다.

#### 예

```
Temp = RTRIM "gold "
"gold"를 포함하는 Temp라는 문자열을 새로 작성합니다.
```
# **SIGN 매크로**

SIGN 매크로는 IBM Campaign에서만 사용 가능합니다.

구문

SIGN(data)

매개변수

data

부호를 계산할 숫자 값입니다. 이 매개변수는 상수 값, 열, 셀 범위 또는 이 중 하나로 평가되는 표현식일 수 있습니다. data의 형식 정의는 IBM 제품용 본 안 내서의 장에서 "매크로 함수 매개변수" 절을 참조하십시오.

### 설명

SIGN은 지정된 데이터 범위에 있는 값의 부호를 계산합니다. 이 함수는 입력 열 마다 새 열을 하나씩 리턴하는데, 각 열은 해당 입력 열의 숫자에 대한 부호를 포함합니다. 0보다 큰 모든 값에 대해서는 양수 1이 리턴되고, 0보다 작은 모든 값에 대해서는 음수 1이 리턴되며, 값 0에 대해서는 0이 리턴됩니다.

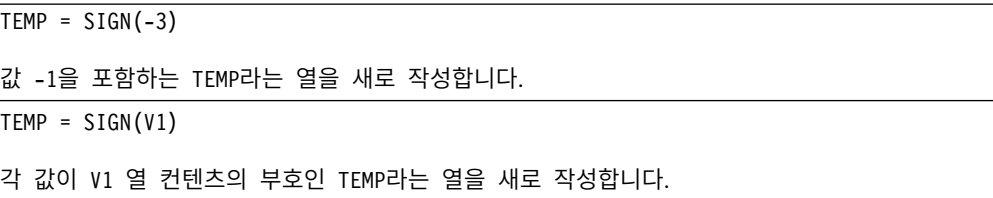

 $TEMP = SIGN(V1:V3)$ TEMP, VX 및 VY라는 세 개의 열을 새로 작성합니다. TEMP 열의 값은 V1 열 컨텐츠의 부호이고, VX 열의 값은 V2 열 컨텐츠의 부호이며, VY 열의 값은 V3 열 컨텐츠의 부호입니다.  $TEMP = SIGN(V1[10:20])$ TEMP라는 열을 새로 작성하는데, 처음 11개 셀은 V1 열의 10 - 20 행 값의 부호를 포함합니다. TEMP의 다른 셀은 비어 있습니다. TEMP = SIGN(V1[10:50]:V2) TEMP 및 VX라는 두 개의 열을 새로 작성하는데, 각 열은 1 - 41 행의 값을 포함합니다(다른 셀은 비어 있음). TEMP 열의 값은 V1 열의 10 - 50 행 값에 대한 부호이고, VX 열의 값은 V2 열의 10 - 50 행 값에 대한 부호입니다.

### 관련 함수

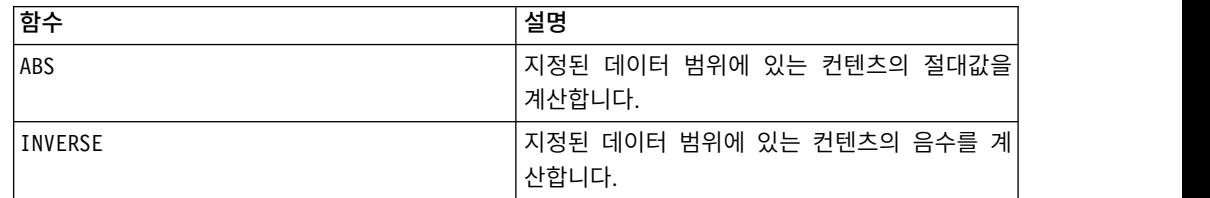

# **SIN 매크로**

SIN 매크로는 IBM Campaign에서만 사용 가능합니다.

### 구문

SIN(data [, units keyword])

#### 매개변수

data

사인을 계산할 숫자 값입니다. 이 매개변수는 상수 값, 열, 셀 범위 또는 이 중 하나로 평가되는 표현식일 수 있습니다. data의 형식 정의는 IBM 제품용 본 안 내서의 장에서 "매크로 함수 매개변수" 절을 참조하십시오.

units\_keyword

이 선택적 키워드는 입력 값과 결과를 각도 또는 라디안으로 해석할지 여부를 지 정합니다. 다음 중 하나를 선택하십시오.

RADIAN - 라디안으로 계산을 수행합니다(기본값).

DEGREE - 각도로 계산을 수행합니다.

이 매개변수를 지정하지 않을 경우 기본값은 라디안입니다. 라디안에서 각도로 변 환하려면 PI로 나눈 후 180을 곱하십시오.

IBM Campaign에서 키워드 사용에 대한 자세한 정보는 7 [페이지의](#page-10-0) 『형식 지 [정』의](#page-10-0) 내용을 참조하십시오.

# 설명

SIN은 지정된 데이터 범위에 있는 값의 사인을 계산합니다. 이 함수는 입력 열마 다 새 열을 하나씩 리턴하는데, 각 열은 해당 입력 열의 숫자에 대한 사인을 포 함합니다.

#### 예

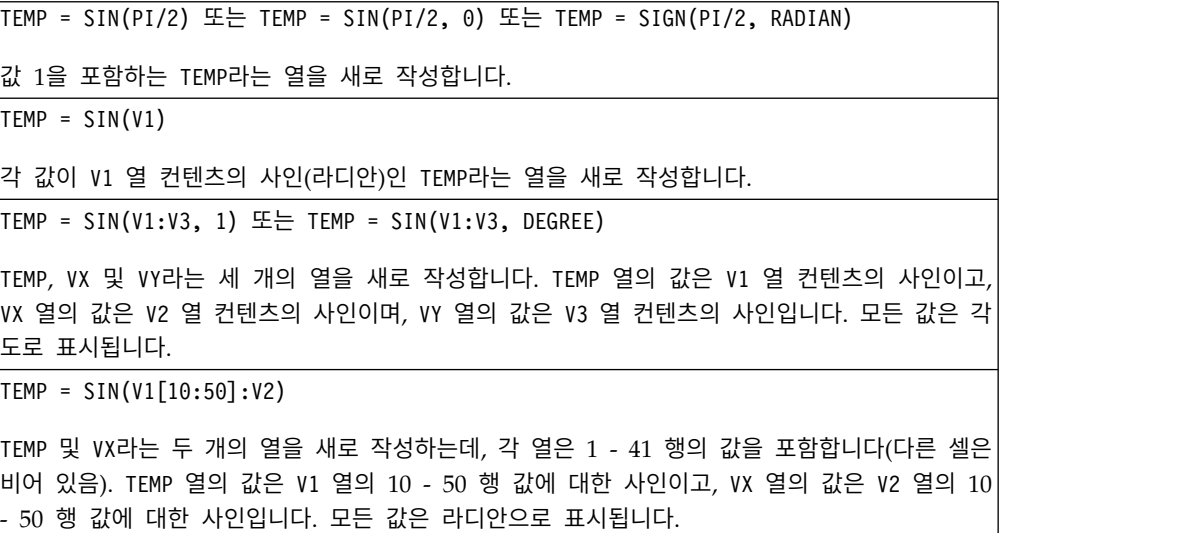

### 관련 함수

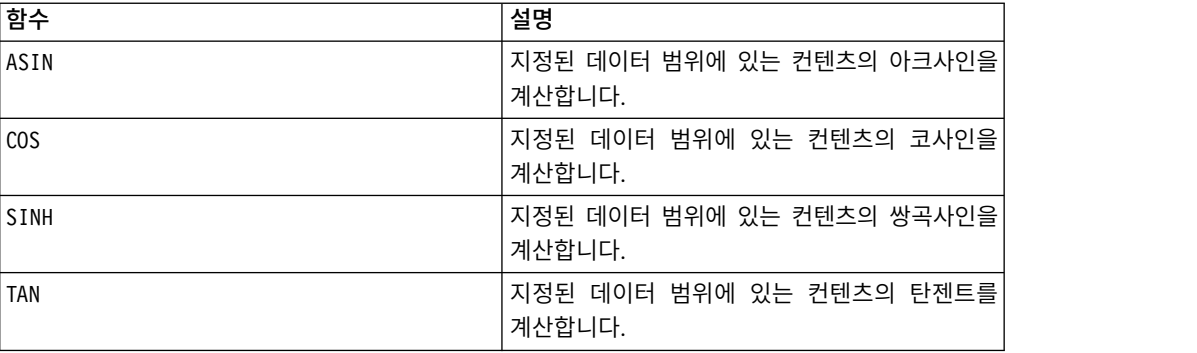

# **SINH 매크로**

SINH 매크로는 IBM Campaign에서만 사용 가능합니다.

### 구문

SINH(data [, units keyword])

#### 매개변수

data

쌍곡사인을 계산할 숫자 값입니다. 이 매개변수는 상수 값, 열, 셀 범위 또는 이 중 하나로 평가되는 표현식일 수 있습니다. data의 형식 정의는 IBM 제품용 본 안내서의 장에서 "매크로 함수 매개변수" 절을 참조하십시오.

units\_keyword

이 선택적 키워드는 입력 값과 결과를 각도 또는 라디안으로 해석할지 여부를 지 정합니다. 다음 중 하나를 선택하십시오.

RADIAN - 라디안으로 계산을 수행합니다(기본값).

DEGREE - 각도로 계산을 수행합니다.

이 매개변수를 지정하지 않을 경우 기본값은 라디안입니다. 라디안에서 각도로 변 환하려면 PI로 나눈 후 180을 곱하십시오.

IBM Campaign에서 키워드 사용에 대한 자세한 정보는 7 [페이지의](#page-10-0) 『형식 지 [정』의](#page-10-0) 내용을 참조하십시오.

#### 설명

SINH는 지정된 데이터 범위에 있는 값의 쌍곡사인을 계산합니다. 이 함수는 입력 열마다 새 열을 하나씩 리턴하는데, 각 열은 해당 입력 열의 숫자에 대한 쌍곡사 인을 포함합니다. 라디안으로 표시되는 *x*에 대한 숫자의 쌍곡사인은 다음과 같습 니다.

$$
\sinh(x) = \frac{e^x - e^{-x}}{2}
$$

여기서 *e*는 자연수 2.7182818입니다.

참고**:** 값 *x*가 너무 클 경우 오버플로 오류가 리턴됩니다. 이 오류는 *sinh*(*x*)가 최 대 32비트 부동 소수점 값을 초과할 경우에 발생합니다.

예

```
TEMP = SINH(1)  E\vDash  TEMP = SINH(1, 0)  E\vDash  TEMP = SINH(1, RADIAN)값 1.18을 포함하는 TEMP라는 열을 새로 작성합니다. TEMP = SIMH(V1)각 값이 V1열 컨텐츠의 쌍곡사인(라디안)인 TEMP라는 열을 새로 작성합니다. TEMP = SINH(V1:V3, 1) 또는 TEMP = SINH(V1:V3, DEGREE)
TEMP, VX 및 VY라는 세 개의 열을 새로 작성합니다. TEMP 열의 값은 V1열 컨텐츠의 쌍곡사인이
고, VX 열의 값은 V2 열 컨텐츠의 쌍곡사인이며, VY 열의 값은 V3열 컨텐츠의 쌍곡사인입니다. 모든 값은 각도로 표시됩니다. TEMP = SINH(V1[10:50]:V2)
TEMP 및 VX라는 두 개의 열을 새로 작성하는데, 각 열은 1 - 41 행의 값을 포함합니다(다른 셀은
비어 있음). TEMP 열의 값은 V1열의 10 - 50 행 값에 대한 쌍곡사인이고, VX 열의 값은 V2열의
10 - 50 행 값에 대한 쌍곡사인입니다. 모든 값은 라디안으로 표시됩니다.
```
#### 관련 함수

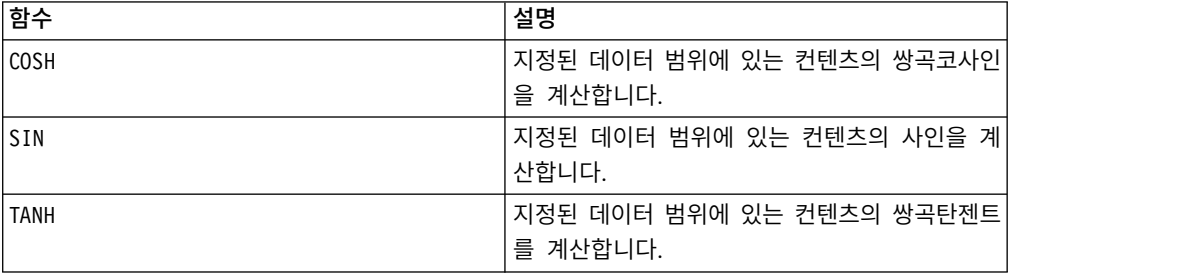

### **SQRT 매크로**

SQRT 매크로는 IBM Campaign에서만 사용 가능합니다.

#### 구문

SQRT(data)

매개변수

data

제곱근을 계산할 숫자 값입니다. 이 매개변수는 상수 값, 열, 셀 범위 또는 이 중 하나로 평가되는 표현식일 수 있습니다. data의 형식 정의는 IBM 제품용 본 안 내서의 장에서 "매크로 함수 매개변수" 절을 참조하십시오.

# 설명

SQRT는 지정된 데이터 범위에 있는 값의 제곱근을 계산합니다. 이 함수는 입력 열마다 새 열을 하나씩 리턴하는데, 각 열은 해당 입력 열에 있는 숫자의 양의 제곱근을 포함합니다.

참고**:** 정의된 데이터 범위의 값이 음수이면 해당 셀에 대해 ???가 리턴됩니다.

#### 예

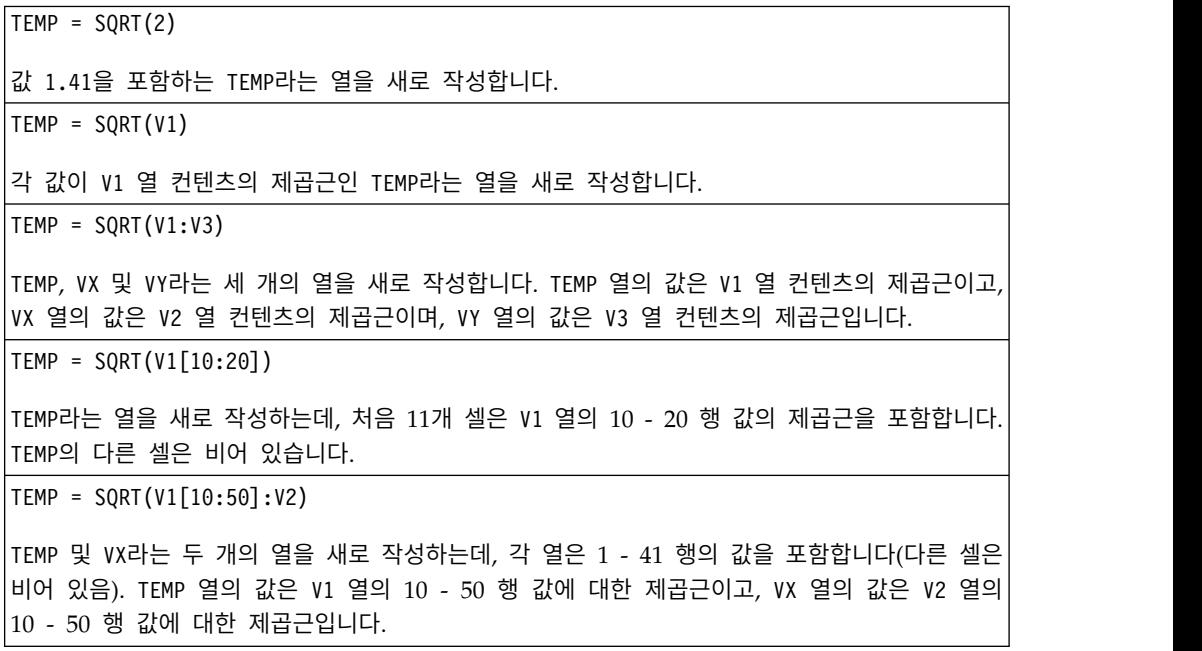

### 관련 함수

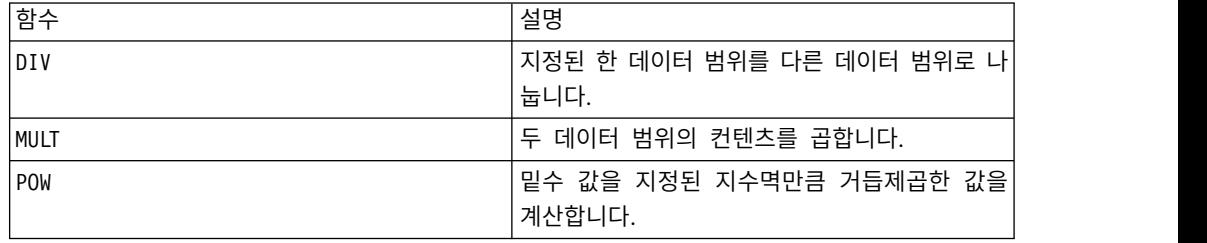

# **STDV 또는 STDEV 매크로**

STDV 또는 STDEV 매크로는 IBM Campaign 및 IBM Interact에서 사용 가능합 니다.

### 구문

STDV(data [, keyword]) STDEV(data [, keyword])

#### 매개변수

#### data

표준 편차를 계산할 숫자 값입니다. 이 매개변수는 상수 값, 열, 셀 범위 또는 이 중 하나로 평가되는 표현식일 수 있습니다. data의 형식 정의는 IBM 제품용 본 안내서의 장에서 "매크로 함수 매개변수" 절을 참조하십시오.

keyword

이 선택적 키워드는 입력 데이터 범위에서 계산이 수행되는 방식을 지정합니다. 다음 중 하나를 선택하십시오.

ALL - data의 모든 셀에서 계산을 수행합니다(기본값).

COL - data의 열마다 별도로 계산을 수행합니다.

ROW - data의 행마다 별도로 계산을 수행합니다.

IBM Campaign에서 키워드 사용에 대한 자세한 정보는 7 [페이지의](#page-10-0) 『형식 지 [정』의](#page-10-0) 내용을 참조하십시오.

참고**:** 대부분의 매크로 함수는 키워드 매개변수 {ALL | COL | ROW}를 사용합니 다. **IBM Campaign**에서는 입력 데이터가 항상 단일 열이나 필드이기 때문에 이 키워드가 적용되지 않습니다. 이 매크로는 항상 COL 키워드가 지정된 것처럼 동 작합니다. 따라서 **IBM Campaign**을 사용할 경우 이 키워드를 지정할 필요가 없 습니다.

#### 설명

STDV는 지정된 데이터 범위에 있는 모든 셀의 표준 편차를 계산합니다. 분포의 표준 편차는 분산의 제곱근입니다. 표준 편차는 다음과 같이 계산됩니다.

$$
\sqrt{\frac{1}{n-1}\sum_{j\,=\,1}^{n}\left(x_{j}-mean\right)^{2}}
$$

여기서 *x*는 샘플이고, *n*은 샘플 수이며, *mean*은 분포의 평균입니다. 참고**:** 샘플 수 *n*이 1일 경우 STDV는 오류를 리턴합니다.
예

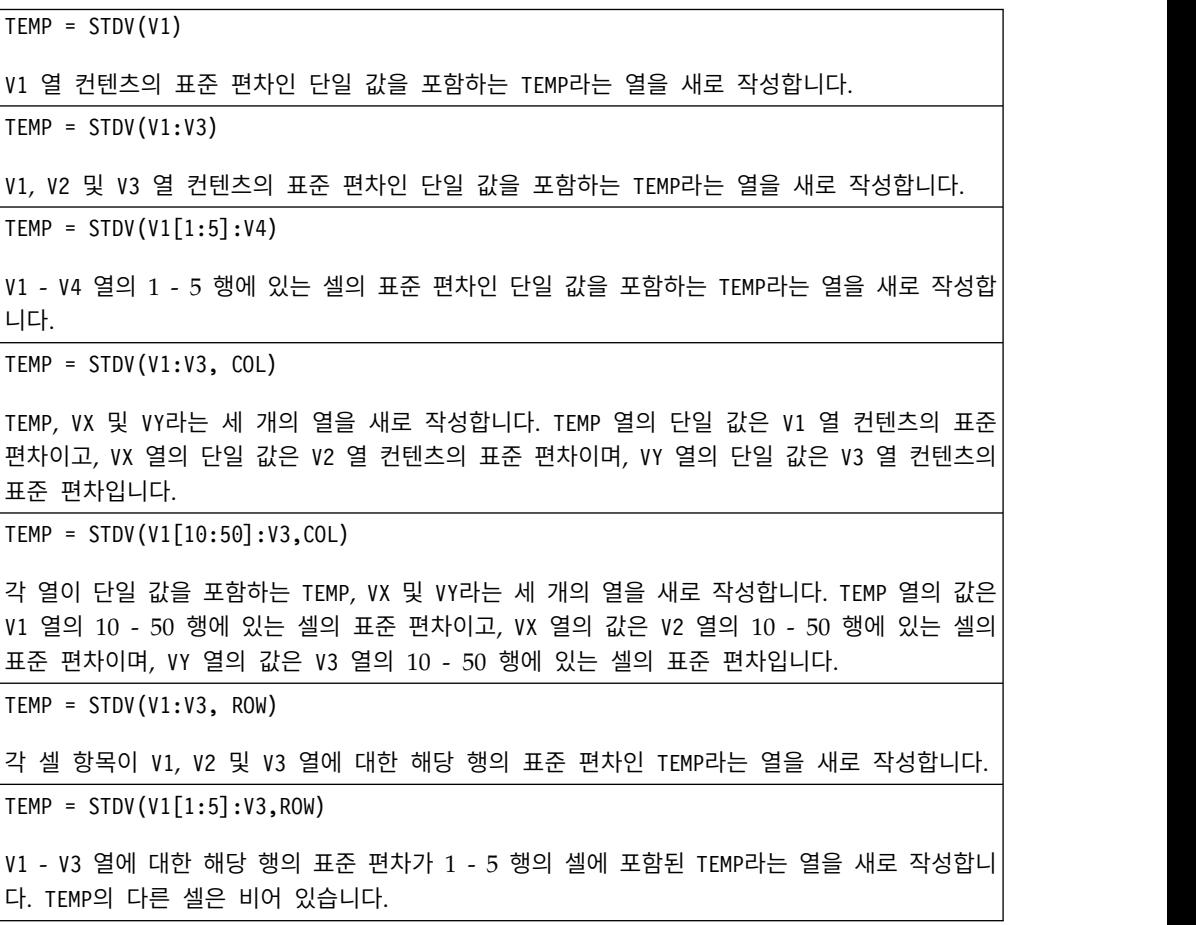

## 관련 함수

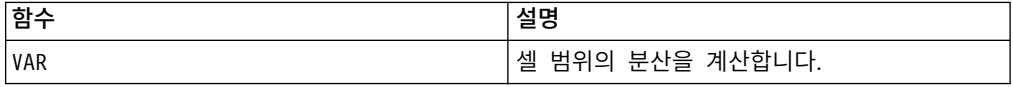

# **STRING\_CONCAT 매크로**

STRING\_CONCAT 매크로는 IBM Campaign 및 IBM Interact에서 사용 가능합니 다.

# 구문

STRING\_CONCAT(string1, string2, ... stringN)

# 매개변수

string

연결할 ASCII 텍스트 문자열입니다. 이 매개변수는 따옴표로 묶인 ASCII 텍스 트, 텍스트 열, 텍스트를 포함하는 셀 범위 또는 이 중 하나로 평가되는 표현식 일 수 있습니다. string(data와 같음)의 형식 정의는 사용 중인 제품의 매크로 사 용 장에서 매크로 함수 매개변수 절을 참조하십시오.

#### 설명

STRING\_CONCAT는 지정된 데이터 범위에 있는 ASCII 텍스트 값을 연결합니다. 이 함수는 입력 열마다 새 열을 하나씩 리턴하는데, 각 열은 strings의 해당 행에 있는 연결된 문자열을 포함합니다. 이와 같은 행 단위 계산을 수행하면 가장 짧 은 열의 마지막 값까지 각 행의 결과가 생성됩니다.

참고**:** 각 결과 문자열의 총 너비는 255자를 초과할 수 없습니다.

IBM Interact에서는 다음 구문도 지원됩니다.

STRING\_CONCAT( *string1* , *string2* , ... *stringN* )

예를 들어 STRING\_CONCAT('a', 'b', 'c', 'd')는 유효합니다.

#### 예

TEMP = STRING\_CONCAT("house", "boat") ASCII 텍스트 문자열 "houseboat"를 포함하는 TEMP라는 열을 새로 작성합니다. TEMP = STRING\_CONCAT(V1, ".") 각 행이 V1열의 해당 행에 있는 ASCII 텍스트 문자열과 이 문자열 뒤에 추가된 마침표를 포함 하는 TEMP라는 열을 새로 작성합니다. TEMP = STRING\_CONCAT(V1, V2) 각 행이 V1 열의 ASCII 텍스트 문자열과 V2 열의 텍스트 문자열이 연결된 문자열을 포함하는 TEMP 라는 열을 새로 작성합니다. TEMP = STRING\_CONCAT(V1:V3, V4:V6) TEMP, VX 및 VY라는 세 개의 열을 새로 작성합니다. TEMP 열의 값은 V1 및 V4 열의 해당 행에 있 는 연결된 문자열이고, VX 열의 값은 V2 및 V5열의 해당 행에 있는 연결된 문자열이며, VY 열의 값은 V3 및 V6 열의 해당 행에 있는 연결된 문자열입니다. TEMP = STRING\_CONCAT(V1[5:10]:V2, V3:V4) TEMP 및 VX라는 두 개의 열을 새로 작성합니다. TEMP 열의 값은 V1열의 5 - 10 행과 V3 열의 1 - 6 행을 연결한 문자열입니다. VX 열의 값은 V2 열의 5 - 10 행과 V4 열의 1 - 6 행을 연결한 문자열입니다. TEMP = STRING\_CONCAT('a', 'b', 'c', 'd') ASCII 텍스트 문자열 "abcd"를 포함하는 TEMP라는 열을 새로 작성합니다.

## 관련 함수

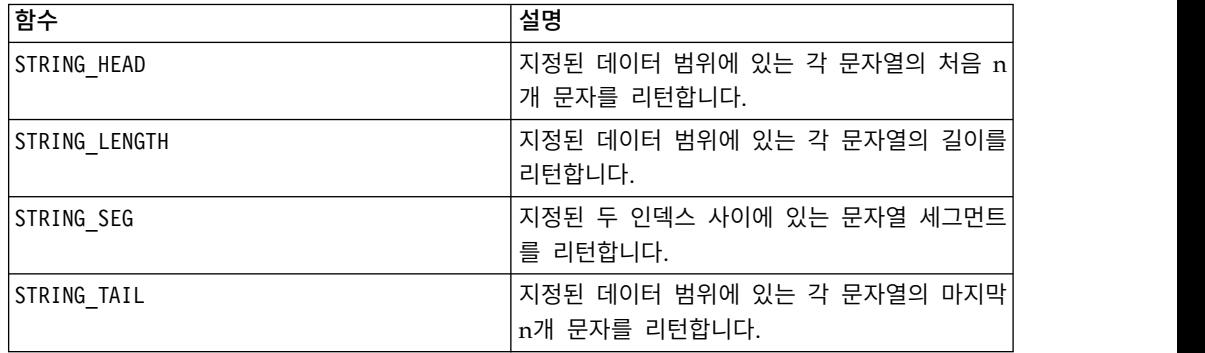

## **STRING\_HEAD 매크로**

STRING HEAD 매크로는 IBM Campaign에서만 사용 가능합니다.

# 구문

STRING HEAD(num chars, data)

#### 매개변수

num\_chars

data에 있는 각 문자열의 시작 부분에서 리턴될 문자 수입니다. 이 매개변수는 0 보다 큰 양수여야 합니다.

#### data

ASCII 텍스트 문자열 값입니다. 이 매개변수는 따옴표로 묶인 ASCII 텍스트, 텍 스트 열, 텍스트를 포함하는 셀 범위 또는 이 중 하나로 평가되는 표현식일 수 있습니다. data의 형식 정의는 IBM 제품용 본 안내서의 장에서 "매크로 함수 매 개변수" 절을 참조하십시오.

# 설명

STRING\_HEAD는 지정된 데이터 범위에 있는 각 문자열 값에서 처음 num\_chars개 의 문자를 리턴합니다. num chars가 텍스트 문자열의 문자 수보다 크면 나머지 문자는 널 문자 "\0"으로 채워집니다.

#### 예

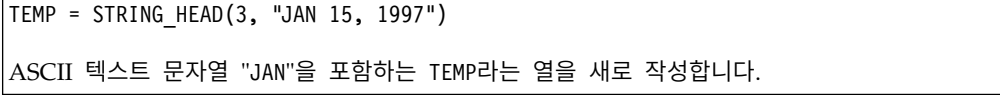

TEMP = STRING\_HEAD(10, "Pressure") ASCII 텍스트 문자열 "Pressure"를 포함하는 TEMP라는 열을 새로 작성합니다. TEMP = STRING HEAD(5, V1) V1 열에 있는 각 문자열의 처음 5자를 포함하는 TEMP라는 열을 새로 작성합니다. TEMP = STRING\_HEAD(1, V1:V3) TEMP, VX 및 VY라는 세 개의 열을 새로 작성합니다. TEMP 열의 값은 V1열의 해당 행에 있는 문 자열의 첫 번째 문자이고, VX 열의 값은 V2열의 해당 행에 있는 문자열의 첫 번째 문자이며, VY 열의 값은 V3 열의 해당 행에 있는 문자열의 첫 번째 문자입니다. TEMP = STRING\_HEAD(12, V4[1:50]:V6] TEMP, VX 및 VY라는 세 개의 열을 새로 작성합니다. TEMP 열의 값은 V1열의 1 - 50 행에 있는 문자열의 첫 번째 문자이고, VX 열의 값은 V2열의 1 - 50 행에 있는 문자열의 첫 번째 문자이며, VY 열의 값은 V3 열의 1 - 50 행에 있는 문자열의 첫 번째 문자입니다.

## 관련 함수

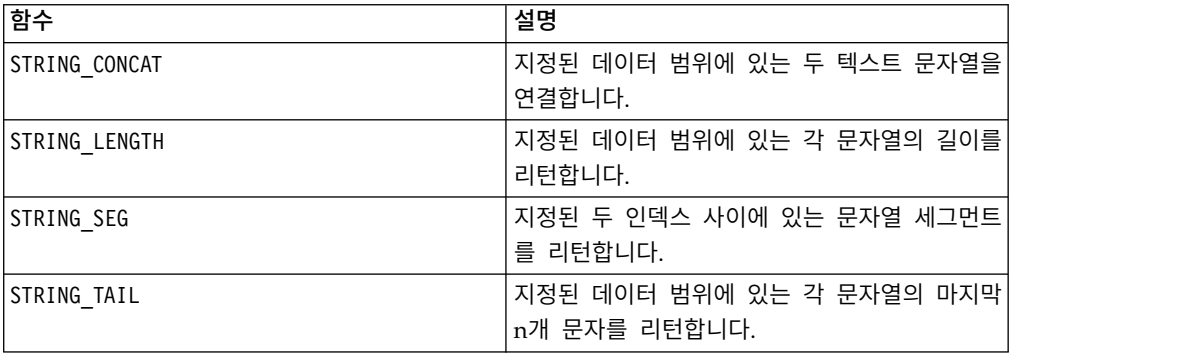

## **STRING\_LENGTH 매크로**

STRING\_LENGTH 매크로는 IBM Campaign에서만 사용 가능합니다.

## 구문

STRING\_LENGTH(data)

매개변수

data

길이를 계산할 ASCII 텍스트 문자열 값입니다. 이 매개변수는 따옴표로 묶인 ASCII 텍스트, 텍스트 열, 텍스트를 포함하는 셀 범위 또는 이 중 하나로 평가되 는 표현식일 수 있습니다. data의 형식 정의는 IBM 제품용 본 안내서의 장에서 "매크로 함수 매개변수" 절을 참조하십시오.

# 설명

STRING\_LENGTH는 지정된 데이터 범위에 포함된 각 문자열 값의 길이를 리턴합 니다. 이 함수는 입력 열마다 새 열을 하나씩 리턴하는데, 각 열은 해당 텍스트 문자열의 길이를 포함합니다.

참고**:** STRING\_LENGTH를 숫자 데이터가 포함된 열에 적용하면 0이 리턴됩니다.

## 예

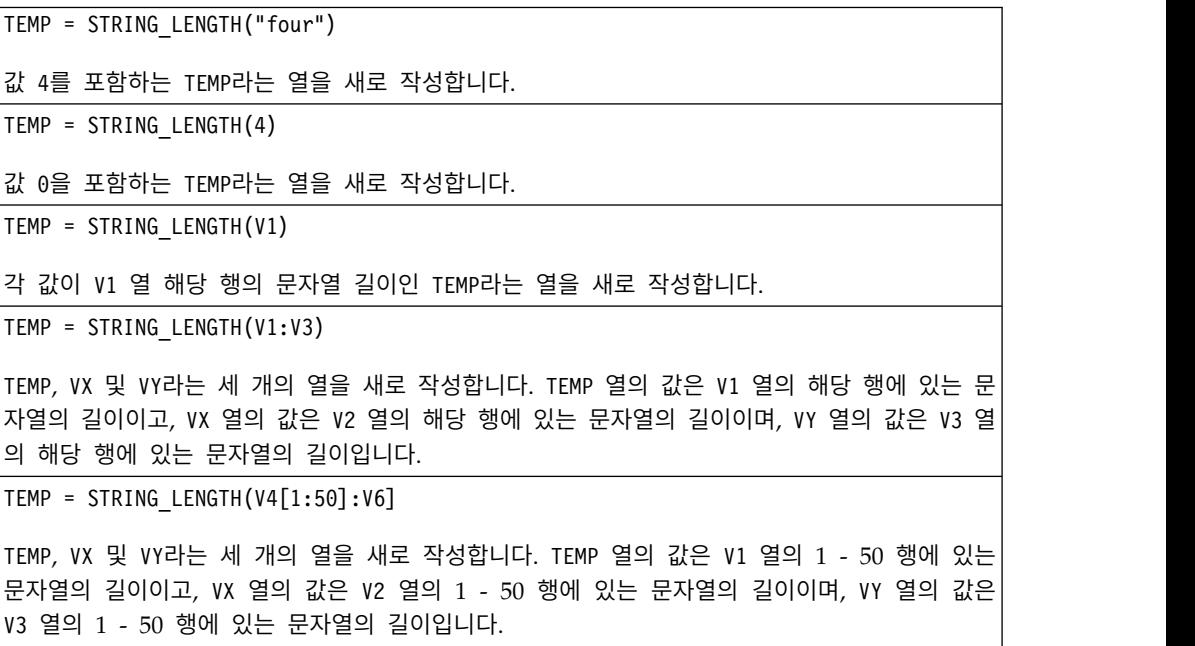

# 관련 함수

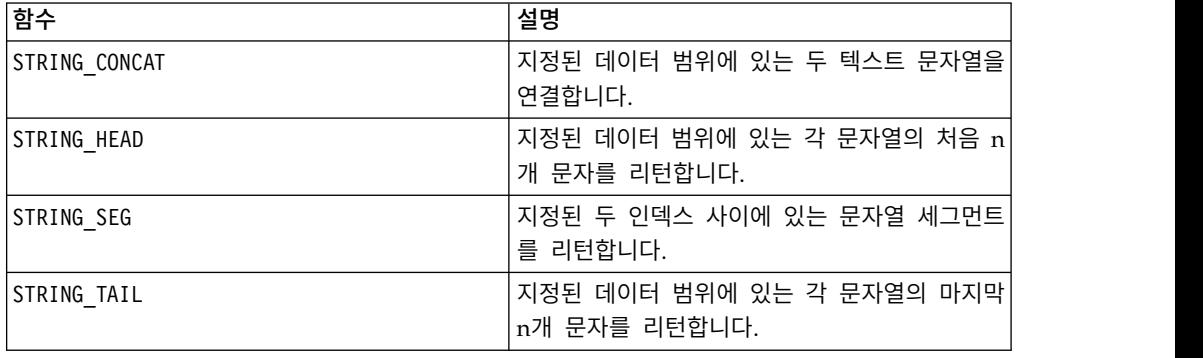

# **STRING\_PROPER 매크로**

STRING\_PROPER 매크로는 IBM Campaign에서만 사용 가능합니다.

## 구문

STRING PROPER(data)

## 매개변수

data

변환할 문자열 값입니다.

#### 설명

STRING\_PROPER는 첫 번째 문자나 공백 문자 또는 기호(밑줄 제외) 다음에 나오 는 문자를 대문자로 변경하고 나머지 문자는 모두 소문자로 변경하여 지정된 데 이터 범위에 있는 각 문자열 값을 변환합니다. 이 함수는 입력 열마다 새 열을 하나씩 리턴하는데, 각 열은 해당 입력 열의 변환된 문자열을 포함합니다.

#### 예

Temp = STRING\_PROPER

# **STRING\_SEG 매크로**

STRING\_SEG 매크로는 IBM Campaign에서만 사용 가능합니다.

## 구문

STRING SEG(from, to, data)

#### 매개변수

#### from

문자열 세그먼트 추출을 시작하기 위한 문자열 시작 부분의 문자 오프셋 수입니 다. 이 매개변수는 0보다 크고 to보다 작은 양수여야 합니다. 그렇지 않으면 STRING\_SEG가 빈 문자열을 리턴합니다.

#### to

문자열 세그먼트 추출을 중지하기 위한 문자열 시작 부분의 문자 오프셋 수입니 다. 이 매개변수는 from보다 크거나 같은 양수여야 합니다. to와 from이 같고 to 가 문자열 길이보다 작거나 같을 경우 한 개의 문자가 리턴됩니다.

data

ASCII 텍스트 문자열 값입니다. 이 매개변수는 따옴표로 묶인 ASCII 텍스트, 텍 스트 열, 텍스트를 포함하는 셀 범위 또는 이 중 하나로 평가되는 표현식일 수 있습니다. data의 형식 정의는 IBM 제품용 본 안내서의 장에서 "매크로 함수 매 개변수" 절을 참조하십시오.

# 설명

STRING\_SEG는 지정된 데이터 범위의 각 문자열 값에서 두 인덱스 사이에 있는 문자열 세그먼트를 리턴합니다. from이 문자열의 길이보다 크면 아무것도 리턴되 지 않습니다. to가 문자열의 길이보다 크면 from부터 시작하여 모든 문자가 리 턴됩니다.

# 예

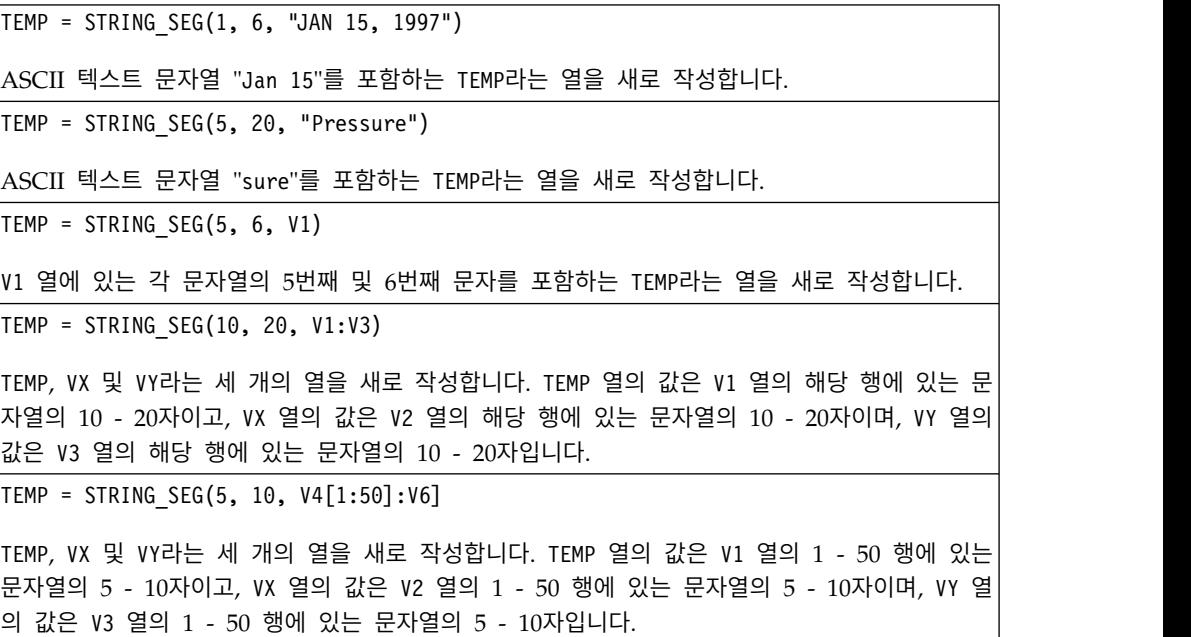

# 관련 함수

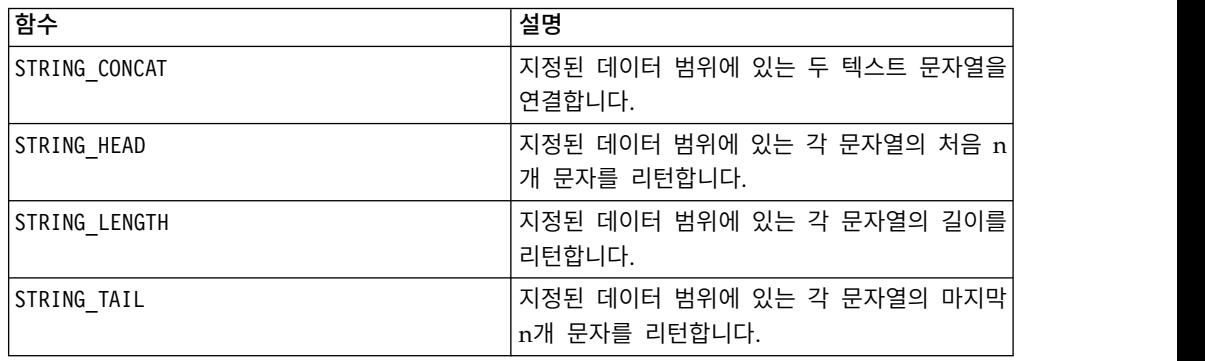

# **STRING\_TAIL 매크로**

STRING\_TAIL 매크로는 IBM Campaign에서만 사용 가능합니다.

## 구문

STRING TAIL(num chars, data)

## 매개변수

num\_chars

data에 있는 각 문자열의 끝 부분에서 리턴될 문자 수입니다. 이 매개변수는 0보 다 큰 양수여야 합니다.

#### data

ASCII 텍스트 문자열 값입니다. 이 매개변수는 따옴표로 묶인 ASCII 텍스트, 텍 스트 열, 텍스트를 포함하는 셀 범위 또는 이 중 하나로 평가되는 표현식일 수 있습니다. data의 형식 정의는 IBM 제품용 본 안내서의 장에서 "매크로 함수 매 개변수" 절을 참조하십시오.

## 설명

STRING\_TAIL은 지정된 데이터 범위에 있는 각 문자열 값에서 마지막 num\_chars 개의 문자를 리턴합니다. 모든 문자열 값은 가장 긴 문자열의 길이가 될 때까지 널 문자 "\0"으로 채워집니다. 그런 후 각 문자열에서 마지막 num\_chars개의 문 자가 리턴됩니다. num\_chars가 텍스트 문자열에 포함된 문자 수보다 크면 전체 텍스트 문자열이 리턴됩니다.

#### 예

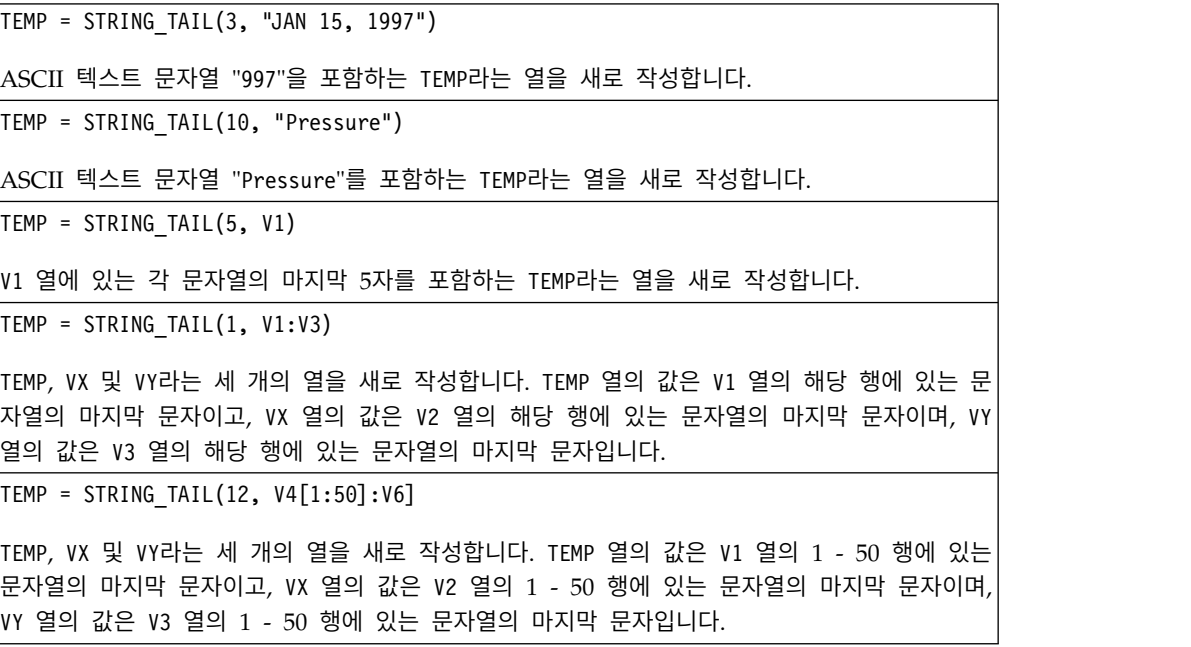

## 관련 함수

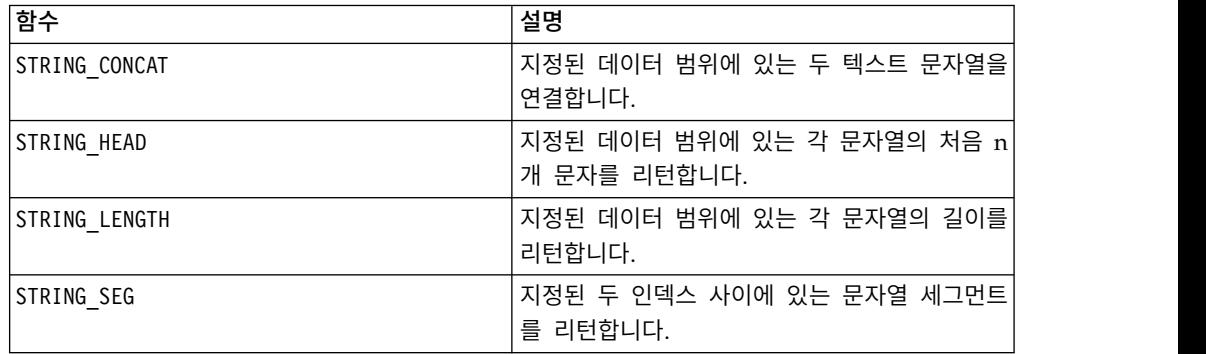

## **SUBSTR 또는 SUBSTRING 매크로**

SUBSTR 또는 SUBSTRING 매크로는 IBM Campaign 및 IBM Interact에서 사용 가 능합니다.

## 구문

SUBSTR(string\_value, start\_pos[, nchars]) 또는 SUBSTR(string\_value FROM start\_pos[ FOR nchars]) SUBSTRING(string value, start\_pos[, nchars]) 또는 SUBSTRING(string value FROM start pos[ FOR nchars])

#### 매개변수

string\_value

하위 문자열을 가져올 문자열입니다.

start\_pos

각 하위 문자열에서 시작 문자열이 추출됩니다.

*nchars*

추출할 문자 수로, 0보다 크거나 같아야 합니다. 이 값을 제공하지 않을 경우 string\_value의 나머지 모든 문자가 추출됩니다.

## 설명

SUBSTR 또는 SUBSTRING은 start\_pos에서 시작하는 문자열에서 nchars개의 문자 를 추출합니다. nchars를 생략하면 SUBSTR 및 SUBSTRING은 start\_pos부터 문자 열 끝까지 모든 문자를 추출합니다. 후행 공백은 자동으로 잘립니다. 구문 오류 를 방지하려면 예제에 표시된 대로 쉼표 및 공백으로 숫자 값을 구분하십시오.

중요사항**:** IBM Interact에서는 다음 형식만 지원됩니다. SUBSTR(string\_value, start pos[, nchars]) 또는 SUBSTRING(string value, start pos[, nchars])

## 예

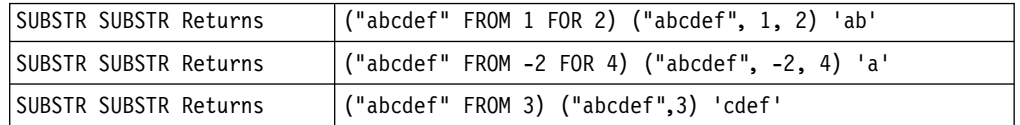

# **SUM 매크로**

SUM 매크로는 IBM Campaign 및 IBM Interact에서 사용 가능합니다.

## 구문

SUM(data [, keyword])

#### 매개변수

data

합계를 계산할 숫자 값입니다. 이 매개변수는 상수 값, 열, 셀 범위 또는 이 중 하나로 평가되는 표현식일 수 있습니다. data의 형식 정의는 IBM 제품용 본 안 내서의 장에서 "매크로 함수 매개변수" 절을 참조하십시오.

keyword

이 선택적 키워드는 입력 데이터 범위에서 계산이 수행되는 방식을 지정합니다. 다음 중 하나를 선택하십시오.

ALL - data의 모든 셀에서 계산을 수행합니다(기본값).

COL - data의 열마다 별도로 계산을 수행합니다.

ROW - data의 행마다 별도로 계산을 수행합니다.

IBM Campaign에서 키워드 사용에 대한 자세한 정보는 7 [페이지의](#page-10-0) 『형식 지 [정』의](#page-10-0) 내용을 참조하십시오.

참고**:** 대부분의 매크로 함수는 키워드 매개변수 {ALL | COL | ROW}를 사용합니 다. IBM Campaign에서는 입력 데이터가 항상 단일 열이나 필드이기 때문에 이 키워드가 적용되지 않습니다. 이 매크로는 항상 COL 키워드가 지정된 것처럼 동 작합니다. 따라서 IBM Campaign을 사용할 경우 이 키워드를 지정할 필요가 없 습니다.

# 설명

SUM은 지정된 데이터 범위에 있는 모든 셀의 합계를 계산하며, 단일 열을 리턴합 니다.

참고**:** SUM은 TOTAL 매크로 함수와 같습니다.

예

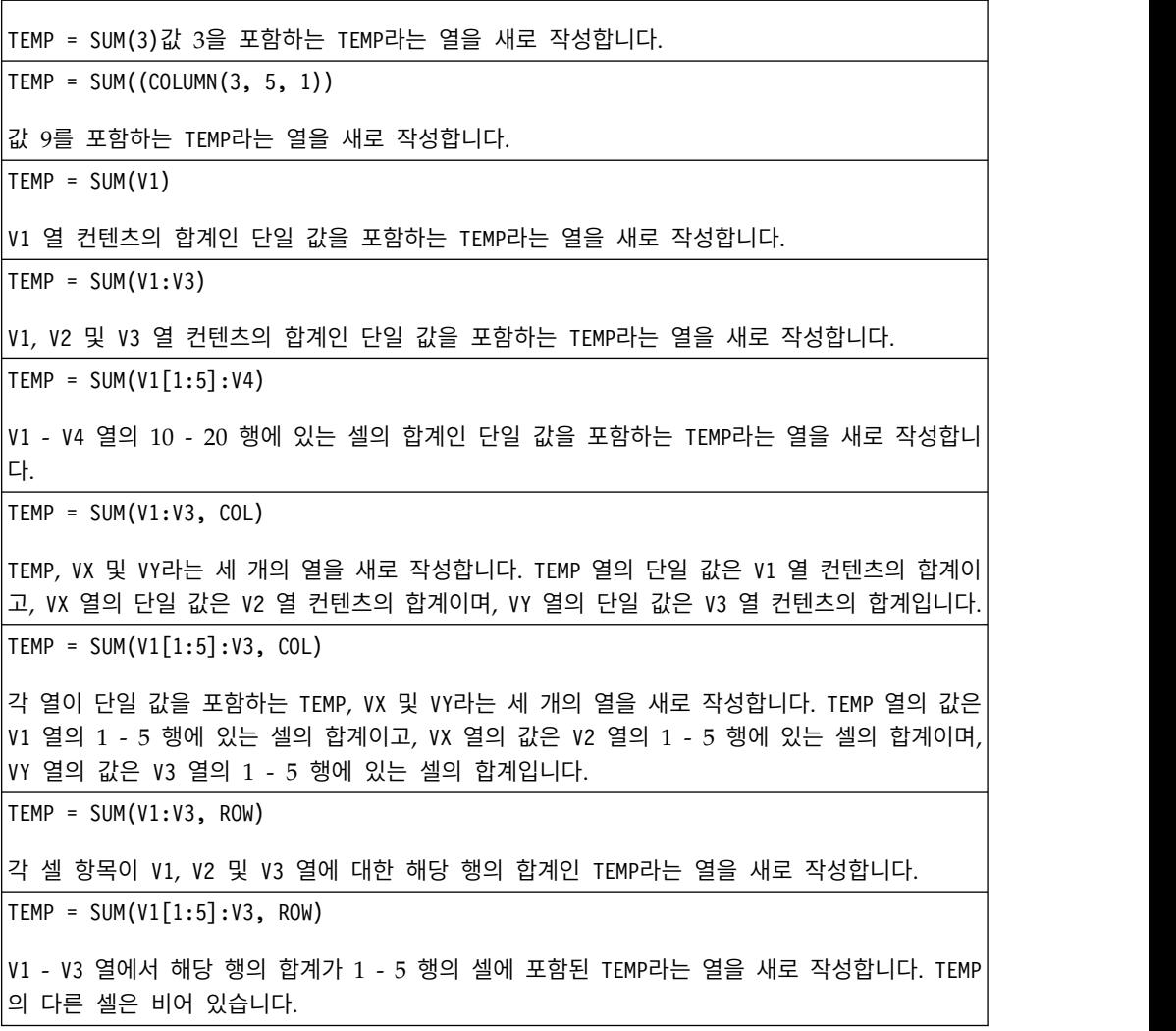

# 관련 함수

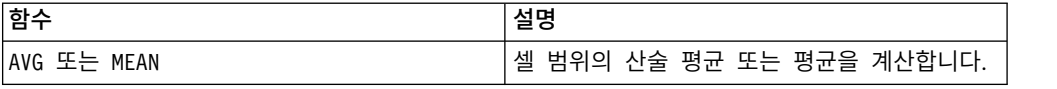

# **TAN 매크로**

TAN 매크로는 IBM Campaign에서만 사용 가능합니다.

## 구문

TAN(data [, units keyword])

## 매개변수

#### data

탄젠트를 계산할 숫자 값입니다. 이 매개변수는 상수 값, 열, 셀 범위 또는 이 중 하나로 평가되는 표현식일 수 있습니다. data의 형식 정의는 IBM 제품용 본 안 내서의 장에서 "매크로 함수 매개변수" 절을 참조하십시오.

#### units\_keyword

이 선택적 키워드는 입력 값과 결과를 각도 또는 라디안으로 해석할지 여부를 지 정합니다. 다음 중 하나를 선택하십시오.

RADIAN - 라디안으로 계산을 수행합니다(기본값).

DEGREE - 각도로 계산을 수행합니다.

이 매개변수를 지정하지 않을 경우 기본값은 라디안입니다. 라디안에서 각도로 변 환하려면 PI로 나눈 후 180을 곱하십시오.

IBM Campaign에서 키워드 사용에 대한 자세한 정보는 7 [페이지의](#page-10-0) 『형식 지 [정』의](#page-10-0) 내용을 참조하십시오.

#### 설명

TAN은 지정된 데이터 범위에 있는 값의 탄젠트를 계산합니다. 이 함수는 입력 열 마다 새 열을 하나씩 리턴하는데, 각 열은 해당 입력 열의 숫자에 대한 탄젠트를 포함합니다.

#### 예

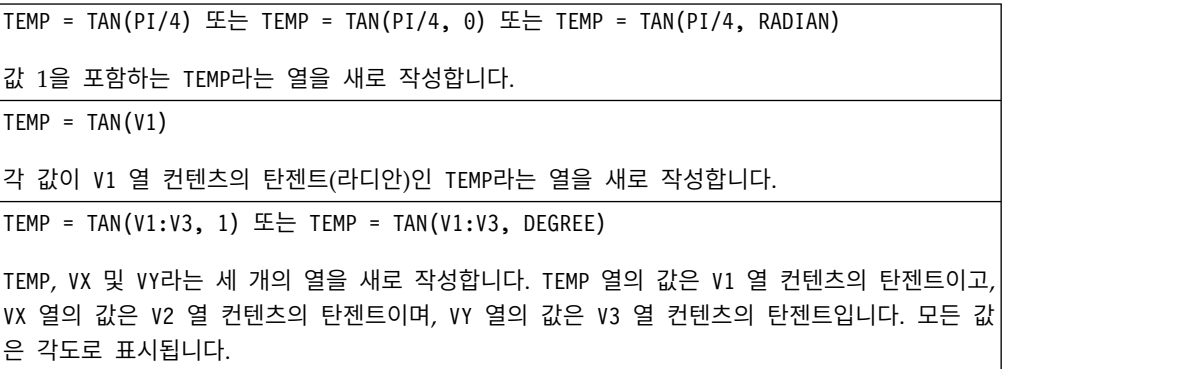

 $TEMP = TAN(V1[1:5]:V2)$ 

TEMP 및 VX라는 두 개의 열을 새로 작성하는데, 각 열은 1 - 5 행의 값을 포함합니다(다른 셀은 비어 있음). TEMP 열의 값은 V1열의 해당 행에 대한 탄젠트이고, VX 열의 값은 V2열의 해당 행 에 대한 탄젠트입니다. 모든 값은 라디안으로 표시됩니다.

## 관련 함수

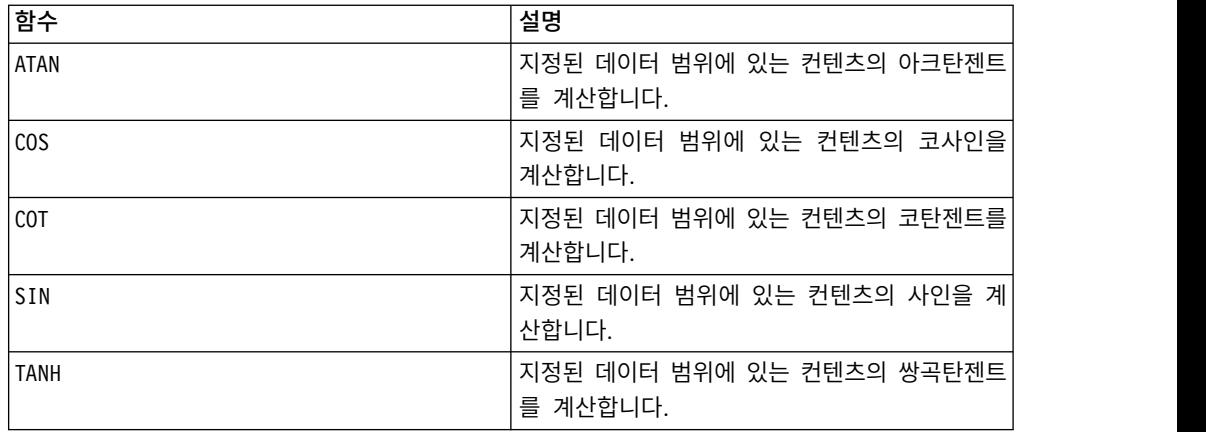

# **TANH 매크로**

TANH 매크로는 IBM Campaign에서만 사용 가능합니다.

## 구문

TANH(data [, units\_keyword])

#### 매개변수

data

쌍곡탄젠트를 계산할 숫자 값입니다. 이 매개변수는 상수 값, 열, 셀 범위 또는 이 중 하나로 평가되는 표현식일 수 있습니다. data의 형식 정의는 IBM 제품용 본 안내서의 장에서 "매크로 함수 매개변수" 절을 참조하십시오.

units\_keyword

이 선택적 키워드는 입력 값과 결과를 각도 또는 라디안으로 해석할지 여부를 지 정합니다. 다음 중 하나를 선택하십시오.

RADIAN - 라디안으로 계산을 수행합니다(기본값).

DEGREE - 각도로 계산을 수행합니다.

이 매개변수를 지정하지 않을 경우 기본값은 라디안입니다. 라디안에서 각도로 변 환하려면 PI로 나눈 후 180을 곱하십시오.

IBM Campaign에서 키워드 사용에 대한 자세한 정보는 7 [페이지의](#page-10-0) 『형식 지 [정』의](#page-10-0) 내용을 참조하십시오.

## 설명

TANH는 지정된 데이터 범위에 있는 값의 쌍곡탄젠트를 계산합니다. 이 함수는 입 력 열마다 새 열을 하나씩 리턴하는데, 각 열은 해당 입력 열의 숫자에 대한 쌍 곡탄젠트를 포함합니다. 숫자에 대한 쌍곡탄젠트는 다음과 같이 계산됩니다.

$$
tanh(x) = \frac{\sinh(x)}{\cosh(x)}
$$

참고**:** 값 *x*가 너무 클 경우 오버플로 오류가 리턴됩니다. 이 오류는 tanh(*x*)가 최 대 32비트 부동 소수점 값을 초과할 경우에 발생합니다. cosh(*x*)가 0일 경우 TANH 는 최대 32비트 부동 소수점 값을 리턴합니다.

#### 예

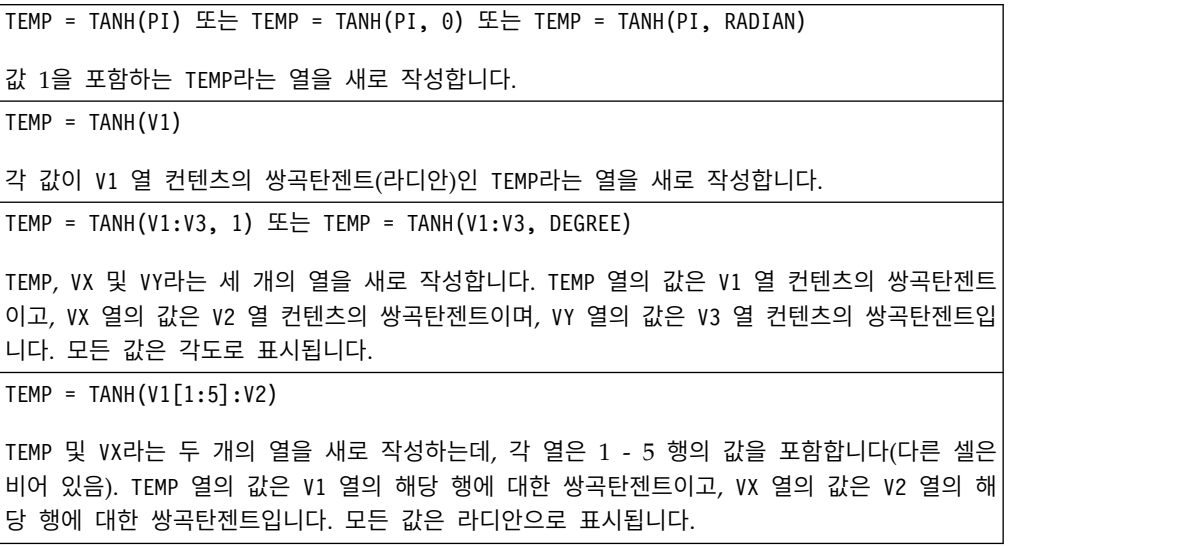

#### 관련 함수

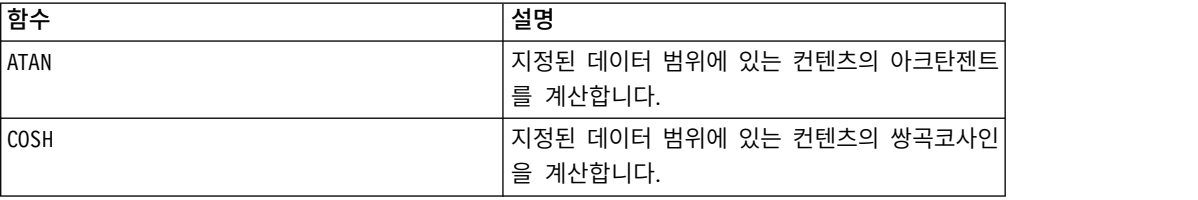

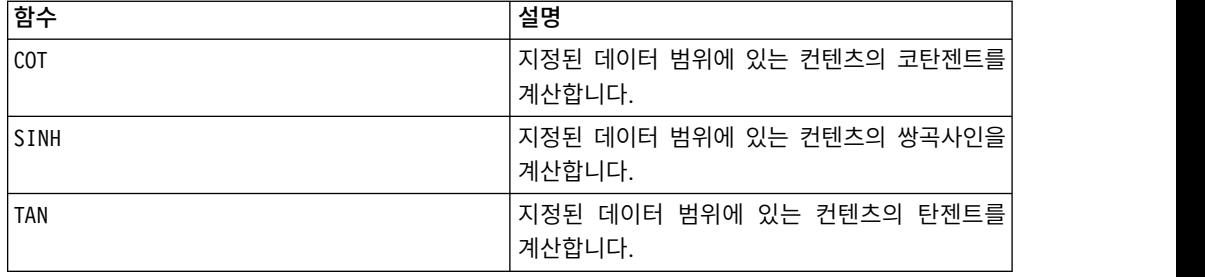

## **TOTAL 매크로**

TOTAL 매크로는 IBM Campaign 및 IBM Interact에서 사용 가능합니다.

#### 구문

TOTAL(data [, keyword])

#### 매개변수

data

합계를 계산할 숫자 값입니다. 이 매개변수는 상수 값, 열, 셀 범위 또는 이 중 하나로 평가되는 표현식일 수 있습니다. data의 형식 정의는 IBM 제품용 본 안 내서의 장에서 "매크로 함수 매개변수" 절을 참조하십시오.

#### keyword

이 선택적 키워드는 입력 데이터 범위에서 계산이 수행되는 방식을 지정합니다. 다음 중 하나를 선택하십시오.

ALL - data의 모든 셀에서 계산을 수행합니다(기본값).

COL - data의 열마다 별도로 계산을 수행합니다.

ROW - data의 행마다 별도로 계산을 수행합니다.

IBM Campaign에서 키워드 사용에 대한 자세한 정보는 7 [페이지의](#page-10-0) 『형식 지 [정』의](#page-10-0) 내용을 참조하십시오.

참고**:** 대부분의 매크로 함수는 키워드 매개변수 {ALL | COL | ROW}를 사용합니 다. IBM Campaign에서는 입력 데이터가 항상 단일 열이나 필드이기 때문에 이 키워드가 적용되지 않습니다. 이 매크로는 항상 COL 키워드가 지정된 것처럼 동 작합니다. 따라서 IBM Campaign을 사용할 경우 이 키워드를 지정할 필요가 없 습니다.

# 설명

TOTAL은 지정된 데이터 범위에 있는 모든 셀의 합계를 계산합니다.

참고**:** TOTAL은 SUM 매크로 함수와 같습니다.

예

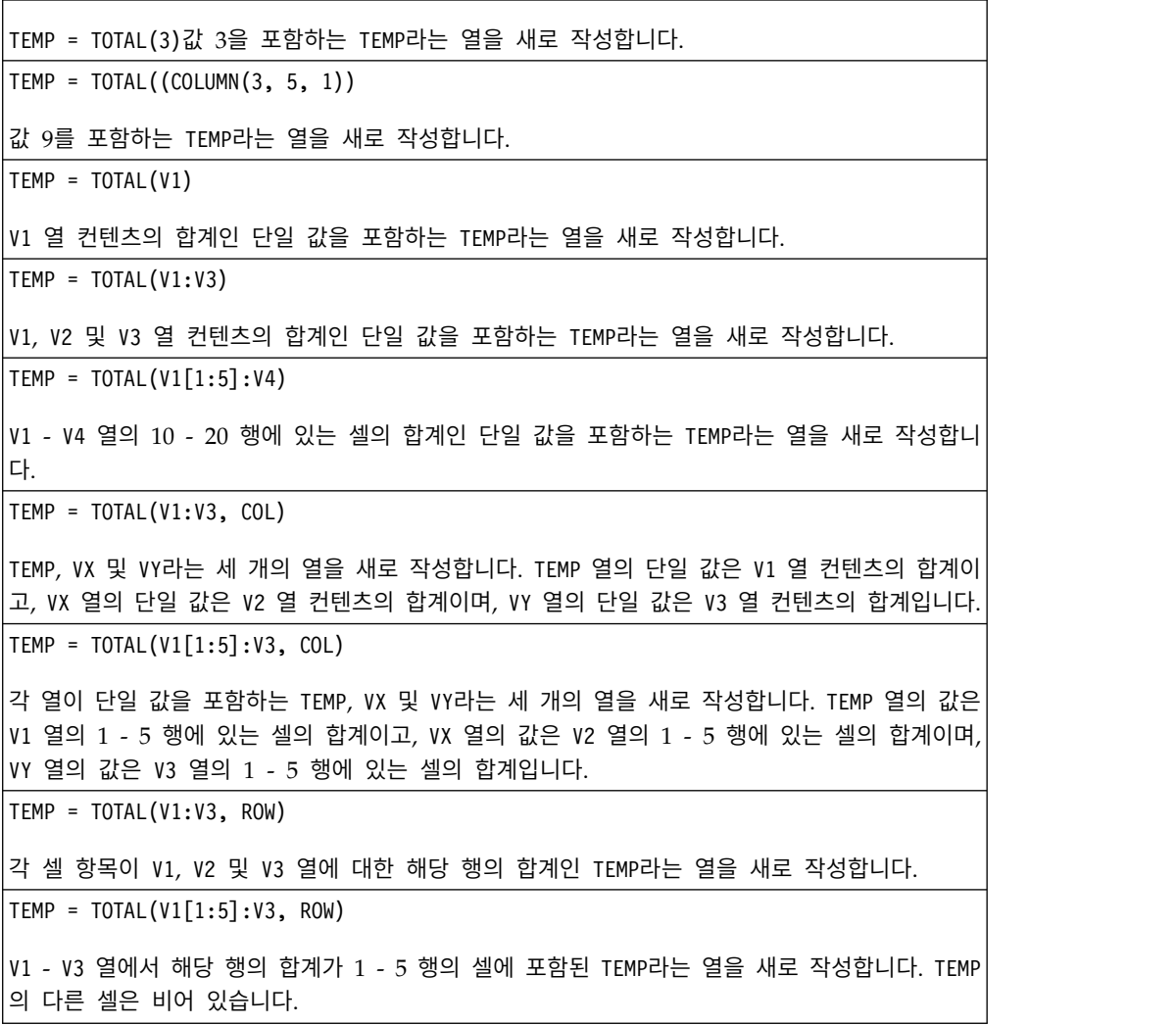

# 관련 함수

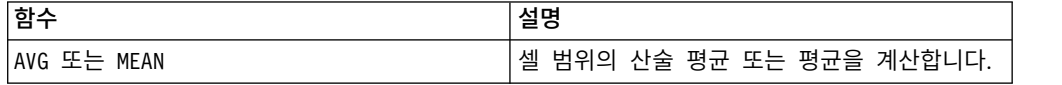

# **TRUNCATE 매크로**

TRUNCATE 매크로는 IBM Campaign에서만 사용 가능합니다.

# 구문

TRUNCATE(data)

## 매개변수

data

값을 자를 숫자 값입니다. 이 매개변수는 상수 값, 열, 셀 범위 또는 이 중 하나 로 평가되는 표현식일 수 있습니다. data의 형식 정의는 IBM 제품용 본 안내서 의 장에서 "매크로 함수 매개변수" 절을 참조하십시오.

## 설명

TRUNCATE는 지정된 데이터 범위에 있는 각 값의 정수 부분을 계산합니다. 이 함 수는 입력 열마다 새 열을 하나씩 리턴하는데, 각 열은 해당 입력 열에 포함된 숫자의 정수(소수 이외) 부분을 포함합니다.

참고**:** FRACTION 매크로 함수와 TRUNCATE 매크로 함수의 결과를 합하면 초기 값 이 됩니다.

#### 예

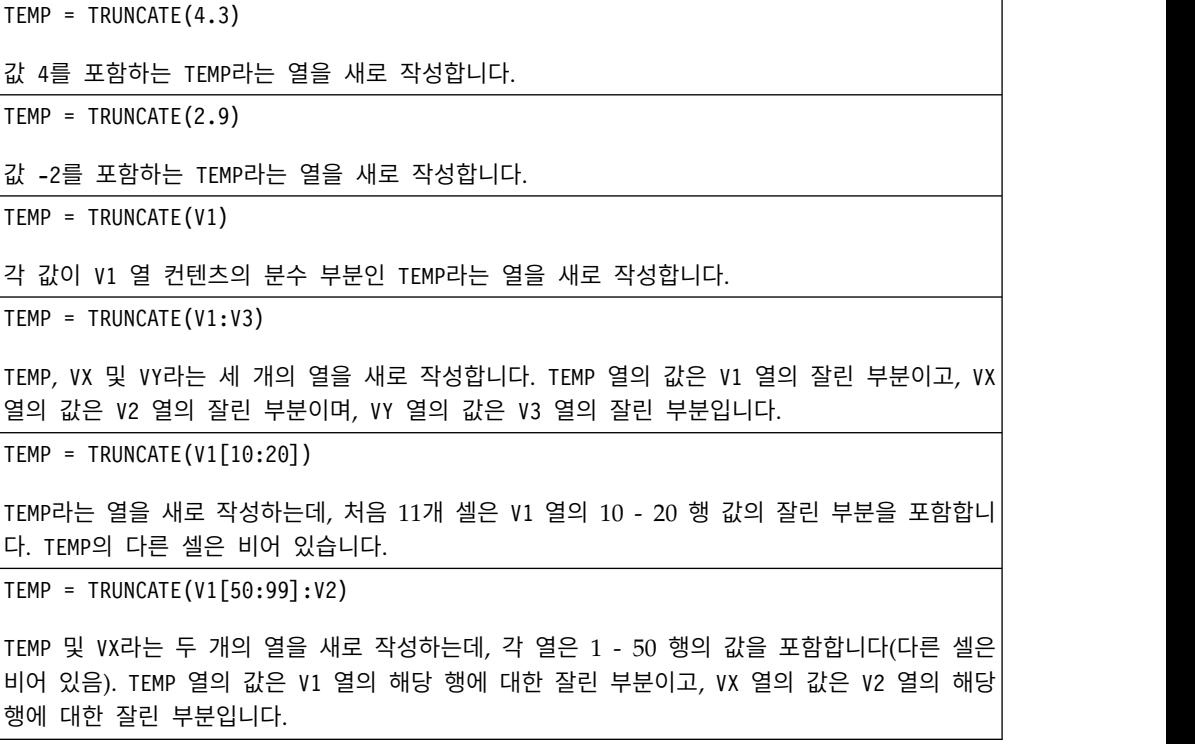

# 관련 함수

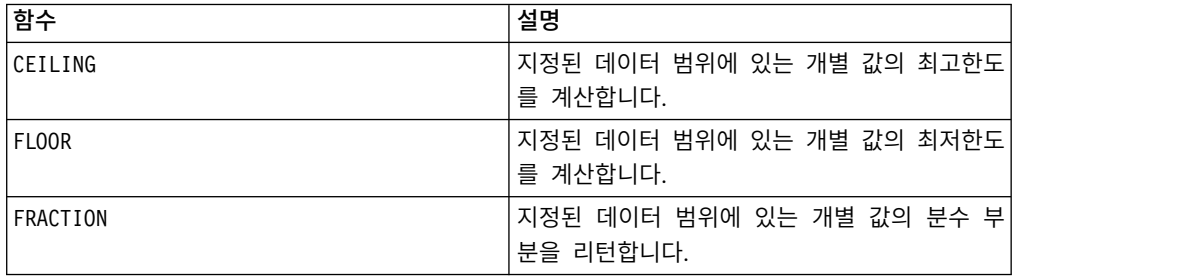

# **UPPER 매크로**

UPPER 매크로는 IBM Campaign 및 IBM Interact에서 사용 가능합니다.

# 구문

UPPER(data)

## 매개변수

data

대문자로 변환할 문자열 값입니다.

# 설명

UPPER는 지정된 데이터 범위의 각 문자열 값을 대문자로 변환합니다. 이 함수는 입력 열마다 새 열을 하나씩 리턴하는데, 각 열은 해당 입력 열에 있는 문자열을 대문자로 변환한 결과를 포함합니다.

## 예

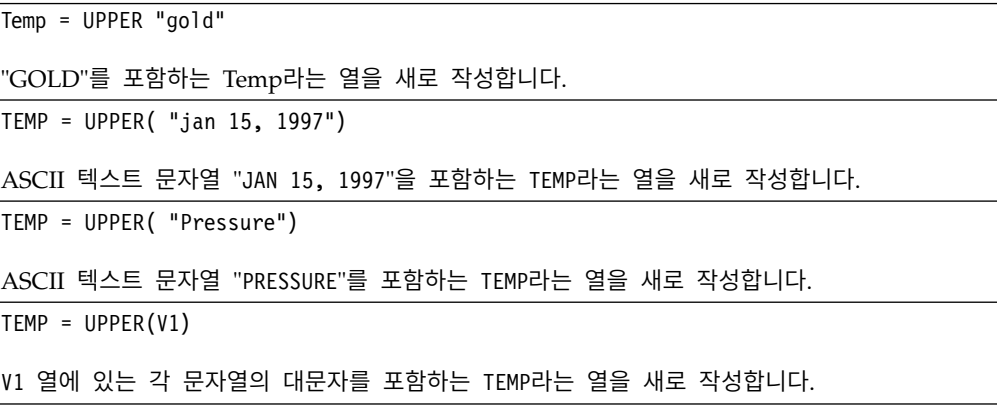

## **VARIANCE 매크로**

VARIANCE 매크로는 IBM Campaign에서만 사용 가능합니다.

#### 구문

VARIANCE(data [, keyword])

#### 매개변수

data

분산을 계산할 숫자 값입니다. 이 매개변수는 상수 값, 열, 셀 범위 또는 이 중 하나로 평가되는 표현식일 수 있습니다. data의 형식 정의는 IBM 제품용 본 안 내서의 장에서 "매크로 함수 매개변수" 절을 참조하십시오.

#### keyword

이 선택적 키워드는 입력 데이터 범위에서 계산이 수행되는 방식을 지정합니다. 다음 중 하나를 선택하십시오.

ALL - data의 모든 셀에서 계산을 수행합니다(기본값).

COL - data의 열마다 별도로 계산을 수행합니다.

ROW - data의 행마다 별도로 계산을 수행합니다.

IBM Campaign에서 키워드 사용에 대한 자세한 정보는 7 [페이지의](#page-10-0) 『형식 지 [정』의](#page-10-0) 내용을 참조하십시오.

참고**:** 대부분의 매크로 함수는 키워드 매개변수 {ALL | COL | ROW}를 사용합니 다. **IBM Campaign**에서는 입력 데이터가 항상 단일 열이나 필드이기 때문에 이 키워드가 적용되지 않습니다. 이 매크로는 항상 COL 키워드가 지정된 것처럼 동 작합니다. 따라서 **IBM Campaign**을 사용할 경우 이 키워드를 지정할 필요가 없 습니다.

## 설명

VARIANCE는 지정된 데이터 범위에 있는 모든 값의 분산을 계산합니다. 분산은 표 준 편차를 제곱한 값으로, 다음과 같이 계산됩니다.

$$
\frac{1}{n-1}\sum_{j\,=\,1}^{n}\left(x_{j}-mean\right)^{2}
$$

여기서 *x*는 샘플이고, *n*은 샘플 수이며, *mean*은 분포의 평균입니다.

참고**:** 샘플 수 *n*이 1일 경우 VARIANCE는 오류를 리턴합니다.

예

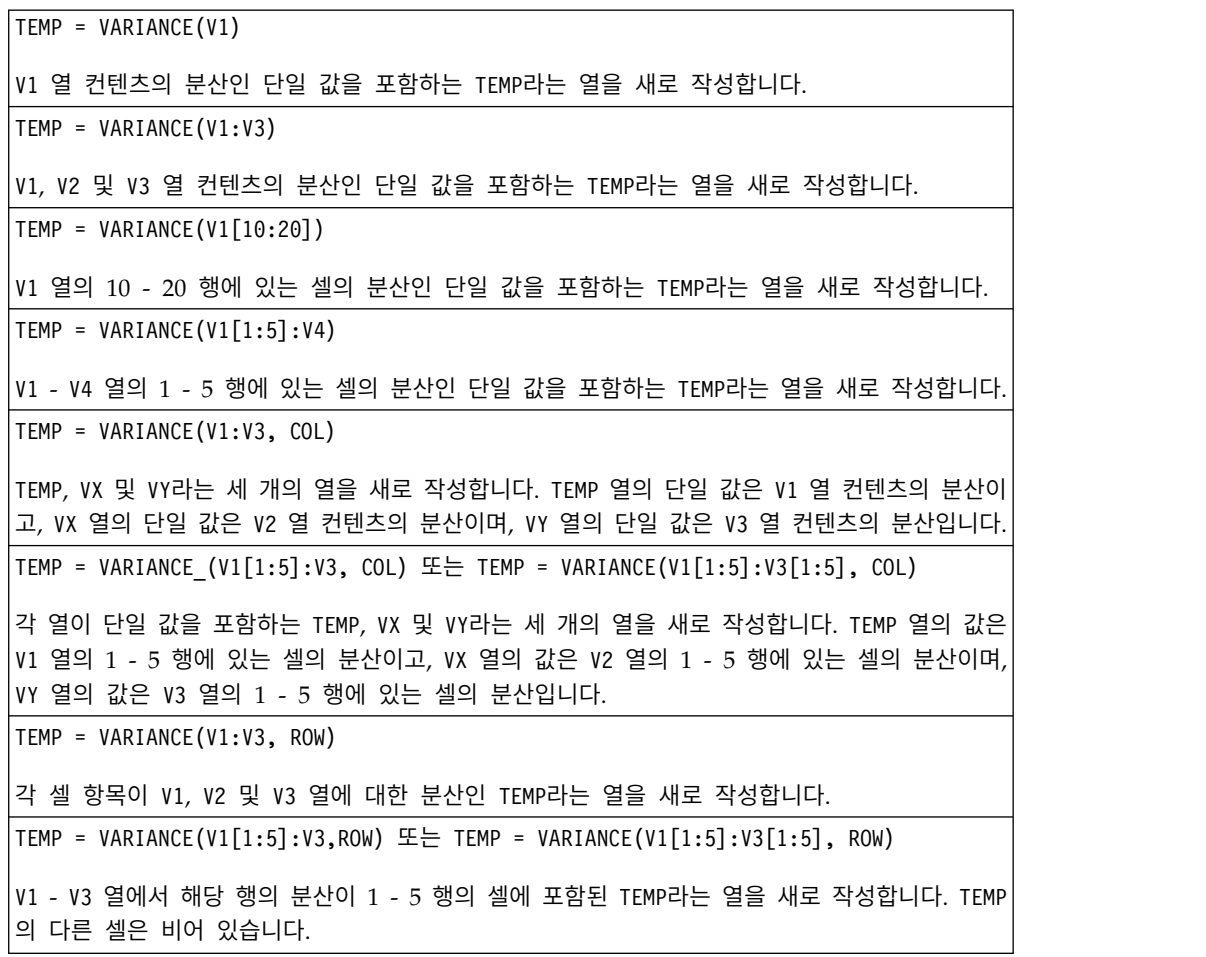

# **WEEKDAY 매크로**

WEEKDAY 매크로는 IBM Campaign에서만 사용 가능합니다.

## 구문

WEEKDAY(data [, conversion\_keyword])

## 매개변수

data

요일을 나타내는 숫자 값(1 - 7)으로 변환할 ASCII 텍스트 날짜입니다. 이 매개 변수는 따옴표로 묶인 ASCII 텍스트, 텍스트 열, 텍스트를 포함하는 셀 범위 또 는 이 중 하나로 평가되는 표현식일 수 있습니다. data의 형식 정의는 IBM 제품 용 본 안내서의 장에서 "매크로 함수 매개변수" 절을 참조하십시오.

conversion\_keyword

이 선택적 키워드는 날짜 및 시간에 대한 텍스트 형식을 해석하는 방법을 지정 합니다. 다음 중 하나를 선택하십시오.

1 - mm/dd/yy(기본값)

 $2 - dd - mm - yy$ 

 $3 - mm/dd/yy$  hh:mm

이 매개변수를 지정하지 않을 경우 기본값은 1입니다.

#### 설명

WEEKDAY는 지정된 날짜 및 시간 형식을 사용하여 지정된 데이터 범위의 텍스트 값을 요일을 나타내는 숫자 값으로 변환합니다. 숫자 0은 일요일, 1은 월요일, 6 은 토요일을 나타냅니다. 지정된 conversion keyword로 텍스트 문자열의 구문을 분석할 수 없는 경우 WEEKDAY에서 오류를 리턴합니다.

#### 예

![](_page_164_Picture_630.jpeg)

# 관련 함수

![](_page_165_Picture_319.jpeg)

# **WEEKDAYOF 매크로**

WEEKDAYOF 매크로는 IBM Campaign에서만 사용 가능합니다.

구문

WEEKDAYOF(date\_string [, input\_format])

#### 매개변수

date\_string

유효한 날짜를 나타내는 텍스트입니다.

input\_format

아래 표에 있는 키워드 중 하나로, date\_string의 날짜 형식을 지정합니다.

#### 설명

WEEKDAYOF는 요일을 date\_string로 지정된 날짜에 대한 0-6(일요일 0, 월요일 1 등) 범위의 숫자로 리턴합니다. input\_format을 제공하지 않을 경우 기본 키워 드인 DELIM\_M\_D\_Y가 사용됩니다.

#### 예

목요일은 한 주의 네 번째 요일이므로 WEEKDAYOF("08312000", MMDDYYYY)는 숫 자 4를 리턴합니다.

참고**:** 유효한 날짜 형식에 대한 추가 정보는 52 [페이지의](#page-55-0) 『DATE』의 내용을 참조하십시오.

## 관련 함수

![](_page_165_Picture_320.jpeg)

#### **XOR 매크로**

XOR 매크로는 IBM Campaign 및 IBM Interact에서 사용 가능합니다.

#### 구문

data1 XOR data2

#### 매개변수

data1

data2의 값과 비트 단위 XOR 연산을 수행할 음이 아닌 정수입니다. 이 매개변 수는 상수 값, 열, 셀 범위 또는 이 중 하나로 평가되는 표현식일 수 있습니다. data의 형식 정의는 IBM 제품용 본 안내서의 장에서 "매크로 함수 매개변수" 절 을 참조하십시오.

#### data2

data1의 값과 비트 단위 XOR 연산을 수행할 음이 아닌 정수입니다. 이 매개변 수는 상수 값, 열, 셀 범위 또는 이 중 하나로 평가되는 표현식일 수 있습니다. data2의 열 수는 data1의 열 수와 같아야 합니다. 단, data2가 상수인 경우는 예 외입니다. data의 형식 정의는 IBM 제품용 본 안내서의 장에서 "매크로 함수 매 개변수" 절을 참조하십시오.

## 설명

XOR는 지정된 두 데이터 범위 간의 비트 단위 XOR 연산을 수행합니다. 이 함수 는 입력 열마다 새 열을 하나씩 리턴하는데, 각 열은 data1의 해당 열과 data2 의 해당 열을 비트 단위 XOR 연산으로 처리한 결과를 포함합니다. 즉, data1의 첫 번째 열은 data의 첫 번째 열과 비트 단위 XOR 연산으로 처리되고, 두 번째 열은 두 번째 열끼리 차례대로 비트 단위 XOR 연산으로 처리됩니다.

data2가 상수이면 data1의 각 값은 해당 상수 값과 비트 단위 XOR 연산으로 처 리됩니다. data2에 하나 이상의 열이 포함된 경우 data2의 열 하나와 data2의 열 하나 간에 행 단위 계산이 수행됩니다. data1의 첫 번째 행이 data2의 첫 번째 행 값과 비트 단위 XOR 연산으로 처리되고, 두 번째 행은 두 번째 행끼리 차례 대로 비트 단위 XOR 연산으로 처리됩니다. 이와 같은 행 단위 계산을 수행하면 가장 짧은 열의 마지막 값까지 각 행의 결과가 생성됩니다.

**참고:** 이 매크로 함수의 전체 자리는 <sup>2<sup>24</sup> 보다 작은 정수 값으로 제한됩니다. 음</sup> 수 값은 허용되지 않습니다.

```
예
```

```
TEMP = 3 XOR 7
값 4를 포함하는 TEMP라는 열을 새로 작성합니다. 011과 111을 비트 단위 XOR 연산으로 처리하
면 100입니다. TEMP = V1 XOR 8
각 값이 2진 값 1000과 V1 열의 컨텐츠를 비트 단위 XOR 연산으로 처리한 결과인 TEMP라는 열
을 새로 작성합니다. TEMP = V1 XOR V1
모두 0을 포함하는 TEMP라는 열을 새로 작성합니다. 자신과 XOR 처리되는 모든 값은 0을 작성
합니다. TEMP = V1 XOR V2
각 값이 V1 열의 행 값과 V2열의 해당 행 값을 비트 단위 XOR 연산으로 처리한 결과인 TEMP라
는 열을 새로 작성합니다. TEMP = V1:V3 XOR V4:V6
TEMP, VX 및 VY라는 세 개의 열을 새로 작성합니다. TEMP 열은 V1의 값과 V4열의 해당 행 값을
비트 단위 XOR 연산으로 처리한 결과를 포함합니다. VX 열은 V2부터 V5 열까지 비트 단위 XOR
연산으로 처리한 결과를 포함합니다. VY 열은 V3부터 V6 열까지 비트 단위 XOR 연산으로 처리
한 결과를 포함합니다. TEMP = V1[10:20] XOR V2 또는 TEMP = V1[10:20] XOR V2[1:11]
TEMP라는 열을 새로 작성하는데, 처음 11개 셀은 V1 열의 10 - 20 행 값과 V2열의 1 - 11 행 값
을 비트 단위 XOR 연산으로 처리한 결과를 포함합니다. TEMP의 다른 셀은 비어 있습니다.
```
## 관련 함수

![](_page_167_Picture_585.jpeg)

## **YEAROF 매크로**

YEAROF 매크로는 IBM Campaign에서만 사용 가능합니다.

#### 구문

YEAROF(date string [, input format])

# 매개변수

date\_string

유효한 날짜를 나타내는 텍스트입니다.

input\_format

아래 표에 있는 키워드 중 하나로, date\_string의 날짜 형식을 지정합니다.

# 설명

YEAROF는 연도를 date\_string으로 지정된 날짜에 대한 숫자로 리턴합니다. input\_format을 제공하지 않을 경우 기본 키워드인 DELIM\_M\_D\_Y가 사용됩니다.

## 예

YEAROF("31082000", DDMMYYYY)는 숫자 2000을 리턴합니다.

유효한 날짜 형식에 대한 추가 정보는 52 [페이지의](#page-55-0) 『DATE』의 내용을 참조하 십시오.

# 관련 함수

![](_page_168_Picture_207.jpeg)

# **IBM 기술 지원 담당자에게 문의하기 전에**

문서를 참조해도 문제점을 해결할 수 없는 경우, 회사의 전담 지원 담당자가 IBM 기술 지원 담당자와의 통화를 기록할 수 있습니다. 이 가이드라인을 사용하여 문 제점을 효율적으로 해결하십시오.

회사의 전담 지원 담당자가 아닌 경우에는 IBM 관리자에게 문의하여 정보를 얻 을 수 있습니다.

참고**:** 기술 지원은 API 스크립트를 작성하거나 생성하지 않습니다. API 오퍼링 구현에 대한 지원은 IBM Professional Services에 문의하십시오.

#### 정보 수집

IBM 기술 지원에 문의하기 전에 다음 정보를 수집해야 합니다.

- 문제점의 특성에 대한 간단한 설명
- 해당 문제점이 발생할 때 표시되는 자세한 오류 메시지
- 문제점을 재현할 수 있는 자세한 단계
- 관련 로그 파일, 세션 파일, 구성 파일 및 데이터 파일
- "시스템 정보"에서 설명한 방법에 따라 얻을 수 있는 제품 및 시스템 환경에 대한 정보

#### 시스템 정보

IBM 기술 지원 담당자와 통화할 때 환경 정보를 요청하는 경우가 있습니다.

문제점 때문에 로그인이 불가능한 경우 외에는, 설치된 IBM 애플리케이션에 대 한 정보를 제공하는 제품 정보 페이지에서 이러한 정보 대부분을 얻을 수 있습 니다.

도움말 **>** 제품 정보를 선택하여 제품 정보 페이지에 액세스할 수 있습니다. 제품 정보 페이지에 액세스할 수 없는 경우에는 애플리케이션의 설치 디렉토리 아래 에 있는 version.txt 파일을 확인하십시오.

#### **IBM** 기술 지원 담당자에게 문의

IBM 기술 지원 담당자에게 문의하는 방법은 IBM 제품 기술 지원 웹 사이트 [\(http://www.ibm.com/support/entry/portal/open\\_service\\_request\)](http://www.ibm.com/support/entry/portal/open_service_request)를 참조하 십시오.

참고**:** 지원 요청을 입력하려면 IBM 계정으로 로그인해야 합니다. 이 계정은 IBM 고객 번호에 링크되어야 합니다. IBM 고객 번호와 사용자 계정을 연결하는 방법 에 대해 자세히 알아보려면 지원 포털의 지원 자원 **>** 정식 소프트웨어 지원을 참 조하십시오.

# **주의사항**

이 정보는 미국에서 제공되는 제품 및 서비스용으로 작성된 것입니다.

IBM은 다른 국가에서 이 책에 기술된 제품, 서비스 또는 기능을 제공하지 않을 수도 있습니다. 현재 사용할 수 있는 제품 및 서비스에 대한 정보는 한국 IBM 담당자에게 문의하십시오. 이 책에서 IBM 제품, 프로그램 또는 서비스를 언급했 다고 해서 해당 IBM 제품, 프로그램 또는 서비스만을 사용할 수 있다는 것을 의 미하지는 않습니다. IBM의 지적 재산권을 침해하지 않는 한, 기능상으로 동등한 제품, 프로그램 또는 서비스를 대신 사용할 수도 있습니다. 그러나 비IBM 제품, 프로그램 또는 서비스의 운영에 대한 평가 및 검증은 사용자의 책임입니다.

IBM은 이 책에서 다루고 있는 특정 내용에 대해 특허를 보유하고 있거나 현재 특허 출원 중일 수 있습니다. 이 책을 제공한다고 해서 특허에 대한 라이센스까 지 부여하는 것은 아닙니다. 라이센스에 대한 의문사항은 다음으로 문의하십시오.

07326 서울특별시 영등포구 국제금융로 10, 3IFC 한국 아이.비.엠 주식회사 대표전화서비스: 02-3781-7114

2바이트 문자 세트(DBCS) 정보에 관한 라이센스 문의는 한국 IBM에 문의하거 나 다음 주소로 서면 문의하시기 바랍니다.

Intellectual Property Licensing Legal and Intellectual Property Law IBM Japan, Ltd. 19-21, Nihonbashi-Hakozakicho, Chuo-ku Tokyo 103-8510, Japan

다음 단락은 현지법과 상충하는 영국이나 기타 국가에서는 적용되지 않습니다. IBM은 타인의 권리 비침해, 상품성 및 특정 목적에의 적합성에 대한 묵시적 보 증을 포함하여(단, 이에 한하지 않음) 명시적 또는 묵시적인 일체의 보증 없이 이 책을 "현상태대로" 제공합니다. 일부 국가에서는 특정 거래에서 명시적 또는 묵 시적 보증의 면책사항을 허용하지 않으므로, 이 사항이 적용되지 않을 수도 있습 니다.

이 정보에는 기술적으로 부정확한 내용이나 인쇄상의 오류가 있을 수 있습니다. 이 정보는 주기적으로 변경되며, 변경된 사항은 최신판에 통합됩니다. IBM은 이 책에서 설명한 제품 및/또는 프로그램을 사전 통지 없이 언제든지 개선 및/또는 변경할 수 있습니다.

이 정보에서 언급되는 비IBM의 웹 사이트는 단지 편의상 제공된 것으로, 어떤 방 식으로든 이들 웹 사이트를 옹호하고자 하는 것은 아닙니다. 해당 웹 사이트의 자 료는 본 IBM 제품 자료의 일부가 아니므로 해당 웹 사이트 사용으로 인한 위험 은 사용자 본인이 감수해야 합니다.

IBM은 귀하의 권리를 침해하지 않는 범위 내에서 적절하다고 생각하는 방식으 로 귀하가 제공한 정보를 사용하거나 배포할 수 있습니다.

(i) 독립적으로 작성된 프로그램과 기타 프로그램(본 프로그램 포함) 간의 정보 교 환 및 (ii) 교환된 정보의 상호 이용을 목적으로 본 프로그램에 관한 정보를 얻고 자 하는 라이센스 사용자는 다음 주소로 문의하십시오.

07326 서울특별시 영등포구 국제금융로 10, 3IFC 한국 아이.비.엠 주식회사 대표전화서비스: 02-3781-7114

이러한 정보는 해당 조건(예를 들면, 사용료 지불 등)하에서 사용될 수 있습니다.

이 정보에 기술된 라이센스가 부여된 프로그램 및 프로그램에 대해 사용 가능한 모든 라이센스가 부여된 자료는 IBM이 IBM 기본 계약, IBM 프로그램 라이센스 계약(IPLA) 또는 이와 동등한 계약에 따라 제공한 것입니다.

본 문서에 포함된 모든 성능 데이터는 제한된 환경에서 산출된 것입니다. 따라서 다른 운영 환경에서 얻어진 결과는 상당히 다를 수 있습니다. 일부 성능은 개발 단계의 시스템에서 측정되었을 수 있으므로 이러한 측정치가 일반적으로 사용되 고 있는 시스템에서도 동일하게 나타날 것이라고는 보증할 수 없습니다. 또한 일 부 성능은 추정을 통해 추측되었을 수도 있으므로 실제 결과는 다를 수 있습니 다. 이 책의 사용자는 해당 데이터를 본인의 특정 환경에서 검증해야 합니다.

비IBM 제품에 관한 정보는 해당 제품의 공급업체, 공개 자료 또는 기타 범용 소 스로부터 얻은 것입니다. IBM에서는 이러한 제품들을 테스트하지 않았으므로, 비 IBM 제품과 관련된 성능의 정확성, 호환성 또는 기타 청구에 대해서는 확신할 수 없습니다. 비IBM 제품의 성능에 대한 의문사항은 해당 제품의 공급업체에 문의 하십시오.

IBM이 제시하는 방향 또는 의도에 관한 모든 언급은 특별한 통지 없이 변경될 수 있습니다.

여기에 나오는 모든 IBM의 가격은 IBM이 제시하는 현 소매가이며 통지 없이 변 경될 수 있습니다. 실제 판매가는 다를 수 있습니다.

이 정보에는 일상의 비즈니스 운영에서 사용되는 자료 및 보고서에 대한 예제가 들어 있습니다. 이들 예제에는 개념을 가능한 완벽하게 설명하기 위하여 개인, 회 사, 상표 및 제품의 이름이 사용될 수 있습니다. 이들 이름은 모두 가공의 것이 며 실제 기업의 이름 및 주소와 유사하더라도 이는 전적으로 우연입니다.

저작권 라이센스:

이 정보에는 여러 운영 플랫폼에서의 프로그래밍 기법을 보여주는 원어로 된 샘 플 응용프로그램이 들어 있습니다. 귀하는 이러한 샘플 프로그램의 작성 기준이 된 운영 플랫폼의 응용프로그램 프로그래밍 인터페이스(API)에 부합하는 응용프 로그램을 개발, 사용, 판매 또는 배포할 목적으로 추가 비용 없이 이들 샘플 프 로그램을 어떠한 형태로든 복사, 수정 및 배포할 수 있습니다. 이러한 샘플 프로 그램은 모든 조건하에서 완전히 테스트된 것은 아닙니다. 따라서 IBM은 이들 샘 플 프로그램의 신뢰성, 서비스 가능성 또는 기능을 보증하거나 진술하지 않습니 다. 본 샘플 프로그램은 일체의 보증 없이 "현상태대로" 제공됩니다. IBM은 귀하 의 샘플 프로그램 사용과 관련되는 손해에 대해 책임을 지지 않습니다.

이 정보를 소프트카피로 확인하는 경우에는 사진과 컬러 삽화가 제대로 나타나 지 않을 수도 있습니다.

## **상표**

IBM, IBM 로고 및 ibm.com은 전세계 여러 국가에 등록된 International Business Machines Corp.의 상표 또는 등록상표입니다. 기타 제품 및 서비스 이름은 IBM 또는 타사의 상표입니다. 현재 IBM 상표 목록은 웹 "저작권 및 상표 정보"(http:// www.ibm.com/legal/copytrade.shtml)에 있습니다.

## **개인정보 보호정책 및 이용 약관 고려사항**

SaaS(Software as a Service) 솔루션을 포함한 IBM 소프트웨어 제품(이하 "소 프트웨어 오퍼링")은 제품 사용 정보를 수집하거나 최종 사용자의 사용 경험을 개 선하거나 최종 사용자와의 상호 작용을 조정하거나 그 외의 용도로 쿠키나 기타 다른 기술을 사용할 수 있습니다. 쿠키는 웹 사이트에서 귀하의 브라우저로 전송 된 후 사용자의 컴퓨터를 식별하는 태그로 귀하의 컴퓨터에 저장될 수 있는 데 이터 조각입니다. 많은 경우, 이 쿠키로는 개인정보가 수집되지 않습니다. 귀하가 사용 중인 소프트웨어 오퍼링이 쿠키 및 유사한 기술을 통해 귀하가 개인 정보 를 수집할 수 있도록 하는 경우 IBM은 아래 세부사항에 대해 귀하에게 통지합 니다.

이 소프트웨어 오퍼링은 배치된 구성에 따라 세션 관리, 사용자 편리성 개선, 기 타 사용량의 추적이나 기능적인 용도로 각 사용자의 이름과 개인 정보를 수집하 는 세션 및 지속적 쿠키를 사용할 수 있습니다. 쿠키를 사용하지 못하도록 할 수 있지만 이 경우 쿠키를 통해 사용 가능한 기능도 제거됩니다.

여러 관할권에서는 쿠키 및 유사 기술을 통한 개인 정보의 수집을 규제하고 있 습니다. 이 소프트웨어 오퍼링에 배치된 구성이 쿠키 및 기타 기술을 통한 최종 사용자의 개인 정보 수집 기능을 고객인 귀하에게 제공하는 경우, 귀하는 통지와 동의를 제공하기 위한 요건을 포함하여 그러한 정보 수집과 관련된 법률에 대한 법률 자문을 스스로 구해야 합니다.

IBM은 고객에게 다음을 요구합니다. 고객은 (1) 고객의 웹 사이트 이용 약관(예 : 개인정보 보호정책)에 관한 명확하고 눈에 잘 띄는 링크(IBM과 고객 각각의 정 보 수집 및 이용 규정에 관한 링크 포함)를 제공하고 (2) 고객 대신 IBM이 방문 자의 컴퓨터에 관련 기술의 목적에 대한 설명과 함께 쿠키와 GIF/웹 비콘을 배 치한다고 알리며 (3) 법률에서 요구하는 경우, 고객이나 고객을 대신하는 IBM이 웹 사이트 방문자의 디바이스에 쿠키와 GIF/웹 비콘을 배치하기 전에 웹 사이트 방문자의 동의를 득하여야 합니다. 서비 업표가에 논문 기술의 의 단체 개인 같았다 전체 1기의 정체가 있습니다.<br>치한다고 알리며 (3) 법률에서 요구하는 경우, 고객이나 고객을 대신하는 IBM이<br>웹 사이트 방문자의 디바이스에 쿠키와 GIF/웹 비콘을 배치하기 전에 웹 사이트<br>방문자의 동의를 득하여야 합니다.<br>해당 용도의 쿠키를 포함하여 다양한 기술의 사용에 대한 자세한 정보는 "쿠키,<br>웹 비콘 및 기타 기술"이라는 제목의 온라

해당 용도의 쿠키를 포함하여 다양한 기술의 사용에 대한 자세한 정보는 "쿠키, (http://www.ibm.com/privacy/details/us/en) 부분을 참조하십시오.

# IBM®